## **POLITECNICO DI TORINO**

## Corso di Laurea Magistrale in Ingegneria Civile

## Tesi di Laurea Magistrale

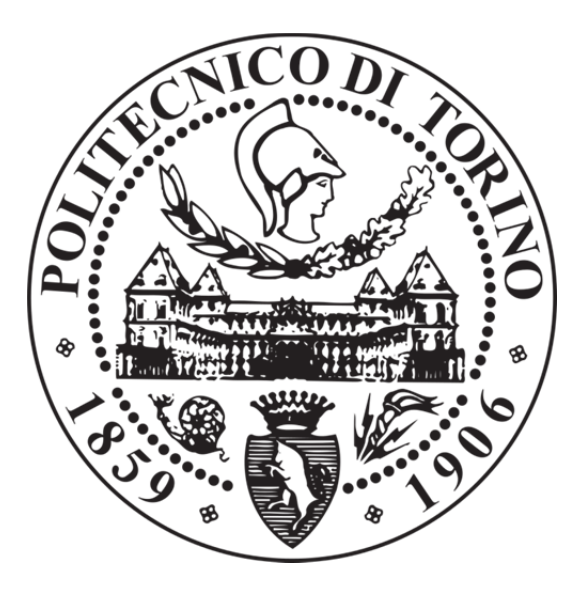

## **ROBUSTEZZA STRUTTURALE DI COSTRUZIONI MULTIPIANO IN CALCESTRUZZO ARMATO: ANALISI PARAMETRICA DI TELAI 2D PER MEZZO DI MODELLI GLOBALI E LOCALI**

Relatore: Prof. Paolo Castaldo

Correlatore: Ing. Diego Gino

Candidato: Luca Giacomo Capri

Anno Accademico 2018/2019

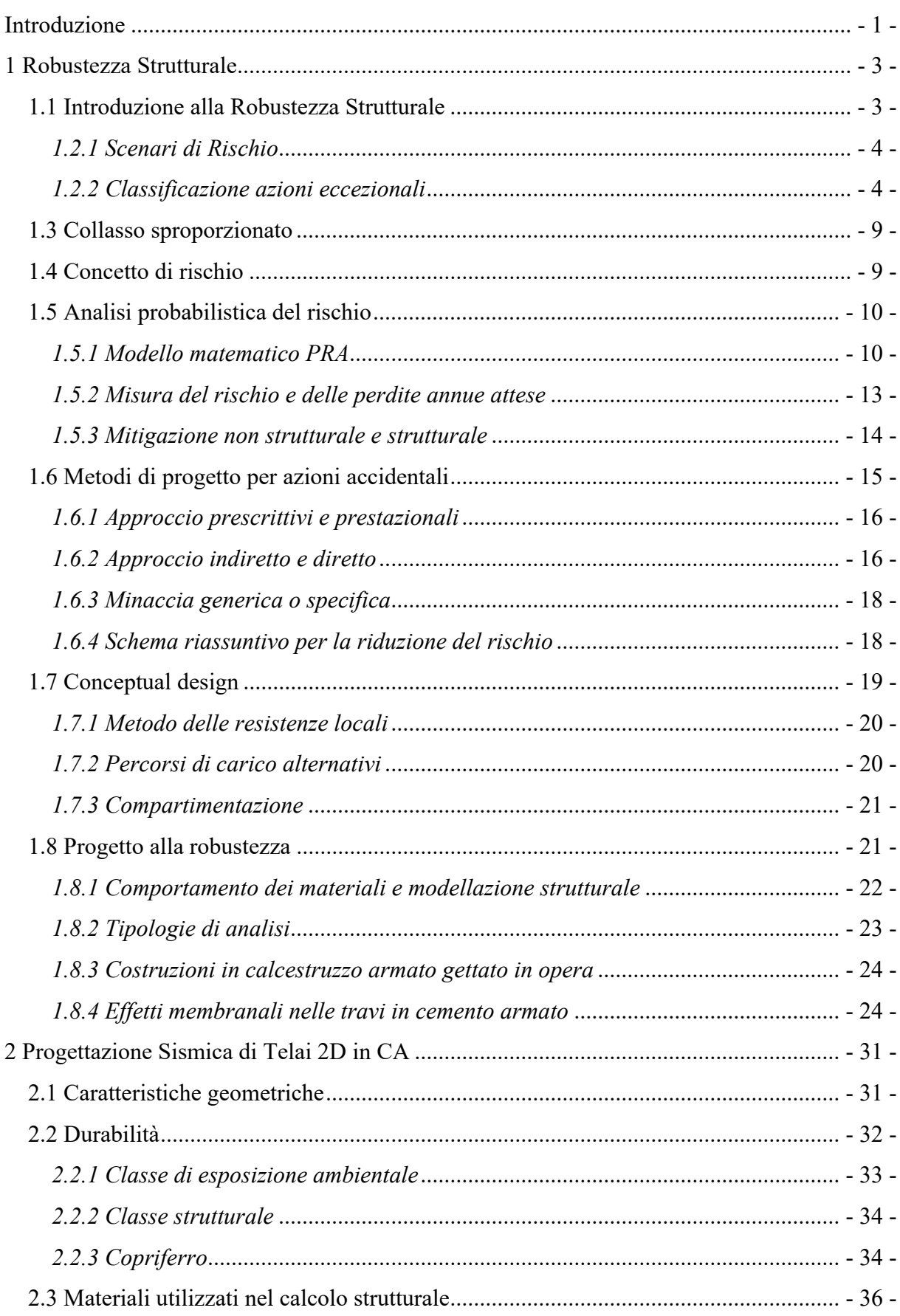

#### **INDICE**

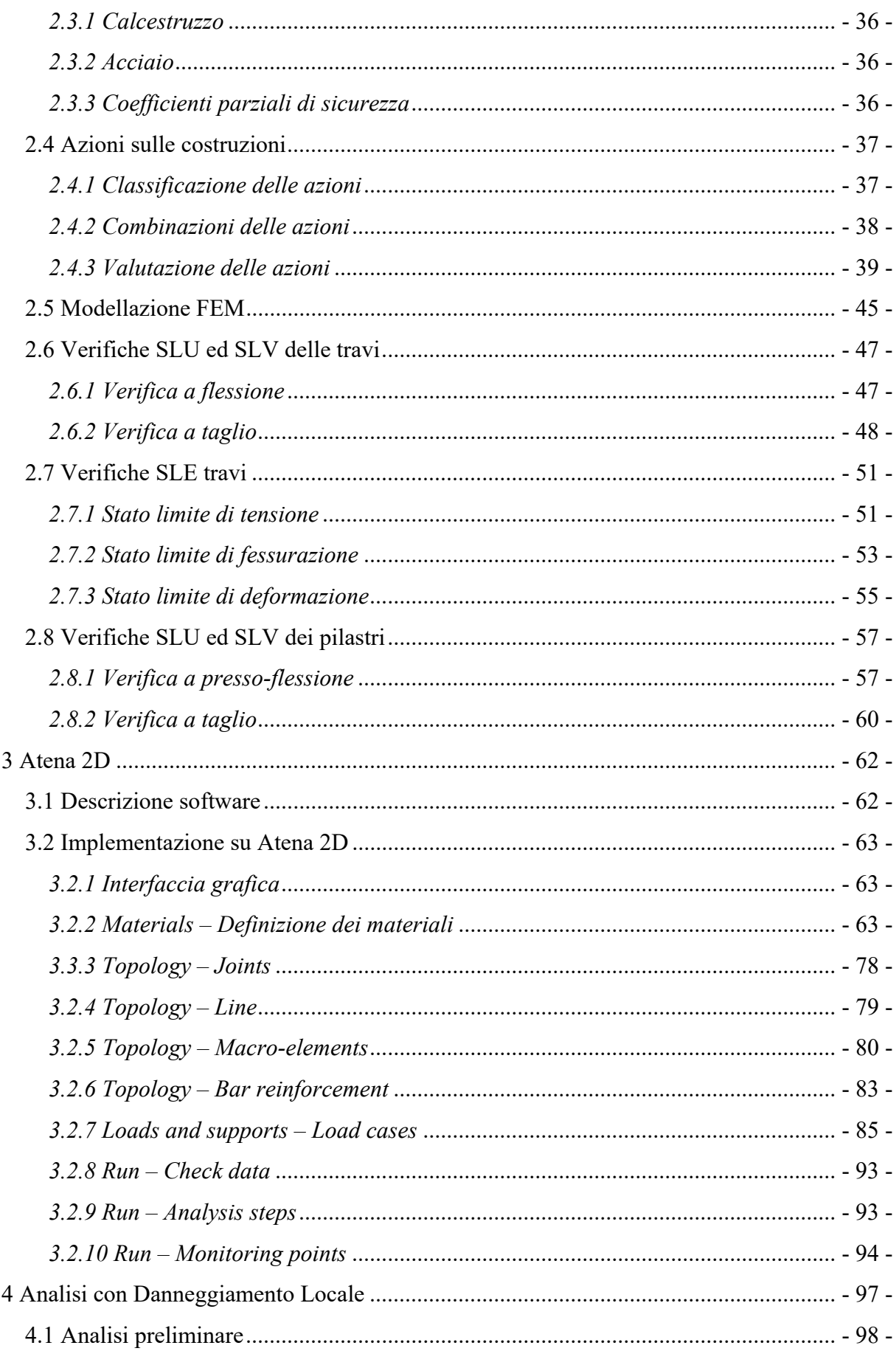

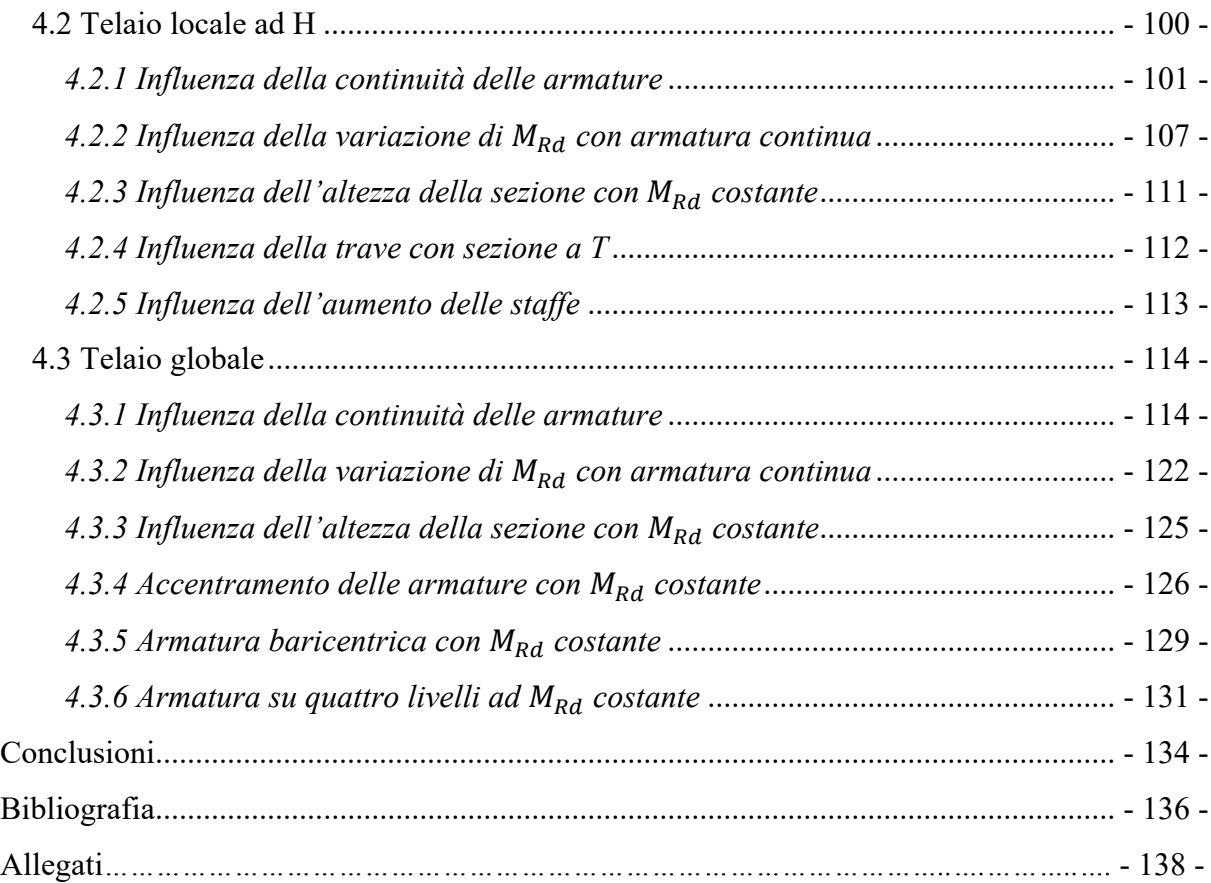

#### **FIGURE**

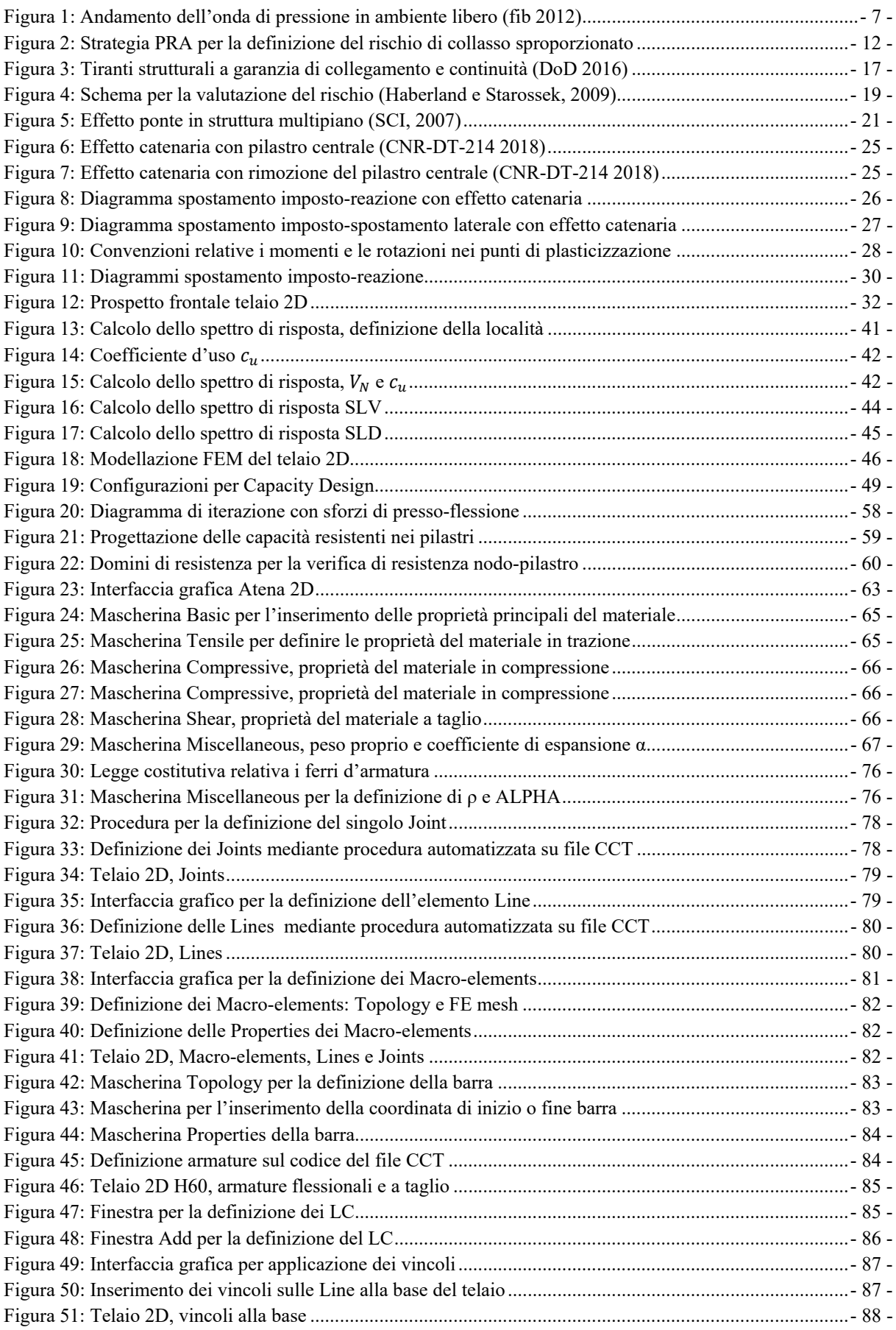

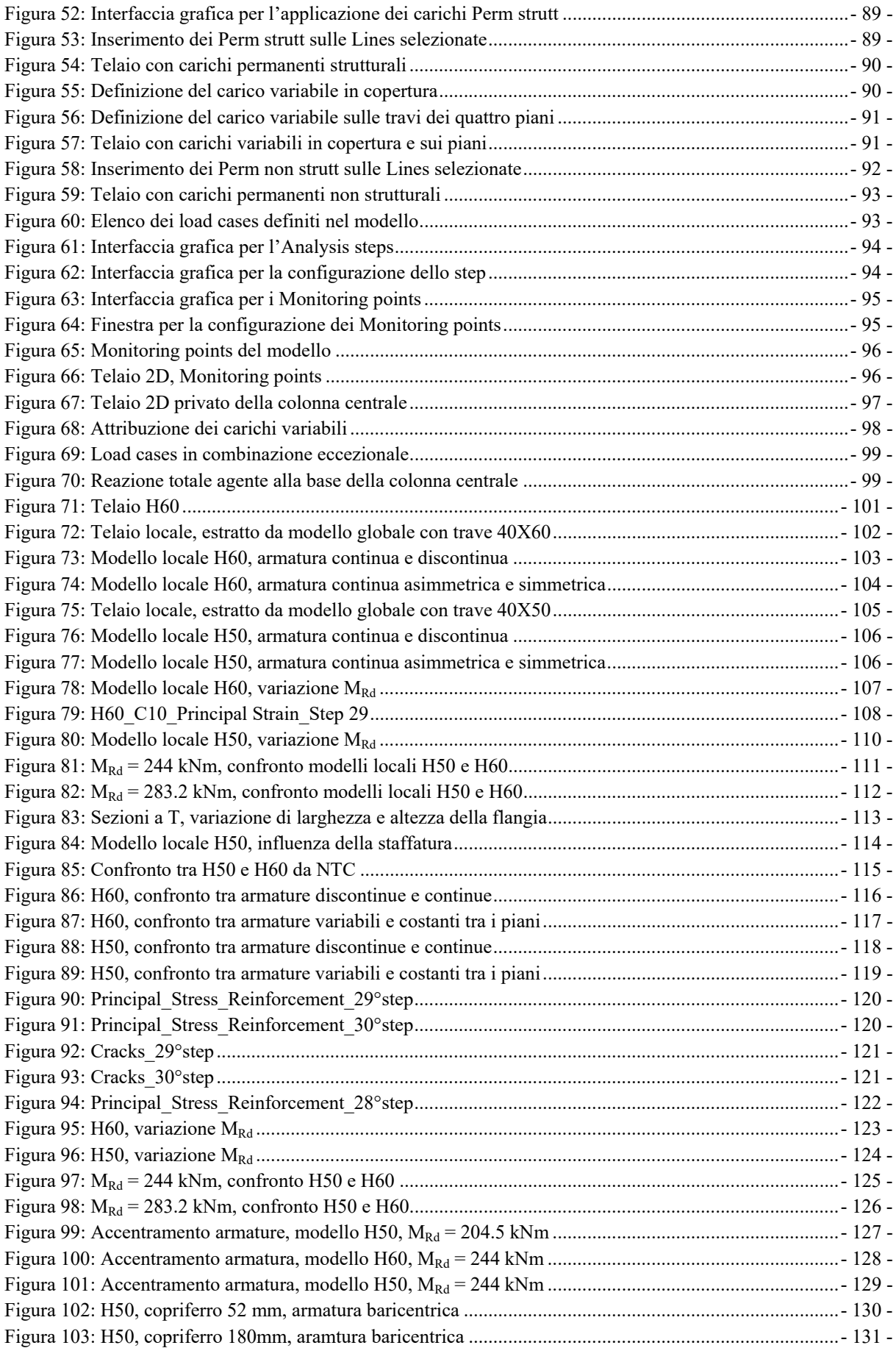

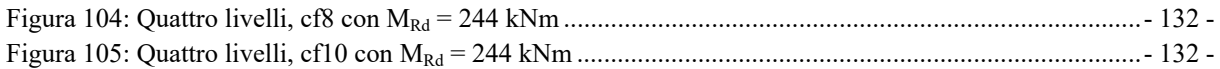

#### **TABELLE**

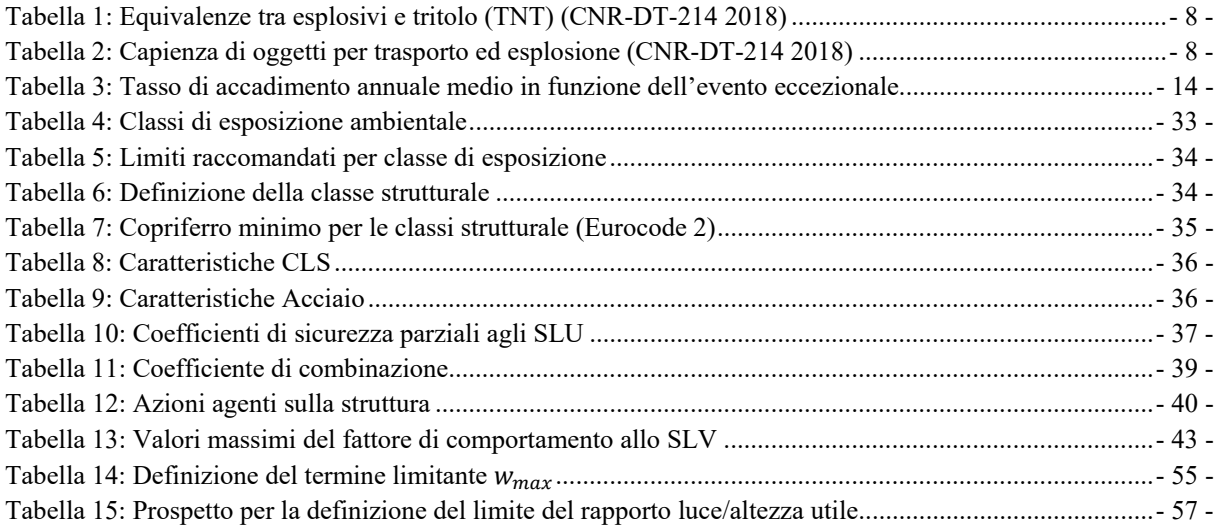

# **Introduzione**

In questo lavoro di tesi, viene trattato il tema della robustezza strutturale nel caso di telai multipiano bidimensionali progettati in zona sismica, con prescrizioni e dettagli costruttivi da normativa NTC 2018. Inizialmente si esplora questa tematica facendo riferimento al DT-214 del 2018 redatto dal Consiglio Nazionale delle Ricerche per definire concetti cardine come il *Rischio*, descrivendone la natura statistica correlata ad eventi accidentali con bassa probabilità di accadimento media annua e introducendo importanti strumenti per l'analisi probabilistica (PRA). Inoltre si introduce il concetto di *Collasso sproporzionato*, correlato al fenomeno della *Ridistribuzione dei carichi*, alla procedura di *Compartimentazione* per opere prefabbricate o all'*Effetto ponte* qualora intervenga l'iperstaticità strutturale, caratteristica di costruzioni gettate in opera.

In questa prima sezione, vengono anche descritte le procedure progettuali per impedire collassi incontrollati, rimarcando la necessità di valutare l'importanza dell'opera prima di definire la soglia di rischio *de minimis*, per non incorrere in progettazioni che per prevenire fenomeni accidentali con bassa ricorrenza, comportino provvedimenti troppo dispendiosi per la struttura in questione.

Lo scopo prettamente descrittivo della prima parte di elaborato, consente infine di introdurre e mettere a fuoco tra i vari concetti, il fenomeno della *Catenaria* in strutture elementari e predisposte alla ridistribuzione in caso di evento accidentale, che diventerà nei capitoli successivi il vero obbiettivo di ricerca. Quindi si definisce il fenomeno e il peculiare incremento di resistenza legato ad esso, soffermandosi nel descrivere i comportamenti membranali *pre* e *post-picco flessionale*, nonché gli effetti sullo spostamento orizzontale interpiano.

Nei capitoli successivi si descrive la progettazione sismica di due telai bidimensionali multipiano, con travi aventi stessa larghezza ma diversa altezza e la loro implementazione sul software di calcolo Atena 2D. Questo ha permesso di eseguire analisi a controllo di spostamento e di diagrammare la reazione della strutturale, allo spostamento imposto, in funzione della freccia nel punto di danneggiamento locale, simulato sottraendo la colonna centrale alla base del telaio. Inoltre si analizza il comportamento, in diverse configurazioni, di telai locali estrapolati dal progetto multipiano, per valutare la risposta di sistemi semplici non influenzata dalla complessità computazionale di un telaio globale, permettendo di mettere in evidenza i parametri capaci di influenzarne positivamente il comportamento, per poi applicarli a modelli multipiano più complessi quali quelli progettati. Cosi facendo si definiscono alcune scelte progettuali a favore del comportamento membranale con effetto ponte, capaci di garantire la ripresa di resistenza necessaria ad assicurare un'efficace risposta strutturala ad eventi accidentali con bassa probabilità di accadimento.

# **1 Robustezza Strutturale**

Nell'ambito di questo capito verrà affrontato il tema della robustezza strutturale. Si cercherà di definire i punti cardine alla base di una metodologia progettuale atta a tener conto della probabilità di accadimento di un evento eccezionale che possa ledere in maniera significativa la struttura ma che non ne comporti un danno sproporzionato con collasso a catena. Il documento alla base del processo di documentazione relativo tale argomento ancora in fase

### di sviluppo e ricerca è il **DT 214** del **2018** redatto dal **Consiglio Nazionale delle Ricerche**.

#### **1.1 Introduzione alla Robustezza Strutturale**

Con il termine *robustezza* di una struttura nei confronti di un'azione eccezionale si fa riferimento alla capacità di tale costruzione di resistere all'azione indotta da un evento eccezionale non considerato o considerato con entità ridotta in fase progettuale. Infatti il progettista considerata le azioni nella loro intensità in conformità alle norme vigenti premurandosi indirettamente di garantire un livello di sicurezza che rispetti l'importanza della struttura in questione. Sarebbe necessario quindi utilizzare un approccio multirischio atto a definire tutte le possibili azioni eccezionali che possono intercorrere nella vita utile di una struttura, premurandosi che la struttura metta in gioco tutte le riserve di resistenza in campo non lineare, per geometria e materiale, prima del collasso. Questo argomento di sempre più importante rilievo ha comportato negli ultimi decenni l'introduzione di una metodologia prevalentemente prescrittiva per le più frequenti tipologie strutturali in criteri progettuali e di dimensionamento. Inoltre è importante delineare la responsabilità da parte della comunità scientifica e dei normatori nel definire i livelli di rischio e sviluppare strumenti prescrittivi nonché linee guide che supportino i progettisti nelle fasi decisionali nel rispetto del livello di rischio per costruzioni nuove ed esistenti.

#### *1.2.1 Scenari di Rischio*

In fase progettuale la sicurezza strutturale è garantita dal soddisfacimento di verifiche sotto azioni combinate allo stato limite che comprendono: azioni permanenti, variabili, sismiche ed altre che possono intercorrere durante la vita nominale dell'opera, funzione della tipologia strutturale di appartenenza e dal fine per il quale vengono costruite. Tra le azioni combinate con quelle di progetto, vengono già considerate dalla norma alcune tra quelle eccezionali per le quali vengono richieste specifiche verifiche al fine di garantire una robustezza adeguata in relazione ad un eventuale collasso e alla destinazione d'uso. Nonostante ciò per motivi principalmente economici, viene considerata un'azione eccezionale correlata ad una probabilità ti accadimento alta; al contrario una più severa progettazione richiede la presa in conto di azioni con probabilità più basse e quindi più lesivi alla struttura con un conseguente aumento dei costi. Naturalmente un'analisi maggiormente approfondita e dispendiosa è da riservare a strutture con elevato rilievo ed impatto sociale inteso come danno nel caso di collasso; in questo la difficoltà principale del progettista sta nel definire lo scenario di pericolo e nell'individuare come progettare per ridurre la probabilità di collasso. La norma prevede verifiche specifiche per il raggiungimento di una livello di robustezza soddisfacente oltre a definire strategie di progettazione e metodi analitici per una valutazione quantitativa. Inoltre è importante identificare l'azione eccezionale come causa di un evento naturale o antropico che può manifestarsi come risultato di una singola azione o più azioni contemporanee.

#### *1.2.2 Classificazione azioni eccezionali*

Le azioni eccezionali sono una fonte di pericolo e possono essere la causa scatenante del collasso strutturale; quindi è necessario valutarle con attenzione in fase progettuale per raggiungere un buon livello di sicurezza. Queste vengono classificate per categorie, in funzione della loro interazione nei riguardi della costruzione e in basse alla durata di applicazione, come descritto nel *CNR DT 214, 2018***.**

Si riportano di seguito le tre metodologie di classificazione delle azioni eccezionali**,**  iniziando dall'intenzionalità dell'evento:

 **Categoria 1:** si tratta di pericoli derivanti da fenomeni naturali e attività umana involontaria; nel primo caso ci si riferisce ad eventi come maremoti, frane, sismi o fenomeni metereologici, nel secondo caso si considerano incendi non dolosi, esplosioni involontarie o altre eventi non volontariamente scaturiti. La norma definisce e quantifica i più comuni tra questi fenomeni pericolosi;

- **Categoria 2:** in questa categoria vengono raccolti gli eventi di natura dolosa, intenzionalmente provocati dall'uomo;
- **Categoria 3:** si considerano eventi dannosi conseguenti ad errori di concezione/progettazione/esecuzione della struttura. In questa categoria rientrano azioni eccezionali correlate alle procedure di controllo lavori, esecuzione e progettazione.

Successivamente si riporta un'altra tipologia di classificazione del rischio, funzione all'interazione con la costruzione:

- **Carichi distribuiti di entità eccezionale:** si tratta in generale di pressioni eccezionali dovute alla spostamento di fluidi;
- **Carichi di impatto:** si tratta di azioni dovute all'urto di veicoli, velivoli, mezzi di acqua o corpi in movimento;
- **Accelerazioni:** si tratta di accelerazioni impresse alla struttura, come l'accelerazione sismica;
- **Deformazioni indotte/spostamenti indotti:** si tratta di spostamenti quali un cedimento in fondazione o la perdita di proprietà meccaniche o ancora spostamenti indotti dal sisma;
- **Errori di concezione/progettazione/esecuzione:** rientrano quelle azioni non previste da progetto dovute ad una realizzazione non conforme a quella definita dal progettista con conseguente comportamento variato rispetto a quello atteso.

Infine si riporta l'ultima tipologia di classificazione, funzione della durata di applicazione; nonostante le azioni eccezionali hanno una durata breve rispetto la vita nominale della struttura, possono essere modellate mediante un'applicazione sul modello di tipo dinamica, statica o impulsiva.

In questa fase è importante analizzare con accuratezza la tipologia di azione agente, ad esempio valutandone le caratteristiche per verificare se presenta un periodo di oscillazione simile al periodo proprio della struttura; in tal caso e opportuno valutare l' azione come dinamica anziché statica per prendere in considerazione gli effetti correlati alla sua natura.

Inoltre per valutarne l'intensità, studiare la risposta strutturale e l'efficacia delle misure atte a mitigare gli effetti è necessario costruire un modello statistico che descriva il fenomeno naturale o antropico in funzione alla categoria di appartenenza.

Per valutare gli effetti sulla struttura soggetta a pericoli di *Categoria 1* e quindi naturali o derivanti dall'attività involontaria dell'uomo è necessario definire un modello delle occorrenze che descriva statisticamente la periodicità del fenomeno, permettendo di capire quante volte tale evento potrà ricorrere nella vita utile della struttura; per azioni antropiche involontarie non è possibile, per loro natura, tracciare una curva statistica che ne descriva la ricorrenza.

Inoltre è necessario predisporre una legge che ne rappresenti gli effetti in funzione della distanza; una legge di attenuazione nel caso di azione sismica o esplosione, di propagazione nel caso di valanghe, colate o crolli di massi.

Per di più è necessario definire un modello che descriva l'intensità dell'azione nonché l'interazione del fenomeno con la struttura.

Infine, un modello che definisca gli effetti degli interventi di mitigazione sulla struttura e come questi riducano la pericolosità dell'evento dannosa.

Seguendo queste fasi è possibile condurre uno studio valido e formulare un modello completo che descriva statisticamente il fenomeno oggetto di studio e l'interazione di questo con la struttura, nonché la sua risposta in seguito alle migliorie atte a ridurre la pericolosità dell'evento stesso.

Per quanto concerne gli effetti sulla struttura soggetta a pericoli di *Categoria 2* e quindi eventi antropici di natura intenzionale non è possibile costruire un modello delle occorrenze basato su eventi passati; questo è dovuto alla complessità nel prevedere e modellare statisticamente il comportamento umano e le motivazioni che spingono il singolo o il gruppo a provocare un danno alla società.

Questa tipologia di eventi può essere correlata a molteplici fattori quali: il ruolo strategico della struttura, la sua capacità di causare un elevato numero di vittime o la categoria di edificio in questione. Tali fattori combinati tra loro generano un elevato numero di scenari, di difficile modellazione, diventando quindi necessario una studio specifico su ogni struttura in cui vengono analizzati i singoli eventi che possano comportare uno scenario di danno.

Quindi l'intensità degli eventi classificati in questa categoria non è modellabile, a parte un eccezione nel caso di esplosioni volontarie. In questo caso l'intensità del fenomeno viene sagomata mediante l'*onda di pressione* correlata ad un quantitativo di *TNT equivalente*. In questo modo è possibile definire il modello descrivente l'azione dovuta alla detonazione dolosa. L'esplosione è il risultato di una reazione chimica estremamente veloce capace di rilasciare un gran quantitativo di energia e di gas incandescente. Quest'ultimo si espande sfericamente ad una velocita superiore a quella del suono generando una superficie shock che investe tutto ciò che è disposto intorno al punto di detonazione. In **Figura 1** si riporta l'evoluzione dell'onda di pressione che descrive l'andamento della pressione nel tempo nel caso di detonazione in ambiente libero.

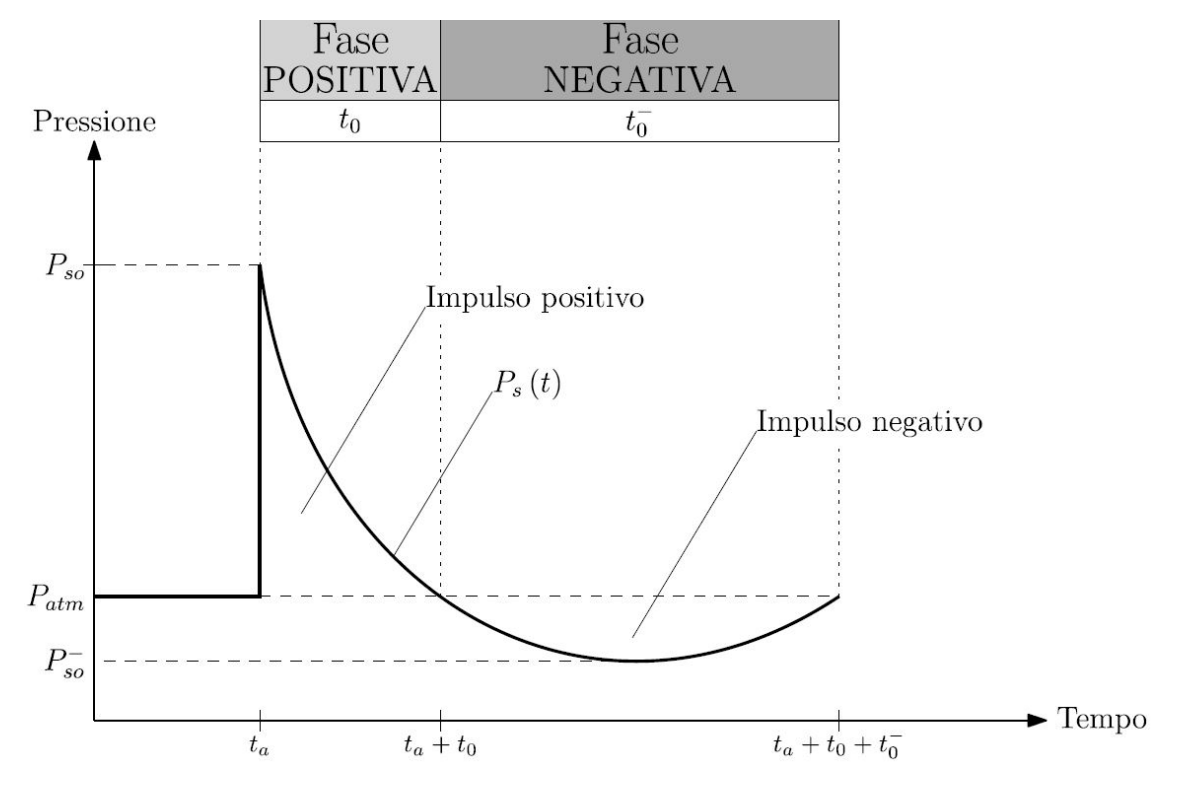

 *Figura 1: Andamento dell'onda di pressione in ambiente libero (fib 2012)* 

L'andamento della funzione  $P_s(t)$  parte dalla pressione atmosferica  $P_{atm}$  per poi raggiungere quasi-istantaneamente, al tempo  $t_a$ , la pressione di picco  $P_{SO}$  che viene stimata con l' equazione **1.1** e diminuisce all'aumentare della distanza tra sorgente e superficie  $d'$ impatto  $R$ :

$$
Pso = 6784 \frac{W}{R^3} + 93 \sqrt{\frac{W}{R^3}}
$$
 (1.1)

Come detto precedentemente, l'andamento dell' onda di pressione è correlato al quantitativo di TNT-equivalente e nell'equazione **1.1** il termine *W* ne rappresenta la massa. In seguito al picco si presenta nel tempo *t0* una decrescita esponenziale chiamata *fase positiva* in cui l'impulso è positivo e maggiore della pressione atmosferica. Successivamente  $P_S(t)$  diventa minore di  $P_{atm}$  e nel tempo  $t_o^-$  si manifesta la *fase negativa* con impulso negativo e un andamento decrescente fino a  $P_{so}^-$  per poi ricrescere e stabilizzarsi al valore di partenza *Patm*.

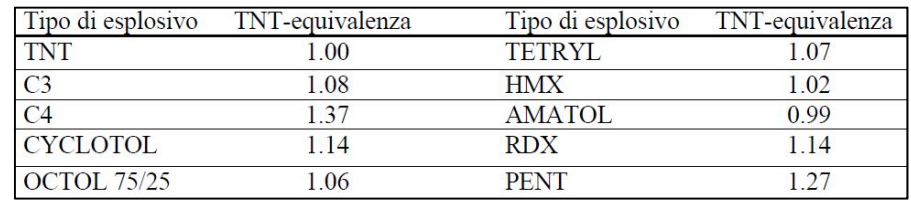

Di seguito, in **Tabella 1,** si mostrano le equivalenze tra varie tipologie di esplosivo e il TNT, utilizzato come unita di riferimento:

 *Tabella 1: Equivalenze tra esplosivi e tritolo (TNT) (CNR-DT-214 2018)* 

In **Tabella 2** viene quantificato il potenziale contenuto di esplosivo in massa, all'interno di vari oggetti utilizzati per il trasporto e la detonazione:

| Oggetto            | Quantità di esplosivo (kg) |
|--------------------|----------------------------|
| Valigia            | 10                         |
| Automobile piccola | 200                        |
| Automobile grande  | 300                        |
| Furgoncino         | 1400                       |
| Furgone            | 3000                       |
| Camion             | 5000                       |
| Autotreno          | 10000                      |

*Tabella 2: Capienza di oggetti per trasporto ed esplosione (CNR-DT-214 2018)* 

Inoltre anche la forma dell'edificio intercorre nel definire l'entità dell'azione prodotta dall'onda di shock che risulta essere più dannosa nel caso di superfici concave, in grado di intrappolare l'impulso aumentandone l'effetto sulla struttura e meno deflagrative nel caso di superfici convesse; questa considerazione è valida per tutte le casistiche accidentali in cui si ha uno spostamento massiccio di fluidi per i quali, superfici di questa tipologia ne favoriscono il passaggio senza impedirne l'avanzamento.

Si analizzano infine i pericoli di *Categoria 3* in cui vengono raggruppati eventi dannosi conseguenti ad errori di concezione/progettazione/esecuzione della struttura per i quali la modellazione statistica è priva di fondamento se non per struttura modulari o prefabbricate. In questa categoria non ricadono delle vere e proprie azioni bensì problematiche correlate ad un differente funzionamento rispetto quello previsto dal progettista. In questo caso la mitigazione del pericolo può essere condotta adottando più rigide metodologie di controllo nei processi di progettazione e costruzione, riducendo l'errore umano. La sotto classificazione prevede di definire tre differenti raggruppamenti: errori nella concezione strutturale, riguardanti il comportamento complessivo della struttura soggetta alle azioni di progetto; errori di progettazione, riguardanti dettagli costruttivi in opera e in stabilimento; errori di esecuzione, ovvero quelli commessi nella realizzazione della struttura, inclusi i collegamenti tra gli elementi da parte delle maestranze.

#### **1.3 Collasso sproporzionato**

Il collasso sproporzionato è una tipologia di collasso nella quale l'effetto dell'azione è sproporzionato rispetto la causa in termini di estensione del danno. Una tipologia di collasso sproporzionato è il collasso progressivo, in cui a partire da un danneggiamento locale di uno o più elementi strutturali si ha un effetto a catena o domino, che porta al collasso dell'intera struttura. Solitamente il termine *"collasso sproporzionato"* relativo l'estensione del danno e il termine *"collasso progressivo"* relativo la modalità di collasso, vengono utilizzate l'uno come sinonimo dell'altro.

Tutte le strutture, in funzione delle loro caratteristiche, presentano un livello di vulnerabilità diverso nei confronti del collasso sproporzionato che quindi deve essere attentamente valutato in fase progettuale. Infatti strutture con un'elevata ridondanza e duttilità presentano una capacità maggiore a preservarsi da danneggiamenti locali a differenza delle strutture prefabbricate; per questa tipologia costruttiva il livello di vulnerabilità è alto a causa della presenza di elementi localizzati che garantiscono la continuità strutturale agendo come elementi di collegamento ma limitando la ridondanza strutturale e la capacita di attingere a riserve anelastiche nel caso di eventi eccezionali. In questo caso, non potendo agire sulla prevenzione del danno si ricorre alla compartimentazione della struttura così che in caso di collasso ci siano degli elementi con funzione "fusibile" che interrompano la propagazione del crollo.

In ambito ingegneristico l'approccio suggerito per la gestione del rischio rientra nelle metodologie prestazionali ed è di tipo statistico; in questo modo si cerca di garantire un'adeguata robustezza strutturale atta a prevenire il collasso sproporzionale rientrando nei livelli di rischio prestabiliti dalle normative.

#### **1.4 Concetto di rischio**

Il termine *"rischio"* ha un significato statistico che indica la probabilità di accadimento di un evento dannoso capace di innescare un evento sproporzionato e causare considerevoli danni a persone o cose. Tali eventi sono caratterizzati da probabilità di accadimento molto basse che ciò nonostante per la gravità delle loro conseguenze economiche e sociali devono essere valutate con attenzione. Il rischio presuppone quindi la presenza di una fonte di pericolo che può tramutarsi in danno. In termini generali si può definire il rischio come combinazione di tre fattori definiti nell'equazione **1.2:** 

$$
R = P(*) V(*) E \tag{1.2}
$$

Nella precedente equazione *"P"* rappresenta la pericolosità, *"V"* la vulnerabilità ed *"E"* l'esposizione; inoltre il termine ሺ∗ሻ sta ad indicare la *"combinazione"* di questi tre fattori e non per forza il prodotto.

La differente concezione del rischio in funzione del punto di vista di chi lo sta valutando ne comporta una difficile valutazione oggettiva. Ad esempio le grandi aziende preferiscono investire una certa somma annuale e stipulare assicurazioni private per coprire rischio di incorrere in un evento fortemente avverso. Diversamente la maggior parte delle persone ragiona facendo valutazione su cosa mediamente può succedere al posto di valutare la probabilità del singolo evento. Invece dal punto di vista della comunità la sensibilità nei confronti degli eventi accidentali è di gran lunga superiore ad eventi di minor rilevanza ma che nel tempo coinvolgono un maggior numero di persone e che statisticamente parlando risultano essere più rischiosi. Quindi la soglia di rischio accettabile risulta essere fortemente soggettiva e non potendo essere azzerata è necessario che gli organi normativi stabiliscano i livelli di sicurezza necessari dettando il rischio che si è disposti a correre. Si definisce rischio accettabile, il livello di rischio sotto il quale la società non richiede prescrizioni normative detto rischio *de minimis*, valore socialmente accettabile, nell'ordine di  $10^{-7}/$  anno nei confronti di un collasso sproporzionato. Nonostante ciò, nella pratica questo valore deve essere contestualizzato con valutazioni di carattere socio-politico, confrontandolo con altre attività socialmente accettate e analizzando le normative di riferimento vigenti.

#### **1.5 Analisi probabilistica del rischio**

Di seguito si valuterà una metodologia matematica per la quantificazione del rischio facendo particolare riferimento allo scenario di collasso sproporzionato e valutandone l'evoluzione matematica in funzione a due aspetti correlati il suo impiego in ambito progettuale.

#### *1.5.1 Modello matematico PRA*

Il *modello matematico PRA* (Analisi Probabilistica del Rischio) permette di definire la probabilità annuale di collasso strutturale P[C] come prodotto di tre termini definiti nell'equazione **1.3:** 

$$
P[C] = P[C|SL] * P[SL|H] * P[H]
$$
\n
$$
(1.3)
$$

Con la lettera *H* si fa riferimento all'*Hazard* caratterizzato da una bassa probabilità di accadimento ma con elevate potenzialità in termini di danni attesi. Inoltre sia SL un danno locale indotto da  $H \text{ e } C$  il collasso sproporzionato causato da  $SL$ 

I tre termini che definiscono il modello sono:

- $\bullet$   $P[H]$  che è la probabilità di accadimento dell'evento  $H$  pari al tasso annuale medio di accadimento;
- $\bullet$   $P[SL|H]$  che rappresenta, dato H, la probabilità condizionata di danno locale;
- P[C] CL[C] che rappresenta, dato il danno locale SL, la probabilità condizionata di collasso sproporzionato.

Tramite questa metodologia si scompone in rischio nei suoi ingrediente, dando la possibilità agli enti decisionali di scegliere con accuratezza un elemento contribuente e le eventuali misure da adottare per ridurne il contributo.

Innanzi tutto è importante limitare la probabilità di un evento eccezionale  $P[H]$ , indipendente dalle strategie di progettazione, adottando delle misure che incidono sull'occorrenza dell'evento nonché sul *tasso annuale medio di accadimento*  $\lambda_H$ , atte a prevenire e non di carattere prettamente strutturale. In questo modo si lavora sulla *mitigazione della pericolosità* del fenomeno.

In alternativa si può lavorare sulla probabilità di danneggiamento locale dato l'evento dannoso ሾ|ሿ, in questo modo diventa importante la *mitigazione della vulnerabilità locale* che permette di preservare la struttura da un evento sproporzionato nonostante il manifestarsi dell'*Hazard*.

Infine si può lavorare sul terzo fattore che definisce la terna del metodo PRA, analizzando la probabilità di collasso strutturale dato il danneggiamento locale  $P[C|SL]$  e lavorando sulla struttura per la *mitigazione della vulnerabilità globale,* ad esempio scegliendo di compartimentare la struttura o prevedere la possibilità che si sviluppino percorsi di carico alternativi.

In **Figura 2** si riporta uno schema riassuntivo che descrive i tre fattori che determinano la strategia progettuale, tratto dal documento *CNR-DT 214 /2018* e che si riferisce agli autori *Haberland* e *Starossek, 2009*:

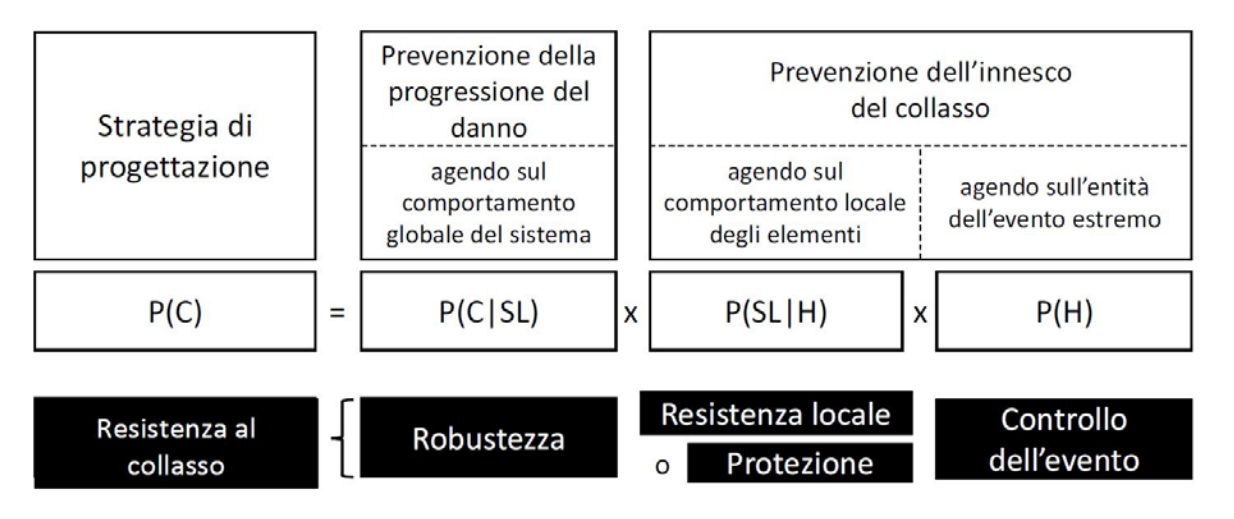

*Figura 2: Strategia PRA per la definizione del rischio di collasso sproporzionato* 

Nella schematizzazione precedente si identifica il termine  $P[C|SL]$  come la robustezza strutturale; la sua valutazione in termini probabilistici risulta al quanto complessa e richiede l'impiego di tecniche di analisi importanti dal punto di vista computazionale, di natura dinamica e non lineare, supportate da prove di collasso in cui si procede in ambiti fortemente non lineari sia per il materiale che per la geometria.

Nel caso un cui, invece si intervenga sulla resistenza locale e quindi si proceda con una progettazione mirata a diminuire il termine  $P[SL|H]$ , si rischia di applicare una strategia antieconomica rischiando inoltre di trascurare azioni potenzialmente lesive per la struttura. D'altro canto non applicare un'adeguata protezione degli elementi locati nel caso di occorrenza dell'evento può comportare un valore di P[SL]H] prossimo all'unità; di conseguenza l'equazione **1.3** assume una nuova formulazione descritta dall'equazione **1.4:** 

$$
P[C] \approx P[C|SL] * P[H]
$$
 (1.4)

In questo contesto è di notevole interesse il discorso relativo i percorsi di carico alternativi. Nel caso di una evento accidentale, capace di ledere localmente l'opera, tale strategia di progettazione mira a garantire che la struttura sia capace di trovare percorsi di carico alternativi, senza accusare sproporzionatamente il danno e quindi collassare. L'*Alternative Load Path – ALP*, sposta l'attenzione sulla probabilità condizionata di collasso per via del danneggiamento locale  $P[\mathcal{C}|SL]$ , ovvero la probabilità che la rottura locale comporti il collasso strutturale, nonché sulla robustezza della struttura. Da questo punto di vista si può intervenire con disposizioni costruttive atte a favorire una maggiore ridondanza e duttilità strutturale, valutando l'effettivo probabilità di accadimento con valutazioni post-danno che considerino meccanismi resistenti non consueti nella progettazione ordinaria, come

l'elevata capacità deformativa di travi e pilastri dati dal comportamento ad arco o dall'effetto catenaria.

Per definire la probabilità condizionata  $P[C|SL]$  è necessario costruire un modello matematico  $G(X) = 0$ , in cui il vettore X prende in considerazione le caratteristiche del materiale che ne determinano il comportamento in campo anelastico, le dimensioni della struttura e i carichi agenti. Inoltre, la densità di probabilità di tutte le variabili aleatorie deve essere definita utilizzando valide fonti e nel caso queste non fossero disponibili l'opinione di esperti. In questo modo è possibile costruire un modello aderente alla realtà, dove la funzione *densità di probabilità combinata G(X),* se integrata nella regione di spazio in cui risulta minore di 0, fornisce la probabilità condizionata  $P[C|SL]$ . Inoltre è possibile definire l'*indice di affidabilità condizionato β*, in equazione **1.5**:

$$
\beta = \frac{\mu_G}{\sigma_G} \tag{1.5}
$$

In relazione,  $\mu_G$  rappresenta la *media* e  $\sigma_G$  la *deviazione standard* della funzione  $G(X)$ . Questo indice è correlato alla probabilità condizionata  $P[C|SL]$ , mediante la relazione in equazione **1.6**:

$$
\beta = \phi^{-1}(P[C|SL])\tag{1.6}
$$

In questa espressione il termine  $\phi$ (•) indica la *distribuzione di probabilità standard normale* caratterizzata da media nulla e deviazione standard unitaria.

#### *1.5.2 Misura del rischio e delle perdite annue attese*

Nell'ambito della valutazione del rischio di collasso sproporzionato è importante considerare l'intercorrere di molteplici eventi dannosi e di condizioni di danno pregresse. In tal caso l'equazione **1.3** assume un altro aspetto descritto nell'equazione **1.7**, andando a considerare più eventi agenti, tra loro indipendenti:

$$
P[C] = \sum_{H} \sum_{SL} P[C|SL] * P[SL|H] * \lambda_{H}
$$
 (1.7)

Nella precedente relazione, la probabilità di accadimento dell'evento accidentale  $P[H]$  può essere sostituita con il tasso medio annuo di accadimento  $\lambda_H$ , nel caso in cui sia inferiore di  $10^{-2}$ /anno.

Di seguito si riporta la **Tabella 3,** che indica il valore del tasso di accadimento annuo in funzione dell'evento eccezionale (Leyendecker e Burnett, 1976; CIB W14, 1983; Ellingwood e Corotis, 1991):

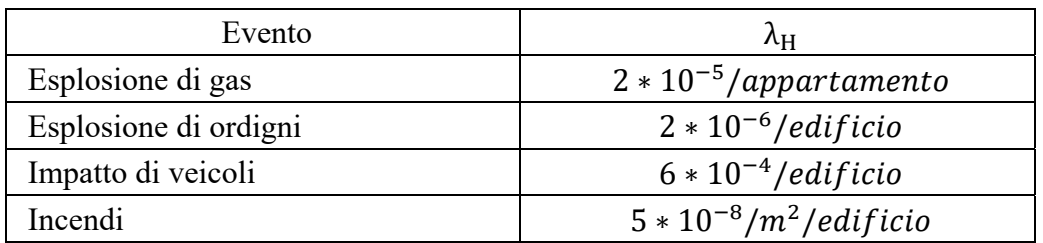

*Tabella 3: Tasso di accadimento annuale medio in funzione dell'evento eccezionale* 

Come è già stato precisato per la probabilità di accadimento  $P[H]$ , anche per il fattore  $\lambda_H$ non si ha la dipendenza nei riguardi delle specifiche progettuali correlate alla struttura, bensì alla sua funzione, accessibilità, importanza socio-economica, configurazione e altri fattori che possono aumentare la possibilità di eventi eccezionali.

Un ulteriore step concettuale è quello di valutare il rischio come perdita attesa, introducendo il termine  $P[L]$  che descrive la probabilità di perdita annua di un *valore* inteso come perdita economico oppure di vite umane o ancora di danni gravi a cose o a persone. In tal caso la relazione precedentemente esposta subisce un ulteriore sviluppo descritto dall'equazione **1.8**:

$$
P[L] = \sum_{H} \sum_{SL} \sum_{C} \sum_{L} P[L|C] * P[C|SL] * P[SL|H] * \lambda_H \qquad (1.8)
$$

Nell'espressione, il termine P[L|C] rappresenta la probabilità di perdita attesa del valore "L" condizionata dall'evento di collasso sproporzionato.

Quindi dal punto di vista procedurale è importante definire il fattore  $\lambda_H$  e verificare che questo sia al di sotto di una soglia minima, il che permette di non valutare l'evento eccezionale in quanto questo presenta una probabilità di verificarsi sufficientemente bassa. In questo modo è possibile spostare l'attenzione ad eventi con un tasso annuale di accadimento maggiore della sogli *de minimis*, evitando dispendi economici e sviluppando migliorie strutturali statisticamente più utili per la costruzione.

#### *1.5.3 Mitigazione non strutturale e strutturale*

Nell'ambito della progettazione tradizione, gli enti normativi provvedono a definire le verifiche da eseguire al fine di garantire il soddisfacimento indiretto di requisiti prestazionali così da svincola il progettista dalla responsabilità di definire lui stesso i parametri da controllare operando con criteri di tipo prescrittivo. Al contrario per intervenire sulla robustezza strutturale è necessario attuare una metodologia progettuale di tipo prestazionale, definendo con attenzioni requisiti e prestazioni strutturali richiesti in uno specifico scenario correlato ad un evento eccezionale con bassa probabilità di occorrenza e non valutato nella progettazione ordinaria.

Come visto precedentemente con il modello matematico PRA, la riduzione della probabilità di collasso sproporzionato si ottiene operando migliorie al fine di ridurre ciascuno dei tre ingredienti che definiscono  $P[C]$  e cercando di ottenere il miglior rapporto costi-benefici; quindi a partire dal livello più periferico della catena che innesca il crollo e lavorando su tutti i contributi fino al termine ultimo di danneggiamento globale, si riduce complessivamente la probabilità di collasso sproporzionato.

Un ulteriore aspetto da chiarire è la natura non strutturale degli interventi che possono ridurre l'occorrenza dell'Hazard P[H] e che quindi dovrebbero essere privilegiati in un ottica strategica più economica. Per contro, meno economici, ci sono gli interventi di natura strutturale che garantiscono un livello di sicurezza adeguato nel caso in cui si verifichi lo scenario di rischio, atti a salvaguardare l'elemento locale dal danneggiamento condizionato dall'evento accidentale nonché dalla sua propagazione a collasso sproporzionato. Questi interventi, che riducono le probabilità  $P[SL|H]$  e  $P[C|SL]$ , differiscono dal punto di vista progettuale nella presa in conto; infatti se nel primo caso risulta importante la definizione dell'azione prevista per permettere al progettista di definire l'elemento strutturale in funzione della domanda richiesta, nel secondo caso la previsione di un ipotetico scenario di danno è sufficiente per permettere al progettista di calcolare un sistema in grado di limitarne la propagazione da localizzata a generalizzata.

#### **1.6 Metodi di progetto per azioni accidentali**

In ambito progettuale è possibile scegliere la metodologia più adatta operando su differenti gradi di complessità in funzione dell'importanza della struttura nonché dal livello di sicurezza accettabile. Gli approcci di progetto possono essere classificati in base ai criteri impiegati nel seguente modo:

- Metodo *prescrittivo* o *prestazionale;*
- Metodo *diretto* o *indiretto;*
- Minaccia *specifica* o *generica.*

Nei prossimi paragrafi verranno analizzate queste tre classi metodologiche per l'approccio alla progettazione strutturale in caso di azioni accidentali.

#### *1.6.1 Approccio prescrittivi e prestazionali*

Nella maggior parte delle situazioni si applica un approccio di tipo prescrittivo definito dagli enti normativi che svincola il progettista e indirettamente impone una capacità prestazionale alla struttura. Questa tipologia di approcci è caratterizzata dal fatto che mediante delle verifiche standardizzate vengono richiesti dei requisiti minimi che basandosi su strutture già esistenti dimostrano di essere sufficienti ad incrementare la sicurezza nei confronti di un collasso sproporzionato, aumentando di poco l'onere computazionale del professionista rispetto ad una progettazione tradizionale. L'applicabilità di queste procedure riguarda strutture standard simili a quelle sulle quali vengono tarate ma devono essere utilizzate con attenzione nel caso di costruzioni generiche per le quali possono risultare inadempienti, motivo per cui sono seguite da alcune prescrizioni che hanno l'obbiettivo di assicurare che la struttura rientri nel campo di applicabilità.

L'approccio prestazionale è invece di diversa natura e non impone di seguire percorsi di analisi predefiniti ma scioglie il progettista da ogni vincolo normativo dandogli piena liberta di sperimentare nuove strutture e materiali, con l'onere di definire lui stesso il percorso di verifica strutturale a scenari di rischio predefiniti per trovare una valida soluzione costruttiva. Inoltre questo approccio permette una valutazione diretta delle capacita strutturali consentendo la comparazioni di più soluzioni e rendendo possibile una precisa analisi costi-benefici.

#### *1.6.2 Approccio indiretto e diretto*

La distinzione tra la metodologia diretta e indiretta sta nel differente approccio, da parte del progettista, nella ricerca di un sistema strutturale valido per le azioni di progetto ed eccezionali correlate ad un set di eventi a bassa probabilità di occorrenza, predefiniti con attenzione. Nella metodologia indiretta, aderente all'approccio prescrittivo, non si valutano esplicitamente le capacità prestazionali della struttura ma si procede in un ottica di standardizzazione basata su modelli preesistenti, il che ne comporta implicitamente la capacità di sviluppare delle prestazioni minime con un sufficiente livello di robustezza.

L'obbiettivo delle strategie indirette è quello di incrementare la capacità di deformazione della struttura, apportando delle migliorie sulle connessioni trave-colonna e trave secondaria-trave principale per il trasferimento non solo di momento flettente e taglio ma anche dello sforzo normale, oltre alla progettazione di incatenamenti continui; quindi si ottiene un incremento di robustezza con attivazione delle capacità membranali nonché dell'*effetto catenaria* con ridistribuzione dei carichi in caso di collasso di un elemento locale. In **Figura 3** si riportano varie tipologie di incatenamento atte a garantire continuità a favore di una maggiore ridondanza e duttilità strutturale:

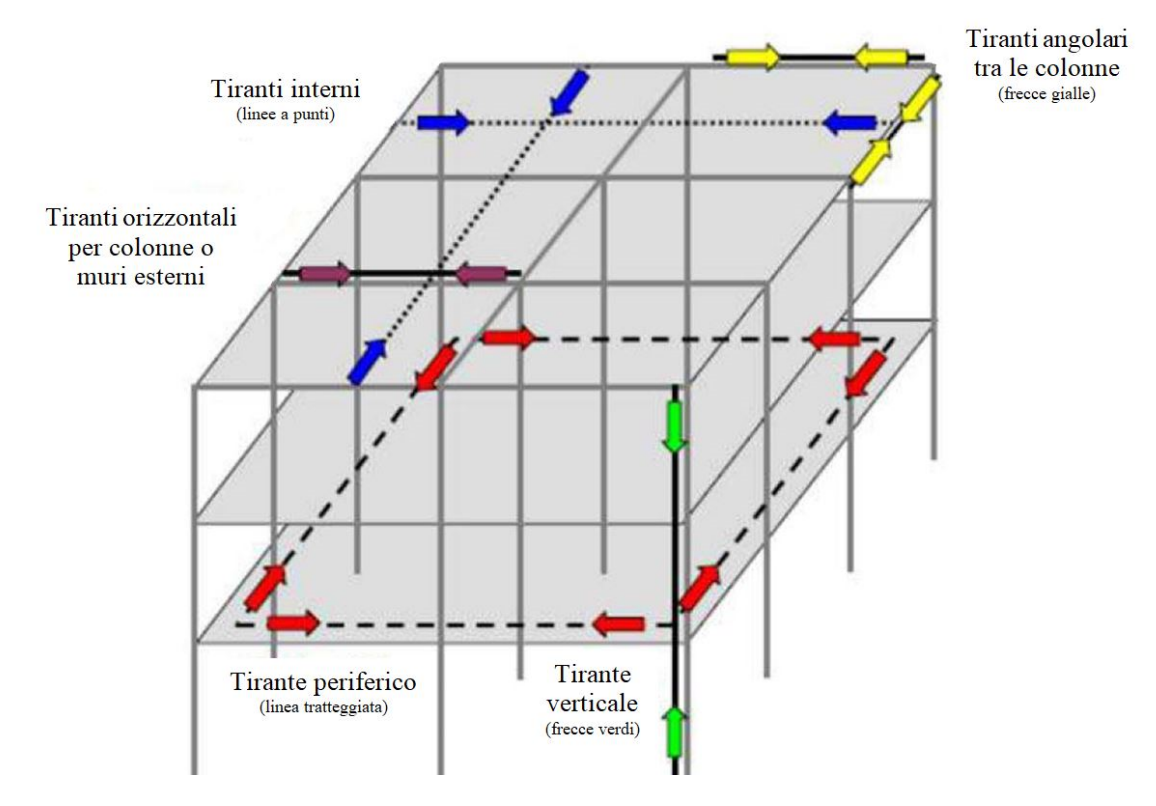

*Figura 3: Tiranti strutturali a garanzia di collegamento e continuità (DoD 2016)*

In contrapposizione vi è la metodologia diretta, utilizzata principalmente nell'approccio prestazionale, che mira a definire delle capacità strutturali che devono essere raggiunte per soddisfare la progettazione e che ricade in modelli analitici più complessi che richiedono maggiori competenze da parte del progettista. In questo caso, definito lo scenario di rischio, si valuta direttamente la capacita resistente della struttura lavorando per fare in modo che non si verifichi un collasso sproporzionale.

Nel caso in cui si segua un approccio diretto, il progettista può lavorare seguendo diversi percorsi progettuali:

- *Metodo delle resistenze locali:* vengono potenziati elementi strutturali chiave il cui danneggiamento locale sotto azioni eccezionali specifiche potrebbe comportare un collasso sproporzionato;
- *Metodo del percorso alternativo dei carichi:* in questo caso vengono progettati percorsi di carico alternativi che subentrano nel caso di cedimento locale e che sfruttando la ridondanza della struttura ne impediscono il collasso. L'analisi è

condotta rimuovendo un elemento strutturale in funzione della tipologia di opera analizzata e a prescindere dall'evento dannoso che l'ha provocato. In questo modo si simula la perdita di un contributo resistente, ad esempio togliendo una colonna nel caso di un edificio, uno strallo o un pendino nel caso di un ponte strallato o sospeso.

#### *1.6.3 Minaccia generica o specifica*

L'approccio di **minaccia generica** viene impiegata nel caso in cui non sia definita l'azione eccezionale o gli effetti di questa sulla struttura. Nel primo caso vengono definite delle *azioni nominali* e in funzione di queste viene condotto un'analisi con lo scopo di valutare i possibili danneggiamenti locali e la loro evoluzione. Nel secondo caso, vengono definiti dei *danneggiamenti locali nominali* senza definire l'evento eccezionale responsabile e ne si studia l'evoluzione in danneggiamento globale.

I metodi di progetto a **minaccia specifica** prevedono la presa in conto di un evento eccezionale le cui azioni sulla struttura vengo definite esplicitamente, valutando come queste possano condurre ad un evoluzione disastrosa della struttura.

#### *1.6.4 Schema riassuntivo per la riduzione del rischio*

Nella **Figura 4** si riporta uno schema illustrativo tratto dal documento *CNR-DT 214/2018,* in cui si illustrano i tre livelli su cui operare migliorie di tipo non strutturale, per il controllo dell'occorrenza dell'evento dannoso e strutturale, per il controllo dei danneggiamenti locali e del loro sviluppo in collasso sproporzionato. Si distinguono inoltre gli approcci diretti e quindi prevalentemente prestazionali e indiretti prevalentemente prescrittivi. Inoltre si distingue tra manaccia generica e specifica, differenziate dal fatto che il progettista esegua un analisi su quantità nominali oppure definite esplicitamente.

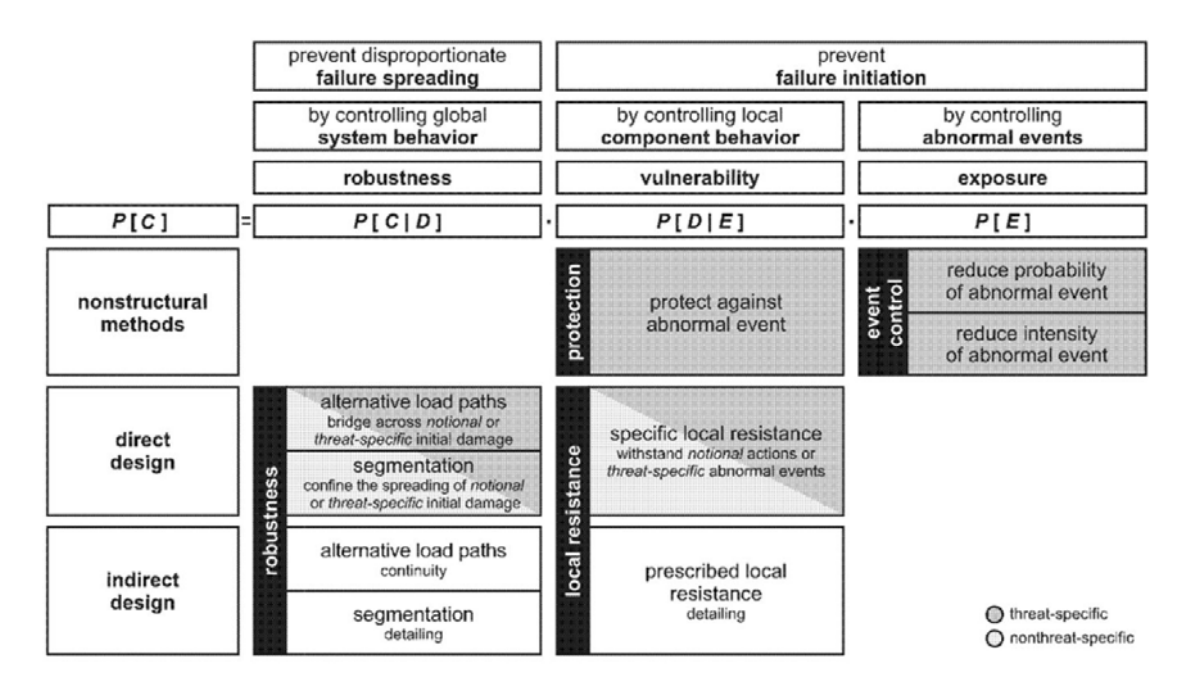

*Figura 4: Schema per la valutazione del rischio (Haberland e Starossek, 2009)* 

#### **1.7 Conceptual design**

Come introdotto nei capitoli precedenti, per ridurre il rischio di collasso sproporzionato è possibile lavorare sulla probabilità di un evento dannoso con migliorie di natura non strutturale. In alternativa si può intervenire strutturalmente progettando gli elementi chiave, al fine di renderli più resistenti, oppure agire globalmente per impedire una propagazione del danno incrementando la robustezza della costruzione. Appartenenti a questa ultima tipologia di interventi, tesi a impedire un'evoluzione catastrofica del danno locale, sono gli incatenamenti, che disposti tridimensionalmente permettono una ridistribuzione dei carichi in caso di perdita di un elemento, sfruttando la ridondanza strutturale; infatti i sistemi isostatici non permettono una variazione nel percorso dei carichi e nel caso in cui venga meno un elemento principale diventano labili quindi inevitabilmente collassano. Inoltre per fare in modo che la ridondanza intervenga positivamente sulla struttura è necessario una sufficiente duttilità da parte degli elementi che in una fase di ridistribuzione riescano a sopportare grandi spostamenti senza un'eccessiva riduzione di capacità portante. Non da sottovalutare è anche una corretta distribuzione degli elementi strutturali per garantire una regolare omogeneità delle masse, rigidezze e resistenze, limitando il più possibile le concentrazioni che possono interrompere il percorsi di carico alternativi in caso di ridistribuzione. Importante è anche far in modo che le resistenze a taglio prevalgano su quelle flessionali, stimolando una risposta duttile prima di quella fragile dovuta a tensioni tangenziali. Altro aspetto da non trascurare nella fase progettuale è la capacità da parte della struttura di resistere all'inversione delle

azioni che ad esempio può manifestarsi nel caso di esplosioni o rimozione di una colonna in cui, ad esempio, si verifica un cambiamento di segno delle sollecitazioni interne alla trave.

#### *1.7.1 Metodo delle resistenze locali*

Questa tipologia di approccio mira ad evitare danneggiamenti locali che possano comportare l'insorgere di meccanismi a catena e quindi collasso sproporzionale. Migliorie di questo tipo vengono apportate su *elementi chiave* di costruzioni che più di altre, sono sensibili alla perdita delle resistenze locali per via di una bassa ridondanza strutturale, incapaci di sviluppare un percorso di carico alternativo.

Gli elementi chiave vengono progettati in modo *diretto* per resistere ad un'azione *specifica* o *generica* predefinita dal progettista, il quale li dimensiona valutandoli individualmente o con il contributo di altri elementi coinvolti nel meccanismo resistente e facendo in modo che l'elemento lavori con comportamento flessionale nonché duttile prima di manifestare quello a taglio, fragile. In questo senso è necessario quindi progettare dettagli costruttivi atti a facilitare l'evoluzione del sistema strutturale in direzione di comportamenti duttili, ad esempio aumentando il confinamento o garantendo la continuità delle armature nei nodi delle strutture in cemento armato.

Tuttavia un'idonea resistenza locale può essere raggiunta anche implementando dettagli costruttivi di natura prescrittiva, ricadendo in una metodologia indiretta; garantire la continuità delle travi su più appoggi, favorire il trasferimento dei carichi in direzione perpendicolare alle travi e consentire un completo passaggio di momento flettente sui nodi trave-colonne incrementa le resistenze locali, sfavorendo meccanismi incontrollati.

#### *1.7.2 Percorsi di carico alternativi*

Anche questa metodologia progettuale mira ad impedire meccanismi incontrollati ponendo come obbiettivo che, nonostante possa venire a mancare un elemento strutturale con la sua quota parte di capacità resistente, ci sia una predisposizione strutturale nel ridistribuire i carichi impedendone il collasso. In questo caso a differenza di prima non è necessario definire preliminarmente un azione agente ma si può valutare la struttura a partire da un danneggiamento iniziale senza premurarsi di definirne la causa che ne ha determinato il raggiungimento. La prova che solitamente viene effettuata consiste nella rimozione di un elemento principale della struttura per poi condurre un analisi di tipo statica non lineare o dinamica non lineare sotto combinazione accidentale. Questo tipo di progettazione che mira ad attivare l'effetto ponte, può anche essere condotta per vie indirette con approccio

prescrittivo, seguendo le indicazioni normative per attivare capacità non in conto nella progettazione tradizionale. In questo caso si parla di *metodo delle catene* e dell'*effetto catenaria*.

Di seguito in **Figura 5** un illustrazione tratta dal *CNR-DT 214 /2018* con rimozione di una colonna centrale di una struttura multipiano:

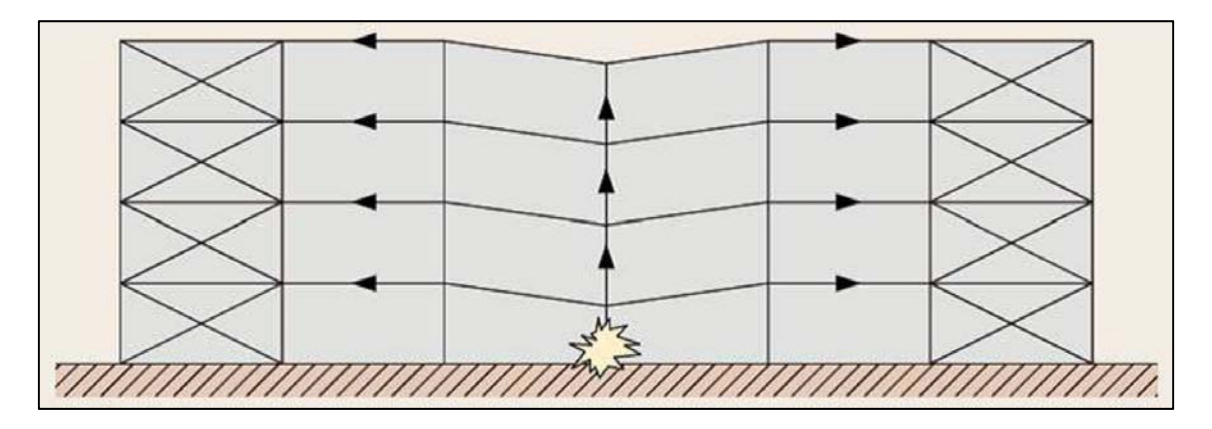

*Figura 5: Effetto ponte in struttura multipiano (SCI, 2007)* 

Anche nella progettazione sismica lo scopo dei dettagli costruttivi prescrittivi è quello di facilitare l'evoluzione strutturale in percorsi di carico alternativi in caso di danno localizzato, seguendo il metodo della *gerarchia delle resistenza* per sviluppare meccanismi duttili ed aumentare la capacità dissipativa.

#### *1.7.3 Compartimentazione*

Questo metodo progettuale, tipico di strutture prefabbricate, ha lo scopo di limitare l'evoluzione di un danneggiamento da locale a globale; infatti si predispongono degli elementi *forti* che interrompano la propagazioni del collasso degli elementi *deboli* oppure elementi deboli che lavorando come *fusibili strutturali* bloccano l'evoluzione del danno, suddividendo la struttura e salvaguardandone i sotto-blocchi.

Questo approccio può essere applicato con metodi prestazionali, con azioni specifiche o generiche e con metodi prescrittivi dimensionando gli elementi di bordo in accordo con le norme tecniche.

#### **1.8 Progetto alla robustezza**

Lo studio della robustezza strutturale, per una progettazione sensibile a minimizzare il rischio di collasso sproporzionato correlato ad un evento eccezionale, prevede la presa in conto di un numero elevato di variabili per la definizione del modello, dei materiali ma anche della procedura di analisi. La variabilità di questi fattori intercorre nella trattazione di questo campo di studio e influisce fortemente sull'accuratezza dei risultati; quindi è importate un'attenta valutazione di progettisti esperti nel settore, capaci di calibrare le analisi per ottenere risultati coerenti.

#### *1.8.1 Comportamento dei materiali e modellazione strutturale*

I programmi FEM ad elementi finiti permettono di simulare il comportamento reale di una struttura mediante l'impiego di approcci analitici dai più semplici ai più complessi. Questi utilizzano le leggi costitutive date in input dal professionista, le quali descrivono il comportamento del materiale cercando di essere il più valide e realistiche possibile:

- **Modelli costitutivi elastici-lineari**: questi modelli vengono utilizzati in una fase preliminare che precede le analisi più complesse. Infatti non prendendo in considerazione il comportamento non lineare del materiali non risultano idonee per affrontare lo studio di collasso incontrollato, in cui le elevate deformazioni spingono i materiali in campo plastico;
- **Modelli costitutivi non lineari**: questi modelli sono validi per lo studio del collasso sproporzionato, in quanto riescono a descrivere il comportamento del materiale per elevate deformazioni in campo anelastico dove la plasticizzazione copre un importante ruolo dissipativo che non può essere trascurato a fronte di un analisi realistica. Inoltre in questa tipologia di leggi è possibile considerare gli incrementi di resistenza dovuti all'applicazione istantanea della forza (come nel caso di esplosione, impatti di veicoli o velivoli) rendendo il legame dipendente dalla velocità di applicazione di cui è importante tener conto per la definizione della robustezza.

Quindi è importante scegliere, in funzione di quello che si vuole ottenere, una legge costitutiva valida nel descrivere una specifica fase di analisi, configurandola correttamente per produrre risultati pertinenti. Inoltre è importate concentrarsi sul livello di focus, inteso come profondità di dettaglio ovvero differenziare tra modelli globali e locali, utilizzando i primi per ottenere informazioni generiche come spostamenti e caratteristiche di sollecitazione di tutta la struttura e i secondi per caratterizzare dettagli costruttivi e ricavare leggi che ne descrivono il comportamento da implementare nel modello globale.

#### *1.8.2 Tipologie di analisi*

Nel caso in cui venga rimosso un elemento strutturale, come ad esempio una colonna, si passa dalla configurazione iniziale a quella danneggiata in modo repentino generando effetti dinamici che possono essere presi in considerazione in diversi modi a seconda della tipologia di analisi implementata. Inoltre i grandi spostamenti che si manifestano in seguito al danneggiamento spingono i materiali in campo plastico aiutando a dissipare l'energia rilasciata e riducendo gli effetti dinamici.

Gli approcci analitici sono di varia natura e vengono elencati di seguito:

- **Analisi statiche-lineari**: questo approccio analitico, nell'ambito dello studio della robustezza, viene utilizzato per la sua semplicità applicativa ma fornisce dei risultato al quanto approssimati; quindi è applicato solo per strutture molto semplici, utilizzando programmi meno complessi, nelle quali non vengono considerati comportamenti plastici o effetti dinamici, implementati incrementando le azioni agenti utilizzando *coefficienti* di *amplificazione dinamica* con analisi statiche di tipo elastico. In questo modo non è possibile cogliere gli effetti membranali, le non linearità geometriche o la ridistribuzioni delle sollecitazioni; quindi per strutture più complesse è meglio ricorrere ad altri approcci analitici o metodi di progettazione indiretti;
- **Analisi statiche-non lineari**: anche in questo caso gli effetti dinamici vengono presi in conto mediante l'ausilio di coefficienti di amplificazione ma a differenza dell'approccio precedente vengono considerate le non-linearità geometriche e dei materiali; in questo modo, mediante la definizione di leggi costitutive realistiche, è possibile studiare gli effetti membranali e valutare il comportamento effettivo dei materiali in ramo anelastico, con risultati pertinenti.
- **Analisi dinamiche-lineari**: con questa tipologia di analisi è possibile prendere in conto gli effetti dinamici correlati al danneggiamento locale, trascurando però le non-linearità del problema.
- **Analisi dinamiche-non lineari**: questo approccio è il più esaustivo tra quelli citati precedentemente in quanto considera sia la dinamicità delle azioni che la non linearità correlata alla geometria e ai materiali in campo plastico. Tuttavia, nonostante la completezza di questa tipologia di analisi, non sono trascurabili le criticità in termini di onere computazionale data la mole di parametri coinvolti, che preclude l'utilizzo di software di facile utilizzo e richiede l'occhio esperto di un professionista del settore.

#### *1.8.3 Costruzioni in calcestruzzo armato gettato in opera*

Le costruzioni in cemento armato gettato in opera, presentano diverse caratteristiche favorevoli nei confronti delle azioni eccezionali. Infatti, come riporta il *CNR-DT 214 /2018***,** in questa tipologia di costruzione si riesce a garantire una continuità strutturale che si traduce in termini di ridondanza, importante nel caso in cui ceda un elemento strutturale e sia necessaria una ridistribuzione dei carichi; inoltre la dimensione delle colonne le rende meno soggette a fenomeni di instabilità che si possono instaurare in caso di perdita di un pilastro. Infine è possibile ottenere una buona duttilità del calcestruzzo in compressione utilizzando idonei dettagli costruttivi e una buona risposta alle esplosioni per via dell'elevata massa.

Nonostante vi siano questi punti a favore delle strutture in calcestruzzo gettate in opera, si possono indicare anche alcune criticità che possono mettere in difficolta questa tipologia costruttiva; infatti l'elevata massa rende difficile il processo di veicolazione delle forze per attivazione dell'effetto ponte; inoltre è necessario garantire che processi fragili non prevalgano su quelli duttili, ritrovando uno dei capisaldi della progettazione antisismica, la gerarchia delle resistenze, che si premura di garantire che meccanismi fragili come quello a taglio, torsione, ancoraggio e sovrapposizione delle armature non si sviluppino prima di quelli duttili.

#### *1.8.4 Effetti membranali nelle travi in cemento armato*

Nell'ambito delle travi in cemento armato si parla di *effetto membranale* per indicare l'insorgere di sforzi membranali di compressione al manifestarsi delle fessure e di trazione al plasticizzarsi della sezione trasversale, per elementi soggetti a grandi deformazioni. Questo fenomeno apporta un aumento di resistenza dell'elemento inflesso e il passaggio da comportamento flessionale ad assiale, portando le armature a lavorare come tiranti. Per via di questo fenomeno si ha l'incrementano delle capacità resistenti non solo per la rimozione accidentale di un elemento portante verticale ma anche nel caso di forze agenti maggiori rispetto a quelle valutate in fase progettuale. In entrambi i casi la formazione di un meccanismo a tre cerniere plastiche consente una rotazione sezionale tale da permettere alle armature di passare ad un comportamento assiale, salvaguardando ulteriormente la struttura da meccanismi incontrollati. Nel caso in cui il fenomeno sia dovuto ad un carico eccessivo, le cerniere si formano nelle mezzerie e sugli appoggi della campata, come nel telaio bidimensionale riportato in **Figura 6:** 

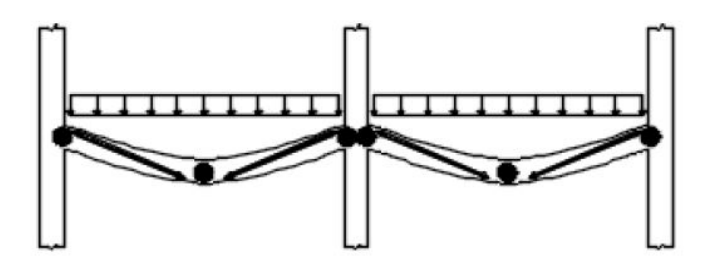

*Figura 6: Effetto catenaria con pilastro centrale (CNR-DT-214 2018)* 

Altrimenti, se il fenomeno interviene nel caso di rimozione di una colonna, la formazione delle cerniere plastiche avviene nei punti di appoggio rimanenti e in corrispondenza del punto in cui viene sottratto il pilastro, come nel telaio bidimensionale riportato in **Figura 7:** 

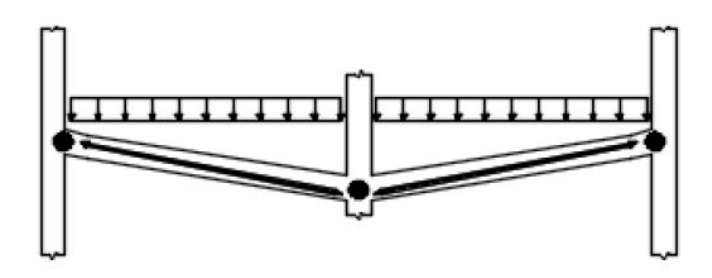

*Figura 7: Effetto catenaria con rimozione del pilastro centrale (CNR-DT-214 2018)* 

Nelle due immagini viene rappresentato il meccanismo cinematico alla base dell'effetto catenaria; per cui l'istaurarsi di un sistema a tirante in un sistema a solaio continuo soggetto ad un carico incrementale uniformemente distribuito e una condizione vincolare invariata durante lo scenario di rischio.

Di seguito in **Figura 8,** viene illustrato un diagramma *freccia-forza,* rappresentante lo spostamento verso il basso  $f$  della struttura nel punto in cui si verifica il danneggiamento locale con perdita della colonna centrale e la forza applicata  $q$  uniformemente distribuita che simula una situazione di ridistribuzione dei carichi con effetto ponte:

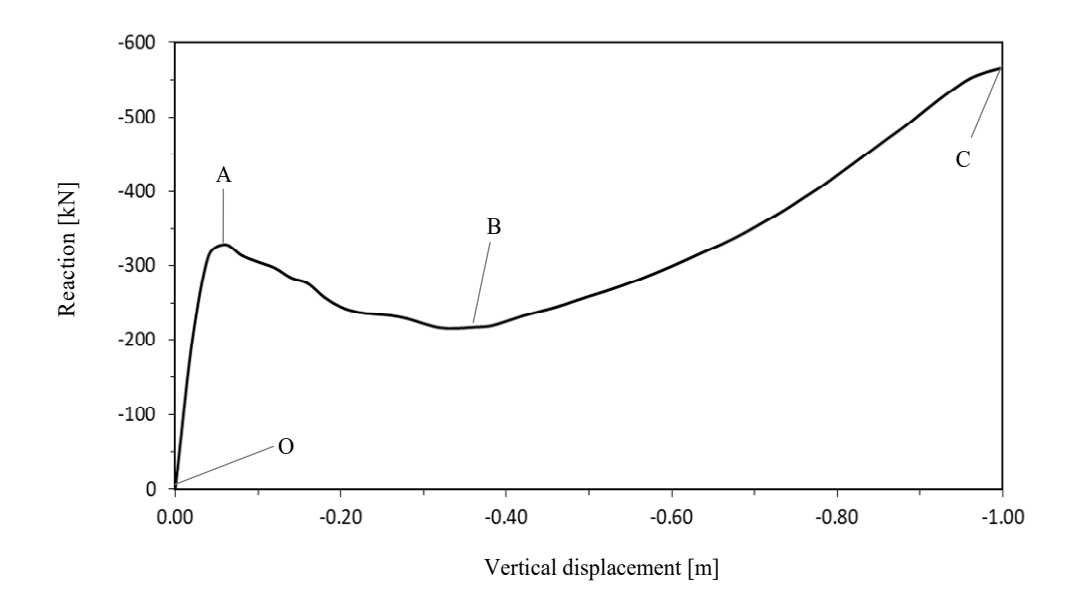

*Figura 8: Diagramma spostamento imposto-reazione con effetto catenaria* 

- **OA**: effetti membranali di compressione in regime flessionale, raggiungimento del *momento plastico negativo* nella connessione trave-colonna e *momento plastico positivo* nel punto di rimozione della colonna. Inoltre la fessurazione della trave ne comporta un incremento di lunghezza con spostamento orizzontale verso l'esterno delle colonne vincolanti con sforzi di compressione che incrementano i momenti di plasticizzazione;
- **AB**: zona di transizione, ramo di softening con diminuzione della forza al crescere dello spostamento verticale. Lo spostamento verso l'esterno delle colonne diminuisce e lo sforzo di compressione si annulla;
- **BC**: effetti membranali di trazione con regime assiale ed *effetto catenaria*, aumento della forza all'aumentare dello spostamento verticale con ripresa di resistenza. Le colonne vincolanti si spostano orizzontalmente verso l'interno e si produce un stato di sforzo in trazione nelle travi.

In **Figura 9** si riporta il diagramma freccia-spostamento laterale per effetto catenaria, con espansione iniziale verso l'esterno, seguita da un richiamo verso l'interno, che porta ad annullamento e poi crescita dello spostamento interpiano fino al raggiungimento di rottura.

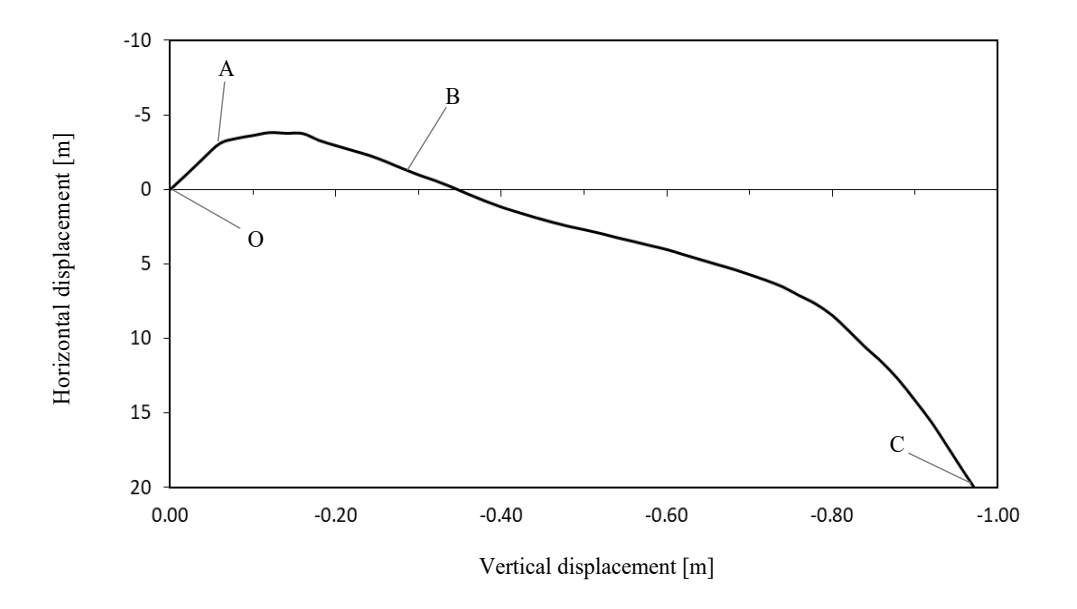

*Figura 9: Diagramma spostamento imposto-spostamento laterale con effetto catenaria* 

Inoltre l'evoluzione strutturale che prosegue dopo il picco *A* si può ottenere sono nel caso in cui vi sia un armatura continua che corre oltre le colonne che vincolano la trave; in caso contrario il punto *A* interrompe il processo evolutivo dettando il collasso strutturale. Gli effetti membranali sono funzione della luce dell'elemento inflesso, della snellezze, dell'altezza della sezione e della percentuale di armatura tesa e compressa; nel caso di elementi con luci elevate gli sforzi membranali di compressione sono trascurabili mentre quelli di trazione sono di maggior rilevanza. Inoltre gli sforzi di compressione sono funzione dello stato pregresso di fessurazione, dipendendo da fenomeni come ritiro e fluage, importanti da considerare per strutture esistenti. Viceversa gli sforzi di trazione dipendono dalle deformazioni ultime raggiungibili dalle barre e dal quantitativo di armatura tesa e compressa, che in più influenza anche lo stato di compressione. Quindi risulta importante uno studio dello stato di fatto delle strutture esistenti per individuare le caratteristiche strutturali e valutare quelle dei materiali da cui dipendono gli effetti membranali; ad esempio la corrosione delle barre può determinare in regime assiale una riduzione dell'effetto catenaria. Infine la condizione vincolare deve essere definita con attenzione, considerando la condizione di vincolo ad incastro come requisito di limite superiore dell'azione membranale che diminuisce al diminuire dell'entità di vincolo senza però spegnersi per effetto della continuità strutturale.

La descrizione del fenomeno membranale è stata condotta facendo riferimento ad un telaio bidimensionale e trascurando il contributo degli elementi strutturali disposti perpendicolarmente; il punto  $P_{MAX, FL}$  corrispondente al carico massimo in regime flessionale e  $P_{MAX, CAT}$  ovvero il carico massimo in regime assiale possono essere valutati con un approccio puramente plastico e con qualche semplificazione aggiuntiva.

Considerando per la prima fase evolutiva un comportamento *puramente flessionale* il carico massimo corrispondete al punto *A* può essere valutato tramite l'equazione **1.9**:

$$
P_{MAX,FL} = \frac{2 * (M_{PL}^+ + M_{PL}^-)}{L} \tag{1.9}
$$

Nella relazione precedente  $M_{PL}^+$  e  $M_{PL}^-$  rappresentano rispettivamente il momento plastico positivo e negativo in corrispondenza dei punti di formazione delle cerniere plastiche come illustrato in **Figura 10,** tratta dal *CNR-DT-214/2018*:

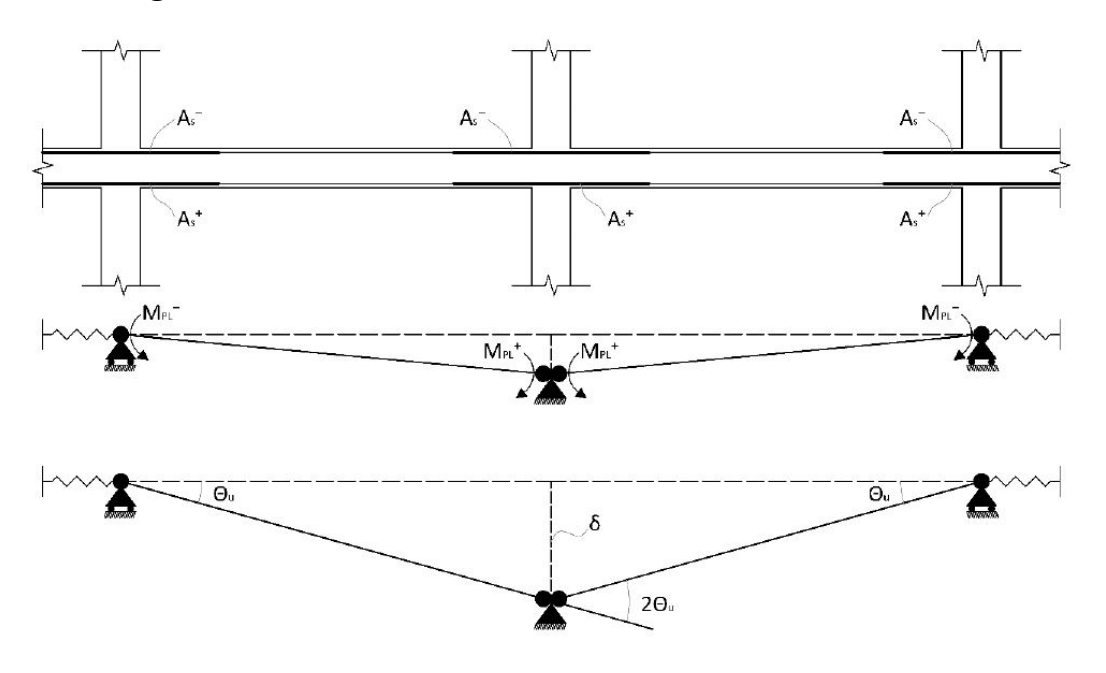

*Figura 10: Convenzioni relative i momenti e le rotazioni nei punti di plasticizzazione* 

I momenti di plasticizzazione possono essere valutati non considerando l'armatura compressa ma solo quella tesa, a favore di sicurezza, con le relazioni seguenti **1.10** e **1.11**  in cui si definisce rispettivamente il momento positivo e negativo:

$$
M_{PL}^+ = 0.9 * A_s^+ f_y d \tag{1.10}
$$

$$
M_{PL}^- = 0.9 * A_S^- f_y d \tag{1.11}
$$

Nelle relazioni precedenti  $A_s^+$  e  $A_s^-$  rappresentano le armature tese in corrispondenza del punto in cui avviene il cedimento a momento positivo e in corrispondenza delle
connessioni travi-colonna a momento negativo. Inoltre  $d$  rappresenta l'altezza utile della sezione ed  $f_y$  la tensione di snervamento di calcolo con coefficienti di sicurezza in combinazione accidentale. Questa valutazione semplificativa, non solo trascura l'armatura compressa ma non tiene neanche conto degli effetti membranali di compressione che insorgono a seguito di un allungamento dell'asse della trave dovuto al fenomeno fessurativo, ipotizzando un regime *puramente flessionale*.

Per quando riguarda il carico massimo raggiunto nella seconda fase di ripresa, in cui si sviluppano gli sforzi membranali di trazione e si manifesta l'effetto catenaria, si considera un comportamento *puramente assiale.* Di seguito in equazione **1.12** si valuta, con riferimento alla **Figura 9**, il carico massimo ottenuto nella ripresa di resistenza:

$$
P_{MAX,CAT} = 2 * \frac{\delta}{L} A_{s,cont} f_t = 2 * \theta_u A_{s,cont} f_t \qquad (1.12)
$$

Nell'equazione 1.12,  $\theta_u$  e  $\delta$  sono rispettivamente la capacità di rotazione e lo spostamento della trave nel punto in cui avviene in cedimento per evento accidentale. Inoltre  $A_{s,cont}$ rappresenta l'armatura continua sulla lunghezza  $2 * L$  ed  $f_t$  la tensione di rottura ottenuto applicando i coefficienti di sicurezza relativi la combinazione accidentale.

Per concludere il ragionamento relativo al comportamento membranale in travi di cemento armato è opportuno precisare la necessità progettuale di garantire che gli sforzi trazionali si possano istaurare al di fuori della zona di danneggiamento per permette lo sviluppo dell'effetto catenaria. Inoltre questo comportamento risulta effettivamente efficace solo nel caso in cui il picco relativo il massimo carico in regime puramente membranale risulta superiore a quello in regime puramente flessionale comportando una ripresa di resistenza strutturalmente favorevole ai fini della robustezza.

Infine si riporta in **Figura 10** la differenza tra il comportamento **A**, rappresentante la risposta senza effetti membranali e il comportamento **B,** in cui la presa in conto di tali effetti comporta un aumento di resistenza nel tratto flessionale e una ripresa in regime assiale per effetto catenaria.

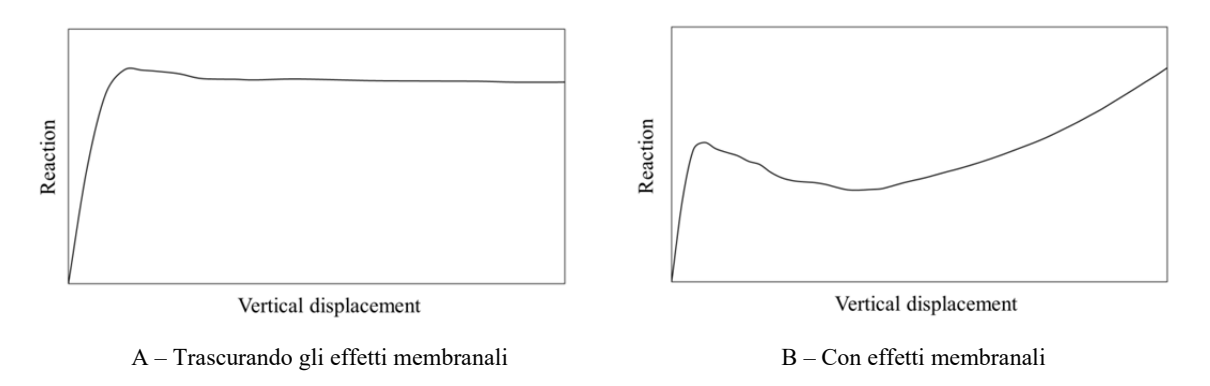

*Figura 11: Diagrammi spostamento imposto-reazione* 

Dalla **Figura 11** si evince l'importanza di considerare gli effetti membranali, valutando come condizioni di equilibrio le configurazioni deformate e quindi considerando la non linearità geometrica oltre a quella dei materiali ed evitando migliorie o progettazioni a favore di robustezza eccessivamente conservative, sia per strutture esistenti che per quelle di nuova progettazione.

# **2 Progettazione Sismica di Telai 2D in CA**

Descritto il fenomeno nella sua complessità ed individuate le condizioni al contorno che ne influenzano il meccanismo, il percorso di studio descritto da questo elaborato ha esaminando il comportamento di due telai bidimensionale multipiano, costituiti da quattro piani più copertura, quattro campate con luce costante, regolari in elevazioni, simmetrici e differenti solo nella geometria sezionale della trave. La progettazione dei telai è stata eseguita con approccio prescrittivo seguendo le indicazioni progettuali dell'*NTC2018*.

Inoltre come terreno di studio è stato scelto il comune del L'Aquila in Abruzzo, per il quale, note le caratteristiche sismiche, si è posta particolare attenzione alla progettazione in presenza di sisma seguendo le specifiche in termini di dettagli costruttivi presenti in normativa.

In **Allegato**, si riporteranno le distinte d'armatura di travi e pilastri, relative i modelli H50 ed H60 ottenute dalla progettazione.

# **2.1 Caratteristiche geometriche**

Definita la tipologia strutturale è stato necessario definire le caratteristiche geometriche dei telaio 2D; si sono dimensionato i modelli estrapolandoli da sistemi tridimensionali e ricorrendo alle limitazioni del rapporto *luce/altezza* e alle verifiche per gli *effetti del secondo ordine*, sono state pre-dimensionate travi e pilastri.

Il primo telaio è costituito da campate con una luce di 5 metri, altezza di interpiano 3 metri e larghezza trasversale di influenza 5 metri, necessaria per la valutazione di pesi e azioni provenienti da elementi in direzione perpendicolare. Inoltre le travi sono state definite con una sezione 40x60 centimetri, nel rispetto dei rapporti di snellezza richiesti da normativa e con luce effettiva 4.4 metri. Infine i pilastri con sezione 60X60 centimetri e con luce effettiva di 2.4 metri.

Per quanto riguarda il secondo telaio, viene definito con le stesse caratteristiche geometriche e dei materiali a meno della sezione delle travi, considerata 40X50 centimetri.

Di seguito verranno esplicate le procedure progettuali relative al primo telaio, senza riportare quelle che, con le medesime dinamiche ma con numeri diversi hanno interessato anche il secondo modello.

Di seguito, in **Figura 12,** si riporta il prospetto frontale del telaio con travi 40X60 centimetri e le principali lunghezze in ambito progettuale:

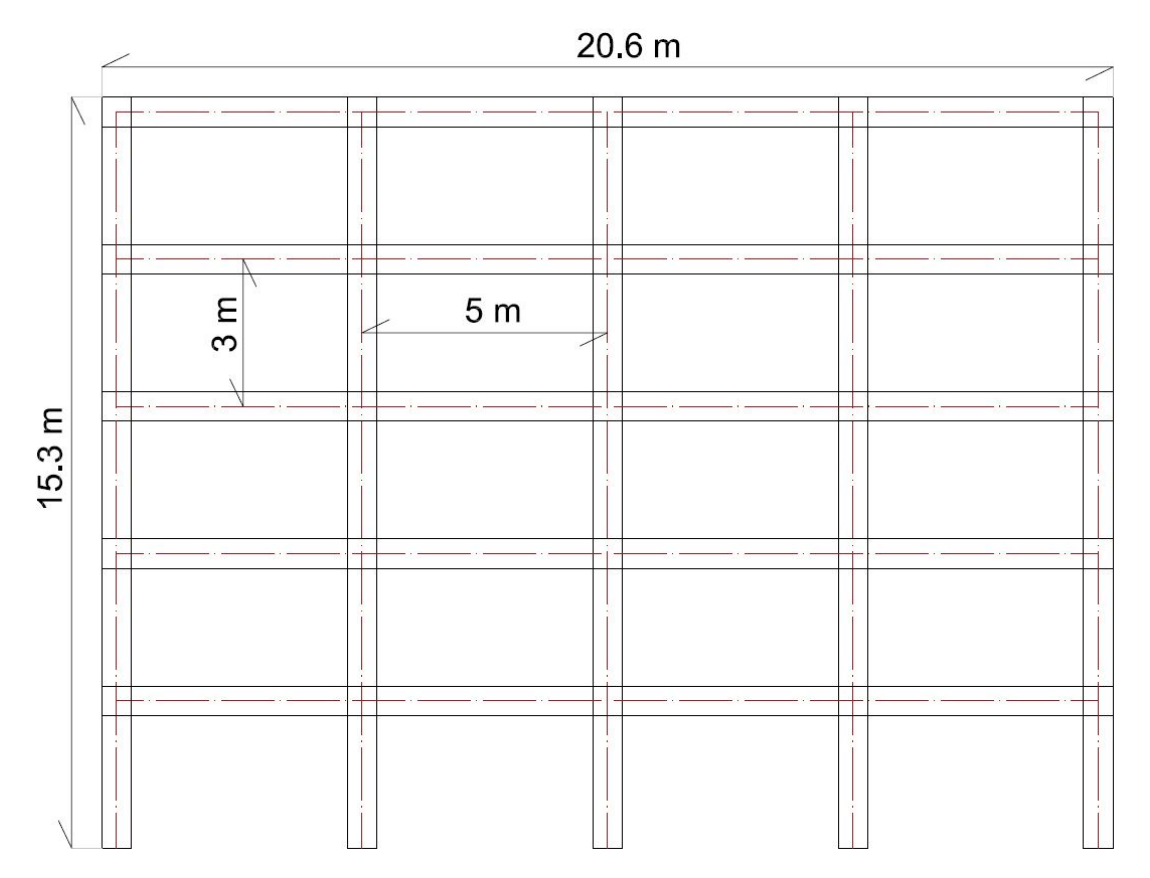

*Figura 12: Prospetto frontale telaio 2D* 

# **2.2 Durabilità**

 *"A durable structure shall meet the requirements of serviceability and stability throughout its design working life, without significant loss of utility or excessive unforeseen maintenance"* 

# **(Design of concrete structures - Eurocodice 2, 1992)**

La durabilità della struttura è influenzata dalla scelta della classe di calcestruzzo, dalla sua composizione e dalla protezione delle armature metalliche dagli agenti di degrado ma non solo; scelta dei dettagli costruttivi, un corretto dimensionamento, pianificazione di misure di ispezione, manutenzione e adozione di sistemi di controllo ai fini di monitorare l'opera, possono contribuire ad incrementarne la durabilità.

Questa proprietà intrinseca della struttura, viene definita come la conservazione delle caratteristiche fisiche e meccaniche dei materiali con cui è realizzata l'opera nonché delle capacità prestazionali di progetto; tale conservazione si deve protrarre per tutto il tempo della vita nominale, mantenendo i previsti livelli di sicurezza ed effettuando solamente operazioni di manutenzione ordinaria.

#### *2.2.1 Classe di esposizione ambientale*

Le classi di esposizione ambientale sono definite dalla norma *UNI EN 206-1.*

La classe X0 si riferisce ad una condizione priva di rischio di corrosione o attacco degli acciai. Le classi XC rappresentano condizioni ambientali caratterizzate da corrosione indotta da carbonatazione; la struttura in elevazione rientra nella classe XC2, quindi condizioni ambientali aggressive, in quanto la struttura è in calcestruzzo armato ordinario con la parte esterna riparata dalla pioggia ed interna ad umidità relativa variabile da moderata ad alta. Il tutto viene descritto in **Tabella 4:**

| XC1 | Dry or permanently wet | Concrete inside buildings with low air humidity<br>Concrete permanently submerged in water               |
|-----|------------------------|----------------------------------------------------------------------------------------------------|
| XC2 | Wet, rarely dry        | Concrete surfaces subject to long-term water con-<br>tact<br>Many foundations                            |
| XC3 | Moderate humidity      | Concrete inside buildings with moderate or high air<br>humidity<br>External concrete sheltered from rain |
| XC4 | Cyclic wet and dry     | Concrete surfaces subject to water contact, not<br>within exposure class XC2                             |

*Tabella 4: Classi di esposizione ambientale* 

In funzione della classe ambientale, la *UNI EN 206-1* prescrive dei limiti raccomandati: classe di calcestruzzo minima, rapporto acqua/cemento massimo, contenuto di cemento minimo e contenuto minimo di aria per gli ambienti soggetti a gelo/disgelo, riportati in **Tabella 5:**

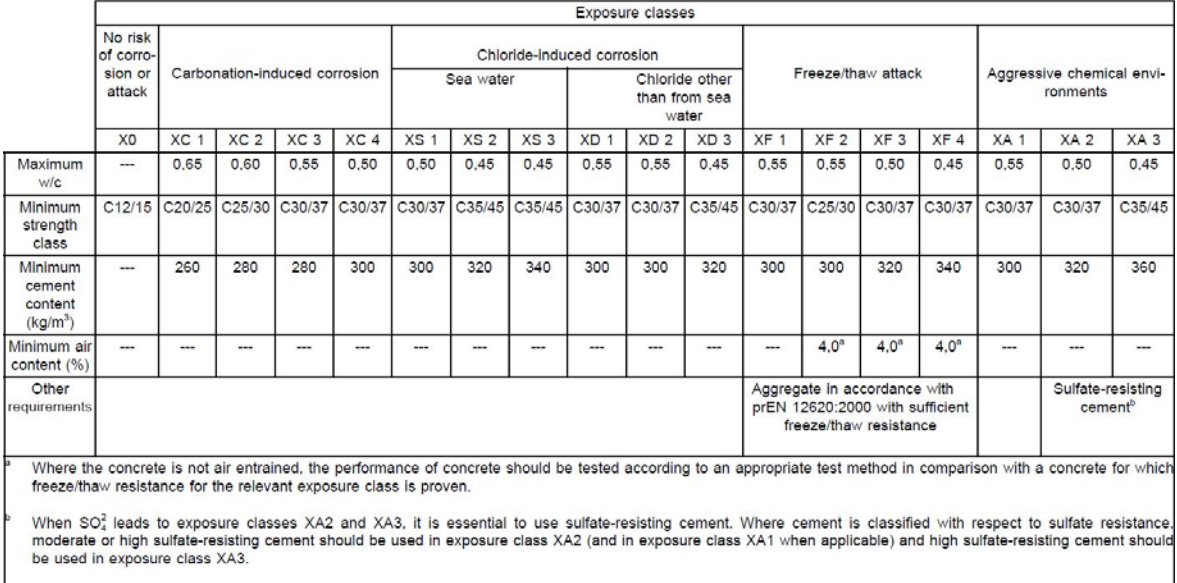

#### *2.2.2 Classe strutturale*

Nel presente caso di studio si è considerata la *classe strutturale S4*; l'*Eurocodice 2*  raccomanda di utilizzare come base di partenza, per strutture con vita utile 50 anni, la classe strutturale S4, modificandola poi seguendo le indicazioni riportate nella *Tabella 4.3N* dell'*Eurocodice 2* ed illustrate nella **Tabella 6:**

| <b>Structural Class</b>                  |                                              |                 |               |               |                 |               |                 |
|------------------------------------------|----------------------------------------------|-----------------|---------------|---------------|-----------------|---------------|-----------------|
| <b>Criterion</b>                         | <b>Exposure Class according to Table 4.1</b> |                 |               |               |                 |               |                 |
|                                          | X0                                           | XC <sub>1</sub> | XC2 / XC3     | XC4           | XD <sub>1</sub> | XD2 / XS1     | XD3/XS2/XS3     |
| Design Working Life of                   | increase                                     | increase        | increase      | increase      | increase        | increase      | increase class  |
| 100 years                                | class by 2                                   | class by 2      | class by 2    | class by 2    | class by 2      | class by 2    | by 2            |
| Strength Class <sup>1) 2)</sup>          | $\geq$ C30/37                                | $\geq$ C30/37   | $\geq$ C35/45 | $\geq$ C40/50 | $\geq$ C40/50   | $\geq$ C40/50 | $\geq$ C45/55   |
|                                          | reduce                                       | reduce          | reduce        | reduce        | reduce          | reduce        | reduce class by |
|                                          | class by 1                                   | class by 1      | class by 1    | class by 1    | class by 1      | class by 1    |                 |
| Member with slab                         | reduce                                       | reduce          | reduce        | reduce        | reduce          | reduce        | reduce class by |
| geometry                                 | class by 1                                   | class by 1      | class by 1    | class by 1    | class by 1      | class by 1    |                 |
| (position of reinforcement               |                                              |                 |               |               |                 |               |                 |
| not affected by construction<br>process) |                                              |                 |               |               |                 |               |                 |
| Special Quality                          | reduce                                       | reduce          | reduce        | reduce        | reduce          | reduce        | reduce class by |
| Control of the concrete                  | class by 1                                   | class by 1      | class by 1    | class by 1    | class by 1      | class by 1    |                 |
| production ensured                       |                                              |                 |               |               |                 |               |                 |

*Tabella 6: Definizione della classe strutturale*

In questo caso la classe strutturale rimane invariata rispetto quella base di partenza, confermandosi S4.

# *2.2.3 Copriferro*

Il copriferro ha la funzione di garantire una corretta trasmissione delle forze di aderenza, un'adeguata resistenza al fuoco e la protezione dell'armatura dagli agenti aggressivi.

La protezione degli acciai dalla corrosione dipende dalla qualità e in particolare dalla compattezza del calcestruzzo utilizzato nonché dallo spessore del copriferro.

Il valore nominale del copriferro viene calcolato come riportato nell'equazione **2.1**:

$$
c_{\text{nom}} = c_{\text{min}} + \Delta c_{\text{dev}} \tag{2.1}
$$

Nell'equazione precedente  $c_{min}$  è il valore minimo di copriferro, il quale deve garantire:

- trasmissione degli sforzi tra armature e calcestruzzo;
- protezione dell'armatura nei confronti dei fenomeni corrosivi;
- un'adeguata resistenza al fuoco.

Il valore di  $c_{min}$  si ricava dalla relazione 2.2:

$$
c_{min} = \max \left\{ c_{min,b}; \ c_{min,dur} + \Delta c_{dur,\gamma} - \Delta c_{dur,st} - \Delta c_{dur,add}; 10 \, mm \right\} \tag{2.2}
$$

- 34 -

- $\bullet$   $c_{\text{min},b}$  è il copriferro minimo necessario per l'aderenza delle armature in travi e pilastri;
- $c_{\text{min.}dur}$  è il copriferro minimo correlato alle condizioni ambientali espresso in millimetri, funzione della classe strutturale e di esposizione ambientale che si ricavano dall' *Eurocodice 2*.

In **Tabella 7** si riporta il valore di copriferro minimo richiesto c<sub>mindur</sub>:

| Tabella 4.4 N - Copriferro minimo richiesto - $c_{min, dur}$ |                                                                  |        |                     |    |    |                |           |  |
|--------------------------------------------------------------|------------------------------------------------------------------|--------|---------------------|----|----|----------------|-----------|--|
| <b>Classe</b>                                                | Classi di esposizione ambientale in accordo con il prospetto 4.1 |        |                     |    |    |                |           |  |
| <b>Strutturale</b>                                           |                                                                  | X0 XC1 | XC2/XC3 XC4 XD1/XS1 |    |    | <b>XD2/XS2</b> | XD3 / XS3 |  |
| S <sub>1</sub>                                               | 10                                                               | 10     | 10                  | 15 | 20 | 25             | 30        |  |
| S <sub>2</sub>                                               | 10                                                               | 10     | 15                  | 20 | 25 | 30             | 35        |  |
| S <sub>3</sub>                                               | 10                                                               | 10     | 20                  | 25 | 30 | 35             | 40        |  |
| <b>S4</b>                                                    | 10                                                               | 15     | 25                  | 30 | 35 | 40             | 45        |  |
| S <sub>5</sub>                                               | 15                                                               | 20     | 30                  | 35 | 40 | 45             | 50        |  |
| S6                                                           | 20                                                               | 25     | 35                  | 40 | 45 | 50             |           |  |

*Tabella 7: Copriferro minimo per le classi strutturale (Eurocode 2)* 

- $\Delta c_{\text{dur},y}$  è un valore aggiuntivo di copriferro legato alla sicurezza;
- $\Delta c_{\text{dur,st}}$  è un termine relativo la riduzione del copriferro connesso all'uso di acciaio inossidabile;
- $\bullet$   $\Delta c_{\text{dur,add}}$  è un termine riduttivo dovuto all'adozione di una protezione aggiuntiva.

Si assumono i seguenti valori:

- $\cdot$   $c_{min,b}$  = 18 mm per le travi e 20 mm per le colonne, corrispondenti al diametro delle barre impiegate nei due elementi strutturali;
- $c_{min, dur} = 25$  mm;
- $\Delta c_{dur,y} = \Delta c_{dur,st} = \Delta c_{dur,add} = 0$  valore raccomandato dalla normativa.

Si ottiene quindi dall'equazione 2.2 che  $c_{min}$  è pari a 25 mm.

Inoltre Δc<sub>dev</sub> viene assunto uguale a 10 mm e mediante l'equazione 2.3 si ottiene il valore finale da utilizzare in fase progettuale:

$$
c_{nom} = c_{min} + \Delta c_{dev} = 25 \, mm + 10 \, mm = 35 \, mm \tag{2.3}
$$

In conclusione, sia per gli elementi pilastro che per gli elementi trave è stato adottato un copriferro di 35 mm.

- 35 -

# **2.3 Materiali utilizzati nel calcolo strutturale**

# *2.3.1 Calcestruzzo*

Per la realizzazione della struttura bidimensionale è stato scelto un calcestruzzo con classe di resistenza *C25/30*, in accordo con la classe *XC2*.

Di seguito in **Tabella 8**, le principali caratteristiche del materiale scelto:

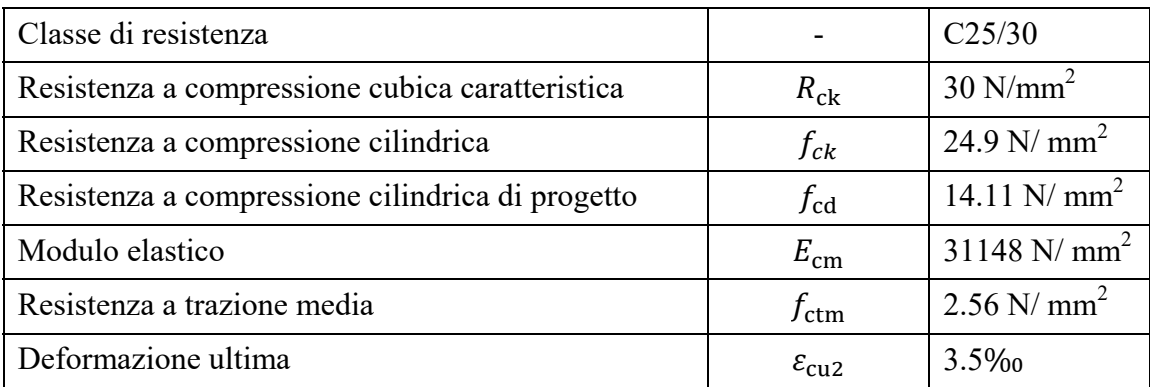

*Tabella 8: Caratteristiche CLS* 

# *2.3.2 Acciaio*

In maniera analoga si specificano le caratteristiche relative l'acciaio *B450C* impiegato nelle valutazioni progettuali. Si riportano in **Tabella 9,** le caratteristiche relative il materiale impiegato:

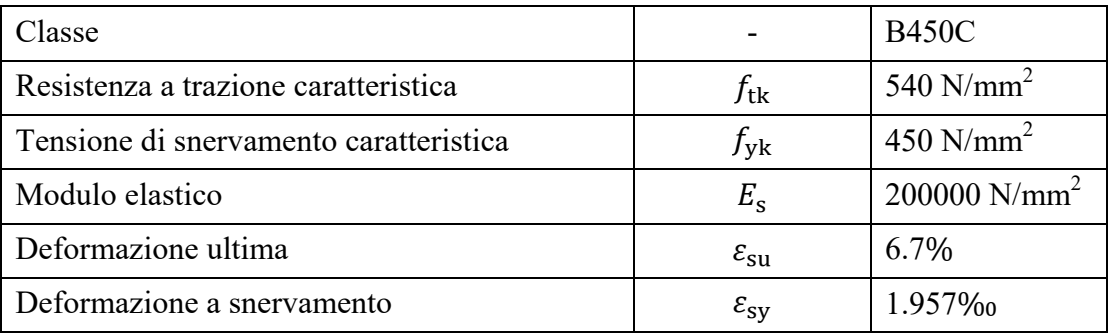

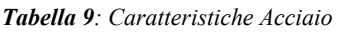

# *2.3.3 Coefficienti parziali di sicurezza*

I coefficienti parziali di sicurezza tengono conto dell'aleatorietà delle grandezze che descrivono i materiali e delle incertezze intrinseche del modello di calcolo utilizzato.

In **Tabella 10** sono riportati i coefficienti per gli stati limite ultimi del calcestruzzo ( $\alpha_{\rm cc}$  e  $\gamma_c$ ) e dell'acciaio ( $\gamma_s$ ) definiti nel paragrafo *C4.1* dell' *NTC2018*, che permettono di ottenere le resistenze di calcolo:

| Coefficienti            |      |
|-------------------------|------|
| $\alpha_{\rm cc}$       | 0,85 |
| $\gamma_c$              | 1,5  |
| $\mathcal{V}_\varsigma$ | 1,15 |

*Tabella 10: Coefficienti di sicurezza parziali agli SLU*

### **2.4 Azioni sulle costruzioni**

#### *2.4.1 Classificazione delle azioni*

Ogni causa o insieme di cause capaci di indurre uno stato limite, viene definito *"azione"* dall'*NTC2018.* Queste sono classificate in funzione del modo in cui si esplicano, della risposta strutturale o della variabilità temporale.

Per quanto riguarda le azioni con intensità variabile nel tempo, si può definire la seguente classificazione:

- *carichi permanenti* (G): azioni che agiscono durante tutta la vita nominale della costruzione, la cui variazione di intensità nel tempo è così piccola e lenta da poterle considerare con sufficiente approssimazione costanti:
	- peso proprio degli elementi strutturali  $(G_1)$ ;
	- peso proprio degli elementi non strutturali  $(G_2)$ ;
	- spostamenti e deformazioni imposte;
	- $precompressione(P);$
	- ritiro, viscosità e rilassamento;
- *carichi variabili* (Q): azioni che agiscono sulla struttura o sull'elemento strutturale con valori istantanei che possono risultare sensibilmente diversi tra loro nella vita utile di progetto e in relazione a questa posso essere considerati di lunga o breve durata;
- *azione eccezionali* (A): dovuti ad eventi eccezionali (incendi, esplosioni, impatti);
- *azione sismica* (E): carichi derivanti da terremoti;

Per quanto riguarda la classificazione delle azioni in basa alla risposta strutturale, queste possono essere distinte come segue:

- *statiche:* rappresentano una tipologia di azioni che non produce un'accelerazione della struttura o di un elemento specifico;
- *pseudo statiche:* sono azioni dinamiche i cui effetti possono essere riprodotti mediante un'azione statica equivalente;
- *dinamiche:* rappresenta una categoria di azioni che produce un'accelerazione di un elemento strutturale o della struttura stessa.

#### *2.4.2 Combinazioni delle azioni*

Ai fini delle verifiche degli stati limite si definiscono le seguenti combinazioni:

**Combinazione fondamentale**, generalmente usata per gli stati limite ultimi (SLU):

$$
\gamma_{G1} \cdot G_1 + \gamma_{G2} \cdot G_2 + \gamma_P \cdot P + \gamma_{Q1} \cdot Q_{K1} + \gamma_{Q2} \cdot \psi_{02} \cdot Q_{K2} + \cdots \qquad (2.4)
$$

 **Combinazione caratteristica (rara)**, generalmente impiegata per gli stati limite di esercizio (SLE) irreversibili:

$$
G_1 + G_2 + P + Q_{K1} + \Psi_{02} \cdot Q_{K2} + \cdots \qquad (2.5)
$$

 **Combinazione frequente**, generalmente impiegata per gli stati limite di esercizio (SLE) reversibili:

$$
G_1 + G_2 + P + \Psi_{11} \cdot Q_{K1} + \Psi_{22} \cdot Q_{K2} + \cdots \tag{2.6}
$$

 **Combinazione quasi permanente (SLE)**, generalmente impiegata per gli effetti a lungo termine:

$$
G_1 + G_2 + P + \Psi_{21} \cdot Q_{K1} + \Psi_{22} \cdot Q_{K2} + \cdots \qquad (2.7)
$$

 **Combinazione sismica,** utilizzata nella valutazione degli stati limite ultimi e di esercizio correlati l'azione sismica:

$$
E + G_1 + G_2 + P + \Psi_{21} \cdot Q_{K1} + \Psi_{22} \cdot Q_{K2} + \cdots \tag{2.8}
$$

 **Combinazione eccezionale,** generalmente impiegata per gli stati limite ultimi correlati l'azione eccezionale A:

$$
G_1 + G_2 + P + A_D + \Psi_{21} \cdot Q_{K1} + \Psi_{22} \cdot Q_{K2} + \cdots \qquad \qquad (2.9)
$$

Inoltre per la valutazione degli effetti sismici si considerano i seguenti carichi gravitazionali:

$$
G_1 + G_2 + \sum \Psi_{2j} \cdot Q_{Kj} \tag{2.10}
$$

Nelle relazioni precedenti sono stati introdotti i seguenti coefficienti:

- $\bullet$   $\gamma_{G1}$  : coefficiente parziale relativo il peso proprio strutturale;
- $\gamma_{G2}$ : coefficiente parziale relativo il peso proprio non strutturale;
- $\gamma_{0i}$ : coefficiente parziale delle azioni variabili;
- $Q_{\text{K}i}$  : con  $Q_{\text{K}i}$  viene definita l'azione variabile principale mentre  $Q_{\text{K}2}, Q_{\text{K}3}...$ rappresentano le azioni variabili secondarie che possono agire anche contemporaneamente a quella principale.
- $\Psi_{ij}$ : coefficienti di combinazioni relativi all'i-esima azione variabile; i valori dei fattori di combinazione Ψ adottati in Italia dipendono dal tipo di azione considerata, dalla destinazione d'uso della struttura e dalla situazione di progetto e servono a prendere in conto la contemporaneità delle azioni variabili. La **Tabella 11**, estrapolata dal *paragrafo 2.5.2* dell'*NTC2018*, riporta i valori del parametro utilizzati in combinazione funzione della categoria/azione variabile considerata.

| Categoria/Azione variabile                                                                                                    | $\Psi_{0i}$           | $\Psi_{1i}$ | $\Psi_{2i}$ |
|----------------------------------------------------------------------------------------------------|-----------------------|-------------|-------------|
| Categoria A - Ambienti ad uso residenziale                                                                                                  | 0.7                   | 0.5         | 0,3         |
| Categoria B - Uffici                                                                                                    | 0.7                   | 0.5         | 0.3         |
| Categoria C - Ambienti suscettibili di affollamento                                                                                         | 0.7                   | 0.7         | 0,6         |
| Categoria D - Ambienti ad uso commerciale                                                                                                   | 0,7                   | 0,7         | 0,6         |
| Categoria E - Aree per immagazzinamento, uso commerciale e uso industriale<br>Biblioteche, archivi, magazzini e ambienti ad uso industriale | 1.0                   | 0.9         | 0.8         |
| Categoria F - Rimesse , parcheggi ed aree per il traffico di veicoli (per autoveicoli<br>di peso $\leq 30$ kN)                              | 0,7                   | 0.7         | 0.6         |
| Categoria G – Rimesse, parcheggi ed aree per il traffico di veicoli (per autoveicoli<br>$di$ peso > 30 kN)                                  | 0.7                   | 0.5         | 0,3         |
| Categoria H - Coperture accessibili per sola manutenzione                                                                                   | 0.0                   | 0.0         | 0.0         |
| Categoria I - Coperture praticabili                                                                                                    | da valutarsi caso per |             |             |
| Categoria K - Coperture per usi speciali (impianti, eliporti, )                                                                             | caso                  |             |             |
| Vento                                                                                                    | 0,6                   | 0,2         | 0,0         |
| Neve (a quota $\leq 1000$ m s.l.m.)                                                                                                    | 0.5                   | 0.2         | 0,0         |
| Neve (a quota > 1000 m s.l.m.)                                                                                                    | 0.7                   | 0,5         | 0,2         |
| Variazioni termiche                                                                                                    | 0,6                   | 0,5         | 0,0         |

*Tabella 11: Coefficiente di combinazione* 

#### *2.4.3 Valutazione delle azioni*

Prima di spostare l'attenzione sulla modellazione del telaio bidimensionale agli elementi finiti è stato necessario definire le azioni agenti sulla struttura, valutando tutti i contributi funzione della geometria, delle caratteristiche dei materiali e della locazione dell'opera.

Quindi è stato definito il peso proprio strutturale  $G_1$ , considerando il contributo di travi, pilastri e solaio, con larghezza di influenza cinque metri. Inoltre sono stati valutati i pesi propri non strutturali G<sub>2</sub>, prendendo in conto massetto, pavimentazione, intonaco e muratura interna, considerando sempre la medesima larghetta di influenza. In seguito sono state valutate le azioni variabili da normativa  $\boldsymbol{Q}_K$ , differenziando tra carichi agenti sui piani intermedi e sulla copertura. Sempre in fase preliminare è stato definito il carico per effetto del vento, seguendo le specifiche descritte in normative e quello relativo la neve, in quanto la struttura viene valutata nel comune del L'Aquila, definito in Zona 2. In **Tabella 12** si riportano le azioni calcolate e precedentemente descritte, agenti sull'opera:

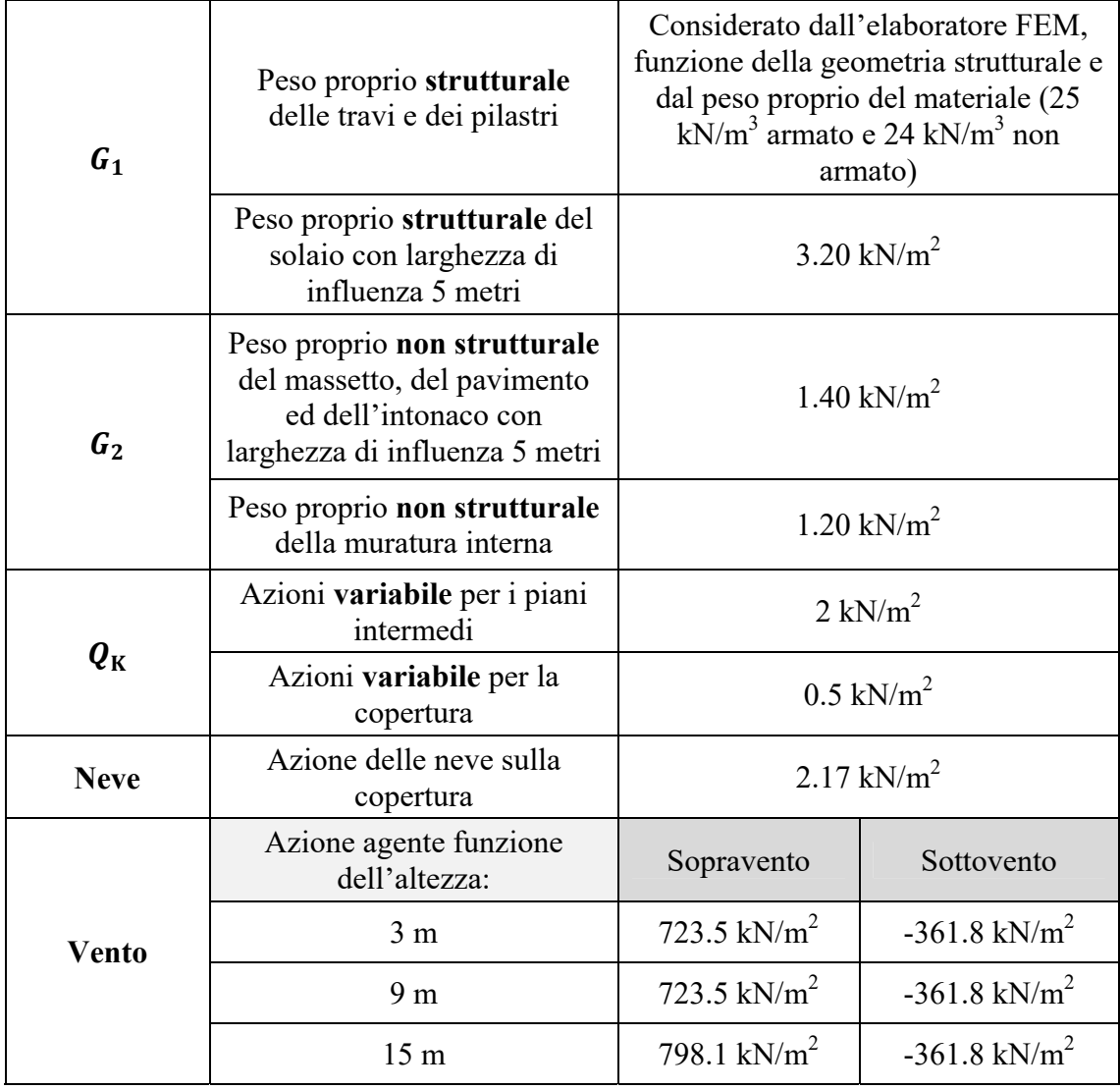

#### *Tabella 12: Azioni agenti sulla struttura*

Una volta definite le azioni agenti, data la peculiare sismicità di questo comune che ricade in zona sismica 1, si è definito lo spettro di risposta per le verifiche allo stato limite di vita

e di danno, definendo rispettivamente lo *spettro di progetto inelastico (SLU)* e lo *spettro di progetto elastico (SLE),* mediante un foglio di calcolo preimpostato.

Di seguito si descrive la procedura per la definizione degli spettri di progetto  $S_d(T)$ .

In **Figura 13** si riporta la *fase 1,* in cui si individua il sito in cui è collocata la struttura definendo regione, provincia e comune oppure eseguendo una ricerca per coordinate, inserendo latitudine e longitudine; il controllo sul reticolo ci garantisce una corretta interpolazione dei dati:

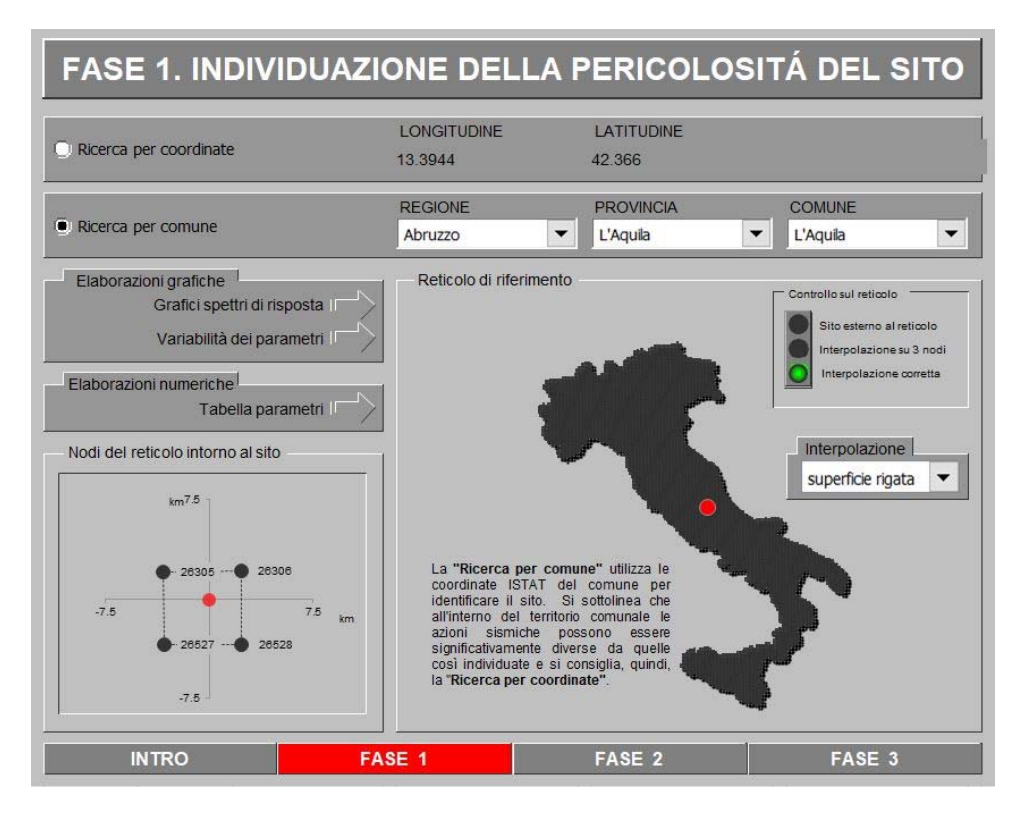

*Figura 13: Calcolo dello spettro di risposta, definizione della località* 

In seguito si riporta la *fase 2*, in cui si introduce la *vita nominale di progetto*  $V<sub>N</sub>$  che rappresenta gli anni durante i quali, nonostante sia prevista una manutenzione ordinaria, la struttura deve adempiere alle funzioni per le quali è stata progettata; in questo caso di studio 50 anni, valore correlato a strutture di tipo ordinario come riportato al *paragrafo*  2.4.1 dell'*NTC2018*. Inoltre in questa fase si definisce il valore del *coefficiente d'uso*  $c<sub>u</sub>$ funzione della *classe d'uso,* in questo caso classe 2, relativa strutture che prevedono normali affollamenti senza funzioni pubbliche o sociali significative. Il termine  $c_u$ moltiplicato per  $V_N$  restituisce la *periodo di riferimento*  $V_R$  che in questo caso coincide con la *vita nominale* per via del fatto che il  $c<sub>u</sub>$  relativo a questa classe d'uso è uguale a 1 come riportato in **Figura 14,** estratta dal *paragrafo 2.4.3* dell'*NTC2018*:

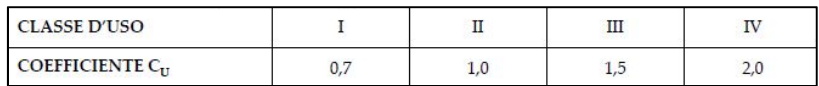

*Figura 14: Coefficiente d'uso* 

Di seguito in **Figura 15,** la schermata per l'implementazione di questi due parametri:

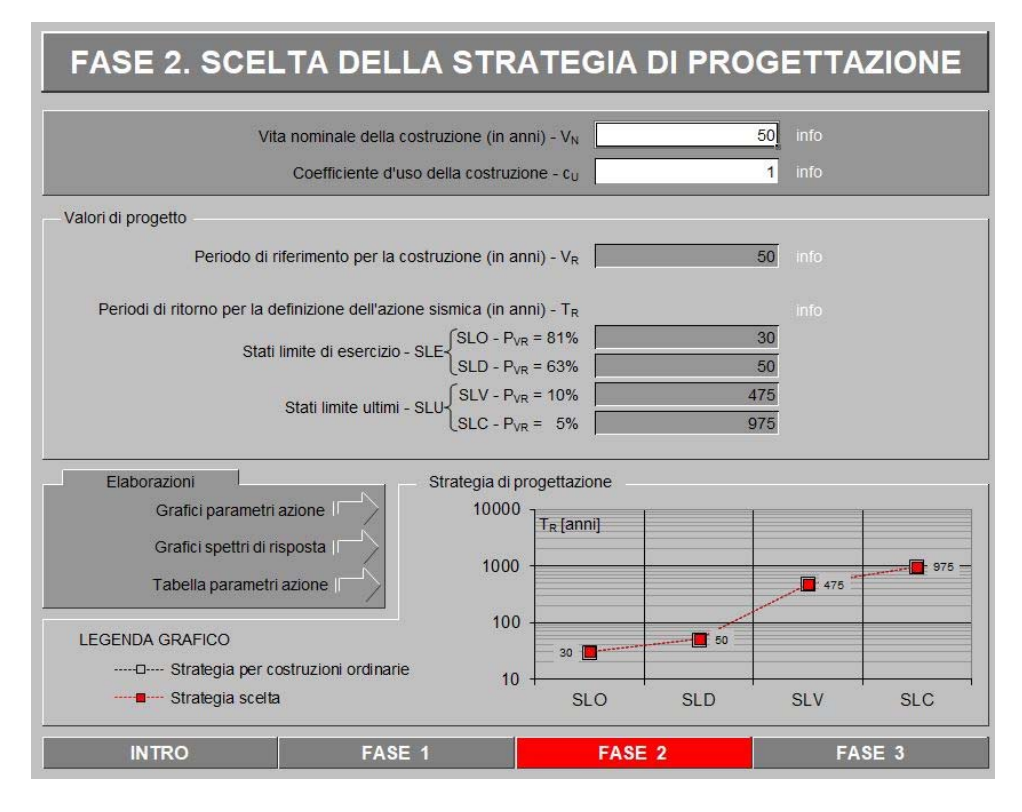

*Figura 15: Calcolo dello spettro di risposta,*  $V_N e c_u$ 

Infine si descrive la *fase 3,* nella quale si sceglie lo stato limite considerato, *SLV* o *SLV*, la *categoria di sottosuolo*, la *categoria topografica*, il *fattore di struttura*  $q_0$ , il *fattore di smorzamento ξ(%)*, la regolarità in altezza e il *fattore di comportamento* . La *categoria di sottosuolo* permette di definire la risposta locale e quindi l'azione sismica in funzione della tipologia di terreno nel luogo analizzato, classificato con approccio semplificato in cinque categorie funzione della velocita di propagazione delle onde di taglio  $V_{S,eq}$ , § 3.2.2 NTC-18; nel caso di studio si è scelta la categoria si sottosuolo B relativo ad un terreno caratterizzato da: *"Rocce tenere e depositi di terreni a grana grossa molto addensati o terreni a grana fina molto consistenti"* e velocita di propagazione delle onde tra i 360 m/s e 800 m/s.

La *categoria topografica*, introdotta nel medesimo paragrafo, permette l'identificazione dell'azione sismica funzione della morfologia del territorio, in questo caso T3 ovvero:

*"Rilievi con larghezza in cresta molto minore che alla base e inclinazione media*  $15^{\circ} \leq$  $i < 30^{\circ}$ ".

Il *fattore struttura q*<sub>0</sub>, rappresenta il valore massimo del *fattore di comportamento q* allo SLV ed è funzione della *classe di duttilità CD*, della tipologia strutturale e dal rapporto  $\alpha_{\nu}/\alpha_1$ tra l'azione sismica che determina il raggiungimento di un numero di cerniere plastiche tale da rendere la struttura labile e l'azione capace di portare a plasticizzazione il primo elemento strutturale a flessione. Considerando un telaio con più piani e più campate, il rapporto tra queste due quantità è uguale a 1,3 definito al § *7.4.3.2 NTC-18*.

Di seguito in **Tabella 13** si riporta una parte della *Tabella 7.3.II NTC-18* per la determinazione del fattore  $q_0$ :

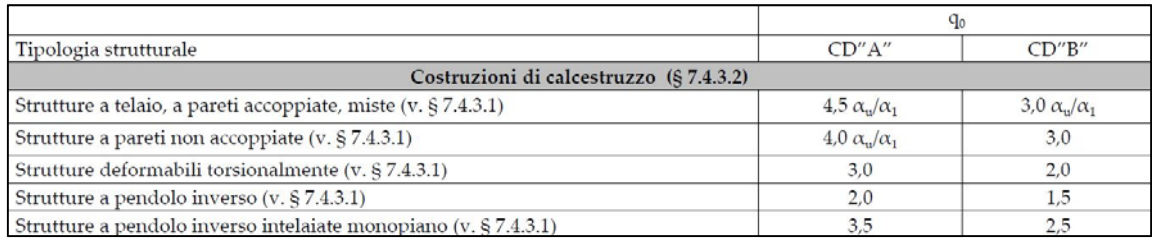

#### *Tabella 13: Valori massimi del fattore di comportamento allo SLV*

Il *fattore di smorzamento ξ(%)*, che determina una riduzione delle ascisse dello spettro di risposta viene considerato uguale al 5%.

Il *fattore di comportamento*  $q$  si ottiene moltiplicando  $q_0$  per il fattore riduttivo  $K_R$  che tiene conto della regolarità in altezza della struttura ed è pari a 1 nel caso di telaio regolare. Di seguito in **Figura 16,** la definizione dello Spettro di progetto inelastico (SLU) allo Stato Limite di Vita:

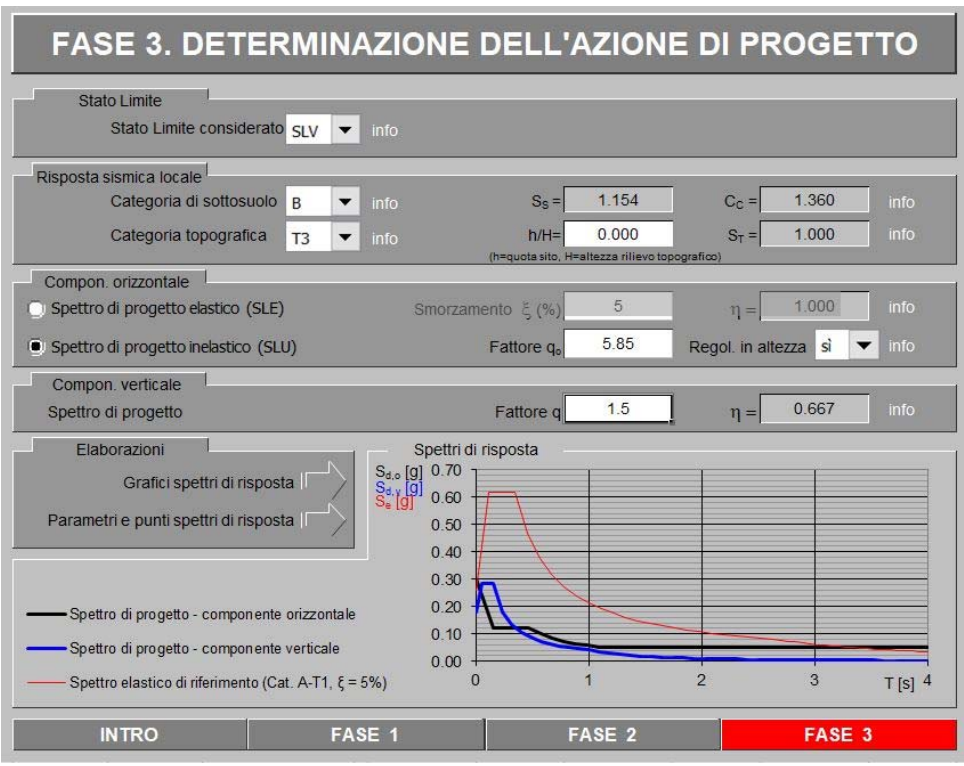

*Figura 16: Calcolo dello spettro di risposta SLV* 

In **Figura 17,** la definizione dello Spettro di progetto elastico (SLE) allo Stato Limite di Danno:

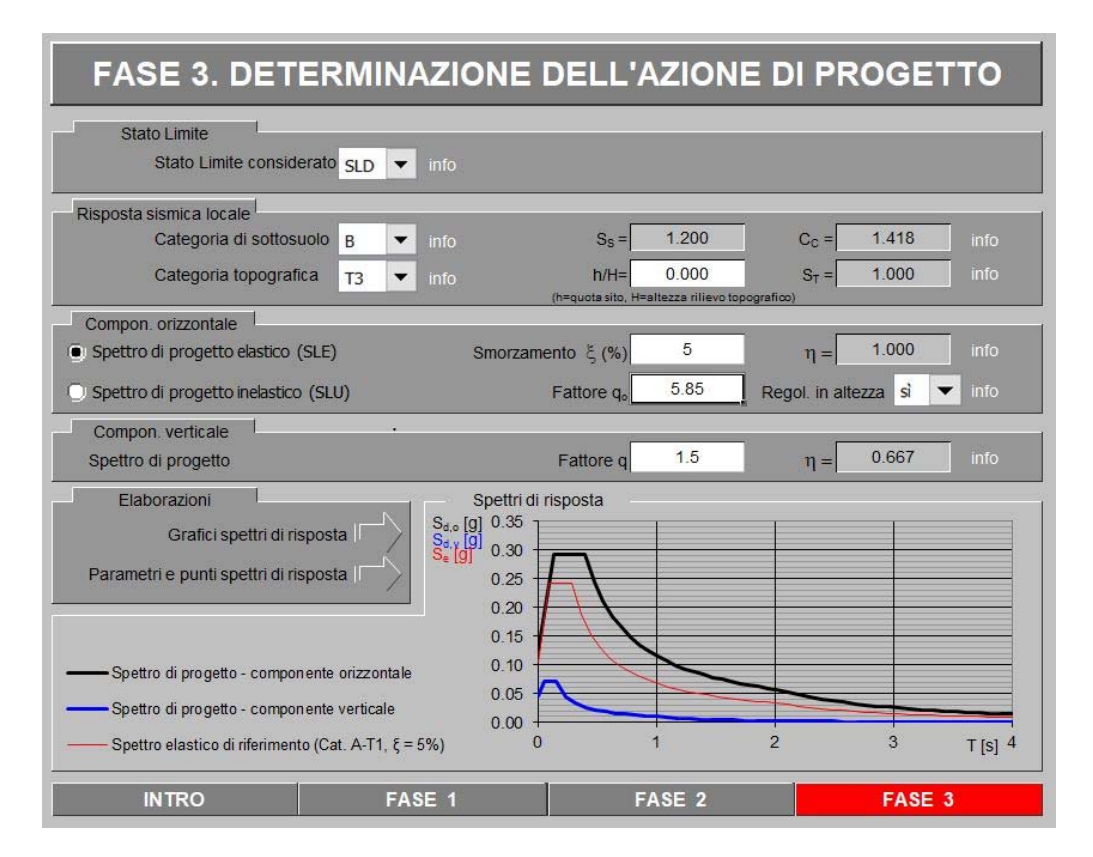

*Figura 17: Calcolo dello spettro di risposta SLD* 

# **2.5 Modellazione FEM**

Definite le azioni agenti è stato riportato il modello su un software di calcolo automatico agli elementi finiti; è stato scelto il programma *SAP 2000 20*.

Tramite l'interfacci grafica del programma sono stati implementati materiali e caratteristiche geometriche predimensionate.

Di seguito in **Figura 18,** viene riportato il modello virtuale del telaio bidimensionale, specificando i layer identificativi, scelti per rendere gli elementi strutturali facilmente riconoscibili:

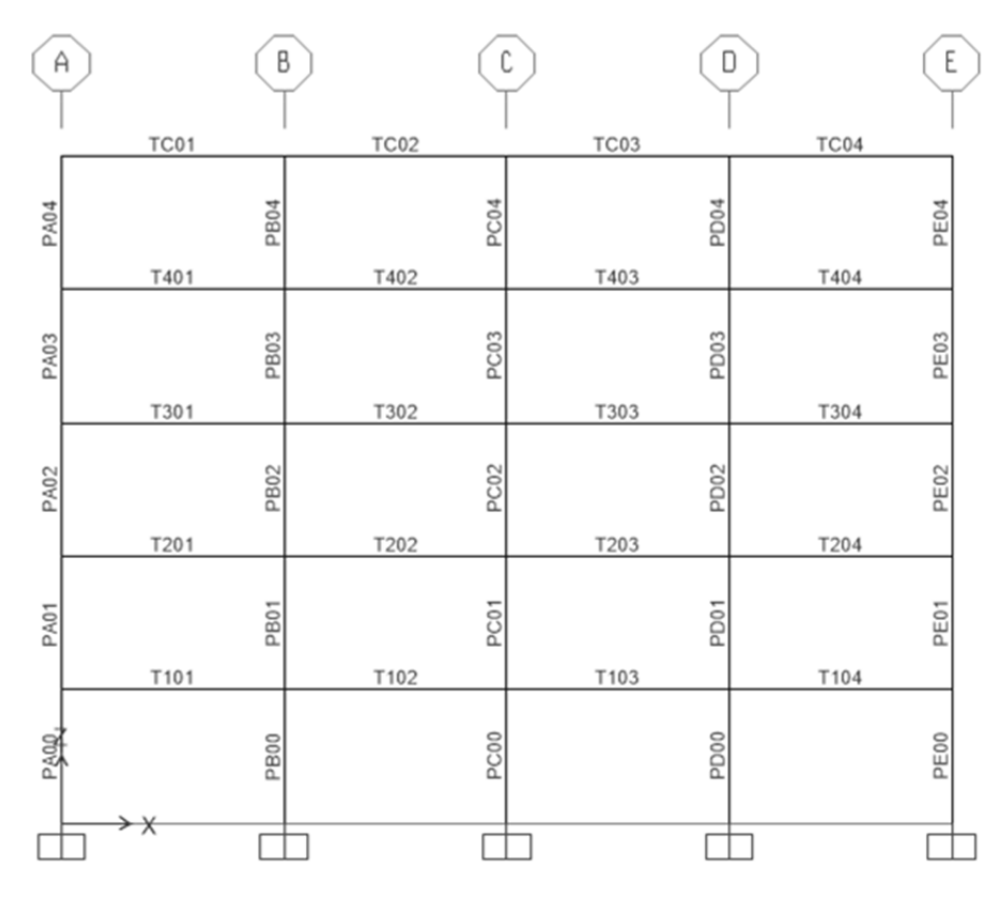

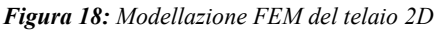

Ogni pilastro si identifica con la lettera "**P**", seguita da un carattere per specificare il posizionamento sulle ascisse, "0" e un valore numerico per definire il piano. Criterio analogo viene utilizzato per le travi definite con la lettera "**T**", seguita da un primo numero che ne specifica il posizionamento in ordinata, "0" e un'ulteriore valore che ne definisce il posizionamento in ascissa.

Definito il modello, costituito da quattro piani fuori terra più la copertura con altezza di interpiano tre metri e quattro campate da cinque, si sono introdotte le azioni agenti precedentemente definite: il peso proprio degli elementi strutturali, considerando una larghezza di influenza di cinque metri per i carichi in direzione perpendicolare al telaio, i carichi variabili, l'azione del vento e quella della neve; l'azione sismica è stata introdotta tramite il caricamento in formato testo degli spettri di progetto e definendo come *massa modale* del modello, i carichi gravitazionali definiti nell'equazione **2.11**:

$$
G_1 + G_2 + \sum \Psi_{2j} \cdot Q_{Kj} \tag{2.11}
$$

Inoltre i carichi sono stati applicati in diverse combinazioni in basa alle necessità di verifica, ottenendo le sollecitazioni agenti sui vari elementi successivamente estratte per il calcolo delle armature e la verifica del telaio.

#### **2.6 Verifiche SLU ed SLV delle travi**

Dimensionati gli elementi strutturali, caratterizzati i materiali, definito il modello sul software di calcolo, computati i carichi agenti e ricavate le sollecitazioni si passa alla fase progettuale per il dimensionamento delle armature flessionali e a taglio.

#### *2.6.1 Verifica a flessione*

Il dimensionamento dell'armatura longitudinale a flessione viene computato in cinque punti per campata, comprendenti i due punti di appoggia a momento negativo e uno nella mezzaria della campata a momento positivo. La verifica a strato limite ultimo o di vita viene condotta sotto le seguenti ipotesi di calcolo:

- $\triangleright$  Planarità della sezione fino a collasso:
- Perfetta aderenza, sia in trazione che in compressione, tra calcestruzzo e acciaio;
- $\triangleright$  Calcestruzzo privo di resistenza a trazione;
- Acciaio e calcestruzzo si comportano seguendo le leggi costitutive riportate al *§4.1.2.1.2 NTC18*;
- $\triangleright$  Deformazioni del CLS limitate a  $\varepsilon_{c2}$  in presenza di sola trazione e a valori compresi tra  $\varepsilon_{c2}$  e  $\varepsilon_{cu2}$  nel caso di tensioni di sola compressione;
- $\triangleright$  Deformazioni dell'acciaio limitate a  $\varepsilon_{ud}$ .

Per dimensionare l'armatura si considera l' $M_{Sd}$  massimo, proveniente dalla combinazione *SLU* o *SLV* e ci si pone nella condizione limite in cui:

$$
M_{\rm Sd}=M_{\rm Rd}
$$

In questa prima fase non viene considerata l'armatura compressa e mediante l'equilibrio della sezione sollecitata, ponendo lo sforzo normale nullo in flessione semplice, si ricava la profondità dell'asse neutro, nonché l'altezza della zona compressa, mediante la risoluzione dell'equazione di 2° grado **2.12,** valida sotto l'ipotesi di *stress-block***:** 

$$
x = \frac{-0.8 \cdot b \cdot fcd \cdot d \pm \sqrt{(0.8 \cdot b \cdot fcd \cdot d)^2 - 4 \cdot 0.8 \cdot 0.4 \cdot b \cdot fcd \cdot M}}{-2 \cdot 0.8 \cdot 0.4 \cdot b \cdot cd}
$$
 (2.12)

Dalla risoluzione si ottengono due valori: uno positivo, valido per l'analisi ed uno negativo, trascurabile nel processo di calcolo. A questo punto, ponendo l'equilibrio in direzione orizzontale ed eguagliando lo sforzo dell'armatura in trazione a quello del calcestruzzo in compressione si ottiene il quantitativo di *armatura minima richiesta* A<sub>s.req</sub>.

Inoltre si definiscono i valori di  $A_{s,min}$  e  $A_{s,max}$ , dipendenti esclusivamente dalle caratteristiche geometriche e dei materiali, quindi uguali per tutte le sezioni considerate.

A questo punto si procedere con il calcolo sezionale dell'*armatura effettiva* A<sub>seff</sub>, definendo i diametri e il numero di barre necessarie per soddisfare i quantitativi minimi richiesti, facendo attenzione a rispettare i dettagli costruttivi da normativa. Definita l'armatura in trazione si sposa l'attenzione sull'armatura longitudinale compressa; infatti la normativa sismica prevede l'impiego di almeno 2ϕ18 lungo tutto lo sviluppo della trave sia in compressione che in trazione, quindi è necessario prendere in considerazione anche il loro contributo resistente. Note le armature tese e compresse si impone l'equilibrio orizzontale con annullamento dello sforzo normale, come in relazione **2.13:**

$$
N_{\rm Rd} = -f_{cd} \cdot b \cdot x_{eff} \cdot \beta_1 + A_{s,eff} \cdot f_{yd} - A_{\rm Compr} \cdot E_s \cdot (x_{eff} - d') \cdot \frac{\varepsilon_{cu2}}{x_{eff}} = 0 \qquad (2.13)
$$

Tramite una procedura iterativa, automatizzata con l'ausilio di un foglio di calcolo Excel con *risolutore*, è possibile annullare lo sforzo normale ricercando la posizione effettiva dell'asse neutro, considerando tutti i contributi agenti sulla sezione.

Nota la profondità effettiva della zona compressa si verifica il rapporto  $x/d$ , controllando che rientri nei limiti del campo 3 nella validità delle ipotesi di *stress-block* senza superare il valore di 0.45, garantendo una buona duttilità sezionale.

Infine si ricalcola il momento resistente  $M_{Rd}$  considerando tutti e tre i contributi agenti, come in relazione **2.14:** 

$$
M_{\text{Rd}} = A_{\text{s,eff}} \cdot f_{yd} \cdot \left(d - \frac{h}{2}\right) + A_{\text{Compr}} \cdot E_{S} \cdot \left(x_{eff} - d'\right) \cdot \frac{\varepsilon_{cu2}}{x_{eff}} \cdot \left(\frac{h}{2} - d_{2}\right) + f_{cd}
$$
  
 
$$
\cdot b \cdot x_{eff} \cdot \beta_{1} \cdot \left(\frac{h}{2} - \beta_{2} x\right) = 0
$$
 (2.14)

Giunti a questo punto si confronta  $M_{Rd}$  con  $M_{Sd}$  e si verifica in conclusione che sia soddisfatta la relazione:

$$
M_{Rd} > M_{Sd}
$$

#### *2.6.2 Verifica a taglio*

Lavorando in zona sismica il dimensionamento dell'armatura a taglio viene eseguito basandosi sui principi del C*apacity Design*; infatti è necessario garantire che il processo di rottura sia duttile e non fragile, prediligendo il danneggiamento flessionale a quello per taglio. Per questo motivo vengono calcolati i momenti resistenti  $M_{Rd}^{+}$  ed  $M_{Rd}^{-}$  per ogni sezione armata a flessione, valutando rispettivamente, prima tese le armature inferiori e poi quelle superiori.

A questo punto vengono calcolati due *tagli sismici* costanti su tutto l'elemento trave, ottenuti dalle due configurazioni riportate in **Figura 19**:

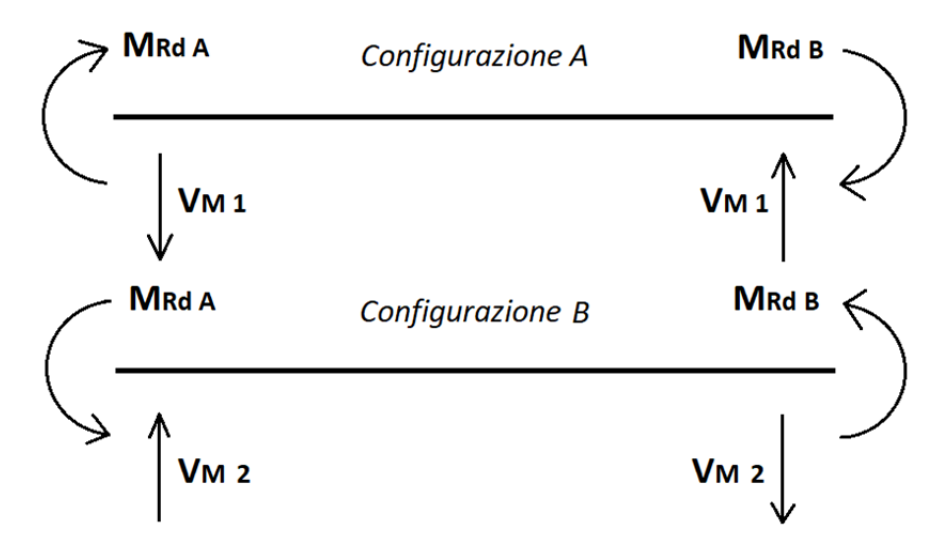

*Figura 19: Configurazioni per Capacity Design*

Mediante le relazioni **2.15** e **2.16** si ottengono due valori costanti di taglio relativi la configurazione A e B:

$$
Configuratione A \t\t V_{M 1} = -\gamma_{R d} \cdot \frac{M_{R d A} + M_{R d B}}{L} \t\t (2.15)
$$

$$
Configurazione B \t\t V_{M2} = \gamma_{Rd} \cdot \frac{M_{RdA} + M_{RdB}}{L} \t\t (2.16)
$$

Definiti i tagli sismici si passa al *taglio statico*, con andamento lineare a farfalla lungo lo sviluppo della trave, ricavato in combinazione di carico sismica per le travi dei primi quattro piani e per quelle di copertura.

Noti i tagli si ricavano  $V_{Sd,max}$  e  $V_{Sd,min}$  mediante le relazioni 2.17 e 2.18:

$$
V_{Sd,max} = V_s + V_{M1}
$$
\n
$$
(2.17)
$$

$$
V_{Sd,min} = V_s + V_{M2} \tag{2.18}
$$

Definita l'azione massima, in valore assoluto, si procede al dimensionamento delle armature a taglio.

Facendo variare il diametro della staffa, la spaziatura, l'angolo θ che descrive l'inclinazione delle aste di parete compresse e l'angolo α che indica l'inclinazione delle

armature trasversali e quindi delle aste di parete tese, si impone che venga soddisfatta la relazione **2.19:** 

$$
V_{\rm Rd,max} > V_{\rm Rd,s} > V_{\rm Sd} \tag{2.19}
$$

La prima disuguaglianza della relazione **2.19** deve essere verificata per assicurare una rottura duttile e non fragile, prediligendo il cedimento a taglio lato acciaio a quello lato calcestruzzo; la seconda disuguaglianza assicura una staffatura idonea per l'azione sollecitante valutata nella sezione.

Nella relazione **2.20** si esplica la capacità resistente a taglio delle anime in calcestruzzo  $V_{Rd,max}$ :

$$
V_{\text{Rd,max}} = \alpha_{\text{cw}} \cdot b_w \cdot z \cdot v_1 \cdot f_{cd} \cdot (cot g \theta + cot g \alpha) / (1 + cot g^2 \theta) \tag{2.20}
$$

- $\alpha_{\text{cw}}$ : coefficiente che tiene conto dello stato di tensione nel corrente compresso;
- $\bullet$   $\mathbf{b}_w$ : larghezza minima in area tesa;
- $\blacksquare$  z : braccio di leva tra corrente teso e corrente compresso;
- $\nu_1$ : fattore di riduzione delle tensioni nel CLS fessurato a taglio.

In relazione **2.21** si esplica la capacità resistente a taglio della staffatura:

$$
V_{\text{Rd},s} = \frac{1}{\alpha_{\text{cw}} \cdot b_w \cdot z \cdot v_1 \cdot f_{cd}} \cdot \frac{A_{sw}}{s \cdot \sin \alpha} \cdot f_{yd} \cdot z \cdot (cot g \theta + cot g \alpha) \cdot \sin^2 \alpha \quad (2.21)
$$

- $\bullet$  s : spaziatura tra le staffe;
- $A_{sw}$ : area della staffa dotata di due bracci per sezione.

Nel corso di questa fase progettuale è necessario stabilire l'angolo  $\theta$  che, nella zona dissipativa della trave, deve essere considerato di 45° e nelle rimanenti sezioni deve rispettare la condizione **2.22**:

$$
1 \le \cot g \theta \le 2.5 \tag{2.22}
$$

Inoltre la relazione per il calcolo della  $cotg\theta$  ottimale, si ottiene eguagliando  $V_{Rd,max}$  a  $V_{Rd,s}$  e imponendo  $\alpha = 90^{\circ}$ . Si ottiene l'equazione 2.23:

$$
cot g\theta = \sqrt{\left(\frac{(b \cdot f_{cd} \cdot v)}{\left(\frac{A_{staffe}}{S_{spaziatura}} \cdot f_{yd}\right)} - 1\right)}
$$
(2.23)

Individuata la  $\theta$  si può calcolare la *lunghezza di traslazione*  $a_l$  in appoggio e in campata; questa grandezza rappresenta un'estensione necessaria per l'armatura flessionale di un tratto pari ad  $a_l$  in entrambe le direzione, per prendere in conto un contributo aggiuntivo derivante dal taglio; è valutata in equazione **2.24**, tratta dal *§ 9.2.1.3 Eurocodice 2*:

$$
a_l = z \cdot (\cot \theta - \cot \alpha)/2 \tag{2.24}
$$

#### **2.7 Verifiche SLE travi**

Per quanto riguarda le verifiche allo Stato Limite di Esercizio è necessario eseguire una verifica tensionale in *combinazione caratteristica* e *quasi permanente,* deformativa in *combinazione caratteristica* e fessurativa in *combinazione quasi permanente.* Lo scopo è quello di verificare che in tutte e tre le situazione, si abbia un feedback strutturale nei limiti normativi. Quindi di seguito le ipotesi di calcolo:

- > Planarità sezionale;
- $\triangleright$  Perfetta aderenza sia in trazione che in compressione;
- Comportamento elastico-lineare del calcestruzzo in compressione;
- $\triangleright$  Comportamento elastico-lineare dell'acciaio sia in compressione che in trazione;
- Sezione fessurata se le tensioni di trazione nel calcestruzzo superano  $f_{\text{ctm}}$ .

Sotto queste ipotesi vengono calcolate le caratteristiche geometriche omogenizzate delle sezioni reagenti.

#### *2.7.1 Stato limite di tensione*

Questa verifica ha lo scopo di valutare lo stato tensionale dei materiali e verificarne il rispetto di alcuni limiti normativi.

Lo stato tensionale di compressione nel calcestruzzo in combinazione caratteristica, non deve superare il valore  $k_1 \cdot f_{ck}$  con  $k_1 = 0.6$  per non incorrere in problematiche relative una fessurazione longitudinale.

Inoltre per poter considerare un comportamento *visco-elastico lineare* del calcestruzzo è necessario che la tensione di compressione non superi il valore  $k_2 \cdot f_{ck}$  con  $k_2 = 0.45$ ; in caso contrario si ha una complicazione del comportamento che dovrà essere considerato di tipo *visco-elastico non lineare.* 

Infine è necessario controllare le tensioni di trazione nelle armature, verificando che in combinazione di carico quasi permanente, non superino il valore  $k_3 \cdot f_{ck}$  con  $k_3 = 0.8$  e

$$
k_4=1.
$$

Di seguito nelle relazioni **2.25**, **2.26** e **2.27** le formule utilizzate per il calcolo delle tensioni rispettivamente nel calcestruzzo e nei due strati di armatura, tesa e compressa:

$$
\sigma_{c,max} = -\frac{M}{J} \cdot x \tag{2.25}
$$

$$
\sigma_{s1} = n \cdot \frac{M}{J} \cdot (d - x) \tag{2.26}
$$

$$
\sigma_{s2} = -n \cdot \frac{M}{J} \cdot (x - d_2) \tag{2.27}
$$

- $\sigma_{c,max}$ : tensione di compressione massima nel calcestruzzo;
- $\sigma_{s1}$ : tensione di trazione nelle armature tese;
- $\sigma_{s2}$ : tensione di compressione nelle armature compresse;
- $n:$  coefficiente di omogeneizzazione;
- : momento agente in combinazione caratteristica o quasi permanente, funzione della verifica tensionale.

Il modulo elastico del calcestruzzo è diverso da quello dell'acciaio e per sopperire a questa differenza si utilizza il *coefficiente di omogeneizzazione*  $n = E_s/E_c = 15$ . Questo parametro viene utilizzato per omogeneizzare la componente dell'acciaio a quella del calcestruzzo e poterli considerare come un unico materiale.

Un osservazione importante è quella relativa la modalità con cui viene definita l'altezza dell'asse neutro; infatti ne si calcola la profondità annullando il momento statico dato dalla somma dei tre contributi sezionali (calcestruzzo, armatura tesa e armatura compressa) valutando poi l'eventuale fessurazione confrontando la tensione massima nel CLS con  $f_{ctm}$ sia in combinazione quasi permanente che caratteristica per la rispettiva verifica tensionale. La relazione **2.28** definisce il *momento statico della sezione reagente* non fessurata che, calcolato rispetto l'asse neutro, risulta nullo per definizione:

$$
S_{n-n} = -b \cdot (h-x) \cdot \left(h - x - \frac{h-x}{2}\right) + b \cdot x \cdot (x - \frac{x}{2}) - (n-1) \cdot A_{s2}
$$
  
 
$$
\cdot (x - d_2) + (n-1) \cdot A_{s1} \cdot (d-x) = 0
$$
 (2.28)

: larghezza della sezione reagente;

- $\bullet$   $x:$  profondità dell'asse neutro;
- $\bullet$   $A_{s2}$ : area dell'armatura compressa;
- $\bullet$   $A_{s1}$ : area dell'armatura tesa;
- $\bullet$  d: profondità dell'armatura tesa;
- $\bullet$  d<sub>2</sub> : profondità dell'armatura compressa.

Di seguito, la relazione **2.29** definisce il *momento di inerzia della sezione reagente* non fessurata:

$$
J = \frac{b \cdot x^3}{3} + \frac{b \cdot (h - x)^3}{3} + (n - 1) \cdot A_{s2} \cdot (x - d_2)^2 + (n - 1) \cdot A_{s1} \qquad (2.29)
$$

Nel caso in cui la sezione risultasse fessurata, si procede con il ricalcolo di  $x$  per annullamento di  $S_{n-n}$  e di *J* privati di una quota parte del contributo lato calcestruzzo, come riportato in equazione **2.30** e **2.31**:

$$
S_{n-n} = \frac{b \cdot x^2}{2} + (n-1) \cdot A_{s2} \cdot (x - d_2) - n \cdot A_{s1} \cdot (d - x) = 0 \qquad (2.30)
$$

$$
J = \frac{b \cdot x^3}{3} + (n-1) \cdot A_{s2} \cdot (x - d_2)^2 + n \cdot A_{s1} \cdot (d - x)^2 \tag{2.31}
$$

In questo modo, rivalutando la profondità della zona compressa e il momento di inerzia della sezione fessurata, si procede alle verifiche sezionali considerando gli effettivi contributi reagenti.

#### *2.7.2 Stato limite di fessurazione*

Questa verifica ha lo scopo di valutare che, nonostante la sezione sia fessurata, non vi siano aperture eccessive che compromettano la durabilità strutturale; infatti raggiunta la resistenza a trazione del calcestruzzo, l'unico contributo in trazione rimane quello delle barre di armatura longitudinale ed è necessario che l'ampiezza delle fessure rimanga sotto uno specifico limite.

Le relazioni geometriche introdotte nello SLE tensionale rimangono valide anche in questa fase progettuale ma nella verifica a fessurazione si utilizza solo il momento sollecitante ottenuto in combinazione quasi-permanente.

Per verificare la fessurazione del materiale è necessario calcolare il *momento resistente di crack*  $M_{r,cr}$ , ovvero il momento capace di portare a fessurazione la sezione definito in equazione **2.32:** 

$$
M_{r,cr} = W \cdot f_{ctm} \tag{2.32}
$$

Il termine *W* rappresenta il *modulo resistente* ottenuto dal rapporto  $J/(h - x)$  con  $J \in x$ valutati in funzione del fatto che la sezione sia o meno fessurata in combinazione quasipermanente; quindi confrontando  $M_{r,cr}$  con  $M_{sd,OP}$  si valuta la presenza o meno di fessurazione, nonostante sia già possibile verificarlo con valutazioni tensionali nel definire  $\ell$  e  $\chi$  in funzione di sezione fessurata o non fessurata.

Nel caso in cui si verifichi l'insorgere di fessurazioni, si procede con l'analisi per la valutazione dell'entità dell'*ampiezza di progetto delle fessure* con il calcolo riportato in equazione **2.33**:

$$
w_k = s_{r,max} \cdot (\varepsilon_{sm} - \varepsilon_{cm}) \tag{2.33}
$$

 $S_{r,max}$ : rappresenta la distanza massima tra le fessure e si ricava dell'equazione **2.34**:

$$
s_{r,max} = k_3 \cdot c + k_1 \cdot k_2 \cdot k_4 \cdot \phi / \rho_{eff} \tag{2.34}
$$

- $\cdot$   $\cdot$   $\cdot$   $\cdot$  copriferro dell'armatura longitudinale;
- $-k_1$ : coefficiente che tiene conto delle proprietà di aderenza dell'armatura; considerato uguale a 0,8 per barre ad aderenza migliorata e 1,6 per barre lisce;
- $-k_2$  : coefficiente che tiene conto della distribuzione delle deformazioni; considerato uguale a 0,5 per flessione e 1,0 per trazione pura;
- $\phi$ : diametro delle barre longitudinali;
- $\rho_{eff}$ : rapporto tra area di armatura effettiva e area efficace di CLS teso attorno all'armatura ordinaria;
- $-k_3$ : V.R. 3,4;
- $-k_4$  : V.R. 0,425.
- $\varepsilon_{sm}$  è la deformazione media dell'armatura, tenendo conto delle deformazioni impresse e dell'effetto di *"Tension Stiffening"*
- $\varepsilon_{cm}$  è la deformazione media del calcestruzzo fra le fessure.

La differenza fra le deformazioni medie può essere calcolata come in equazione **2.35**:

$$
\varepsilon_{sm} - \varepsilon_{cm} = \frac{\sigma_{s,max} - k_t \cdot (1 + \alpha_e \cdot \rho_{eff}) \cdot \frac{f_{ctm}}{\rho_{eff}}}{E_s} \ge 0.6 \cdot \frac{\sigma_{s,max}}{E_s} \tag{2.35}
$$

- $\sigma_{s,max}$ : tensione nell'armatura tesa in combinazione QP;
- $\bullet$   $k_t$ : fattore dipendente dalla durata del carico; uguale a 0,6 per carichi di breve durata e 0,4 per carichi di lunga durata;
- $\alpha_e = \frac{E_s}{E_{cm}} \neq n;$
- $\rho_{eff} = \frac{A_s + \vartheta \cdot A_p}{A_{c,eff}}$ :  $A_s$  è l'area di armatura flessionale,  $A_p$  è l'area di armatura precompressa e  $A_{c,eff}$  è l'area efficace di CLS teso attorno all'armatura ordinaria o di precompressione, con altezza  $h_{c,eff}$ .

Nel caso in cui la disuguaglianza **2.27** non fosse verificata si utilizza il valore maggiore tra i due.

Il valore limitante  $w_{max}$  viene determinato con riferimento alla classe di esposizione e alla combinazione che, in questa verifica è quasi permanente e risulta essere di 0.3 millimetri, con riferimento alla *Tabella 7.1N* del *§7.3*, *Eurocodice 2,* riportata in **Tabella 14** .

| Exposure<br>Class                                                                                                    | Reinforced members and prestressed<br>members with unbonded tendons | Prestressed members with<br>bonded tendons |  |  |  |
|----------------------------------------------------------------------------------------------------|---------------------------------------------------------------------|--------------------------------------------|--|--|--|
|                                                                                                    | Quasi-permanent load combination                                    | Frequent load combination                  |  |  |  |
| <b>X0, XC1</b>                                                                                                    | $0,4^1$                                                             | 0,2                                        |  |  |  |
| XC2, XC3, XC4                                                                                                    |                                                                     | $0.2^2$                                    |  |  |  |
| $\overline{\overset{\text{\tiny{AC2}}}{\text{\tiny{X}}\text{\tiny{D}}}}$ 1, XD2, XD3,<br><b>XS1, XS2, XS3</b><br>AC <sub>2</sub>                                                                                                    | 0,3                                                                 | Decompression                              |  |  |  |
| <b>Note 1:</b> For X0, XC1 exposure classes, crack width has no influence on durability and<br>$\sqrt{AC_1}$ ) this limit is set to give generally acceptable appearance. In the absence $\sqrt{AC_1}$<br>of appearance conditions this limit may be relaxed.<br><b>Note 2:</b> For these exposure classes, in addition, decompression should be checked under the<br>quasi-permanent combination of loads. |                                                                     |                                            |  |  |  |

**Tabella 14:** Definizione del termine limitante  $w_{max}$ 

# *2.7.3 Stato limite di deformazione*

Gli spostamenti sotto carico che si manifestano in una struttura devono essere tali da non comprometterne il funzionamento o l'aspetto estetico; per questa ragione vengono imposte delle limitazioni, stabilite tenendo conto delle caratteristiche strutturali e della destinazione d'uso di progetto.

Dal punto di vista generale valgono le seguenti indicazioni:

- L'aspetto e la funzionalità di una struttura, ad uso abitativo o per uffici, possono essere compromessi se l'inflessione di una trave, piastra o sbalzo soggetti a carichi quasi-permanenti, considerata la viscosità, risulta maggiore di *1/250 della luce*;
- Per gli elementi portati quali, tramezzi, muri, infissi e serramenti, l'inflessione non deve superare *1/500 della luce*.

La normativa propone due metodologie per affrontare la verifica: tramite un *approccio diretto,* valutando la variabilità inerziale della trave dovuta a differenti condizioni fessurative lungo lo sviluppo dell'elemento ed un *approccio indiretto,* di cui l'*EC2*  propone una relazione per il calcolo del rapporto *luce/altezza utile (l/d),* riportata in equazione **2.36**:

$$
\left(\frac{l}{d}\right) = K \cdot \left[11 + 1.5 \cdot \sqrt{f_{ck}} \cdot \frac{\rho_0}{\rho - \rho'} + \frac{1}{12} \cdot \sqrt{f_{ck}} \cdot \sqrt{\frac{\rho'}{\rho_0}}\right] \text{ per } \rho > \rho_0 \qquad (2.36)
$$

- $\rho_0 = 10^{-3} \cdot \sqrt{f_{ck}}$ : rapporto geometrico d'armatura di riferimento;
- $\bullet$   $\rho$ : rapporto d'armatura tesa richiesta in mezzeria;
- $\rho'$ : rapporto geometrico d'armatura compressa richiesta in mezzeria;
- $\bullet$   $K$ : fattore che tiene conto dello schema strutturale: ad esempio nel caso di mensole assume il valore di 1,3 e nel caso di travi interne al telaio 1.5.

Questo valore deve poi essere corretto moltiplicandolo per il rapporto  $310/\sigma_s$ , in cui 310 rappresenta la tensione in  $N/mm^2$  assunta per le barre d'armatura nel tarare le espressioni precedenti e  $\sigma_s$  la tensione effettiva dell'acciaio sotto combinazione QP. Infine si confronta il rapporto corretto, definito in equazione **2.37,** con i valori limite suggeriti, ricavabili dalla *Tabella 7.4N* del *§7.4.2, EC2* e riportati in **Tabella 15**:

$$
\left(\frac{l}{d}\right)_{correctto} = \frac{310}{\sigma_s} \cdot \left(\frac{l}{d}\right) \tag{2.37}
$$

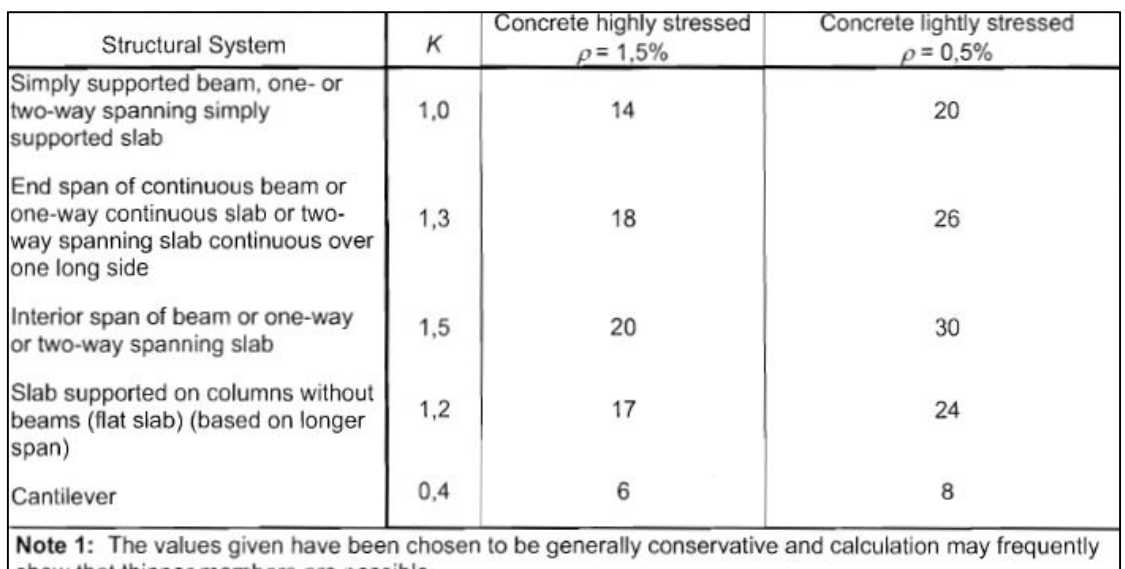

show that thinner members are possible. Note 2: For 2-way spanning slabs, the check should be carried out on the basis of the shorter span. For flat slabs the longer span should be taken.

Note 3: The limits given for flat slabs correspond to a less severe limitation than a mid-span deflection of span/250 relative to the columns. Experience has shown this to be satisfactory.

*Tabella 15: Prospetto per la definizione del limite del rapporto luce/altezza utile*

Per soddisfare la verifica è necessario che il rapporto  $\left(\frac{l}{d}\right)_{correcto}$ sia maggiore del rapporto

*l/d* ricavato dal prospetto precedente**.**

Inoltre la verifica a deformazione è necessaria solo in sezioni che potrebbero risultare critiche, pertanto quelle più distanti dai vincoli che al contrario presentano freccia nulla.

# **2.8 Verifiche SLU ed SLV dei pilastri**

La struttura è costituita da 25 pilastri, disposti su 4 campate e 5 piani, in cui vengono impiegati materiali e dimensionamenti precedentemente descritti e computati. Cosi come nella progettazione flessionale degli elementi trave, anche nelle verifiche dei pilastri è necessario valutare la combinazione di *SLV*, ritornando poi sul concetto di *Capacity Design* per favorire il comportamento duttile rispetto a quello fragile per rottura a taglio.

# *2.8.1 Verifica a presso-flessione*

Ipotizzate le armature lungo lo sviluppo degli elementi pilastro, si ricava il *diagramma di iterazione* riportato in **Figura 20;** introducendo le coppie di valori  $N_{sd} - M_{sd}$ , in combinazione *SLU*, si verifica che le armature disposte siano adeguate per gli sforzi di presso-flessione agenti:

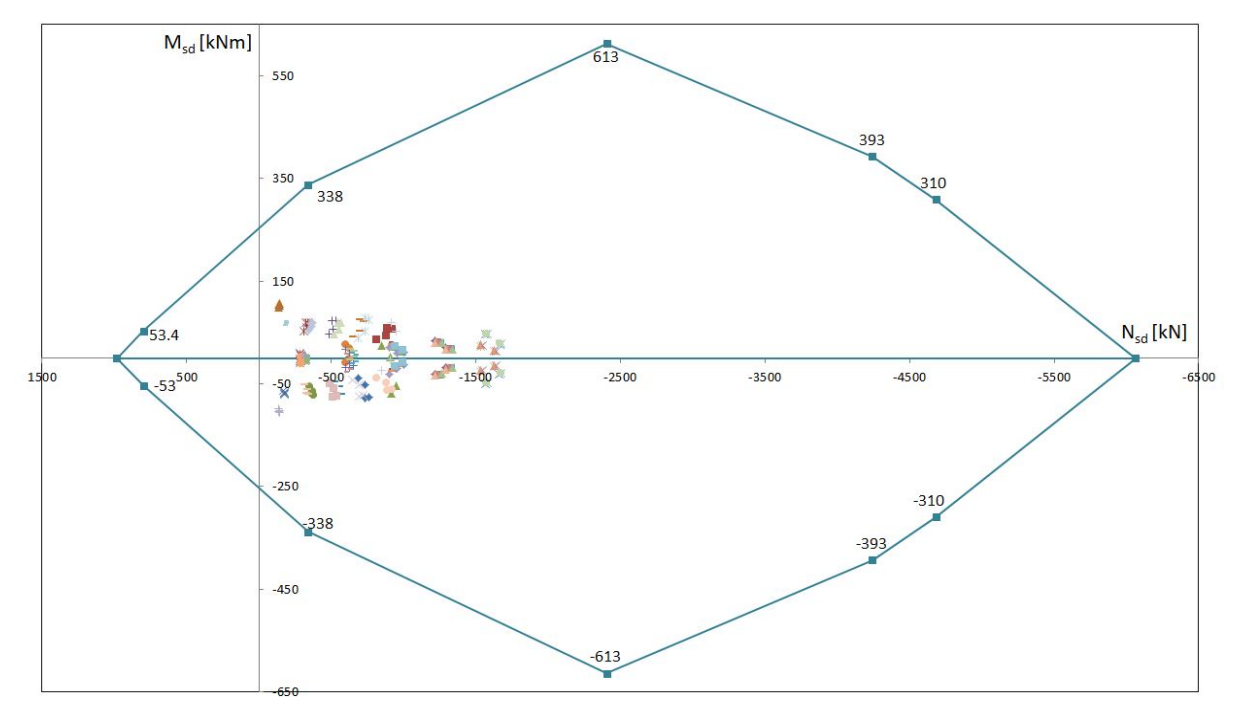

*Figura 20: Diagramma di iterazione con sforzi di presso-flessione*

A questo punto si passa alla *verifica delle resistenze (RES)* per zone sismiche, come indicato al *§7.4.4.2.1 NTC18,* in cui viene descritta l'analisi a presso-flessione; in particolare è richiesto che: "*per ogni nodo trave-pilastro la capacità a flessione complessiva dei pilastri deve essere maggiore della capacità a flessione complessiva delle travi amplificata del coefficiente*  $\gamma_{Rd}$ ". Di seguito la relazione 2.38 definita nel paragrafo della normativa precedentemente citato:

$$
\sum M_{c, Rd} \ge \gamma_{Rd} \cdot \sum M_{b, Rd} \tag{2.38}
$$

- $\gamma_{Rd}$ : valore di amplificazione definito in *Tab. 7.2.I NTC18*;
- $M_{c,Rd}$  : momento resistente del pilastro convergente nel nodo, ricavato dalla sollecitazione assiale in combinazione sismica delle azioni;
- $\bullet$   $M_{hRd}$ : momento resistente della trave convergente nel nodo.

Di seguito in **Figura 21,** un illustrazione da normativa che rappresenta come combinare le capacità resistenti per la verifica delle resistenze:

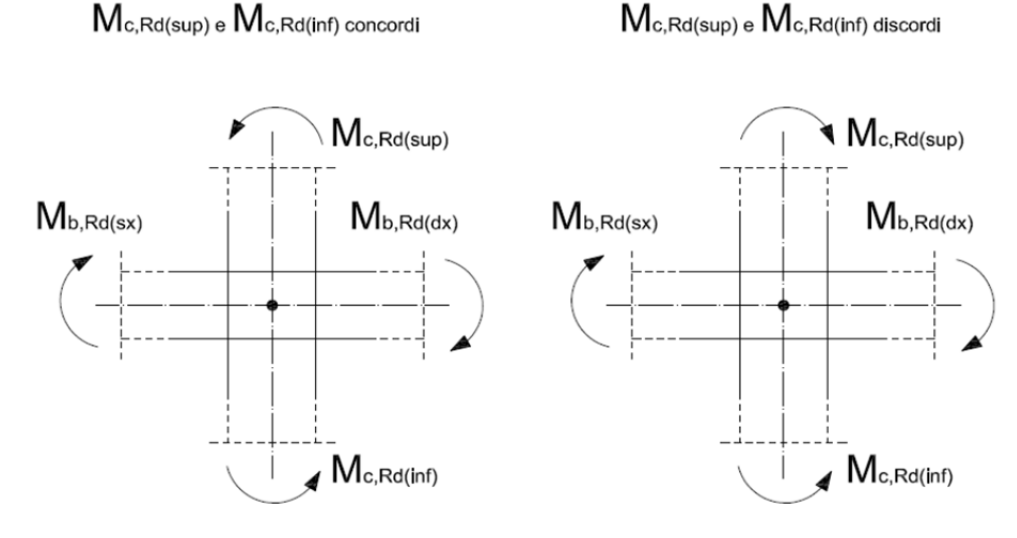

*Figura 21: Progettazione delle capacità resistenti nei pilastri* 

Nel primo schema si considerano i momenti, sia nel pilastro sia nella trave, tra loro concordi; quindi seguono le equazioni **2.39** e **2.40** per definire come ricavare i due termini resistenti dell'equazione **2.38:** 

$$
\sum M_{c, Rd} = M_{c, Rd(inf)} + M_{c, Rd(sup)}
$$
\n(2.39)

$$
\sum M_{b, Rd} = M_{b, Rd(dx)} + M_{b, Rd(sx)}
$$
 (2.40)

Nel secondo schema si considerano i momenti nel pilastro, sopra e sotto il nodo, discordi; quindi seguono le equazioni **2.41** e **2.42** per definire come ricavare i due termini resistenti dell'equazione **2.38:** 

$$
\sum M_{c, Rd} = M_{c, Rd(inf)} \tag{2.41}
$$

$$
\sum M_{b, Rd} = M_{b, Rd(dx)} + M_{b, Rd(sx)} + M_{c, Rd(sup)} \tag{2.42}
$$

In questo caso a primo membro della **2.29** va posto il momento maggiore in valore assoluto e il minore sommato ai momenti resistenti della trave.

I valori di  $M_{c, Rd(inf)}$  e  $M_{c, Rd(sup)}$  si ricavano dal diagramma di iterazione intersecando l'ascissa rappresentante N<sub>ed,MIN</sub> e N<sub>ed,MAX</sub> sia *top* che *bottom*, con il dominio di resistenza funzione della geometria e dell'armatura del pilastro; ricavata una coppia di momenti resistenti per la sezione superiore e per quella inferiore, si sceglie per entrambe il valore

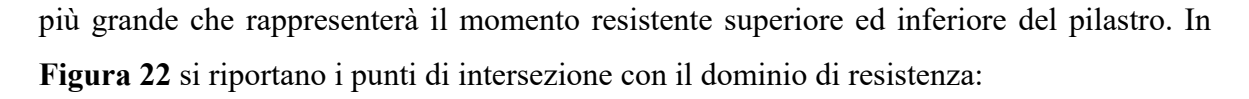

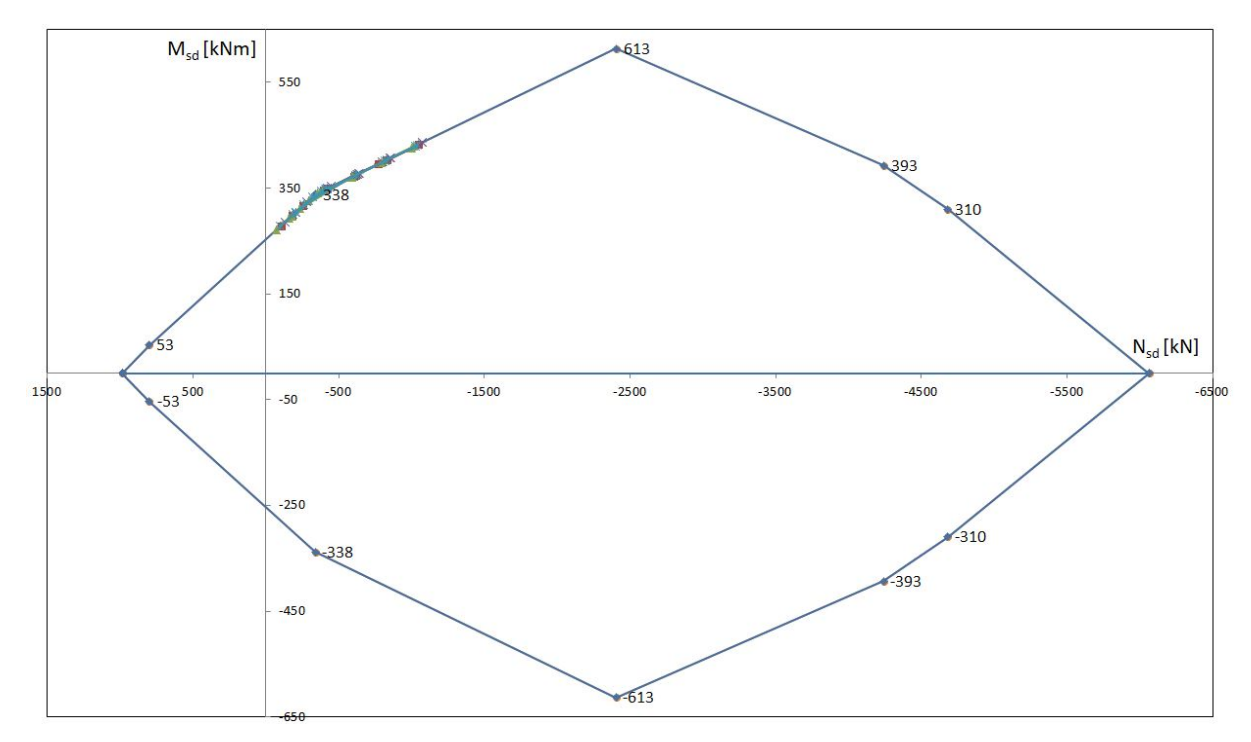

*Figura 22: Domini di resistenza per la verifica di resistenza nodo-pilastro* 

#### *2.8.2 Verifica a taglio*

Essendo la struttura in zona sismica, la progettazione a taglio dei pilastri è stata eseguita con la procedura di *Capacity Design;* infatti ricavati gli sforzi normali minimi e massimi in combinazione sismica, sia *top* che *bottom*, in testa e alla base del pilastro, è stato possibile ricavare dal diagramma di iterazione i momenti resistenti intersecando lo sforzo normale in ascissa con il dominio di resistenza, analogamente a quanto descritto nel paragrafo precedente e illustrato in **Figura 21.** 

Per ciascuna coppia di sforzi normali,  $N_{ed,MIN}$  e  $N_{ed,MAX}$  si ricava una coppia di momenti resistenti tra cui si sceglie il valore più grande rappresentante  $M_{c, Rd(int)}$  per la base e  $M_{c,Rd(sup)}$  per la sommità.

A questo punto mediante la relazione **2.43,** si ricavano i valori di taglio da usare in verifica:

$$
V_{Ed} = \gamma_{Rd} \cdot \frac{\left(M_{Rd,BOTTOM} + M_{Rd,TOP}\right)}{l_P} \tag{2.43}
$$

- $\gamma_{Rd}$ : fattore di sovraresistenza definito in *Tab. 7.2.I NTC18*;
- $M_{Rd,BOTTOM}$ : funzione di  $M_{c,Rd(inf)}$  e rappresenta il momento resistente del pilastro alla base, ricavato dalla sollecitazione assiale in combinazione sismica delle azioni;
- $M_{Rd,TOP}$ : funzione di  $M_{c, Rd(sup)}$  e rappresenta il momento resistente del pilastro alla sommità, ricavato dalla sollecitazione assiale in combinazione sismica delle azioni;
- $\bullet$   $l_p$ : lunghezza del pilastro.

Ottenuti i tagli sollecitanti è stato possibile seguendo la stessa procedura precedentemente descritta nella progettazione a taglio degli elementi trave, valutare le armature trasversali necessarie nei pilastri, nel rispetto delle disposizioni costruttive definite da normativa.

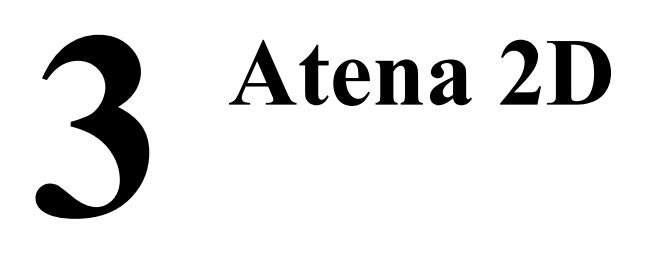

La progettazione della struttura bidimensionale ha richiesto il calcolo delle armature necessarie per soddisfare le verifiche locali e globali, in accordo con la progettazione in zona sismica di cui si fa riferimento nel capitolo **7** dell'**NTC 2018** e nel rispetto delle disposizioni costruttive per l'incremento della robustezza strutturale. In seguito le analisi in condizione di danneggiamento locale per lo studio della robustezza della struttura bidimensionale sono state eseguite mediante il software di calcolo *Atena 2D* di qui si riporta in seguito una descrizione delle caratteristiche principali e della procedura per la definizione del modello.

#### **3.1 Descrizione software**

Per studiare il fenomeno della robustezza è stato impiegato un software molto sofisticato e di complesso utilizzo per via dell'elevato numero di parametri di controllo che permettono una manipolazione completa dei materiali e delle loro leggi costitutive; tuttavia si appesantisce il progettista del compito di definire comportamenti realistici e funzionali con ordini di grandezza veritieri.

Atena 2D è un software di calcolo che permette di studiare in modo dettagliato il comportamento di una struttura soggetta a steps di carico successivi. Nel caso di studio in esame, questo programma agli elementi finiti, ha permesso di monitore la struttura in alcuni punti strategici, valutandone l'evoluzione in caso di rimozione forzata della colonna centrale, con l'obbiettivo di definire la robustezza strutturale del telaio bidimensionale e verificarne la capacità di ridistribuire dei carichi agenti escludendo l'eventualità di un collasso sproporzionato. Inoltre la ricerca mirava a valutare la capacità del telaio multipiano, progettato con le prescrizioni e le disposizioni costruttive antisismiche, nello sviluppare un meccanismo a catenaria con comportamento membranale di trazione. Prima di passare alle analisi si riportano le modalità di definizione del telaio e le caratteristiche principali del programma utilizzato.

# **3.2 Implementazione su Atena 2D**

# *3.2.1 Interfaccia grafica*

L'interfaccia grafica del software è molto intuitiva, con una barra scorrevole laterale che permette di definire con ordine tutto il necessario per la creazione del modello virtuale. Di seguito in **Figura 23,** un immagine relativa l'interfaccia grafica di Atena 2D:

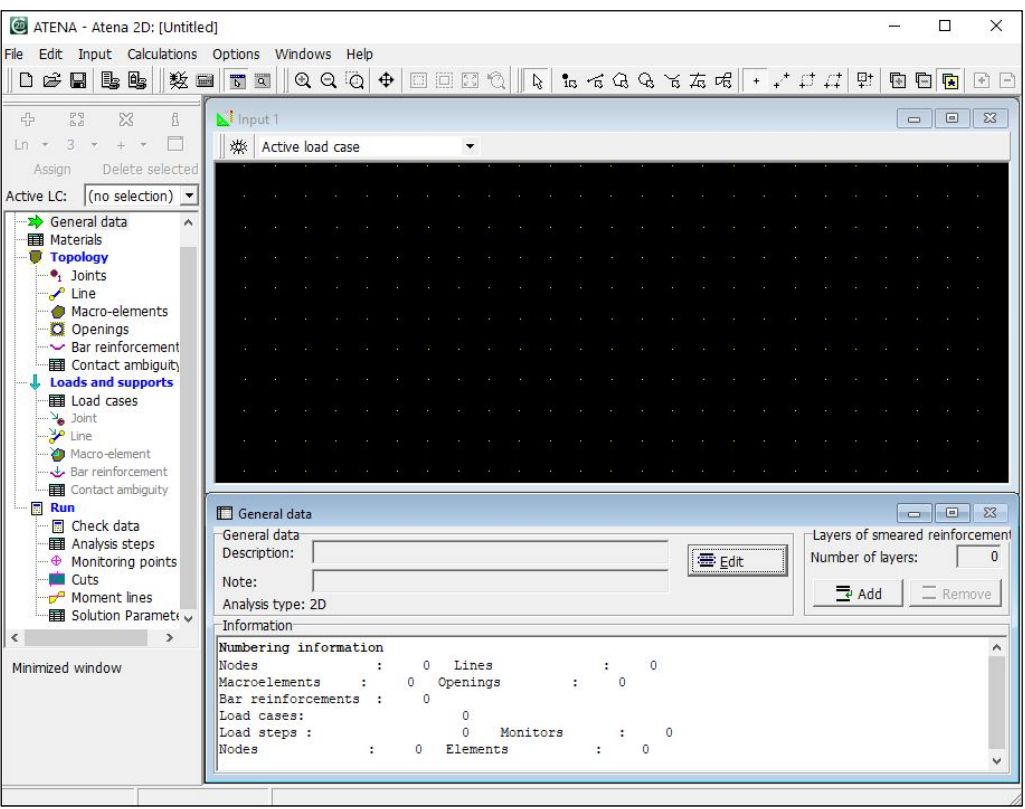

*Figura 23: Interfaccia grafica Atena 2D* 

Sulla barra laterale si possono scorrere tutte le fasi per la definizione del telaio bidimensionale.

La sezione *General data* permette di dare un nome al progetto, inserire eventuali commenti ed indicare il numero di cifre decimali richieste; fornisce inoltre un riepilogo generale tramite la scheda *Numbering information* che illustra il numero di elementi definiti nel modello*.* 

# *3.2.2 Materials – Definizione dei materiali*

Nella sezione *Materials* è possibile definire i materiali, indicando leggi costitutive e definendo caratteristiche molto precise ma di difficile quantificazione, per le quali fornire un valore che identifichi il comportamento reale risulta spesso anti-producente per il lavoro

progettuale; da qui nasce la principale difficoltà del progettista nell'utilizzare questo software, eccessivamente scrupoloso nella quantificazione numerica del comportamento dei materiali. In questo modello sono state definite due tipologie di material: *SBeta Material* e *Reinforcement,* rispettivamente per calcestruzzo ed acciaio d'armatura. Se per l'acciaio delle armature a flessione e a taglio è sufficiente la definizione di un solo materiale, per il calcestruzzo è necessario prendere in considerazione gli incrementi di resistenza dovuti al confinamento da staffa; infatti sono stati definiti 5 materiali *SBeta Material,* differenti per leggi costitutive corrette dalla presenza di una staffatura variabile nelle diverse zone del modello. Il comportamento a compressione del materiale confinato è stato ricavato dal Legame di Saatcioglu e Razvi mediante il quale prendendo in conto la staffatura, viene restituita una legge costitutiva con una maggiore resistenza a compressione ed un ramo di softening più alto.

Di seguito si descrivono i 7 materiali definiti per la creazione del telaio 2D:

- Travi D: materiale 1, utilizzato per la parte di trave **Dissipativa;** un tratto di 90 centimetri ai lati del pilastro**,** nel quale la normativa antisismica prevede che l'armatura longitudinale non venga ancorata e che in fase di progetto è stato definito con una staffatura φ8 passo 10;
- Travi ND: materiale 2, utilizzato per la parte di trave fuori dalle due zone dissipative, nella lunghezza **Non Dissipativa**, nella quale si è valuta una staffatura φ8 passo 15;
- Pilastro: materiale 3, utilizzato per tutta la lunghezza del pilastro con staffatura φ8 passo 10;
- Nodi: materiale 4, utilizzato nei punti di giunzione trave-pilastro nei quali si è prevista una staffatura φ8 passo 5;
- CLS-NC: materiale 5, utilizzato per definire il calcestruzzo non confinato da staffatura che costituisce il copriferro;
- ACC-B450C: materiale 6, definito per le barre di armatura a flessione e a taglio;
- Piastra: materiale 7, utilizzato per degli elementi piastra posti sui nodi esterni dei punti di intersezione nodo-pilastro e alla base dei pilastri; necessari per il monitoraggio, l'applicazione dello spostamento imposto negli n° steps di carico e l'inserimento delle condizioni di vincolo.
Di seguito si riportano delle schermate acquisite da Atena 2D rappresentanti le fasi di definizione delle caratteristiche dei materiali:

#### *Materiale 1, Travi D, relativo le travi in zone Dissipative*

In **Figura 24** si riporta la mascherina *Basic* per la definizione del modulo elastico tangente *E*, del coefficiente di Poisson  $\mu$  e del valore di resistenza a trazione  $f_t$  e compressione  $f_c$ :

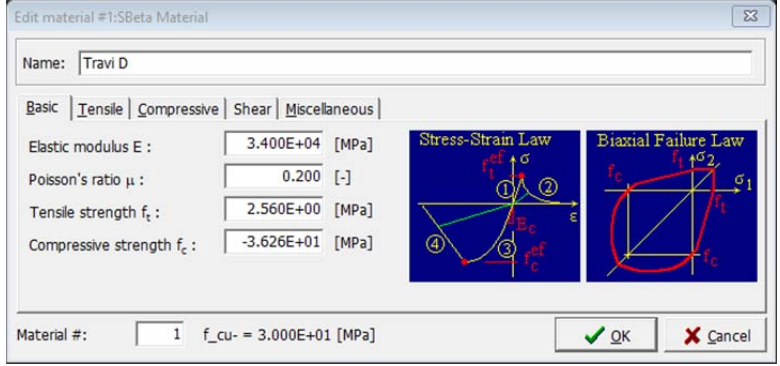

*Figura 24: Mascherina Basic per l'inserimento delle proprietà principali del materiale* 

In **Figura 25** si riporta la mascherina *Tensile* per la definizione del comportamento in tensione del materiale, definendo una legge di tipo *Local Strain* con annullamento del ramo di softening al parametro  $c_3$  definito "*Softening parameter 3*":

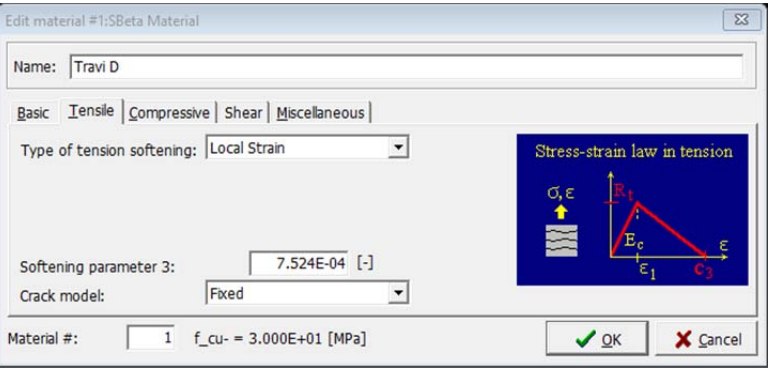

*Figura 25: Mascherina Tensile per definire le proprietà del materiale in trazione* 

In **Figura 26** si riporta la mascherina *Compressive* per la definizione del comportamento in compressione del materiale; viene definito il valore  $\varepsilon_c$  relativo la deformazione corrispondente alla resistenza massima a compressione e un fattore che ne indica la riduzione in seguito alla formazione dei cracks:

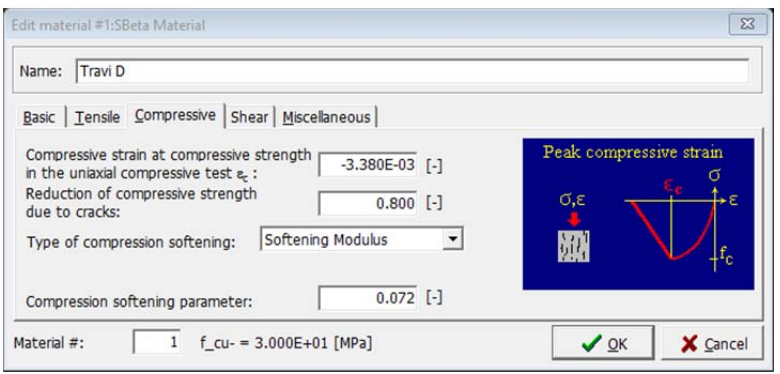

*Figura 26: Mascherina Compressive, proprietà del materiale in compressione* 

In **Figura 27** si riportata ancora la finestra *Compressive*, in cui si indica come "*Type of compressive softening*" la tipologia *Softening Modulus* definendo il parametro  $c_d$ , ovvero il *Compression softening parameter*, che permette di definire a partire dal modulo elastico tangente il coefficiente angolare del ramo di softening in compressione:

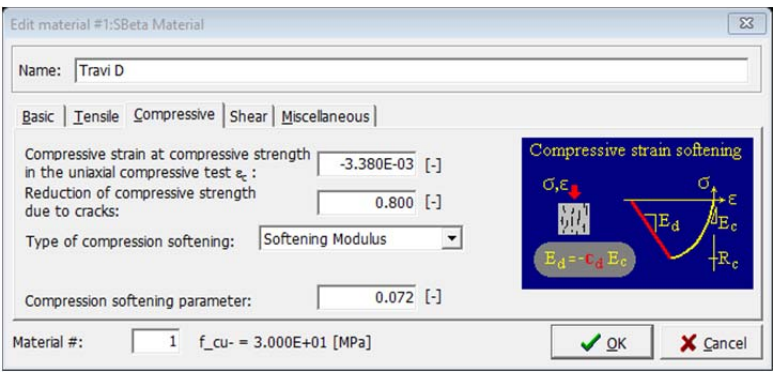

*Figura 27: Mascherina Compressive, proprietà del materiale in compressione* 

In **Figura 28** si riporta la mascherina inerente la definizione delle caratteristiche a taglio del materiale:

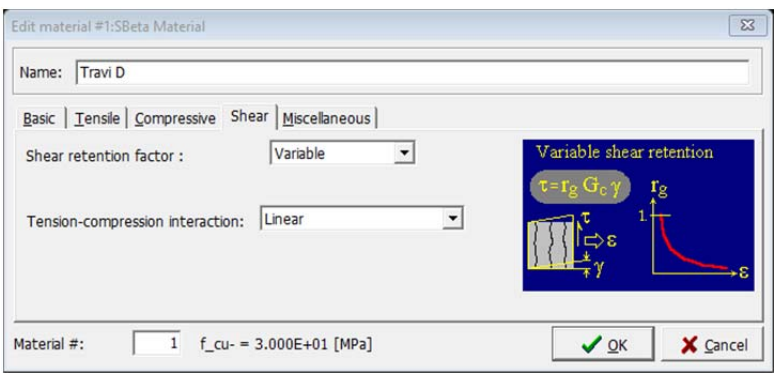

*Figura 28: Mascherina Shear, proprietà del materiale a taglio* 

In **Figura 29** viene illustrata l'ultima mascherina da valutare per la definizione del materiale; quindi si determina il peso proprio *ρ*, con unità di misura [MN/m<sup>3</sup>] e il

coefficiente di espansione termica *α*. Inoltre, considerando il peso dell'armatura nullo, il materiale corrispondente al calcestruzzo armato viene definito con un peso proprio di 25  $kN/m<sup>3</sup>$  e 24 kN/m<sup>3</sup> nel caso in cui non lo sia, come nel copriferro:

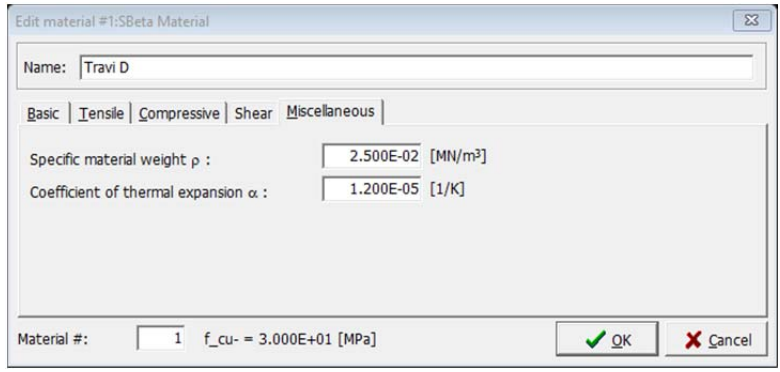

*Figura 29: Mascherina Miscellaneous, peso proprio e coefficiente di espansione α*

Di seguito si riportano le schede per la definizione degl'altri materiali, necessari per la creazione del modello bidimensionale; la principale differenza, tra i materiali definiti per caratterizzare il calcestruzzo, è il confinamento dovuto alla staffatura che incrementa la resistenza e alza il ramo di softening, producendo un miglioramento nel comportamento generale del materiale.

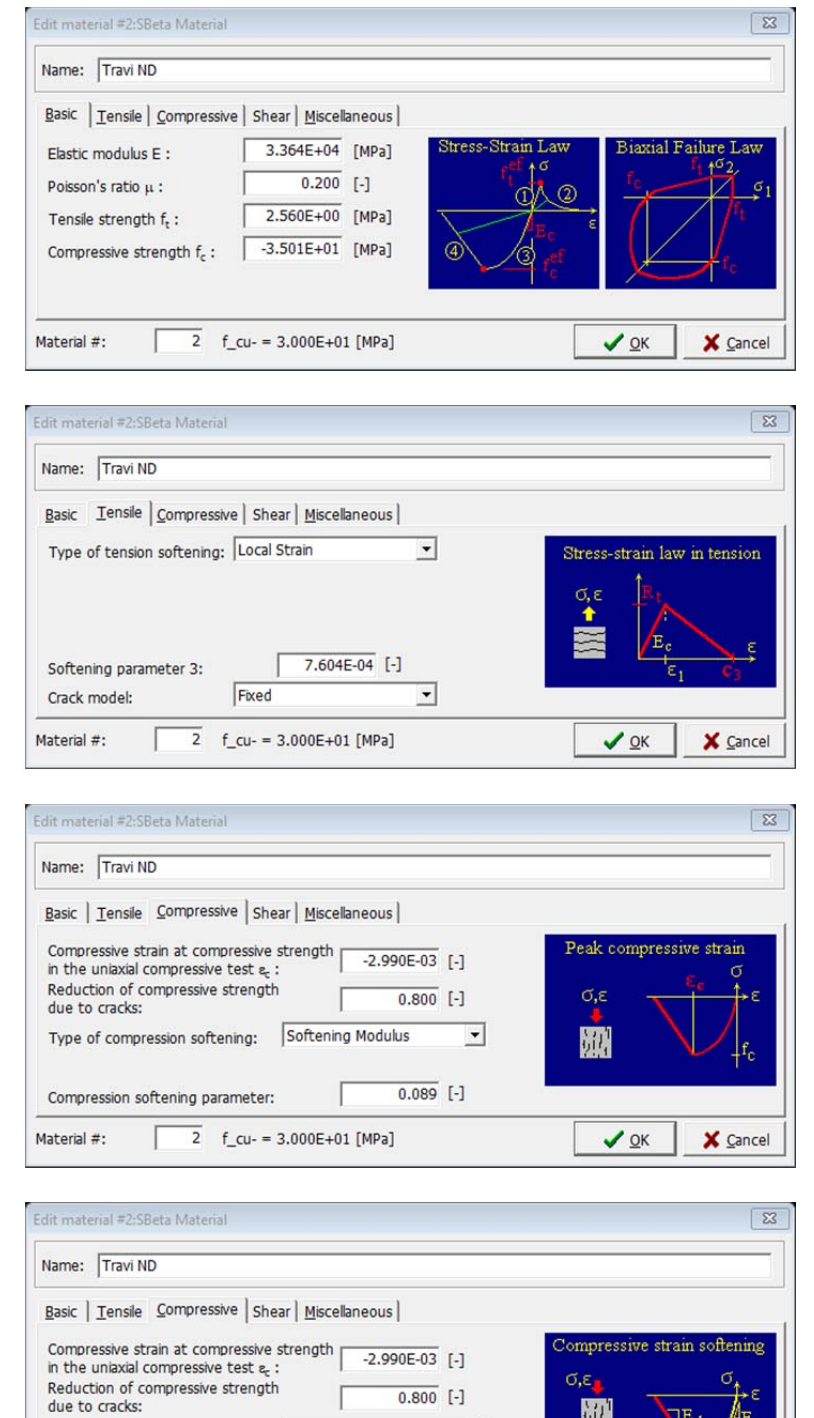

*Materiale 2, Travi ND, relativo le travi in zone Non Dissipative:* 

 $\overline{\phantom{a}}$ 

 $\vee$  ok

X Cancel

 $0.089$  [-]

L

 $\overline{2}$  f\_cu- = 3.000E+01 [MPa]

Type of compression softening: Softening Modulus

Compression softening parameter:

Material #:

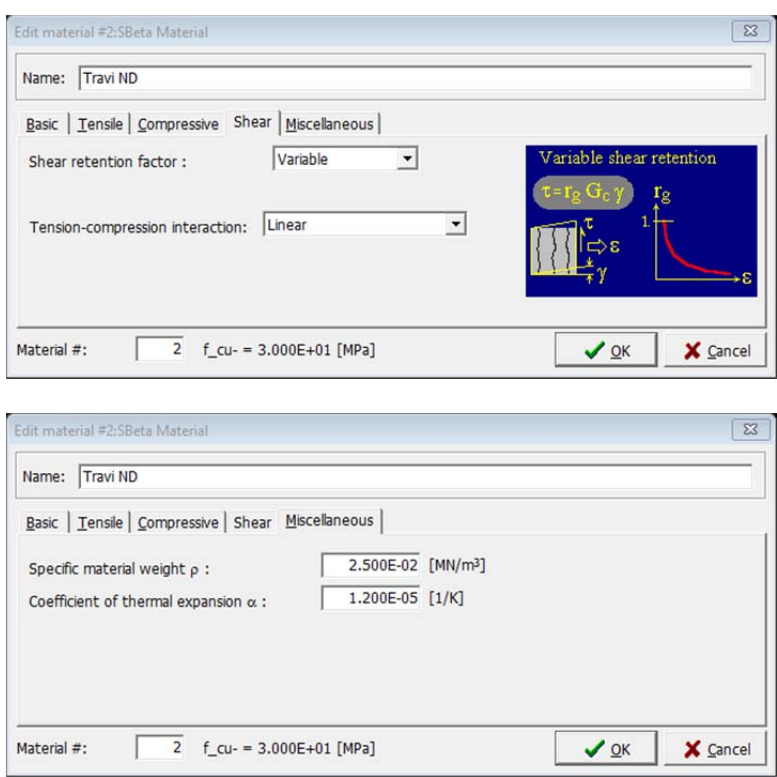

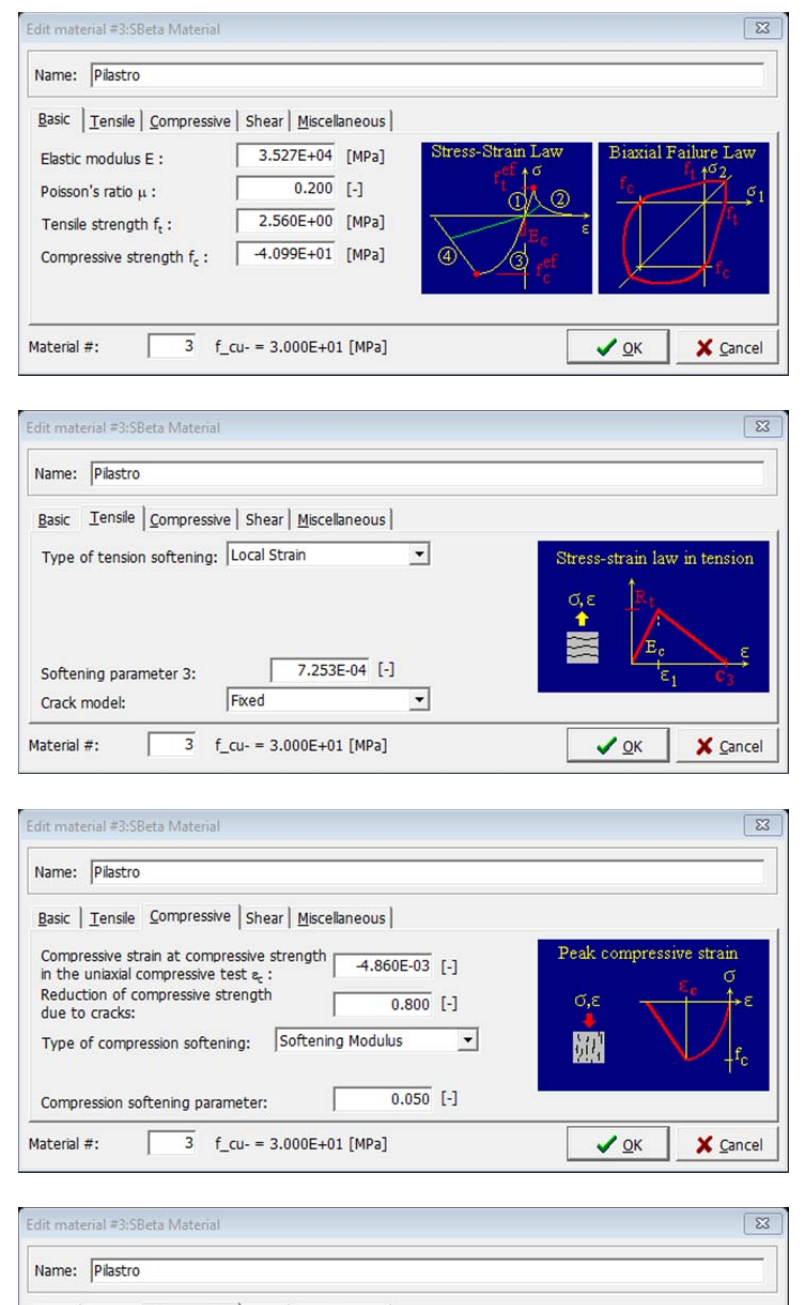

*Materiale 3, Pilastro, relativo ai pilastri su tutta l'altezza:* 

Basic | Tensile Compressive | Shear | Miscellaneous | Compressive strain at compressive strength<br>in the uniaxial compressive test  $\varepsilon_c$ :<br>Reduction of compressive strength<br>due to cracks: ompressive strain  $-4.860E-03$  [-]  $0.800$  [-] Type of compression softening: Softening Modulus  $\overline{\phantom{a}}$  $0.050$  [-] Compression softening parameter: ı  $\overline{3}$  f\_cu- = 3.000E+01 [MPa] Material #:  $\vee$  ok X Cancel ſ

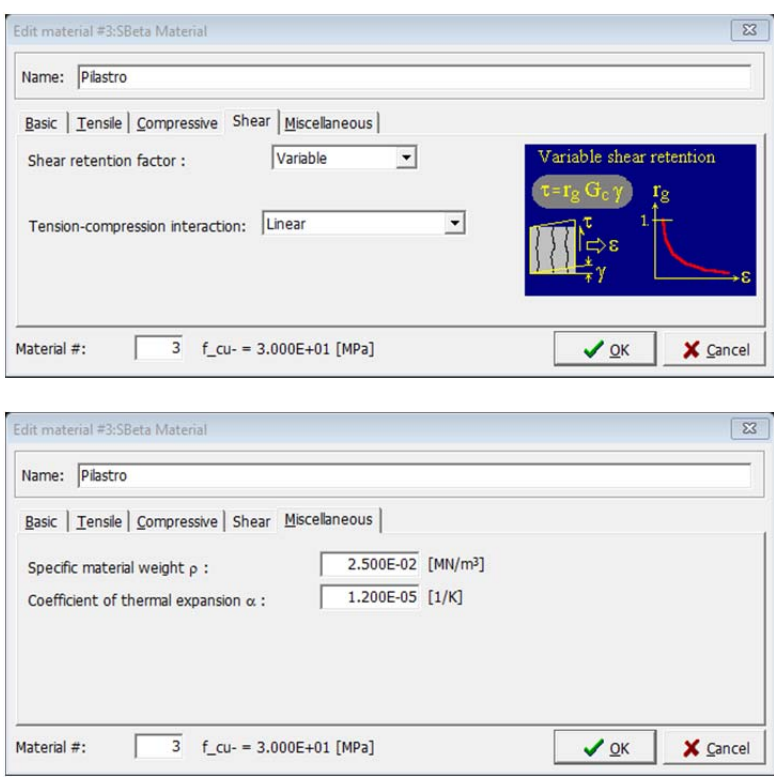

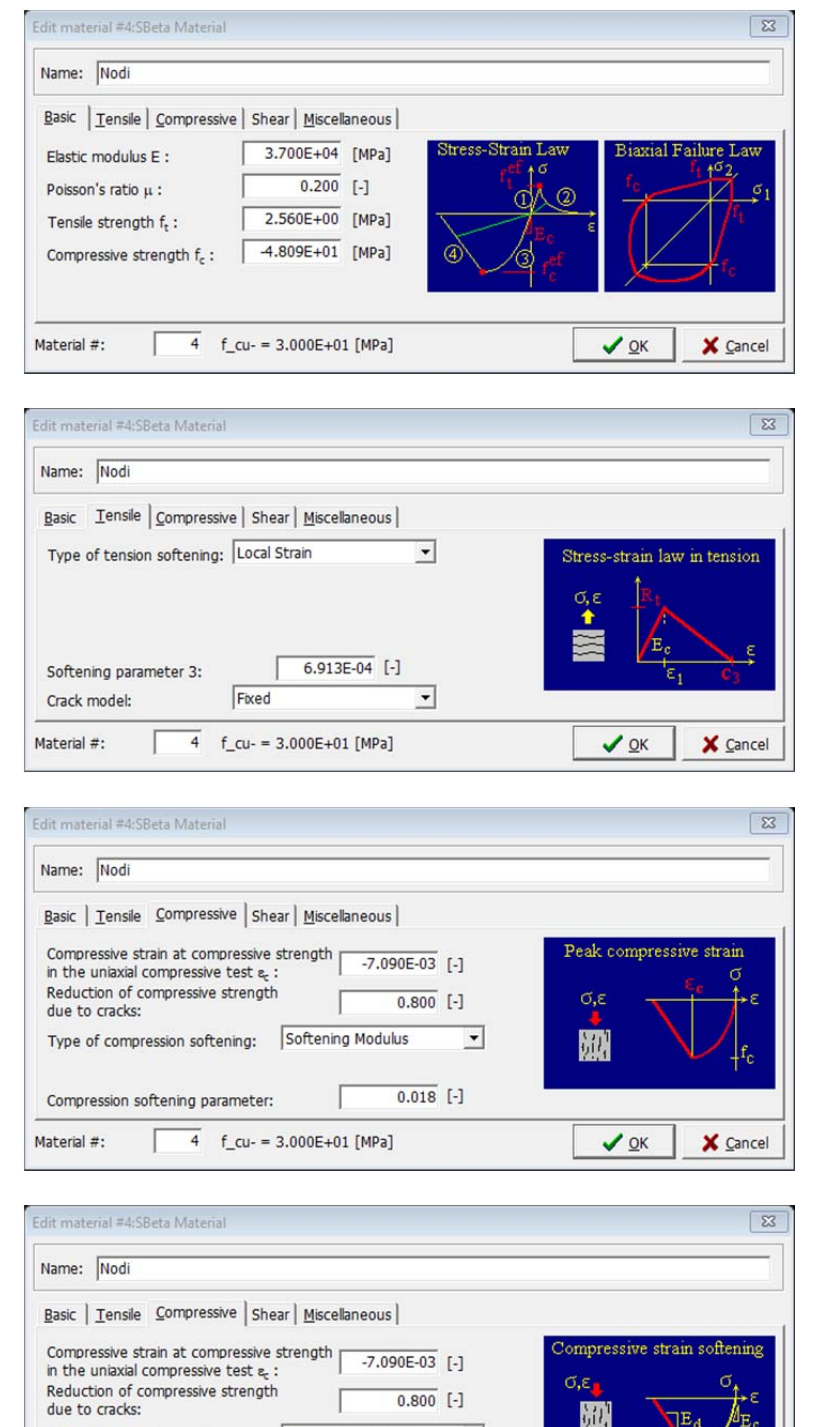

*Materiale 4, Nodi, relativo le zone di intersezione colonna-pilastro:* 

 $\overline{1}$ 

ı

 $f_{cu} = 3.000E + 01$  [MPa]

Type of compression softening: Softening Modulus

Compression softening parameter:

ſ

Material #:

 $0.800$  [-]

 $0.018$  [-]

 $\overline{\phantom{0}}$ 

 $\vee$  ok

X Cancel

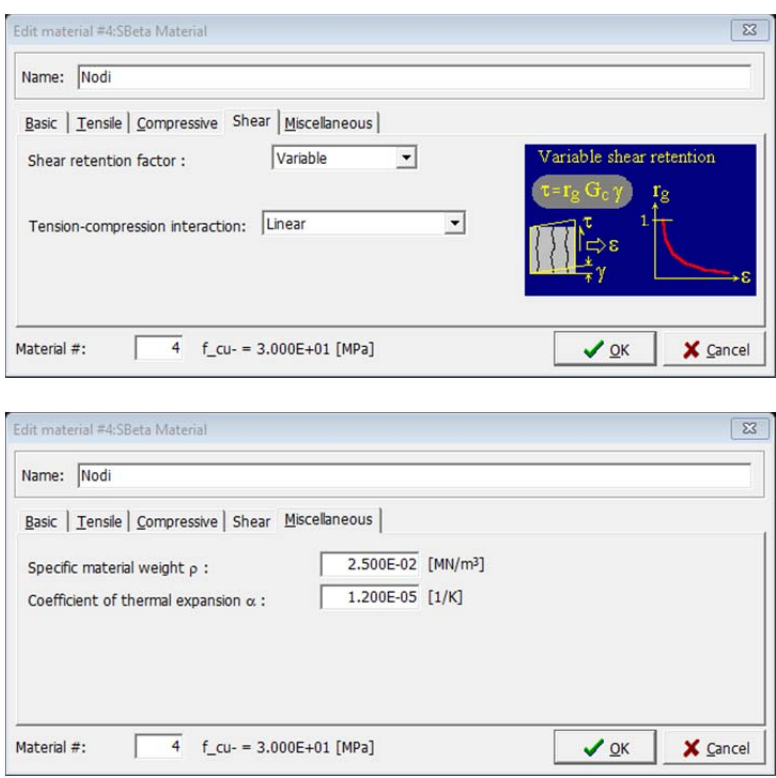

## *Materiale 5, CLS-NC, utilizzato per definire il copriferro Non Confinato:*

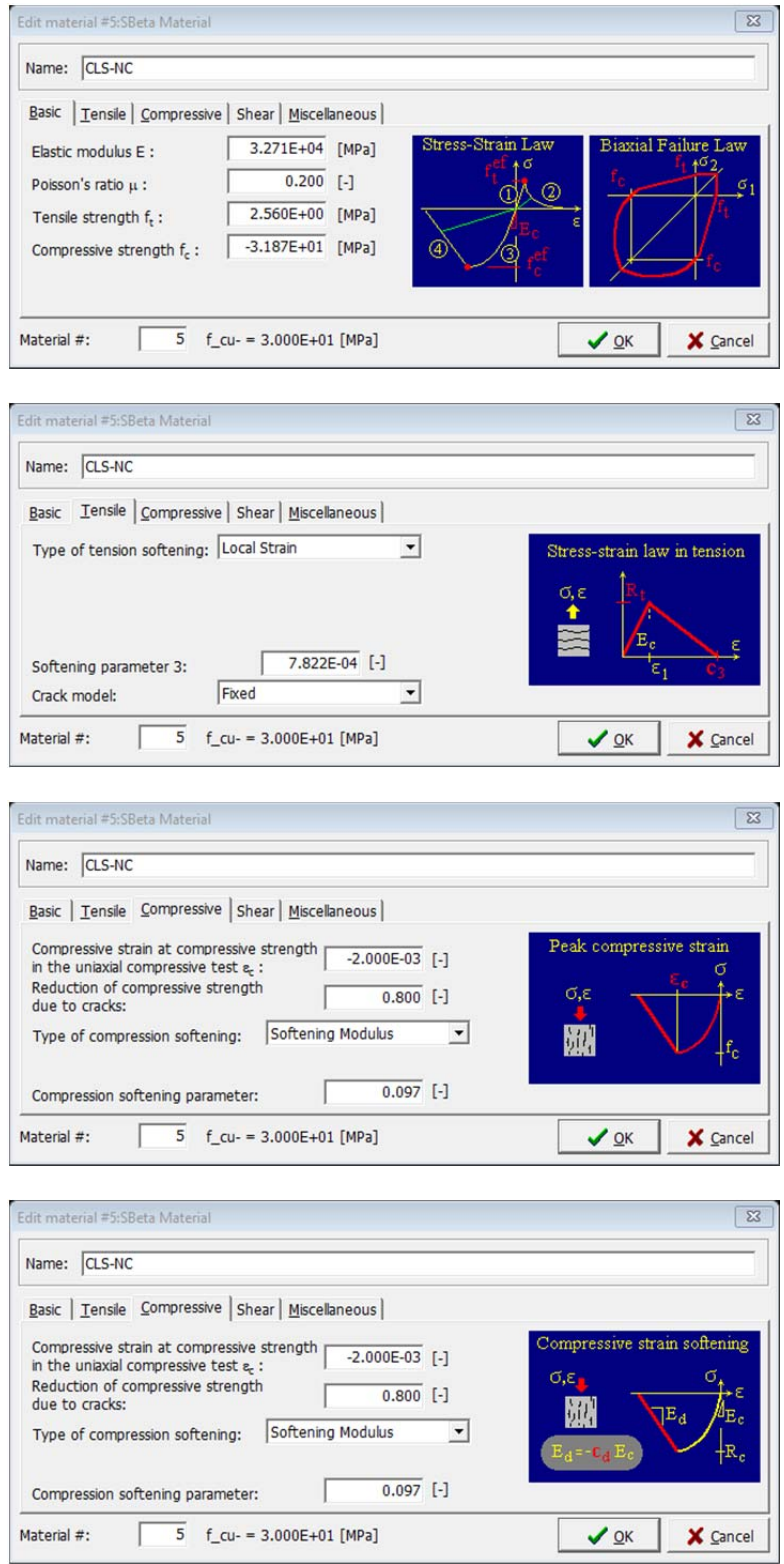

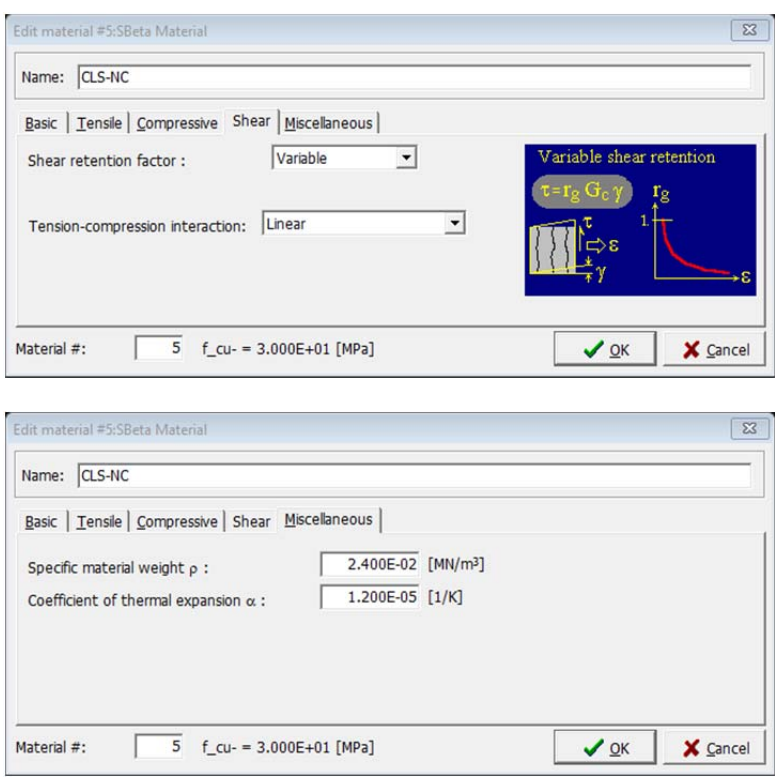

#### *Materiale 6, ACC-B450C, utilizzato per definire l'acciaio d'armatura:*

Di seguito vengono riportate le finestre e le relative schede per la definizione del materiale utilizzato per caratterizzare le armature flessionali e a taglio; il materiale 6, *Reinforcement*, è stato definito con una legge di tipo "*Bilinear with Hardening".* 

In **Figura 30** vengono illustrati i valori per la definizione della legge costitutiva; modulo elastico *E*, tensione di snervamento a trazione  $\sigma_y$  e a compressione  $\sigma_t$  e deformazione limite a rottura *εlim*:

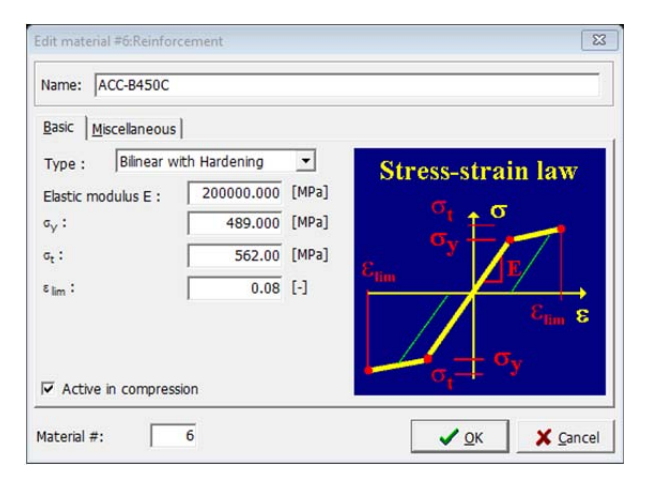

*Figura 30: Legge costitutiva relativa i ferri d'armatura* 

In **Figura 31** viene illustrata l'ultima mascherina per la definizione del *Reinforcement;* in schermata si determina il peso proprio del materiale  $\rho$ , con unità di misura  $[MN/m^3]$  e il coefficiente di espansione termica *ALPHA*. Inoltre, avendo già considerato il peso dei ferri nella definizione del peso proprio del materiale cementizio, qui viene definito uguale a zero:

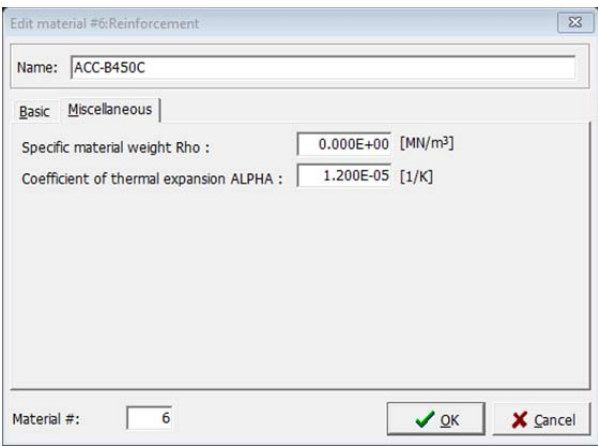

*Figura 31: Mascherina Miscellaneous per la definizione di ρ e ALPHA* 

## *Materiale 7, Piastra, utilizzato per definire gli elementi piastra necessari per il monitoraggio e l'applicazione degli spostamenti imposti:*

L'implementazione di questo materiale permette di definire gli elementi piastra posti nei punti esterni di intersezione pilastro-colonna, nei quali verranno monitorati gli spostamenti della struttura nelle fasi di carico e, su una piastra in particolare, verrà applicato lo spostamento imposto per simulare il processo di ridistribuzione dei carichi, nel caso di rimozione forzata della colonna centrale al pian terreno. Per la definizione di questo materiale si sceglie il comportamento "*Plane Stress Elastic Isotropic"* e di seguito vengono riportate le due finestre necessarie per la sua definizione:

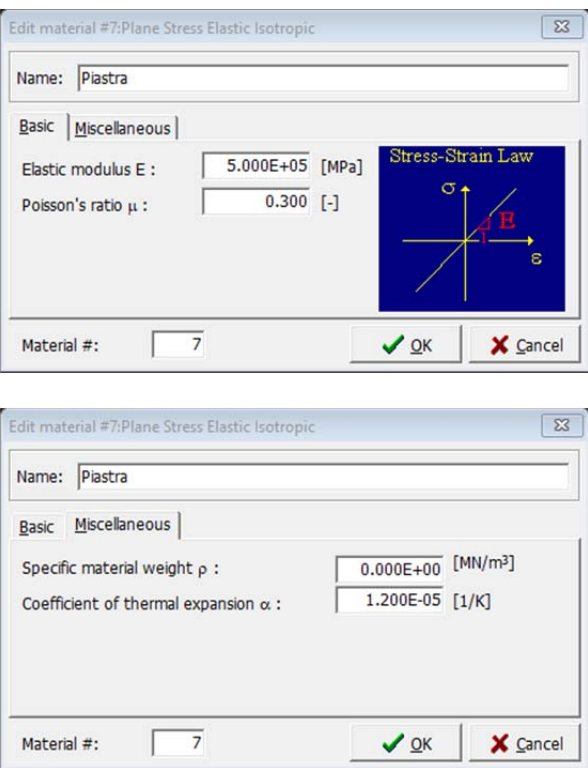

importante è sottolineare l'elevato modulo elastico, per impedirne deformazioni incoerenti negli steps evolutivi sotto carico e peso proprio nulla data la funzione prettamente modellistica e non strutturale di questi elementi.

#### *3.3.3 Topology – Joints*

Una volta definiti i materiali, seguendo la barra degli strumenti laterale presente sull'interfaccia grafica, si accede al menù *Topology* ed in particolare alla topic *Joints.* A questo punto è possibile procedere in due modi: infatti si può definire singolarmente ciascun elemento joint, come riportato il **Figura 32** oppure estrapolare il file CCT, apribile come file di testo, modificandolo con l'ausilio di una procedura automatizzata da un foglio di calcolo Excel, come illustrato in **Figura 33**:

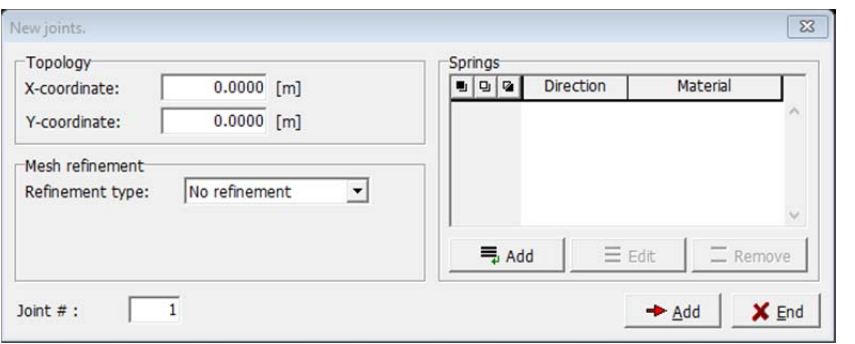

*Figura 32: Procedura per la definizione del singolo Joint* 

| <b>BEG JOINTS</b>   |        |        |
|---------------------|--------|--------|
| COUNT <sub>20</sub> |        |        |
| $\mathbf{1}$        | 0.0000 | 0.0000 |
| $\overline{2}$      | 0.0530 | 0.0000 |
| 3                   | 0.3000 | 0.0000 |
| $\overline{4}$      | 0.5470 | 0.0000 |
| 5                   | 0.6000 | 0.0000 |
| 6                   | 0.0000 | 0.6000 |
| 7                   | 0.0530 | 0.6000 |
| 8                   | 0.3000 | 0.6000 |
| 9                   | 0.5470 | 0.6000 |
| 10                  | 0.6000 | 0.6000 |
| 11                  | 0.0000 | 2.1000 |
| 12                  | 0.0530 | 2.1000 |
| 13                  | 0.3000 | 2.1000 |
| 14                  | 0.5470 | 2.1000 |
| 15                  | 0.6000 | 2.1000 |
| 16                  | 0.0000 | 2.7000 |
| 17                  | 0.0530 | 2.7000 |
| 18                  | 0.3000 | 2.7000 |
| 19                  | 0.5470 | 2.7000 |
| 20                  | 0.6000 | 2.7000 |

*Figura 33: Definizione dei Joints mediante procedura automatizzata su file CCT* 

Definiti i Joints, appare un grigliato come quello di **Figura 34**, che mostra i punti alla base della costruzione del modello, delineandone la geometria 2D:

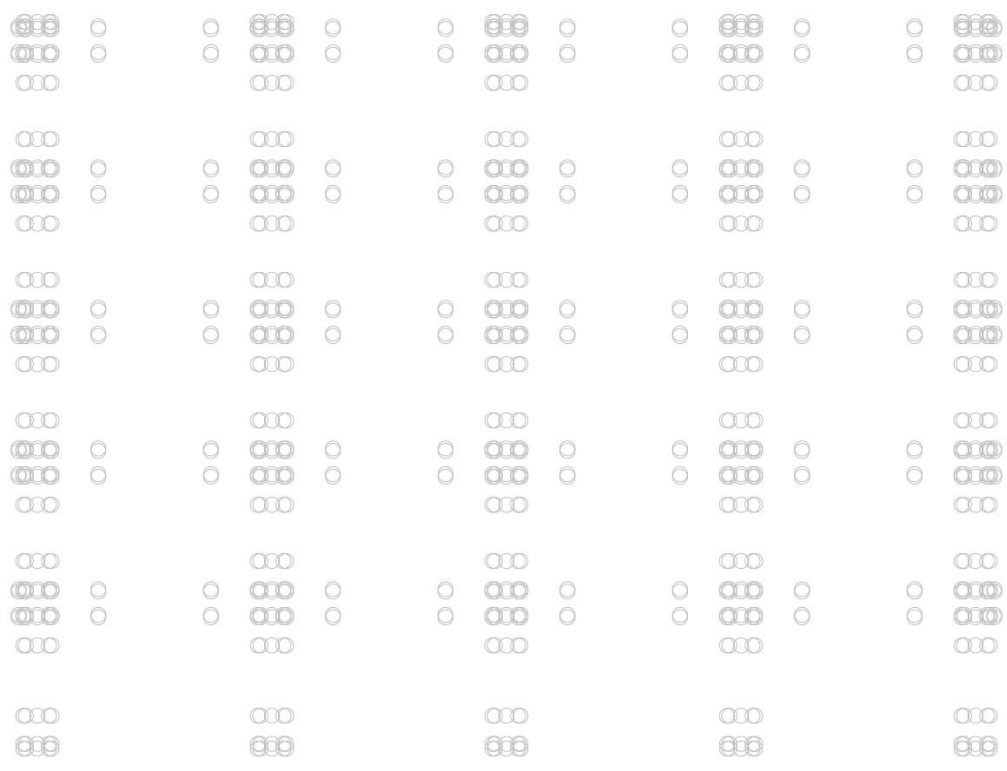

#### *Figura 34: Telaio 2D, Joints*

#### *3.2.4 Topology – Line*

Procedura analoga a quella precedentemente descritta, riguarda la definizione delle linee che permettono di disegnare il telaio; infatti proseguendo sulla barra degli strumenti laterale dopo la definizione dei *Joints* si passa alla definizione delle *Lines*.

Anche questa procedura può essere condotta seguendo due strade: infatti può essere utilizzata l'interfaccia grafica di Atena 2D, illustrata in **Figura 35,** in cui viene richiesto il joint di inizio e di fine line, oppure mediante una procedura automatizzata direttamente sul CCT con l'ausilio di un foglio di calcolo Excel, come illustrato in **Figura 36**:

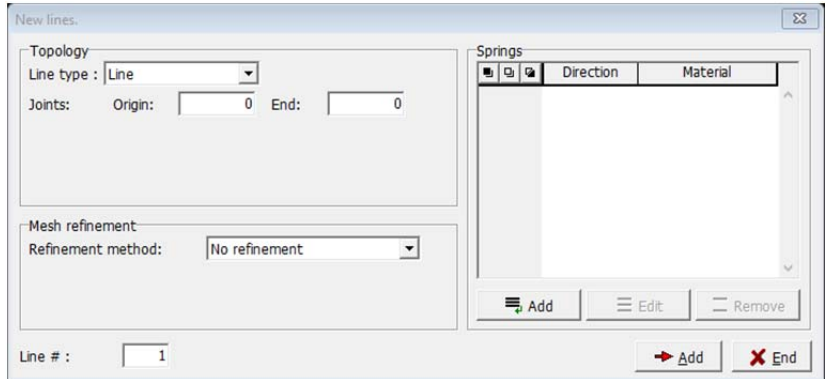

*Figura 35: Interfaccia grafico per la definizione dell'elemento Line*

**BEG LINES** COUNT 20  $1 \mathrm{II}$  $\overline{2}$  $\mathbf{1}$  $\overline{3}$  $2LI$  $\overline{2}$  $3L$  $\overline{3}$  $\overline{4}$  $4LI$  $\overline{4}$  $\overline{\phantom{0}}$  $5L$  $6$  $\overline{1}$  $6LI$  $\overline{\mathbf{c}}$  $\overline{7}$  $7LI$  $\overline{\mathbf{3}}$  $\overline{\mathbf{8}}$  $8LI$  $\overline{a}$ 9  $9LI$ 5 10 10 LT  $\begin{array}{c}\n6 \\
7 \\
8\n\end{array}$  $\overline{7}$ 8 11 LI 9 12 LI 13 LI 10  $\begin{array}{c}\n9 \\
6 \\
7\n\end{array}$ 14 LI<br>15 LI 11  $12$  $16LI$  $\overline{8}$  $1<sup>3</sup>$  $17LI$  $14$ 9 18 LI  $10$  $15$  $19LI$  $11$  $12$ 20 LI  $12$  $13$ 

*Figura 36: Definizione delle Lines mediante procedura automatizzata su file CCT* 

Conclusa questa procedura, appare su monitor il modello di **Figura 37,** costituito dalle *Lines* appena definite:

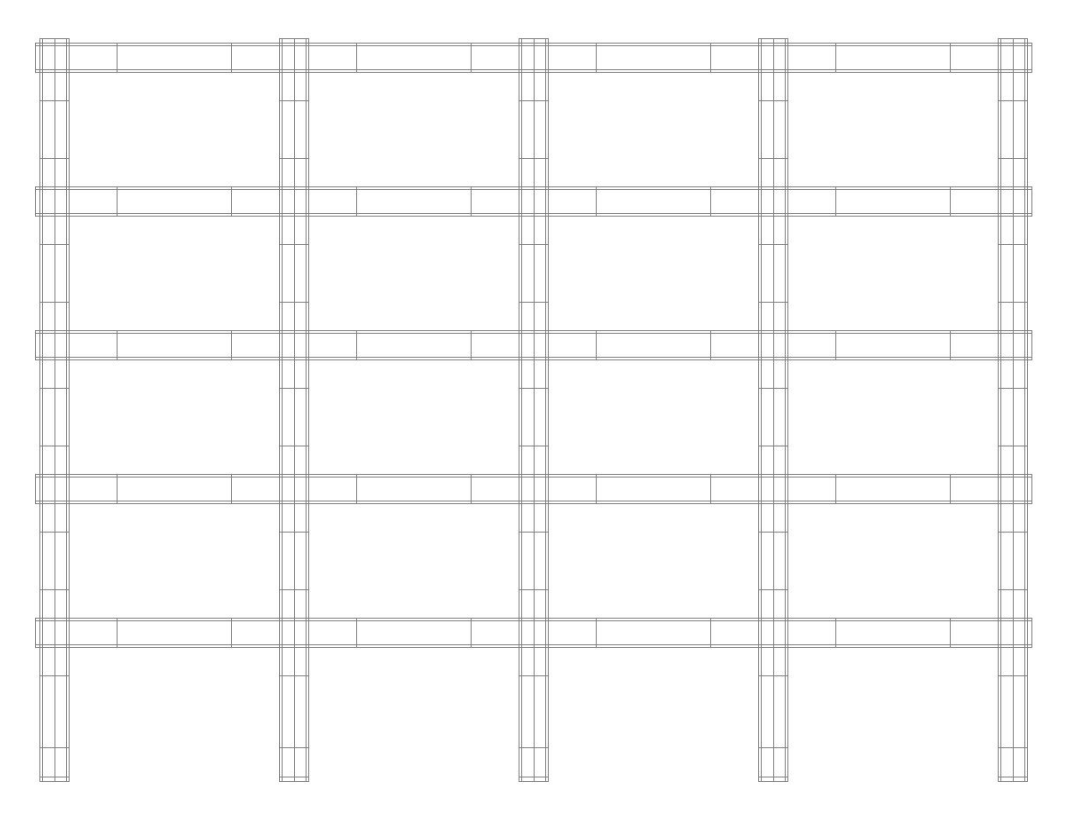

*Figura 37: Telaio 2D, Lines* 

#### *3.2.5 Topology – Macro-elements*

I macro-elementi vengono implementati mediante l'identificazione delle linee che ne descrivono il perimetro, quindi vengono definiti in seguito all'introduzione delle *Lines.*  Nella definizione di questi elementi è necessario specificare nella sezione *FE mesh,* la *Mesh type,* in questo caso *Quadrilaterals* e l'*Element size*, ovvero l'altezza degl'elementi della mesh, in modo da garantire un adeguata analisi deformativa e tensionale delle sezioni, evitando però un eccessivo onere computazionale tale da rallentare le procedure di analisi. Inoltre, in questa fase nella sezione *Properties* è necessario definire per ogni macro-elemento il rispettivo materiale, scegliendo tra quelli precedentemente definiti, specificarne il *Thickness* ed infine la tipologia di *Quadrilateral elements,* in questo caso *CCIsoQuad.* 

In questo modo vengono definite le aree del modello bidimensionale che si distinguono per le proprietà meccaniche dovute al confinamento da staffatura o per la diversa geometria sezionale.

Di seguito, in **Figura 38,** la procedura per la definizione dell'elemento con l'interfaccia grafica del software:

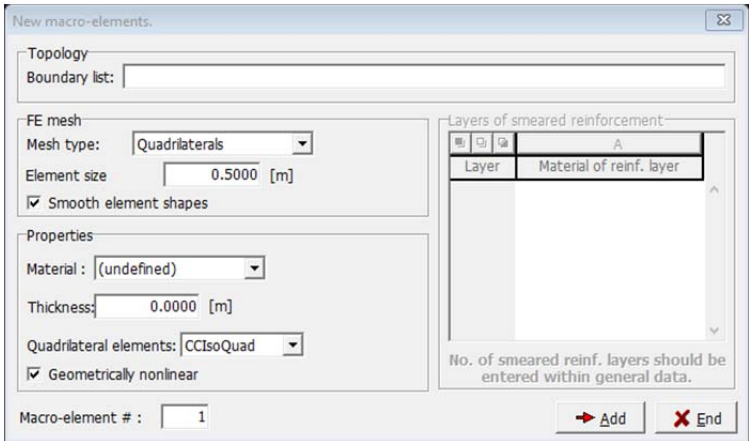

*Figura 38: Interfaccia grafica per la definizione dei Macro-elements*

Analogamente alle procedure precedentemente descritte, anche nel caso dei macro elementi è possibile, oltre alla procedura guidata da software, modificare direttamente il codice generatore del modello, su file CCT. Di seguito in **Figura 39** e **Figura 40** si riportano due estratti dal codice CCT, per la definizione dei macro-elementi:

| <b>BEG MACROELEMENTS</b>                |                         |                                                   |                     | BEG MACROELEMENTS |                                                  |                       |
|-----------------------------------------|-------------------------|---------------------------------------------------|---------------------|-------------------|--------------------------------------------------|-----------------------|
| COUNT 20                                |                         |                                                   | COUNT <sub>20</sub> |                   |                                                  |                       |
| $\mathbf{1}$                            | 5                       | 0.6000 1,5-6,10 NONLINEAR                         |                     | 1 QUAD            |                                                  | 0.1000 REFINE ISOQUAD |
| $\overline{2}$                          | 3                       | 0.6000 2,6-7,11 NONLINEAR                         |                     | 2 QUAD            |                                                  | 0.1000 REFINE ISOQUAD |
| 3                                       | 3                       | 0.6000 3,7-8,12 NONLINEAR                         |                     | 3 QUAD            |                                                  | 0.1000 REFINE ISOQUAD |
| $\overline{a}$                          |                         | 0.6000 4,8-9,13 NONLINEAR                         |                     | 4 OUAD            |                                                  | 0.1000 REFINE ISOQUAD |
| $\frac{5}{6}$                           | $\frac{5}{5}$           | 0.6000 10,14-15,19 NONLINEAR                      |                     | 5 QUAD            |                                                  | 0.1000 REFINE ISOQUAD |
|                                         | $\overline{\mathbf{3}}$ | 0.6000 11,15-16,20 NONLINEAR                      |                     | 6 QUAD            |                                                  | 0.1000 REFINE ISOQUAD |
| $\begin{array}{c}\n7 \\ 8\n\end{array}$ | 3                       | 0.6000 12,16-17,21 NONLINEAR                      |                     | 7 QUAD            |                                                  | 0.1000 REFINE ISOQUAD |
|                                         | $\frac{5}{5}$           | 0.6000 13,17-18,22 NONLINEAR                      |                     | 8 OUAD            |                                                  | 0.1000 REFINE ISOOUAD |
| 9                                       |                         | 0.6000 19,23-24,28 NONLINEAR                      |                     | 9 OUAD            |                                                  | 0.1000 REFINE ISOOUAD |
| 10                                      | 3                       | 0.6000 20,24-25,29 NONLINEAR                      |                     | 10 OUAD           |                                                  | 0.1000 REFINE ISOQUAD |
| 11                                      | 3                       | 0.6000 21,25-26,30 NONLINEAR                      |                     | 11 OUAD           |                                                  | 0.1000 REFINE ISOQUAD |
| 12                                      |                         | 0.6000 22, 26-27, 31 NONLINEAR                    |                     | 12 OUAD           |                                                  | 0.1000 REFINE ISOQUAD |
| 13                                      | $\frac{5}{5}$           | 0.6000 28,32-33,37 NONLINEAR                      |                     | 13 QUAD           |                                                  | 0.1000 REFINE ISOQUAD |
| 14                                      | 4                       | 0.6000 29,33-34,38 NONLINEAR                      |                     | 14 QUAD           |                                                  | 0.1000 REFINE ISOQUAD |
| 15                                      | 4                       | 0.6000 30,34-35,39 NONLINEAR                      |                     | 15 QUAD           |                                                  | 0.1000 REFINE ISOQUAD |
| 16                                      | 5                       | 0.6000 31,35-36,40 NONLINEAR                      |                     | 16 QUAD           |                                                  | 0.1000 REFINE ISOQUAD |
| 17                                      | 5                       | 0.6000 37,41-42,46 NONLINEAR                      |                     | 17 QUAD           |                                                  | 0.1000 REFINE ISOQUAD |
| 18                                      | 4                       | 0.6000 38,42-43,47 NONLINEAR                      |                     | 18 QUAD           |                                                  | 0.1000 REFINE ISOQUAD |
| 19                                      | 4                       | 0.6000 39,43-44,48 NONLINEAR                      |                     | 19 QUAD           |                                                  | 0.1000 REFINE ISOQUAD |
| 20                                      | $\mathbf{1}$            | 0.6000 40,44-45,49 NONLINEAR                      |                     | 20 QUAD           |                                                  | 0.1000 REFINE ISOOUAD |
|                                         |                         |                                                   |                     |                   |                                                  |                       |
|                                         |                         | <b>Figura 39:</b> Definizione dei Macro-elements: |                     |                   | <b>Figura 40:</b> Definizione delle Properties a |                       |

*Figura 39: Definizione dei Macro-elements: Topology e FE mesh* 

*Figura 40: Definizione delle Properties dei Macro-elements*

Alla fine di questa procedura otterremo un telaio definito per **aree**, delimitate da **linee** passanti per **punti**, in cui ad ogni area è stato assegnato uno materiale e quindi una legge costitutiva che ne descrive il comportamento sotto carico.

In **Figura 41** si riporta il telaio bidimensionale ottenuto in seguito a suddetta procedura di definizione:

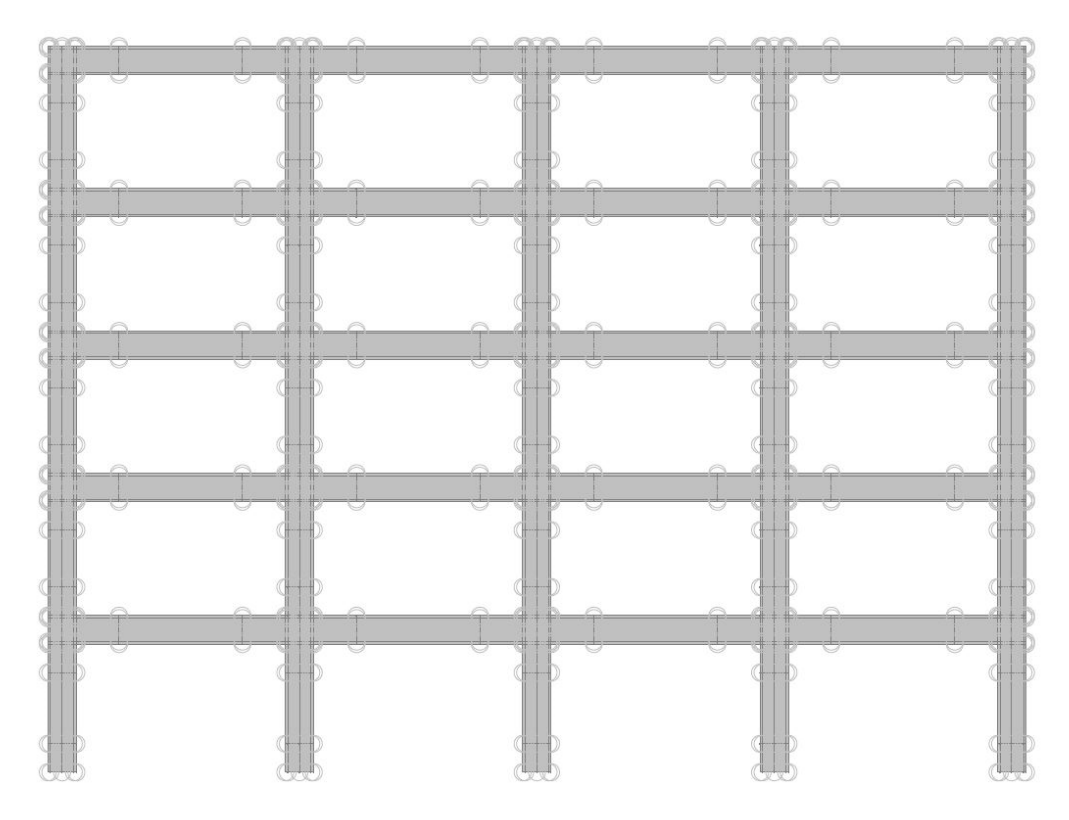

*Figura 41: Telaio 2D, Macro-elements, Lines e Joints* 

#### *3.2.6 Topology – Bar reinforcement*

Definita la geometria del telaio e i suoi materiali, sono state introdotte le barre di armatura a flessione e a taglio in accordo con le verifiche in fase progettuale.

Anche in questo caso, come già descritto nelle fasi precedenti, la procedura di inserimento delle armature può essere condotta con un approccio che permette l'inserimento della singola barra da software o modificando direttamente il file CCT, generatore del modello. Di seguito in **Figura 42** si riporta la procedura di inserimento attraverso l'interfaccia

grafica, in particolare, la mascherina *Topology* della finestra *New reinforcement bars*:

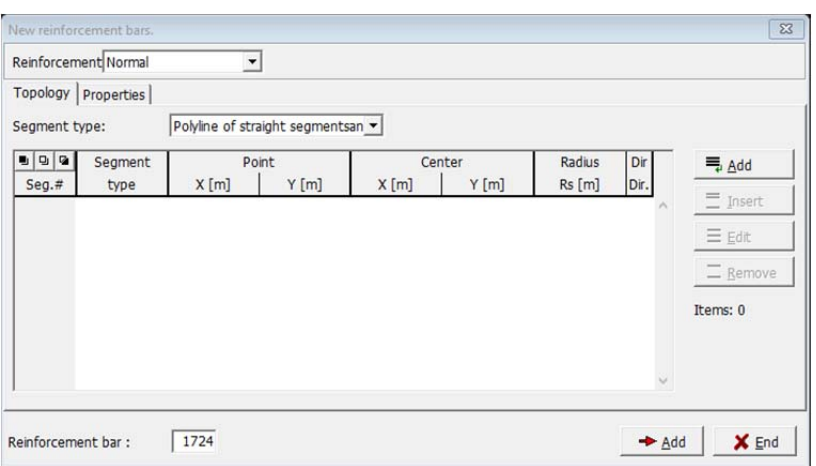

*Figura 42: Mascherina Topology per la definizione della barra* 

Come *Segment type* si sceglie la tipologia *"Polyline of straight segment"* e si esegue l'inserimento della barra mediante il pulsante *Add*. In **Figura 43** la mascherina *Add segment,* per l'inserimento di uno dei due punti necessari per la definizione dell'elemento lineare:

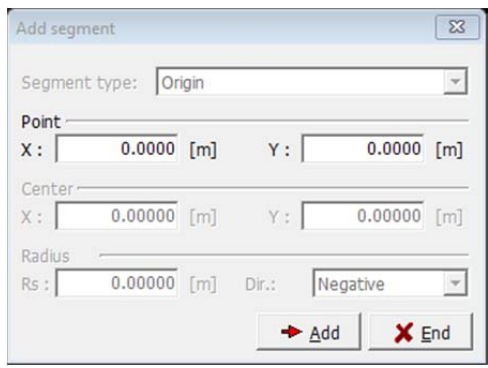

*Figura 43: Mascherina per l'inserimento della coordinata di inizio o fine barra* 

Inserito il punto di inizio e fine barra, si passa alla mascherina *Properties* per la definizione delle proprietà dell'elemento. In **Figura 44** si illustra la mascherina di inserimento:

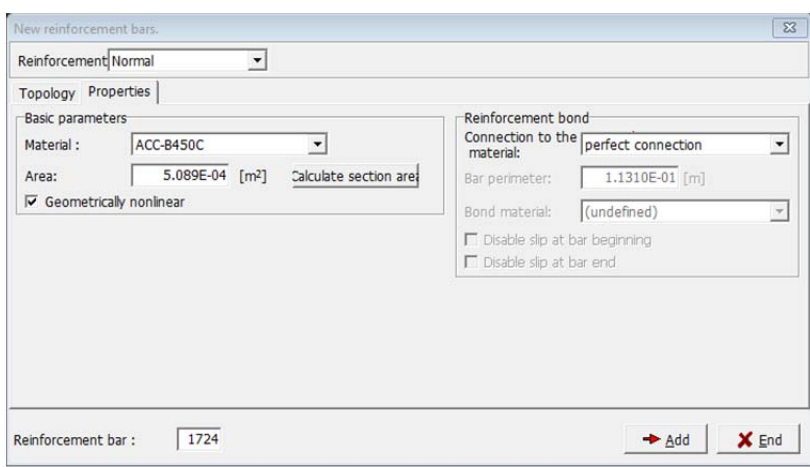

*Figura 44: Mascherina Properties della barra* 

Inoltre è importante specificare nella sezione *Reinforcement bond,* la scelta di una *perfect connection* tra il calcestruzzo e l'armatura.

In alternativa, in **Figura 45,** viene illustrata una parte di codice CCT per la definizione delle armature con approccio automatizzato attraverso foglio di calcolo:

|                     |            | <b>BEG REINFORCEMENTS</b> |                                 |  |
|---------------------|------------|---------------------------|---------------------------------|--|
| COUNT <sub>15</sub> |            |                           |                                 |  |
|                     |            |                           | 1 6 1.005E-04 NORM 2 NONLINEAR  |  |
|                     | <b>BEG</b> |                           | 0.6000 3.2480                   |  |
|                     |            |                           | LIN 0.6000 2.7520               |  |
|                     |            |                           | 2 6 1.005E-04 NORM 2 NONLINEAR  |  |
|                     | <b>BEG</b> |                           | 0.7000 3.2480                   |  |
|                     | LIN        |                           | 0.7000 2.7520                   |  |
|                     |            |                           | 3 6 1.005E-04 NORM 2 NONLINEAR  |  |
|                     |            |                           | BEG 0.8000 3.2480               |  |
|                     | <b>ITN</b> |                           | 0.8000 2.7520                   |  |
|                     |            |                           | 4 6 1.005E-04 NORM 2 NONLINEAR  |  |
|                     |            |                           | BEG 0.9000 3.2480               |  |
|                     |            |                           | LIN 0.9000 2.7520               |  |
|                     |            |                           | 5 6 1.005E-04 NORM 2 NONLINEAR  |  |
|                     |            |                           | BEG 1.0000 3.2480               |  |
|                     |            |                           | LIN 1.0000 2.7520               |  |
|                     |            |                           | 6 6 1.005E-04 NORM 2 NONLINEAR  |  |
|                     | <b>BEG</b> |                           | 1.1000 3.2480                   |  |
|                     |            |                           | LIN 1.1000 2.7520               |  |
|                     |            |                           | 7 6 1.005E-04 NORM 2 NONLINEAR  |  |
|                     |            |                           | BEG 1.2000 3.2480               |  |
|                     |            |                           | LIN 1.2000 2.7520               |  |
|                     |            |                           | 8 6 1.005E-04 NORM 2 NONLINEAR  |  |
|                     |            |                           | BEG 1.3000 3.2480               |  |
|                     |            |                           | LIN 1.3000 2.7520               |  |
|                     |            |                           | 9 6 1.005E-04 NORM 2 NONLINEAR  |  |
|                     | <b>BEG</b> |                           | 1.4000 3.2480                   |  |
|                     |            |                           | LIN 1.4000 2.7520               |  |
|                     |            |                           | 10 6 1.005E-04 NORM 2 NONLINEAR |  |
|                     |            |                           | BEG 1.5000 3.2480               |  |
|                     |            |                           | LIN 1.5000 2.7520               |  |

*Figura 45: Definizione armature sul codice del file CCT* 

Infine si riporta, in **Figura 46,** il telaio bidimensionale con armatura flessionale e a taglio precedentemente definite:

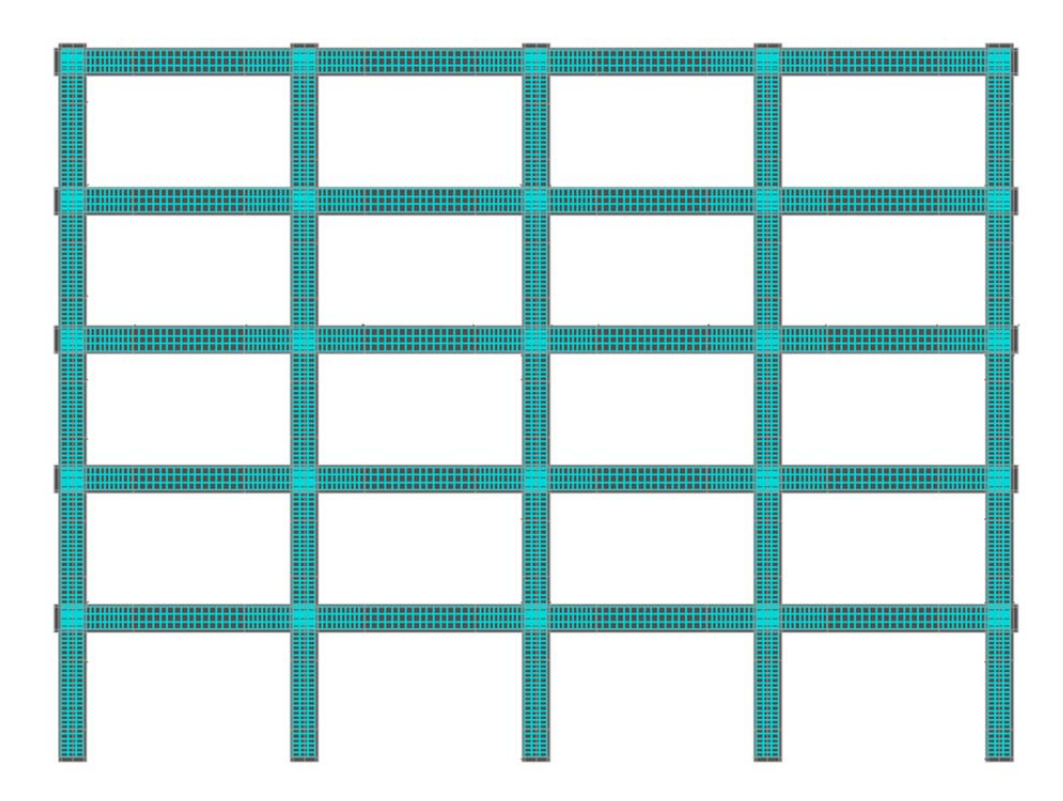

*Figura 46: Telaio 2D H60, armature flessionali e a taglio* 

### *3.2.7 Loads and supports – Load cases*

Seguendo la scaletta della finestra laterale, si ottiene a questo punto la definizione completa della geometria del telaio, del comportamento sotto carico dei materiali e delle capacità resistenti fornite dalle armature. Quindi chiusa la sezione **Topology** si passa a **Loads and supports**.

Come prima sottocategoria è elencata la topic *Load cases;* in questa sezione vengono definiti i *LC* che verranno utilizzati nell'ambito delle differenti fasi di analisi del telaio bidimensionale. In **Figura 47** l'interfaccia grafica relativa questa sezione**:**

| Load cases                                    |       |      |                          | 23<br>- -<br>$\Box$             |
|-----------------------------------------------|-------|------|--------------------------|---------------------------------|
| $\vert \mathbf{u} \vert$ Q $\vert$<br>LC Numb | Title | Code | Coefficient<br>$[\cdot]$ | $\frac{1}{2}$ Add $\frac{1}{2}$ |
|                                               |       |      |                          | $\equiv$ Edit                   |
|                                               |       |      |                          | $\equiv$ Remove                 |
|                                               |       |      |                          | Items: 0                        |
|                                               |       |      |                          | Set<br>TB                       |

*Figura 47: Finestra per la definizione dei LC* 

I *LC* vengono caricati sul modello mediante una procedura uguale per tutti: premendo il pulsante *"Add"* si apre la finestra illustrata in **Figura 48**:

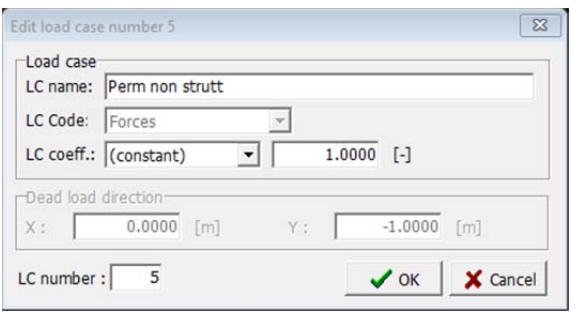

*Figura 48: Finestra Add per la definizione del LC* 

L'inserimento di un nuovo load case prevede la scelta di un *LC name,* con il quale identificarlo nel corso delle analisi e di un *LC Code* che ne definisce la natura d'azione tra le seguenti:

- *Body force:* peso proprio strutturale;
- *Forces:* forze applicate al telaio;
- *Supports:* vincoli agenti sulla struttura;
- *Prescribed deformation:* deformazioni imposte;
- *Temperature:* azione termica;
- *Shrinkage:* ritiro del calcestruzzo;
- *Pre-stressing:* pre-tensionamento.

Inoltre si definisce un *LC coeff.,* ovvero un fattore moltiplicativo, funzione della combinazione di carico o di un eventuale effetto dinamico da processare nelle analisi. Sul modello oggetto di studio, vengono definiti inizialmente cinque load cases:

*Vincolo Base:* 

Gli incastri alla base dei sei pilastri vengono definiti come carichi ma implementati scegliendo come LC Code la categoria *Supports,* con coefficiente moltiplicativo uguale a 1.

Una volta creato il load case, si attiva premendo il pulsante "*Set active"* e si identificano dalla topic *Line,* della sezione **Topology**, i segmenti sui quali applicarlo. Una volta selezionate le linee si passa alla topic *Line,* della sezione **Loads and**  supports; in **Figura 49** viene riportata l'interfaccia grafica che appare:

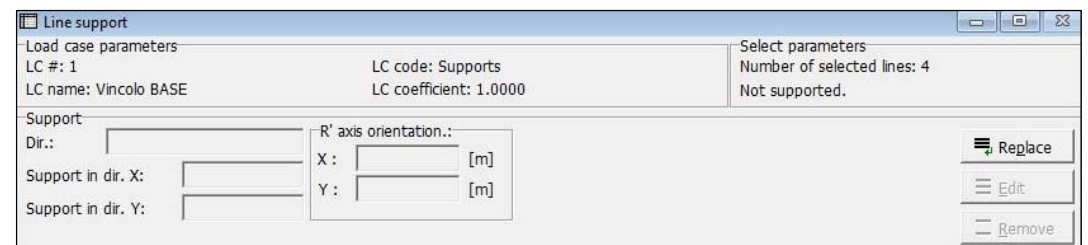

*Figura 49: Interfaccia grafica per applicazione dei vincoli* 

A questo punto premendo il tasto "*Replace"* si apre la finestra illustrata in **Figura 50** :

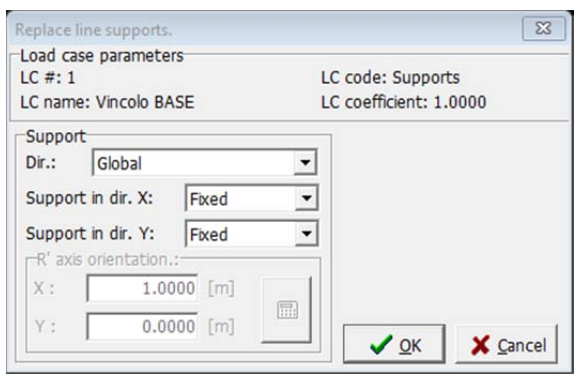

*Figura 50: Inserimento dei vincoli sulle Line alla base del telaio* 

Nella finestra *Replace line supports* vengono specificati i *Load case parameters* del *Load Case* che si sta applicando, riportando: il numero identificativo, il nome, l'LC Code e l'LC coefficient. Inoltre nella sezione *Support* viene richiesta la "*Dir.",* ovvero rispetto a quale sistema di riferimento definire i vincoli, specificando la tipologia di *Support in dir. X* ed *Y* che, per simulare l'incastro, viene definita per entrambi *Fixed*.

Di seguito in **Figura 51** un immagine che mostra come i vincoli vengano applicati alla base della struttura:

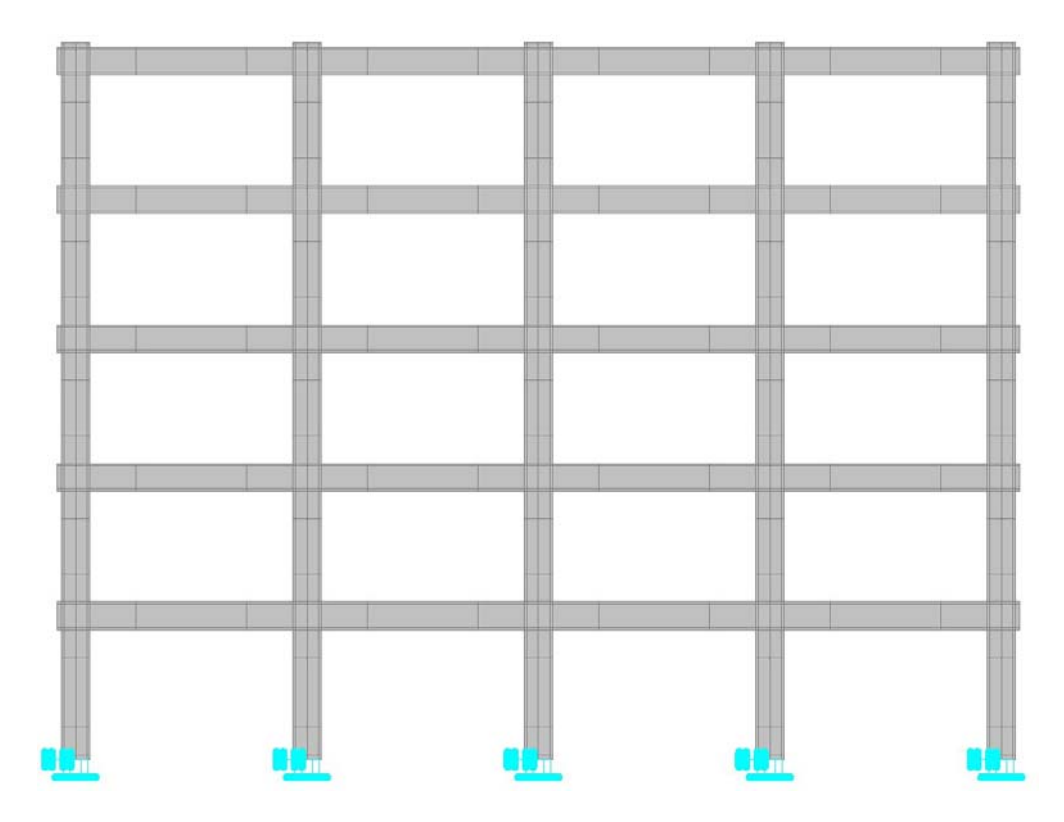

*Figura 51: Telaio 2D, vincoli alla base* 

#### *Peso proprio:*

Questo *LC* rappresenta il carico strutturale e viene definito inserendo come LC Code la categoria *Body force,* con coefficiente moltiplicativo 1*;* in questo modo il software computa il peso proprio dei materiali in ciascun Macro-Elements.

#### *Perm strutt:*

In questo load case vengono considerati i carichi permanenti strutturali in direzione perpendicolare al telaio, con larghezza di influenza cinque metri e uniformemente distribuiti sui cinque piani, con valore pari a  $16 kN/m$ . In questo caso si sceglie come LC Code la categoria *Forces,* con coefficiente moltiplicativo uguale a 1.

Una volta creato il load case, si attiva premendo il pulsante "*Set active"* e si identificano dalla topic *Line,* della sezione **Topology**, i segmenti sui quali applicare il carico uniformemente distribuito.

Una volta selezionate le linee si passa alla topic *Line,* della sezione **Loads and**  supports; in **Figura 52** viene riportata l'interfaccia grafica che appare:

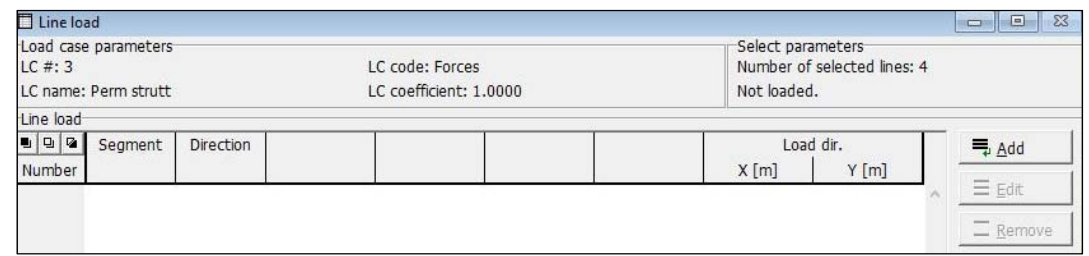

*Figura 52: Interfaccia grafica per l'applicazione dei carichi Perm strutt* 

A questo punto premendo il tasto "*Add"* si apre la finestra riportata in **Figura 53** :

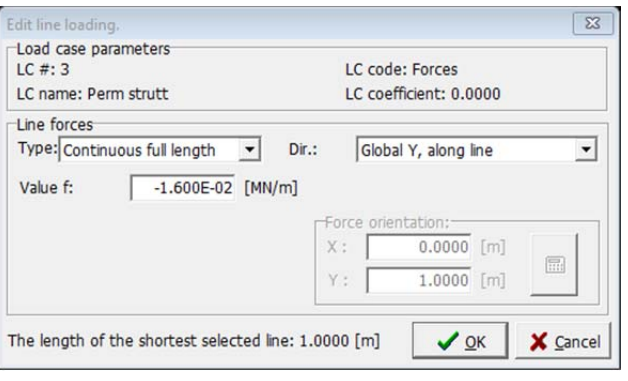

*Figura 53: Inserimento dei Perm strutt sulle Lines selezionate* 

In *New line loading* vengono indicati i *Load case parameters* del *Load case* che si sta applicando, specificandone il numero, il nome, l'LC Code e l'LC coefficient. Nella sezione *Line forces* viene scelto il *Type* di forza, in questo caso "*Continuos full length"* per via del fatto che il carico è uniformemente distribuito su tutta la lunghezza del segmento. Inoltre viene specificata la direzione rispetto la quale è stata definita la forza, oltre al valore in  $MN/m$  che per quanto riguarda il carico permanente strutturale è uguale a -1.6*E*-02 *MN*/*m* ovvero -16 *kN*/*m*.

Di seguito, in **Figura 54,** un'immagine che descrive la disposizione dei carichi permanenti strutturali applicati al modello e valutati con una larghezza di influenza trasversale di cinque metri:

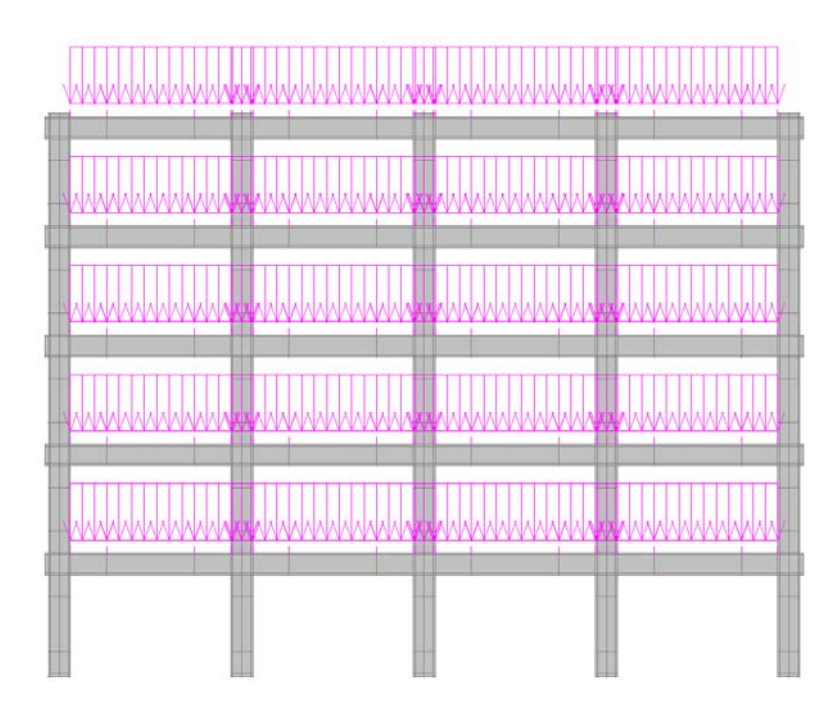

*Figura 54: Telaio con carichi permanenti strutturali* 

*Variabili:* 

La definizione di questo *LC* è del tutto analoga a quella dei carichi permanenti strutturali, sia nella creazione che nell'applicazione ai segmenti del telaio. Per i carichi variabili si definisce un LC Code di categoria *Forces* ed inizialmente si introduce un coefficiente moltiplicativo uguale a 1. A differenza della procedura per i carichi permanenti strutturali è necessario fare attenzione ad applicare il corretto carico variabile in copertura e sulle travi dei primi quattro piani, entrambi uniformemente distribuiti e rispettivamente pari a -2.5 kN/m e -10 kN/m, ricavati da normativa e con larghezza di influenza trasversale di cinque metri.

In **Figura 55** e **Figura 56** si riportano le finestre per la definizione del carico variabile in copertura e sulle travi degli altri piani:

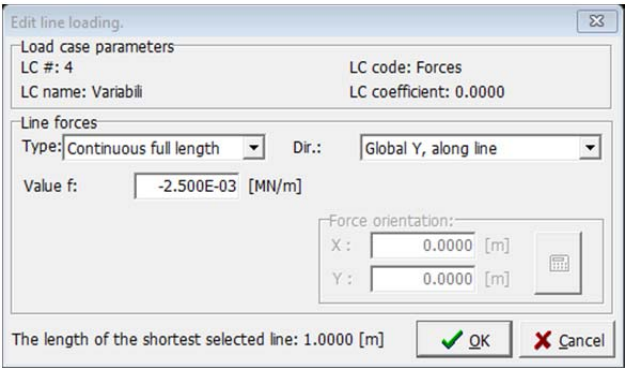

*Figura 55: Definizione del carico variabile in copertura* 

In questo caso si definisce il carico variabile in copertura di -2.5*E*-03 *MN/m*, lungo la direzione *Y* globale *along line*, di tipo *"Continuous full length".* 

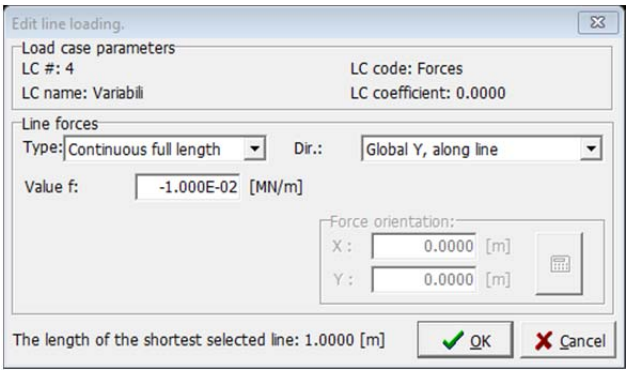

*Figura 56: Definizione del carico variabile sulle travi dei quattro piani* 

In questo caso invece, si definisce il carico variabile distribuito nelle travi dei primi quattro piani, uguale a -1.0*E*-02 *MN/m*, lungo la direzione *Y* globale *along line*, ancora di tipo *"Continuous full length".* 

Di seguito, in **Figura 57,** un'immagine che descrive la disposizione dei carichi variabili da normativa, valutati con una larghezza di influenza trasversale di cinque metri:

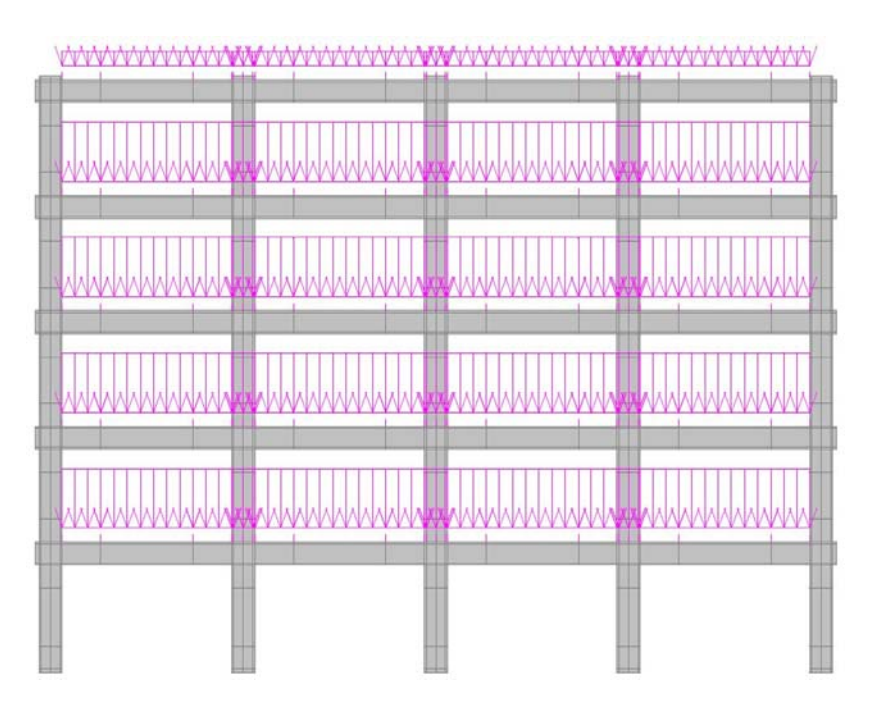

*Figura 57: Telaio con carichi variabili in copertura e sui piani*

#### *Perm non strutt*:

Anche nel caso dei carichi permanenti non strutturali si definisce un LC Code di categoria *Forces,* con coefficiente moltiplicativo pari a 1. La procedura che segue è analoga a quella descritta precedentemente, sia nella creazione che nell'applicazione ai relativi segmenti.

In **Figura 58** si riporta la finestra per l'attribuzione del carico sulle lines selezionate:

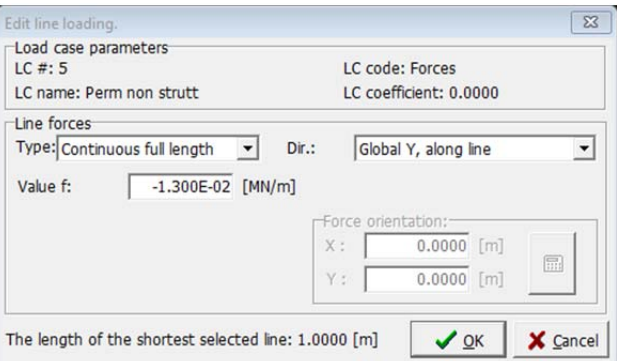

*Figura 58: Inserimento dei Perm non strutt sulle Lines selezionate* 

In *New line loading* vengono indicati i *Load case parameters* del *Load case* che si sta applicando, specificandone il numero, il nome, l'LC Code e l'LC coefficient. Nella sezione *Line forces* viene scelto il *Type* di forza, in questo caso "*Continuos full length"* per via del fatto che il carico è uniformemente distribuito su tutta la lunghezza del segmento. Inoltre viene specificata la direzione rispetto la quale è stata definita la forza, oltre al valore in  $MN/m$  che per quanto riguarda il carico permanente strutturale è uguale a -1.3*E* -02 *MN*/*m* ovvero -13 *kN*/*m*.

Di seguito, in **Figura 59,** un'immagine che descrive la disposizione dei carichi permanenti non strutturali, valutati con una larghezza di influenza trasversale di cinque metri.

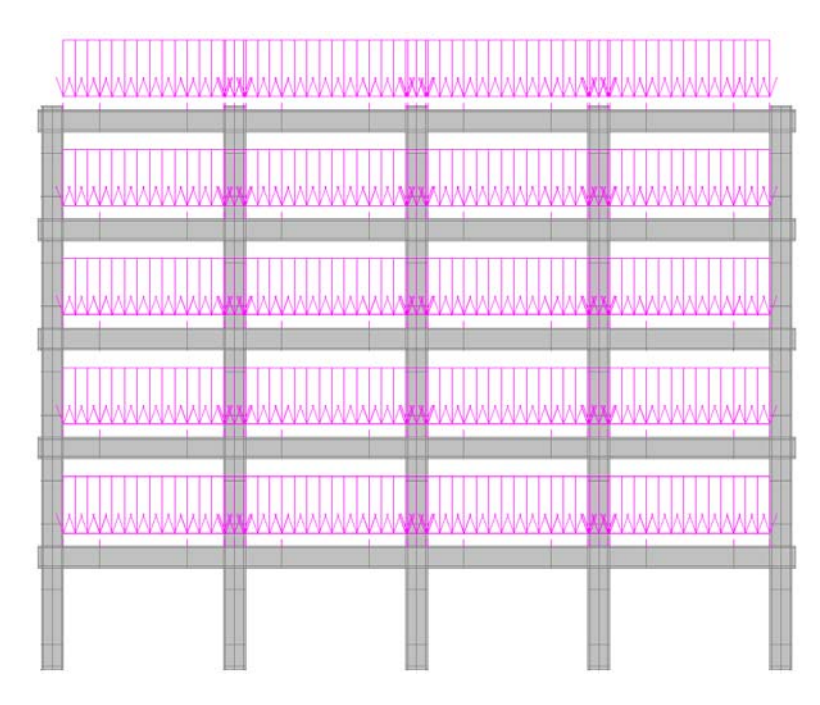

*Figura 59: Telaio con carichi permanenti non strutturali* 

Infine l'immagine in **Figura 60,** illustra la lista dei load cases definiti nel modello, riportando *Title*, *Code* e *Coefficient*:

| $\Box$<br>$\overline{a}$<br>u.<br><b>LC Numb</b> | Title           | Code            | Coefficient<br>$[ - ]$ | $\equiv$ Add         |
|--------------------------------------------------|-----------------|-----------------|------------------------|----------------------|
| $\rightarrow$ 1                                  | Vincolo BASE    | <b>Supports</b> | 1.0000                 | <b>畫Edit</b>         |
| $\overline{2}$                                   | Peso proprio    | Body force      | 1.0000                 |                      |
| 3                                                | Perm strutt     | Forces          | 1.0000                 | $\frac{1}{2}$ Remove |
| $\overline{4}$                                   | Variabili       | Forces          | 1.0000                 |                      |
| 5                                                | Perm non strutt | Forces          | 1.0000                 | Items: 5             |

*Figura 60: Elenco dei load cases definiti nel modello* 

#### *3.2.8 Run – Check data*

Concluse le fasi di definizione nella sezione **Loads and supports** segue la sezione **Run,**  adibita alla configurazione dei processi computazionali di analisi. La prima topic è il *Check data,* strumento che permette di eseguire una rapida verifica del modello per valutare eventuali errori; nel caso tutto sia correttamente definito restituisce il messaggio *"Data O.K."* e fornisce l'assenso a proseguire nella definizione degli steps di carico.

### *3.2.9 Run – Analysis steps*

Dopo il *Check data* si entra nella definizione del processo evolutivo di carico, con il quale sviluppare l'analisi sul telaio; infatti la topic *Analysis steps* permette di gestire l'applicazione dei load cases sul modello strutturale per valutarne gli effetti e registrare il feedback del telaio. In **Figura 61**, l'interfaccia relativa l'*Analysis steps:*

| . 92<br>Number | Load case list | Coefficient<br>$[\cdot]$ | Parameters<br>analysis | Save<br>results | Calculated<br>results | $\equiv$ Add                  |
|----------------|----------------|--------------------------|------------------------|-----------------|-----------------------|-------------------------------|
|                |                |                          |                        |                 |                       | $\equiv$ Insert               |
|                |                |                          |                        |                 |                       |                               |
|                |                |                          |                        |                 |                       | $\equiv$ Edit                 |
|                |                |                          |                        |                 |                       | $\qquad \qquad$<br>$=$ Remove |

*Figura 61: Interfaccia grafica per l'Analysis steps*

Il pulsante *"Add"* apre la finestra riportata in **Figura 62**, che permette di definire nella sezione *Analysis step,* il numero di load cases da applicare simultaneamente separati da una virgola e nella sezione *Step multiplier,* il moltiplicatore per quello step di carico.

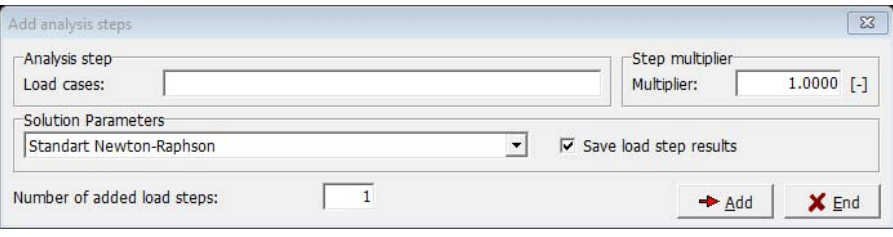

*Figura 62: Interfaccia grafica per la configurazione dello step* 

Inoltre nella sezione *Solution Parameters* è possibile scegliere il metodo di integrazione tra *"Standard Newton-Raphson"* e *"Standard Arc Length"* fornendo anche la possibilità, nella parte bassa della finestra, di aggiungere un *Number of added load steps* con la medesima configurazione che si sommano tra loro col procedere dell'analisi.

Importante è ricordare la necessità di inserire per ogni step di carico il load case relativo i vincoli strutturali, in modo che questi siano definiti per tutto il processo di carico.

### *3.2.10 Run – Monitoring points*

All'interno della sezione **Run** è presente un altro importante topic da valutare prima di avviare l'analisi; i *Monitoring points* sono punti di monitoraggi che possono misurare il feedback della struttura nelle fasi di carico, restituendo ad esempio spostamenti, sollecitazioni, deformazioni o reazioni, monitorando cosi l'evoluzione della strutturale. In **Figura 63,** si riporta l'interfaccia grafica relativa il monitoraggio:

| $\mathbf{u} \mathbf{u} \mathbf{u}$ | Title    |      | Location |          | Coefficient |       | Monitored value | 号 Add           |
|------------------------------------|----------|------|----------|----------|-------------|-------|-----------------|-----------------|
| Number                             | monitoru | X[m] | Y[m]     | Position |             | Value | Item            |                 |
|                                    |          |      |          |          |             |       |                 | $\equiv$ Edit   |
|                                    |          |      |          |          |             |       |                 |                 |
|                                    |          |      |          |          |             |       |                 |                 |
|                                    |          |      |          |          |             |       |                 | $\equiv$ Remove |

*Figura 63: Interfaccia grafica per i Monitoring points* 

Premendo sul tasto *"Add"* è possibile aggiungere un elemento di monitoraggio definendolo mediante la finestra illustrata in **Figura 64**:

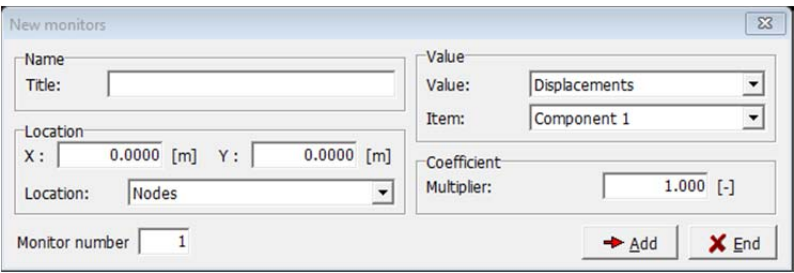

*Figura 64: Finestra per la configurazione dei Monitoring points* 

Per la configurazione del *Monitoring points* è richiesto nella sezione *Name* il *Title*, per poterlo identificare in funzione di cosa monitora, nella sezione *Location* il posizionamento attraverso le coordinate *X* ed *Y*, specificando se posizionarlo in un *Nodes* o su un *Integration point* ed infine nella sezione *Value* viene richiesto di scegliere l'entità da monitorare: ad esempio si può scegliere *Displacements,* definendo una solo componente tra *Component 1, Component 2 e Component 3,* riferite rispettivamente alle coordinate *X*, *Y* e Z oppure *Reactions,* scegliendo anche in questo caso quale tra le tre registrare.

Di seguito, in **Figura 65,** un'immagine illustra i *Monitoring points* definiti e posizionati sul modello; i primi due, posti rispettivamente uno sul lato esterno della piastra in sommità della colonna centrale per la misurazione della reazione e l'altro sul lato interno della medesima per il monitoraggio dello spostamento verticale, permettono di graficare spostamento verticale-reazione. I successivi, posti sul lato esterno di ciascuna piastra situata nell'intersezione trave-pilastro, monitorano lo spostamento laterale per graficare spostamento verticale-spostamento interpiano.

| $\vert$ g $\vert$ g $\vert$ | Title           |           | Location      |          | Coefficient       |                      | Monitored value    |               |
|-----------------------------|-----------------|-----------|---------------|----------|-------------------|----------------------|--------------------|---------------|
| Number                      | monitoru        | X[m]      | Y[m]          | Position | $\lceil - \rceil$ | Value                | Item               | $\equiv$ Add  |
| $\rightarrow$ 1             | Reazione        | 10.3000   | 15.4000 Nodes |          |                   | 1.0000 Reactions     | <b>Component 2</b> | <b>三 Edit</b> |
| $\overline{2}$              | Spostamento     | 10.3000   | 15.3000 Nodes |          |                   | 1.0000 Displacements | Component 2        |               |
| з                           | Spostamento p.5 | $-0.1000$ | 14.7520 Nodes |          |                   | 1.0000 Displacements | Component 1        | $*$ Remove    |
| 4                           | Spostamento p.4 | $-0.1000$ | 11.7520 Nodes |          |                   | 1.0000 Displacements | Component 1        |               |
| 5                           | Spostamento p.3 | $-0.1000$ | 8.7520 Nodes  |          |                   | 1.0000 Displacements | Component 1        | Items: 7      |
| 6                           | Spostamento p.2 | $-0.1000$ | 5.7520 Nodes  |          |                   | 1.0000 Displacements | Component 1        |               |
|                             | Spostamento p.1 | $-0.1000$ | 2.7520 Nodes  |          |                   | 1.0000 Displacements | Component 1        |               |

*Figura 65: Monitoring points del modello* 

Di seguito, in **Figura 66,** un'immagine che illustra il posizionamento dei *Monitoring points*:

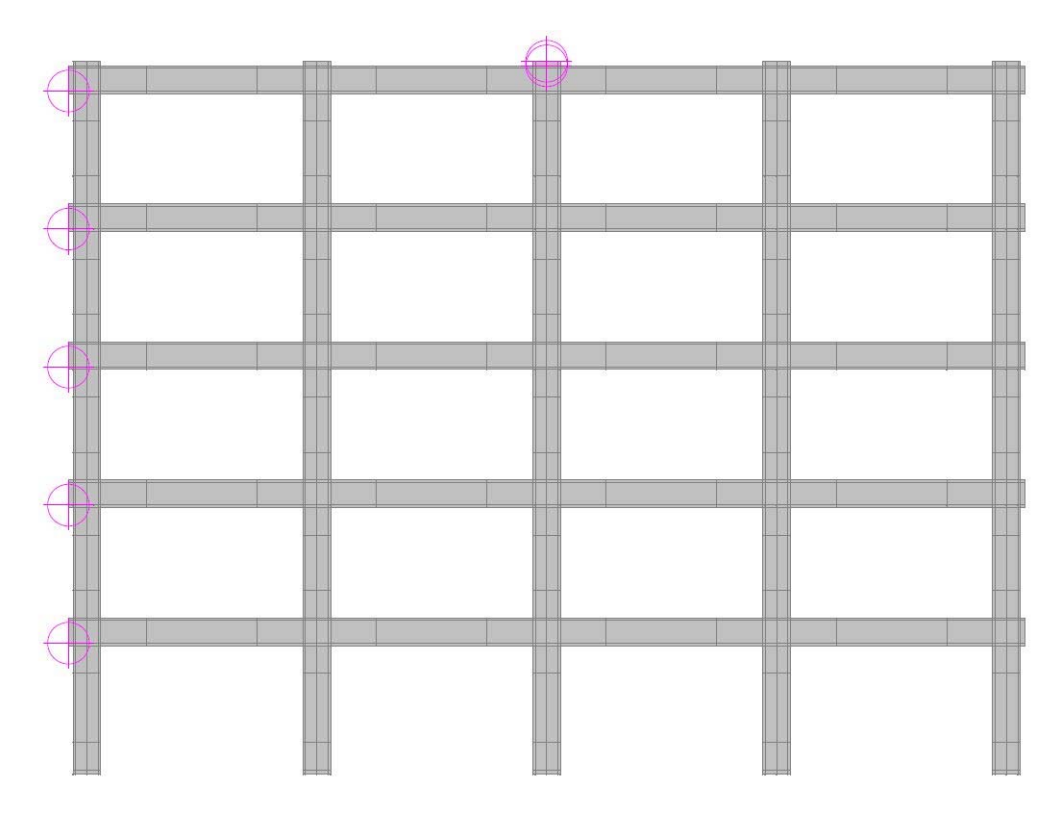

*Figura 66: Telaio 2D, Monitoring points*

Con questa fase si concludono le procedure *pre-processing* di definizione della geometria dei materiali, dei carichi agenti, degli steps di carico e dei punti di monitoraggio strategici per l'analisi simultanea del feedback strutturale ; si è ora nella possibilità di lanciare un analisi per lo studio dello stato tensionale, deformativo e fessurativo nel corso del processo evolutivo sotto carico della struttura.

# **4 Analisi con Danneggiamento Locale**

Lo studio condotto sui modelli bidimensionale, descritti e progettati nel Capitolo 2 riguarda la capacità, in combinazione di carico accidentale, di ridistribuire le azioni agenti e sviluppare l'effetto catenaria, ampiamente descritto nell'ambito del Capito 1. Definita la condizione di criticità con rimozione della colonna centrale del piano terra, scaturita da un evento accidentale con bassa probabilità di accadimento, si studiano le capacità resistenti, in diverse configurazioni strutturali, del telaio localmente danneggiato. Il modello soggetto alle analisi viene privato dell'elemento portante verticale, per simulare un cedimento locale, ad esempio indotto da detonazione o impatto con veicolo, valutandone poi la capacità di impedire un fenomeno incontrollato e quindi un collasso sproporzionato.

In **Figura 67** si descrive il telaio oggetto di analisi:

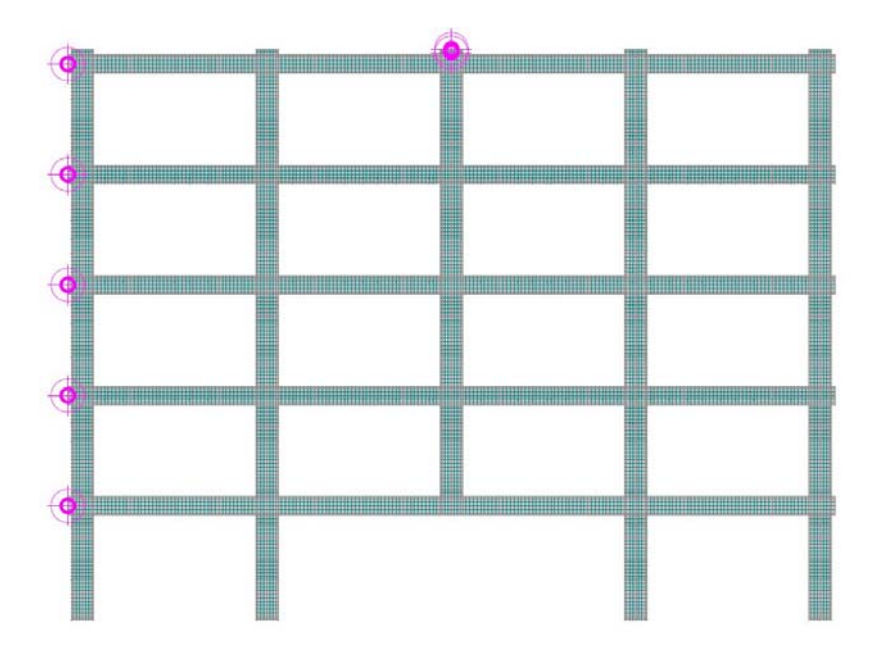

*Figura 67: Telaio 2D privato della colonna centrale* 

Nel corso delle analisi, si studia il comportamento in evoluzione step-by-step privando la struttura del peso proprio ed annullando i carichi agenti, per applicare uno spostamento imposto sulla piastra inserita nel nodo centrale trave-colonna alla sommità del modello;

questo tipo di simulazione, chiamata di *push-down*, permette di valutare i feedback strutturali nonchè gli effetti deformativi, fessurativi e tensionali, indagando sulle resistenze residue in seguito alla rimozione dell'elemento strutturale.

#### **4.1 Analisi preliminare**

Prima di valutare il comportamento del telaio soggetto a danneggiamento locale, è stato necessario indagare le reazioni alla base del pilastro successivamente rimosso nel caso in cui fosse assoggettato ad una combinazione di carichi eccezionale; questo permette di capire se il modello danneggiato è in grado di sviluppare una reazione sufficiente a supportare i carichi agenti. In questa configurazione i carichi permanenti strutturali  $G_1$ , permanenti portati  $G_2$ , precompressione  $P$  ed azione straordinaria  $A_d$ , vengono valutati con coefficiente 1 mentre per i carichi variabili  $Q_{k1}$  si utilizza il coefficiente  $\Psi_{21}$ , uguale a 0.3 per la combinazione relativa le travi dei quattro piani e 0 per quella di copertura.

Di seguito si richiama la combinazione dei carichi eccezionale (2.9):

$$
G_1 + G_2 + P + A_D + \Psi_{21} \cdot Q_{K1} + \Psi_{22} \cdot Q_{K2} + \cdots
$$

In **Figura 68**, si riporta un illustrazione relativa il telaio con applicati i carichi variabili sui quattro piani con valore di 1.0*E*-02 *MN/m*, non ancora moltiplicati per il coefficiente di combinazione  $\Psi_{21} = 0.3$ :

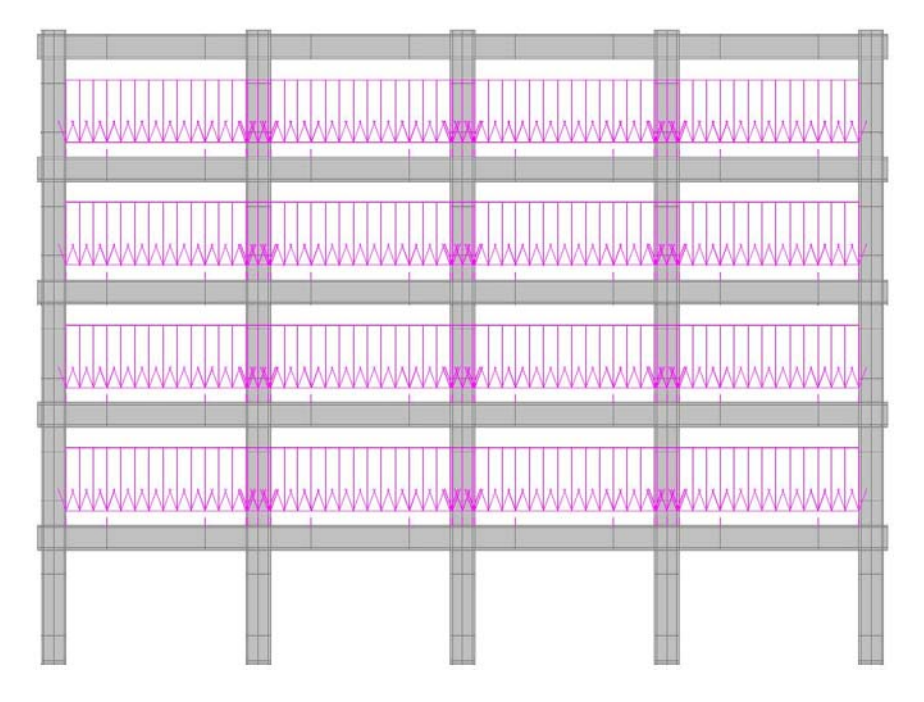

*Figura 68: Attribuzione dei carichi variabili* 

Di seguito, in **Figura 69,** l'interfaccia grafica di Atena 2D con la lista dei load cases definiti in combinazione eccezionale, ciascuno dei quali con il rispettivo LC Coefficient:

| 四<br>[립] 모]<br>LC Numb | Title               | Code            | Coefficient<br>$[\cdot]$ | ₩ Add                |
|------------------------|---------------------|-----------------|--------------------------|----------------------|
| $\rightarrow$ 1        | <b>Vincolo BASE</b> | <b>Supports</b> | 1.0000                   | <b>畫Edit</b>         |
| $\overline{2}$         | Peso proprio        | Body force      | 1.0000                   |                      |
| 3                      | Perm strutt         | Forces          | 1.0000                   | $\frac{1}{2}$ Remove |
| $\overline{4}$         | Variabili           | Forces          | 0.3000                   |                      |
| 5                      | Perm non strutt     | Forces          | 1.0000                   | Items: 5             |
|                        |                     |                 |                          | Set<br>B             |

*Figura 69: Load cases in combinazione eccezionale* 

Definita la configurazione di carico e quattro steps per l'applicazione in combinazione accidentale dei carichi agenti, si sono estrapolate le reazioni definite sui nodi alla base della colonna centrale del telaio con trave 40X60 e 40X50 centimetri; tali reazioni, sommate tra loro nei due modelli, forniscono l'intera reazione dell'elemento strutturale. Il software stampa un file di testo facilmente lavorabile su foglio di calcolo, riportato a fine illustrativo in **Figura 70:** 

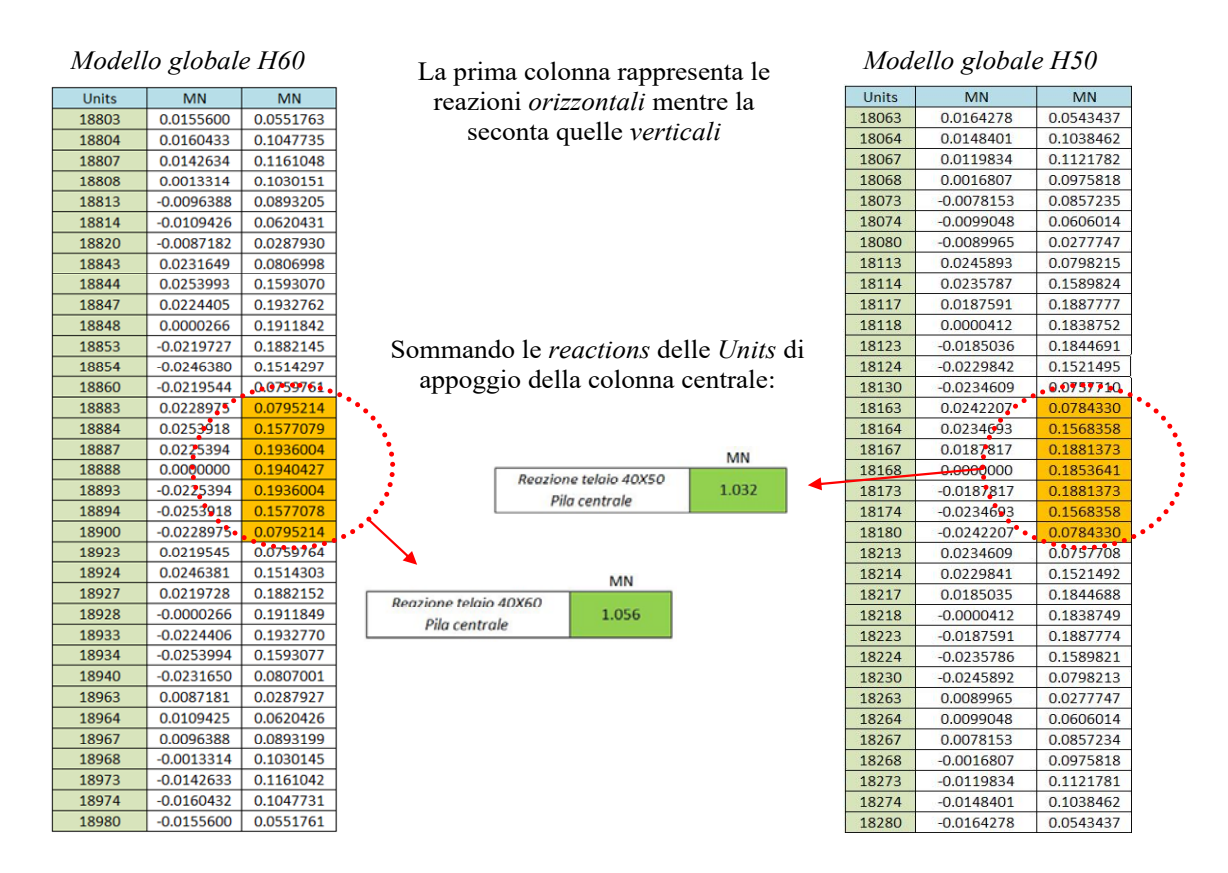

*Figura 70: Reazione totale agente alla base della colonna centrale* 

Nella analisi successive, viene monitorata la reazione in corrispondenza della piastra definita sull'intersezione trave-pilastro di copertura, sopra al danneggiamento locale, con applicazione di steps successivi di spostamento imposto; quindi è necessario definire la risposta strutturale in combinazione accidentale, per poter valutare nel corso delle analisi, su telaio localmente danneggiato, che il feedback sulla piastra sia almeno uguale alla reazione appena computata, considerando inoltre un'eventuale incremento dettato dal fattore dinamico pari a 1.5. Tale coefficiente, relativo a piccoli effetti dinamici per questo caso di studio, può oscillare tra 1.5 e 3, come si evince dalla letteratura ed in particolare dal §6.1.2 del *CNR DT 214/2018*. In questo modo si garantisce che il modello sia in grado di supportare i carichi in combinazione prima di collassare; quindi è necessario che il picco flessionale od eventualmente la ripresa di resistenza dovuta all'effetto catenaria, riescano a superare, nel diagramma spostamento imposto-reazione, il valore computato in fase preliminare. Nonostante venga utilizzato questo termine di verifica, si evidenzia che tale valutazione risulta a favore di sicurezza, per via del fatto che la ridistribuzione dei carichi sul telaio danneggiato svilupperà un'azione inferiore a quella computata sul telaio da progetto.

#### **4.2 Telaio locale ad H**

Prima di addentrarsi nelle analisi relative i telai descritti e progettati al Capitolo 2, si sposta l'attenzione a una struttura più semplice, estrapolata dai modelli multipiano in corrispondenza delle due campate centrali, sui quali vengono condotte diverse prove per valutare come, cambiando parametri geometrici e meccanici, sia possibile ottenere e poi favorire, i fenomeni membranali descritti al Capitolo 1.

La scelta di fare un passo indietro su una struttura più basilare, ha lo scopo di ottenere comportamenti più comprensibile e meno intaccati dalla complessità del modello multipiano. Inoltre permette di abbattere i tempi computazionali, dando la possibilità di esplorare molteplici casistiche e concentrarsi solo su quei risultati che portano l'evoluzione della struttura nella giusta direzione. Questo permette poi di applicare le condizioni parametriche caratterizzate da risultati positivi dal modello locale al modello globale, inizialmente progettato secondo le norme vigenti.

Anche sul modello locale vengono condotte prove di *push-down* tramite l'applicazione di uno spostamento imposto, interrotte solo dalla mancata convergenza numerica del software di calcolo.

Inoltre, lavorando allo stato limite ultimo in ambito non lineare, si implementa una  $\varepsilon_{lim}$ dell'acciaio pari al 20%, decisione supportata da alcune prove di laboratorio che convalidano una rottura per  $\varepsilon_{lim}$  fino al 21 per cento.
Di seguito in figura **Figura 71,** uno dei due telai locali implementati su Atena 2D, in questo caso quello con trave 40X60:

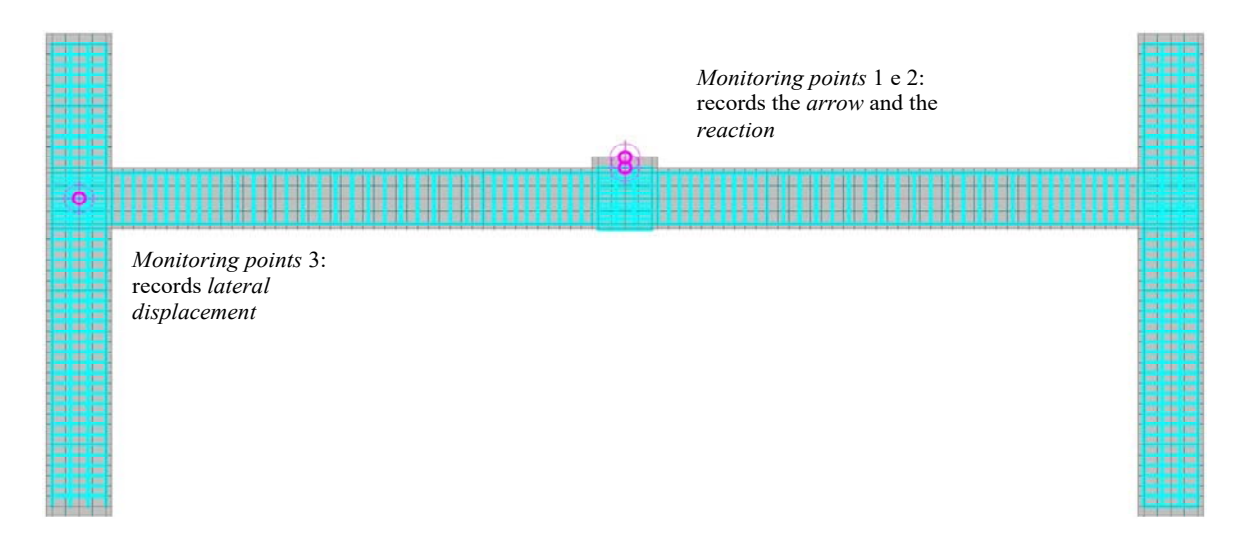

*Figura 71: Telaio H60* 

# *4.2.1 Influenza della continuità delle armature*

Il primo confronto è stato fatto sulla continuità delle armature flessionali; infatti seguendo le prescrizioni e le disposizioni costruttive della normativa, si ottiene una distinta delle armature che nel caso del modello locale estrapolato dal telaio con trave 40X60, presenta più discontinuità localizzate, dettate dalla necessità di coprire una maggior richiesta flessionale e nel rispetto delle prescrizioni normative. Nonostante questo, il concetto di continuità viene già imposto lato NTC, prescrivendo un'armatura continua di almeno due barre su tutta l'estensione della trave con diametro minimo  $\phi$ 14, sia in trazione che in compressione. In questo caso vengono disposte 2 ferri continui  $\phi$ 18 superiormente e 3 ferri continui  $\Phi$ 18 inferiormente, additivate di un'armatura supplementare a coprire i punti di picco in appoggio. In **Figura 72** viene illustrata la distinta d'armatura della trave nel telaio locale, estrapolato dal modello globale con trave 40X60:

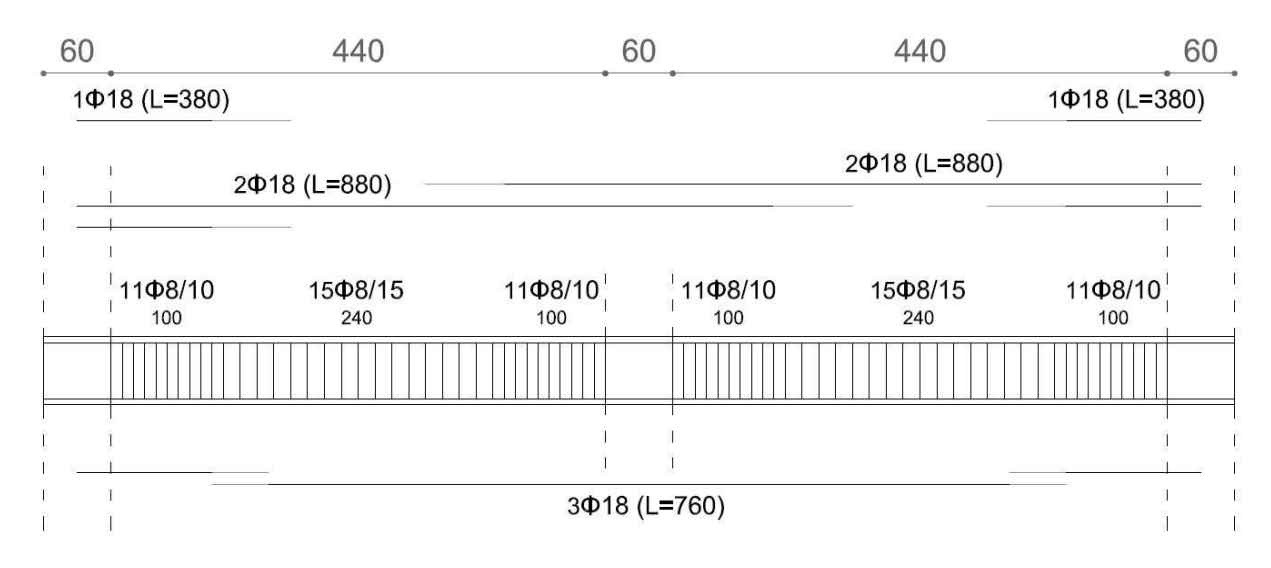

*Figura 72: Telaio locale, estratto da modello globale con trave 40X60* 

La staffatura nella trave è costituita da ferri  $\phi$ 8 a due bracci, disposti con passo 100 millimetri nelle zone dissipative lunghe un metro e 150 millimetri nelle due fasce centrali. Nei pilastri si implementano 12 $\phi$ 20 e una staffatura con ferri  $\phi$ 8 a due bracci, con passo 100 millimetri.

Il primo confronto è stato fatto tra i risultati delle analisi condotte sul modello locale 40X60 con discontinuità localizzate e il modello ad armatura continua H60, in cui la lettera *H* indica l'altezza della trave, in questo caso 60 cm, in cui si dispongono  $5\phi18$ superiormente e  $3\Phi18$  inferiormente, così da avere un momento resistente di sezione uguale al massimo richiesto per coprire la richiesta flessionale computata in fase di progetto ed ottenendo un comportamento con un picco flessionale pressoché uguale.

In **Figura 73** si riporta il confronto tra i risultati dei due modelli:

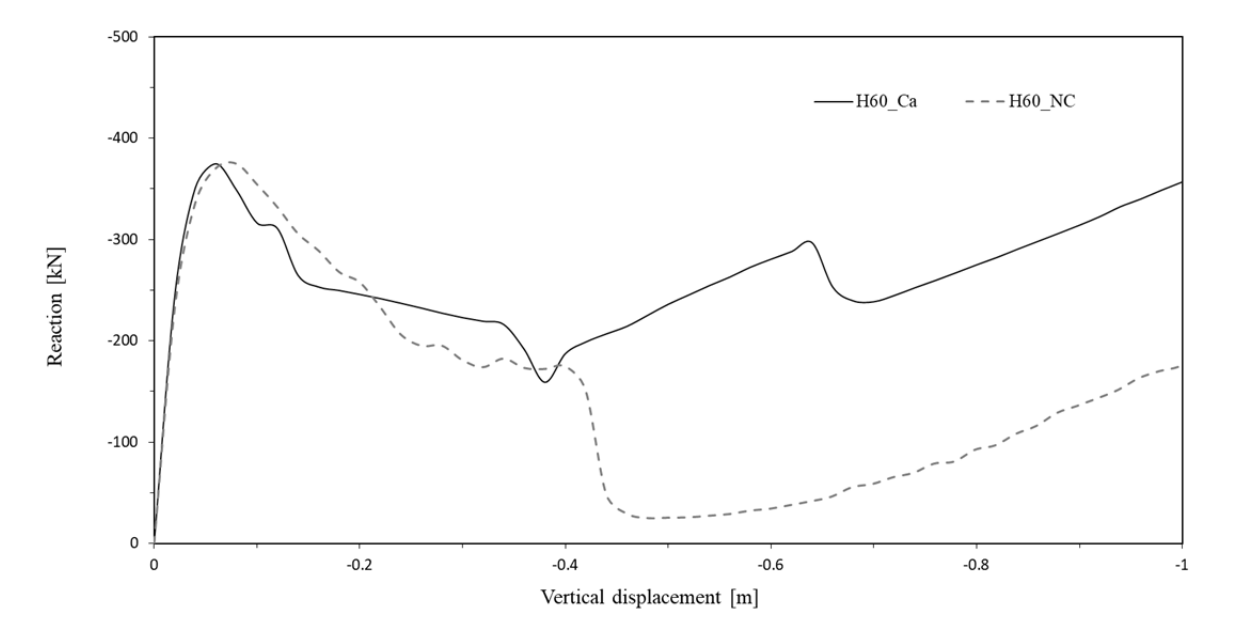

*Figura 73: Modello locale H60, armatura continua e discontinua* 

La scelta di confrontare questi due modelli deriva dal fatto di cercare di ottenere un comportamento analogo in ramo flessionale evidenziando eventuali cambiamenti nella fase di ripresa della resistenza; nonostante la continuità porti ad una comportamento migliorativo con una ripresa resistiva superiore a quella del modello discontinuo, in entrambi i casi si delinea una caduta netta che non consente un superamento del picco flessionale nel primo ramo di ripresa, sviluppando poi una notevole risalita difficilmente intercettabile nel caso del modello ad armatura continua.

Inoltre si confronta, in **Figura 74**, il modello ad armatura continua ed asimmetrica con un modello ad armatura continua e simmetrica, definito da  $5\Phi18$  sia superiormente che inferiormente con un  $M_{Rd}$  di 254.3 kNm:

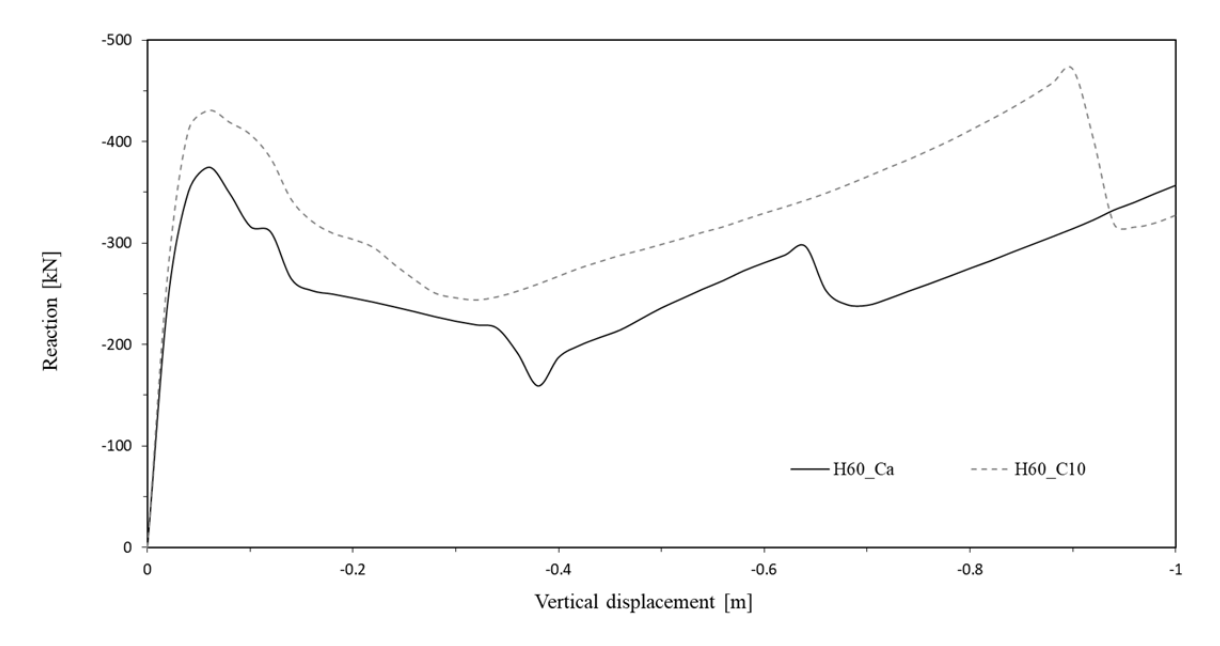

*Figura 74: Modello locale H60, armatura continua asimmetrica e simmetrica*

In questo caso il modello H60 con armatura simmetrica presenta una aumento del picco in comportamento flessionale con una ripresa di resistenza nettamente più alta capace di superare il massimo flessionale, collassando con rottura delle armature in trazione posizionate agli appoggi, per grandi spostamenti.

Nel momento in cui si passo ad un modello con armatura continua e simmetrica, è importante evidenziare che, variando il quantitativo di armatura disposta longitudinalmente sulla trave, si variano i momenti resistenti nonché il tagli agenti per le verifiche in Capacity Design della trave e del pilastro; disponendo  $5\phi$ 18 continui sia in trazione che in compressione, si aumenta il momento resistente; quindi per coprire la richiesta a taglio nelle travi viene implementata, solo per la parte dissipativa, una spaziatura di 75 millimetri, soddisfacendo la verifica.

Il secondo confronto è stato fatto, in analogia al precedente, per il modello locale 40X50, anch'esso caratterizzato da discontinuità derivanti dall'estrapolazione da progetto con prescrizioni normative. In **Figura 75** viene illustrata la distinta del telaio locale, estrapolato dal modello globale con trave 40X50:

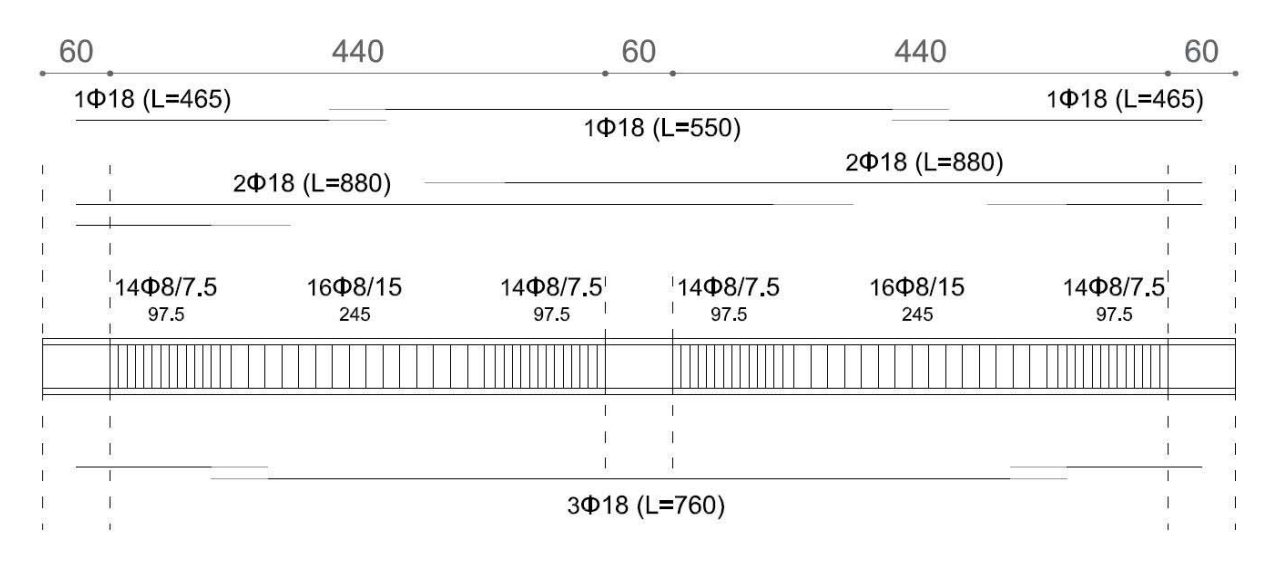

*Figura 75: Telaio locale, estratto da modello globale con trave 40X50*

La staffatura nella trave è costituita da ferri  $\phi$ 8 a due bracci, disposti con passo 75 millimetri nelle zone dissipative lunghe un metro e 150 millimetri nelle due fasce centrali. Nei pilastri si implementano 12 $\phi$ 20 e una staffatura con ferri  $\phi$ 8 a due bracci, con passo 100 millimetri.

In questo caso si confronta il comportamento di un modello ad armatura continua rispetto a quello con armatura discontinua, cercando di ottenere un comportamento flessionale analogo; quindi si compara il modello H50 con armatura non continua con il telaio H50 configurato con 5 $\Phi$ 18 continui disposti superiormente e 3 $\Phi$ 18 continui inferiormente, così da approssimare meglio l'area di armatura sezionale del modello da progetto e restituire un risposta in regime flessionale pressoché uguale.

In **Figura 76** si riporta il confronto tra i risultati dei due telai:

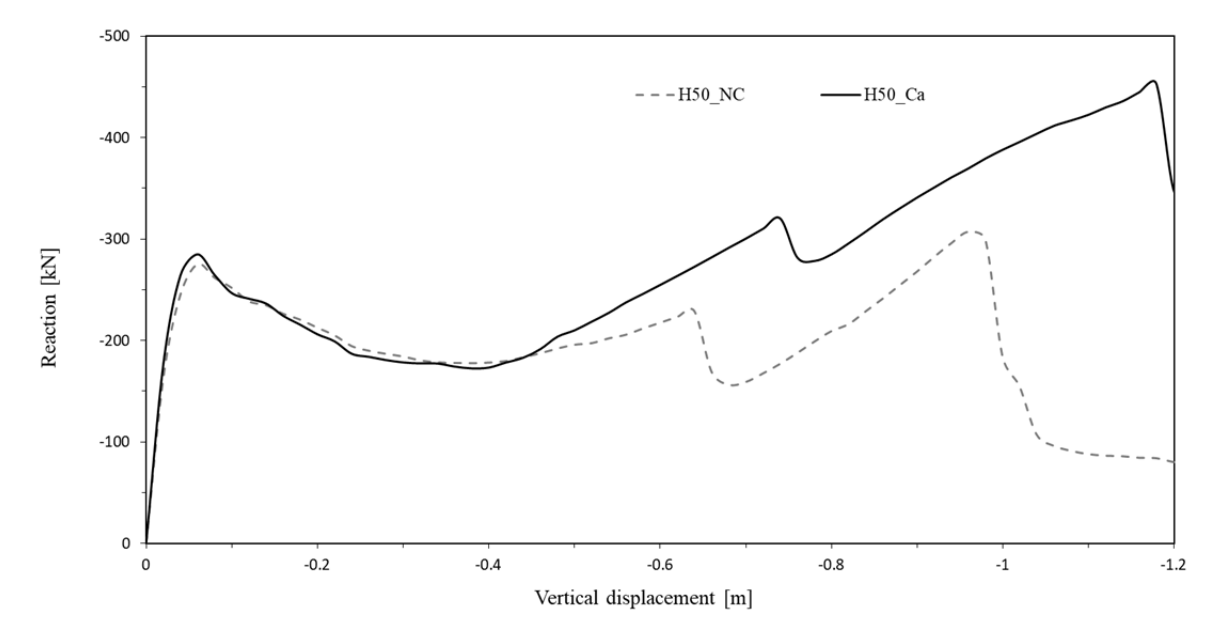

*Figura 76: Modello locale H50, armatura continua e discontinua*

Questo confronto mette in luce come passando ad un modello H50 ad armatura continua vengano favoriti gli effetti membranali, ottenendo una ripresa di resistenza importante con superamento del picco flessionale.

Infine, in **Figura 77**, si confronta il modello H50 ad armatura continua ed asimmetrica con il modello H50 ad armatura continua e simmetrica, caratterizzato da  $5\Phi18$  disposti sia superiormente che inferiormente, con un  $M_{Rd}$  di 204.5 kNm:

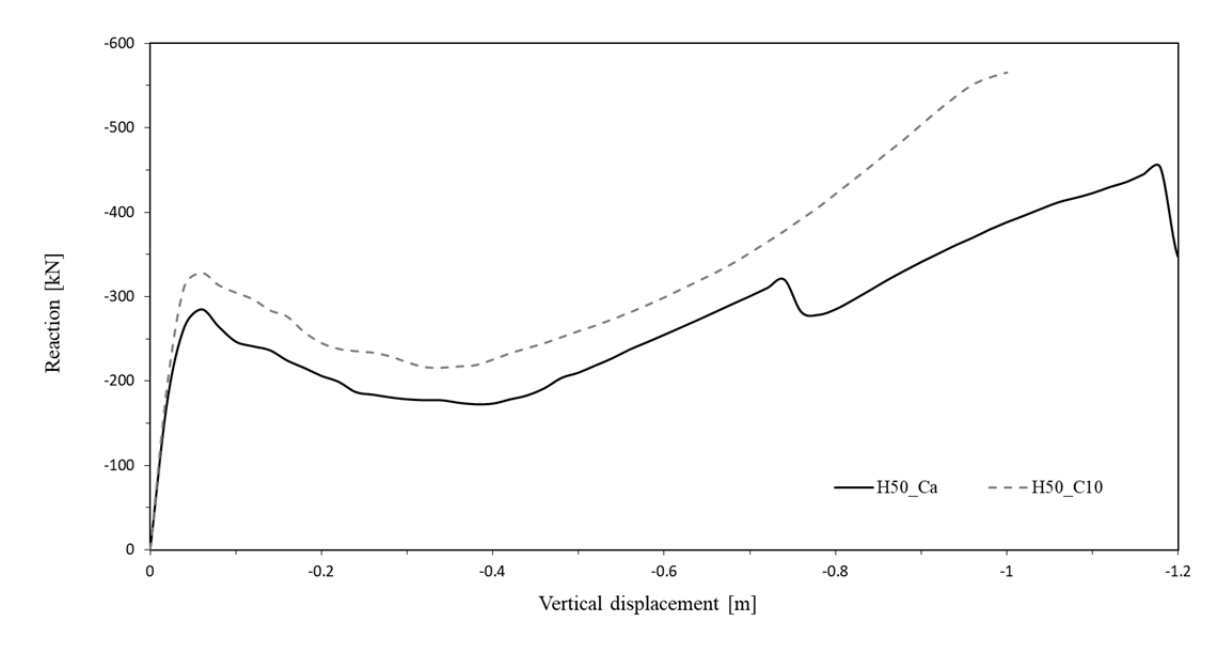

*Figura 77: Modello locale H50, armatura continua asimmetrica e simmetrica*

In questo caso il modello H50 con armatura simmetrica presenta una aumento del picco e una ripresa di resistenza che supera in modo netto il picco flessionale, in analogia al confronto con telaio H60 di **Figura 74**.

Così come si è evidenziato nel telaio H60 ad armatura continua simmetrica, modificare il quantitativo di armatura longitudinale compromette a cascata le verifiche secondo Capacity Design; nonostante questa accortezza, nel caso del telaio H50 ad armatura continua simmetrica, i ferri disposti per il modello di progetto soddisfano le verifiche sismiche in tutti gli elementi strutturali.

## 4.2.2 Influenza della variazione di **M**<sub>Rd</sub> con armatura continua

In seguito si è valutata l'influenza che la variazione del momento resistente, relativo la sezione allo Stato Limite Ultimo, ottenuta incrementando il quantitativo di armatura con copriferro costante, ha sul comportamento del telaio locale; quindi si sono confrontati i risultati di una serie di modelli con trave 40X60, nei quali viene incremento simmetricamente il quantitativo di armatura disposta sia in compressione che in trazione. Di seguito in **Figura 78**, il confronto tra modelli con trave 40X60 ad armatura continua crescente:

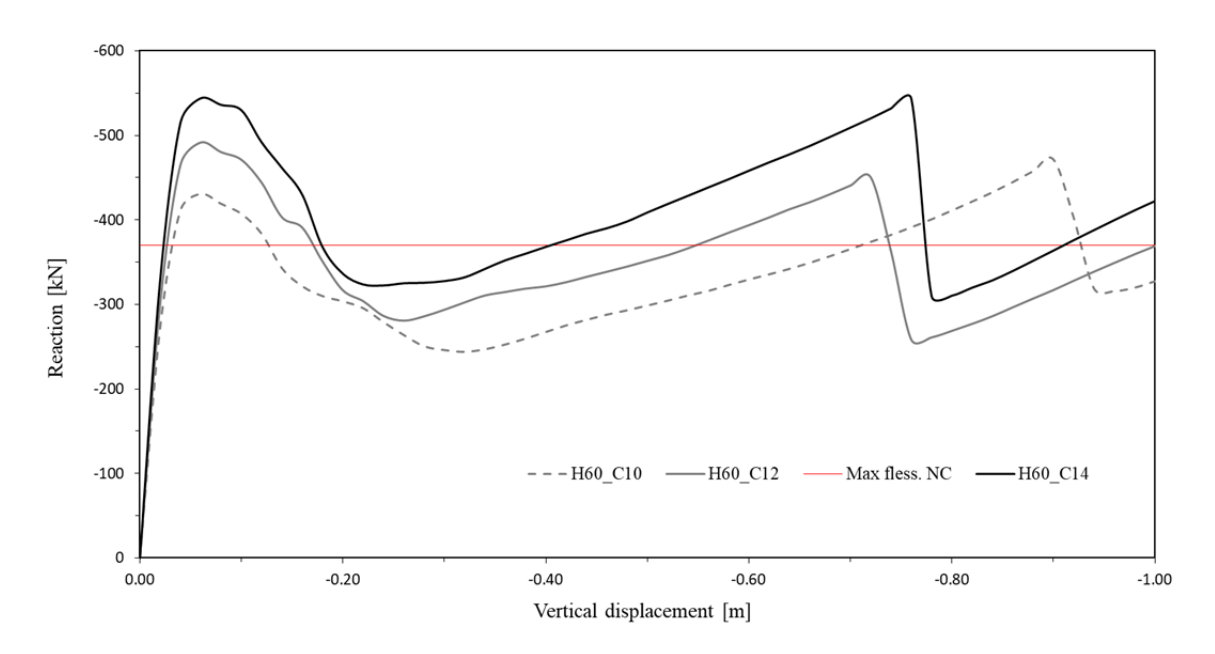

*Figura 78: Modello locale H60, variazione MRd*

Le tre curve H60 Cn, rappresentano una prova di carico su modelli con trave rettangolare di dimensioni 40X60 con armatura costante e continua, che in tutto conta n barre  $\Phi$ 18 per sezione, con copriferro costante di 52 millimetri.

La prima prova, H60 C10, con  $5\phi18$  sia in trazione che in compressione, fa registrare rispetto quella da progetto, un incremento del picco flessionale e un percorso con effetto catenaria che porta ad una ripresa di resistenza capace di superare il picco flessionale. Il tracciato si spezza in regime membranale per rottura delle armature tese in appoggio; la ripresa di resistenza che segue è da correlare, oltre al contributo in trazione delle armature inferiori in mezzeria, anche all'intervento delle armature nella zona superiore della trave, che lavorano in trazione. La caduta successiva segna la rottura anche delle barre inferiori in mezzeria, lasciando come unico contributo a trazione quello delle armature superiori, le quali manifestano una ripresa di resistenza non sufficiente per rialzare la curva; dopo il metro di freccia il tracciato sviluppa ancora qualche step prima di interrompersi per mancata convergenza numerica del programma di calcolo. Il modello è stato implementato con le accortezze esposte al paragrafo precedente, nel soddisfacimento dalla progettazione con Capacity Design.

In **Figura 79** viene illustrato un rendering di Atena 2D, in cui è possibile valutare lo stato deformativo in corrispondenza dello step 29, appena prima della rottura delle barre in appoggio ovvero antecedente la prima caduta di resistenza:

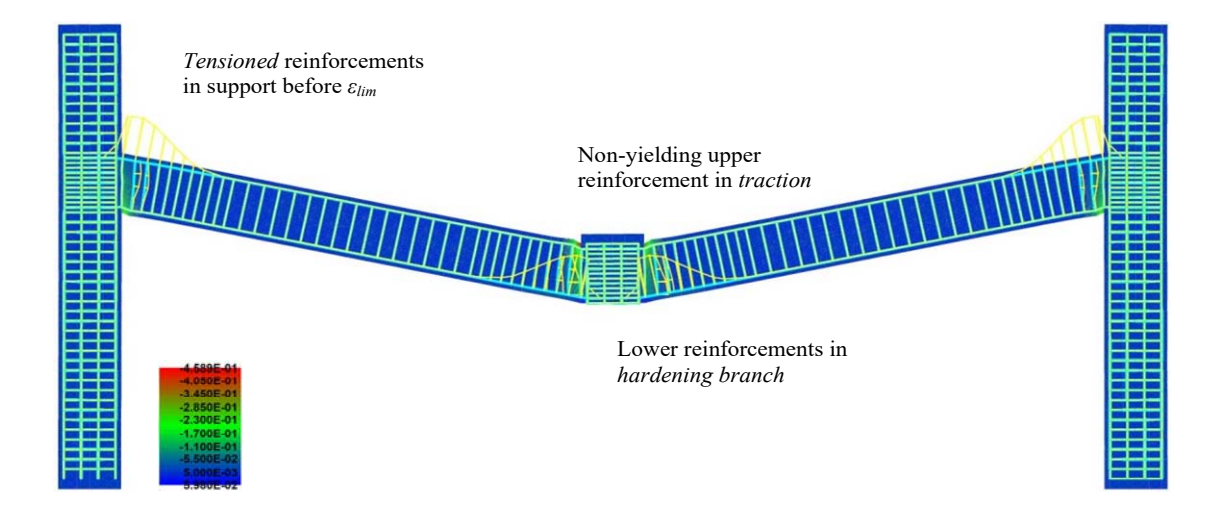

## *Figura 79: H60\_C10\_Principal Strain\_Step 29*

Le armature tese in appoggio e in campata hanno raggiunto entrambe lo snervamento e lavorano nel ramo di hardening. Negli step successivi lo stato tensionali dei ferri tesi in appoggio si annulla per raggiunto collasso mentre per quelli in campata rimane pressoché invariato; questo è dovuto al fatto che nonostante la deformazione aumenti, muovendosi sul ramo di hardening non si manifestano variazioni tensionali evidenti nel materiale snervato.

In seguito, la ripresa di resistenza supportata delle armature in mezzeria, che lavorano in trazione sia superiormente che inferiormente, si interrompe per mancata convergenza del software di calcolo.

Si sottolinea che la prova è condotta fino alla fine del processo computazionale in controllo di spostamento ma che in realtà il meccanismo resistente tracciato dalla curva potrebbe non svilupparsi, ottenendo uno schianto incontrollato al picco dello step 29, senza un ulteriore evoluzione.

La seconda prova, H60 C12 con un  $M_{Rd}$  di 303.7 kNm, presenta un picco flessionale superiore al precedente ma la brusca caduta per rottura delle barre in appoggio, nonostante la notevole ripresa per intervento delle barre tese in mezzeria sia inferiori che superiori, non gli permette di superare la resistenza a flessione. Anche in questo caso il rispetto della progettazione in Capacity Design comporta una diminuzione del passo delle staffe nelle travi, definite con una spaziatura di 75 millimetri e l'implementazione di 1620 disposti su quattro lati del pilastro per soddisfare le verifiche di resistenza.

In ultima analisi si illustra la prova H60\_C14 con un  $M_{Rd}$  di 352.9 kNm, nella quale un'ulteriore aumento del picco flessionale viene quasi superato nalla prima ripresa di resistenza, con rottura improvvisa delle barre in appoggio; inoltre la notevole risalita per intervento sinergico dell'armatura superiore ed inferiore nella mezzeria, permette di tracciare una seconda risalita molto alta prima dell'interruzione per mancata convergenza numerica. Anche in questo modello, nel rispetto della progettazione in Capacity Design, si diminuisce il passo delle staffe, implementate con una spaziatura di 75 millimetri e si inseriscono 2020 disposti su quattro lati del pilastro per soddisfare le verifiche di resistenza.

Per valutare l'influenza della variazione del momento resistente, è stato fatto un confronto analogo al precedente in telai con trave 40X50 e armatura disposta simmetricamente sia in compressione che in trazione.

Di seguito, in **Figura 80**, si confrontano modelli con trave 40X50 con armatura continua e simmetrica crescente:

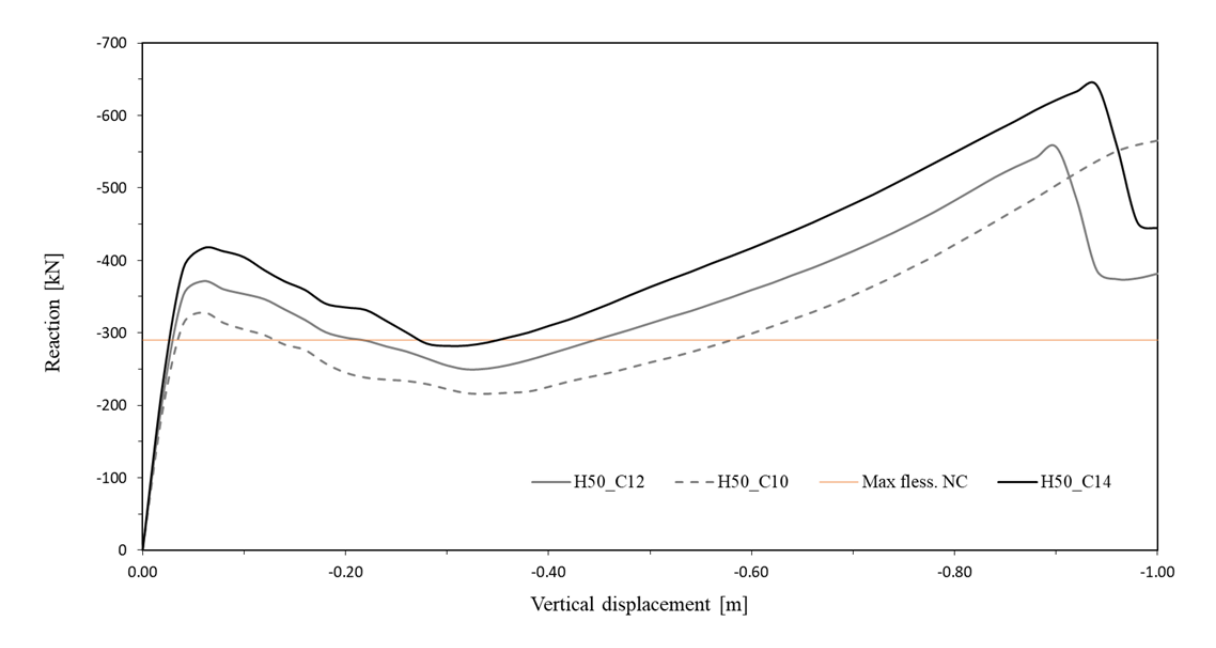

*Figura 80: Modello locale H50, variazione MRd*

Le valutazioni relative le dinamiche di rottura ed interruzione del tracciamento sono analoghe a quelle fatte per il confronto precedente. In più si può constatare come l'abbassamento della trave, a parità di copriferro e armatura sezionale, produca un abbassamento del picco flessionale ed un aumento, in tutte le curve, dell'effetto di trazione membranale nel primo ramo di ripresa. Analogamente a quanto detto per le prove precedenti, avendo estrapolato il telaio locale da un modello globale progettato in zona sismica, variare le armature longitudinali significa rivalutare i momenti resistenti nelle travi che, per Capacity Design influiscono sulla verifica a taglio e resistenza di travi e pilastri; quindi per il modello H50\_C10 si implementa una spaziatura nelle travi di 75 millimetri per soddisfare le verifiche a taglio, cosi come nel modello H50\_C12 e H50\_C14, in cui viene anche modificata l'armatura longitudinale dei pilastri rispettivamente di 16 $\Phi$ 20 e 20 $\Phi$ 20, disposti sulle quattro pareti del pilastro per soddisfare le verifiche di resistenza. In questi due modelli, il quantitativo di armatura disposta simmetricamente, fornisce un momento resistente rispettivamente di 244 kNm e 283.2 kNm.

In conclusione si evince che, un'armatura continua e simmetrica su tutta la trave può metter in risalto l'effetto catenaria, garantendo la ripresa di resistenza prima della rottura delle barre tese in appoggio. Questo si è dimostrato valido sia per le curve relative il telaio locale 40X60 che per i modelli 40X50. Inoltre si registra un comportamento rilevante dopo la rottura delle barre in appoggio; infatti si manifesta una notevole ripresa di resistenza attribuibile all'intervento coadiuvato di barre superiori ed inferiori, entrambe in regime di

trazione membranale. Infine si delinea un più accentuato effetto catenaria nei modelli con sezione 40X50, per le quali tutte le prove segnano picchi in regime membranale più alti di quelli in regime flessionale.

Si evidenzia infine come tutte le prove vengano condotte in controllo di spostamento permettendo una visione completa del tracciamento fino alla mancata convergenza ma che è necessario valutare per ogni picco e ogni andamento, i minimi registrati per poter valutare se nella realtà la struttura sia capace di ridistribuire i carichi in combinazione accidentale per tutto il percorso di carico.

## *4.2.3 Influenza dell'altezza della sezione con*  $M_{Rd}$  costante

In seguito alle valutazioni fatte sul comportamento del modello al variare del quantitativo di armatura e quindi di momento resistente relativo la sezione, si è aperta un'altra parentesi importante per lo studio dei fenomeni membranali in ambito strutturale.

La necessità di avere travi con una rigidezza rilevante per le verifiche in zona sismica non permette di spingersi sotto ad altezze troppo ridotte, quindi si è voluto confrontare il comportamento di una trave rettangolare larga 40 centimetri e alta 50, con una trave avente la stessa larghezza ma con altezza 60 centimetri; questo modello è stato studiato in quattro configurazioni di armatura differenti, disposte simmetricamente ed adeguate per ottenere lo stesso momento resistente delle sezioni nel telaio H50\_C12 e H50\_C14.

Di seguito in **Figura 81 e 82** si illustra il confronto tra i telai H50 e i telai H60, entrambi ad armatura continua, stesso  $M_{Rd}$  nelle sezioni e copriferro uguale a 52 millimetri:

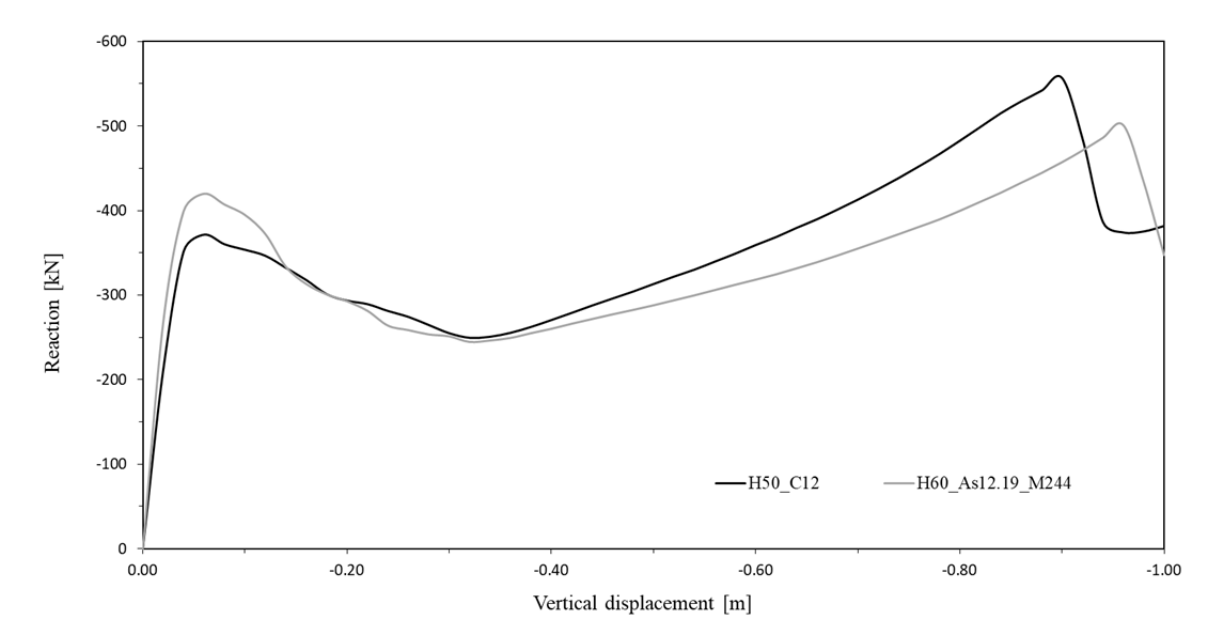

*Figura 81:*  $M_{Rd} = 244$  kNm, confronto modelli locali H50 e H60

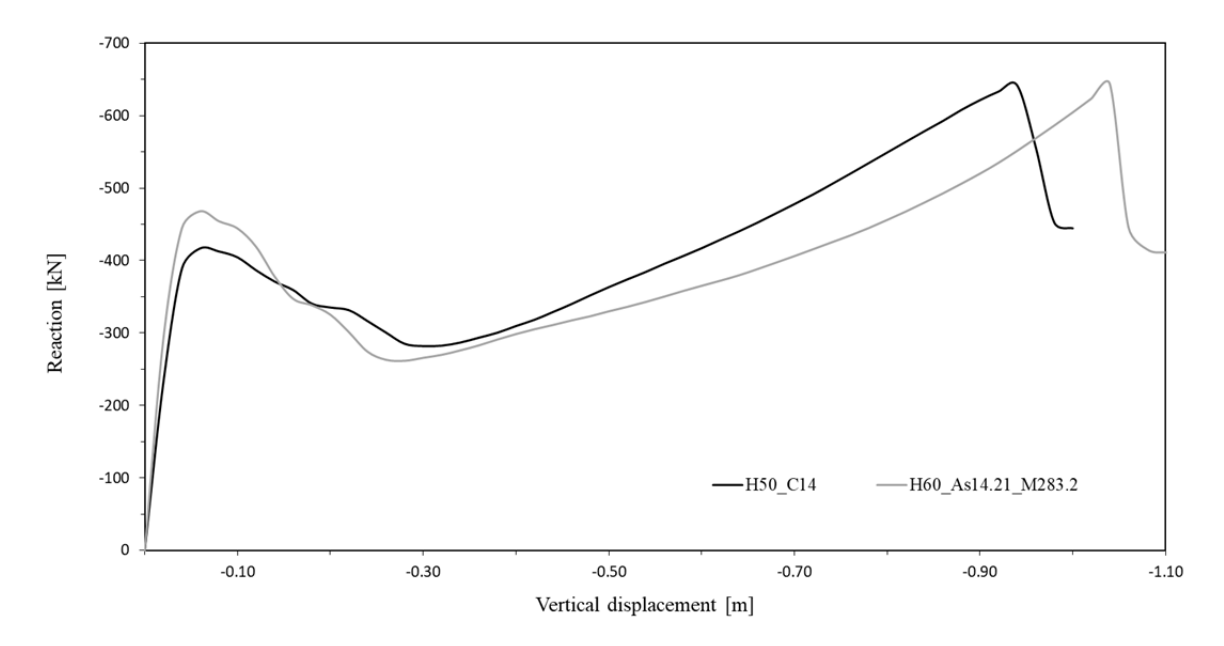

*Figura 82: MRd = 283.2 kNm, confronto modelli locali H50 e H60*

Nei confronti il risultato comune delle H50 è l'abbassamento del picco in regime flessionale con la capacità di sviluppare in regime di trazione membranale un importante ripresa di resistenza. Quindi per la sezione H50 ad armatura continua vi è la possibilità che, nel caso in cui la resistenza flessionale non fosse sufficiente, intervenga quella membranale, con conseguente incremento della robustezza della struttura. Nonostante ciò, i confronti mettono anche in luce come incrementando le armature longitudinali il comportamento della sezione 40X60 migliori in regime membranale, superando il picco flessionale sia nella prova H60\_C12 che nella prova H60\_C14.

## *4.2.4 Influenza della trave con sezione a T*

Altro aspetto indagato per il telaio ad H è l'influenza della geometria sezionale; noto un comportamento migliore da parte della sezione H50\_C10, rielaborando l'implementazione su Atena 2D, modificando le coordinate dei punti e lo spessore dei macro elementi, si sono creati dei modelli con trave a T, di altezza 50 centimetri e larghezza di flangia 70, 80 e 90 centimetri, ciascuno dei quali combinati con un'altezza di flangia *F* di 25, 30 e 35 centimetri. Di seguito, in **Figura 83**, i risultati ottenuti dal confronto tra le travi con sezione a T e il modello di riferimento H50 C10 a sezione rettangolare:

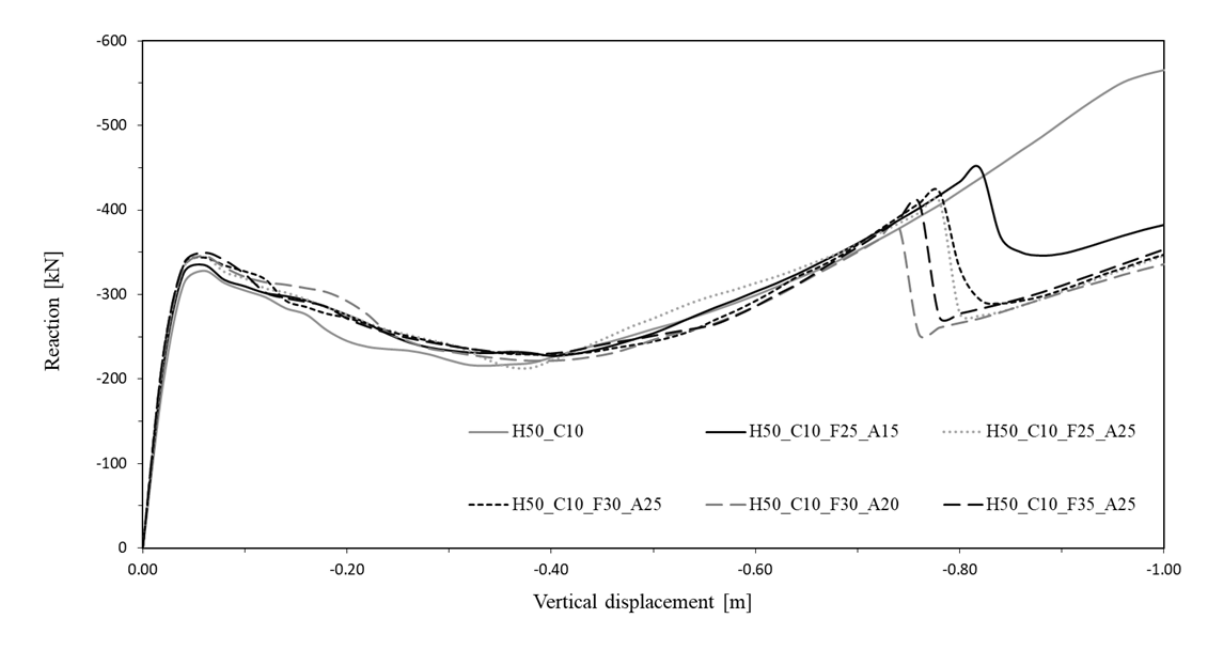

*Figura 83: Sezioni a T, variazione di larghezza e altezza della flangia* 

Dal confronto si evince che variare le dimensioni della sezione a T non influisce sul picco flessionale e nemmeno sulla prima parte di tracciato; nonostante ciò si manifesta una rottura precoce rispetto la curva H50\_C10 utilizzata come termine di paragone, delineando un infragilimento del modello, con rottura precoce delle barre in tensione agli appoggi.

# *4.2.5 Influenza dell'aumento delle staffe*

L'ultima casistica affrontata per il telaio locale con travi a sezione a rettangolare H50, è l'infittimento della staffatura; infatti raddoppiando i bracci e passando dal diametro 8 al diametro 10, non si sono osservati importanti cambiamenti comportamentali.

 La variazione delle armature trasversali porta al cambiamento della legge costitutiva del calcestruzzo confinato, incrementandone le capacità resistenti e alzando il ramo di softening. Di seguito, in **Figura 84,** i risultati delle analisi a confronto con il telaio H50\_C10 con staffatura da normativa:

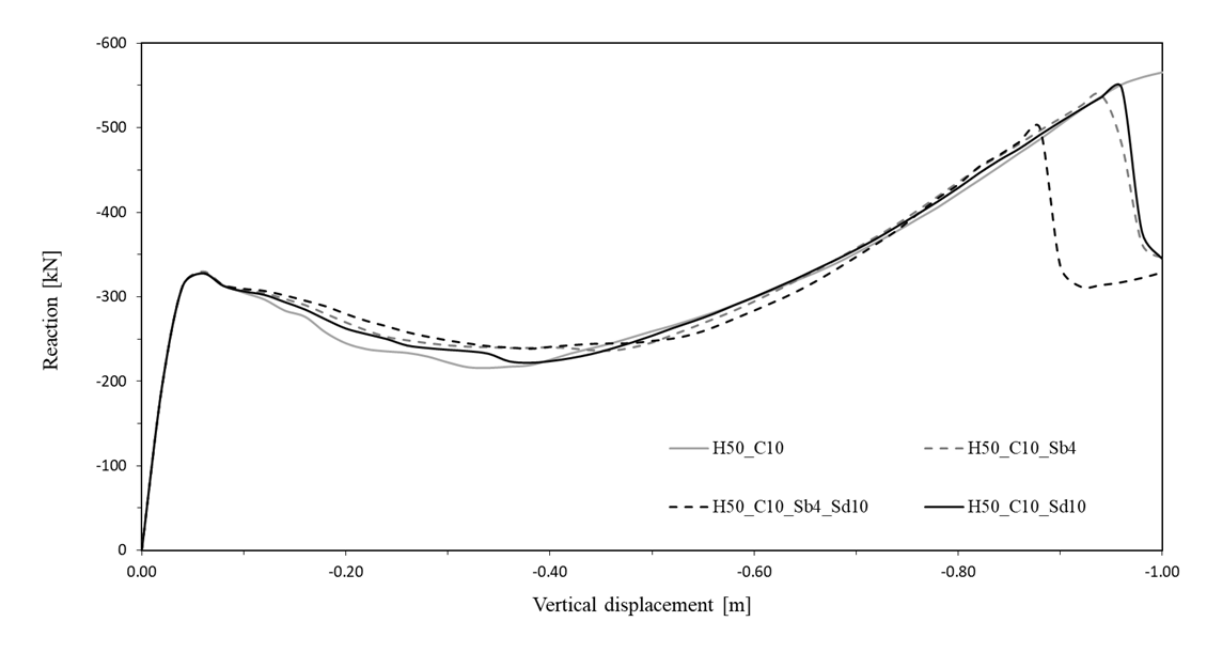

*Figura 84: Modello locale H50, influenza della staffatura* 

Si evince un'influenza non rilevante per il primo tratto di ramo flessionale, con rottura delle barre in appoggio precoce rispetto la prova di confronto; ne consegue un infragilimento del modello, nonostante la staffatura aumenti le proprietà resistive del CLS compresso.

# **4.3 Telaio globale**

Dopo aver indagato sul comportamento del telaio locale ad H, per valutare quali parametri influenzassero il comportamento del modello semplice, si è posta l'attenzione ad un problema più complesso, non solo dal punto di vista delle geometrie ma anche per quanto riguarda l'onere computazionale e la difficoltà nell'interpretarne i feedback allo spostamento imposto. Inoltre lavorando allo stato limite ultimo in ambito non lineare, si implementa una  $\varepsilon_{lim}$ dell'acciaio pari al 20%, decisione supportata da alcune prove di laboratorio che convalidano una rottura per  $\varepsilon_{lim}$  fino al 21 per cento.

## *4.3.1 Influenza della continuità delle armature*

Implementati i modelli globali H50 ed H60, con danneggiamento locale simulato sottraendo la colonna centrale del primo piano, con armatura non continua ottenuta dalle prescrizioni e dai dettagli costruttivi da normativa, si è configurata una prova di push-down per entrambi. In questo modo è stato possibile valutare il comportamento dei modelli ottenuti seguendo il codice normatore e privi di ogni possibile miglioria verificata nei paragrafi precedenti. In **Allegato**, si riportano le distinte d'armatura di travi e pilastri, relative le strutture H50 ed H60 ottenute dalla progettazione. Di seguito, in **Figura 85**, il confronto tra i due telai:

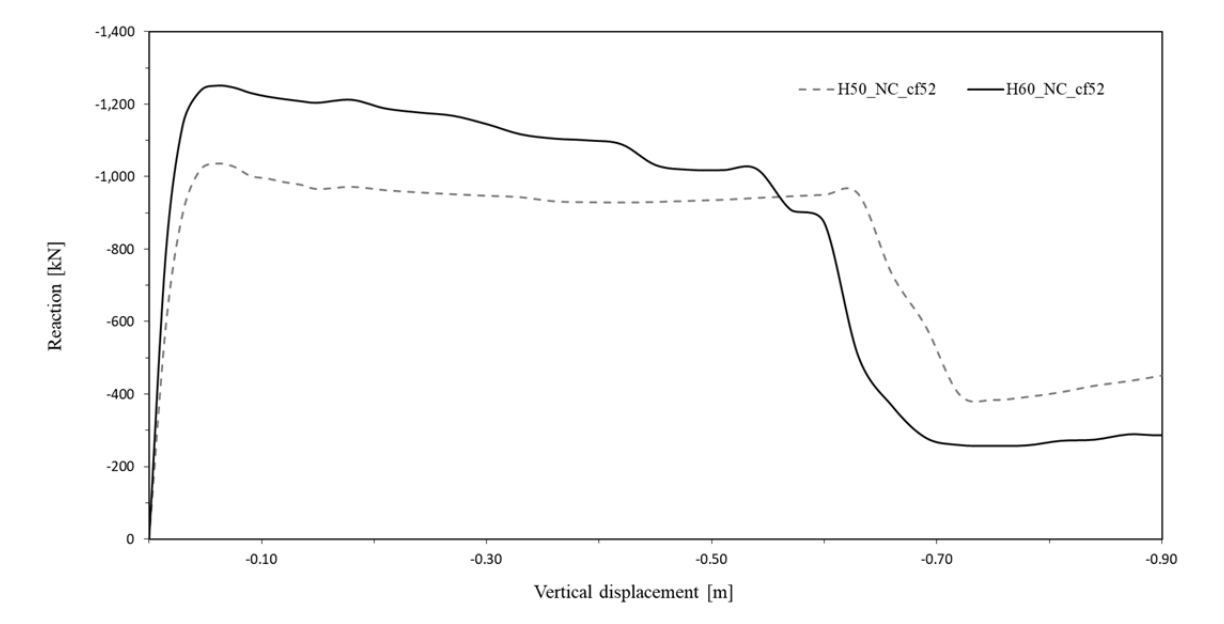

*Figura 85: Confronto tra H50 e H60 da NTC* 

Dal confronto si constata un picco flessionale più alto per il telaio H60 e una discesa postpicco più rapida rispetto il modello H50, che raggiunge rottura per spostamenti più grandi. Preso atto che il comportamento dei modelli armati da normativa, non porta ad un tracciato performante con ripresa di resistenza in regime membranale capace di raggiungere la resistenza flessionale, sono state implementate alcune migliorie progettuali che per il modello locale portavano ad una trend positivo, con miglioramento del comportamento resistivo.

Quindi si valutata inizialmente il comportamento del telaio H60, progettando una ridistribuzione di armatura implementata in un nuovo modello; si dispongono ferri longitudinali continui su tutta la trave, con aree diverse nella zona superiore ed inferiore asimmetriche rispetto il baricentro e variabili tra i piani. In questo modo si è cercato di garantire un picco flessionale pressoché uguale a quello dato dal modello di normativa, disponendo superiormente ed inferiormente il quantitativo minimo per avere la continuità su tutta la trave, garantendo la copertura della richiesta resistiva massima computata in fase di verifica, senza sovradimensionare l'offerta resistente; stesso ragionamento è stato fatto per ogni piano del modello.

Quindi nel modello H60\_CVa\_cf52, in cui la sigla *cf* indica il copriferro da 52 millimetri, vengono disposti:  $3\phi18$  inferiormente in tutte le travi del modello e superiormente  $5\phi18$ al primo e al secondo piano, mentre  $4\phi$ 18 al terzo, al quarto e in copertura.

Inoltre, viene creato un altro modello in cui si mantiene la variazione di armatura tra i cinque piani ma si dispone lo stesso quantitativo di ferri simmetricamente rispetto il baricentro lungo la trave, in modo da garantire la massima richiesta di resistenza, sovradimensionando l'offerta in alcuni punti.

In questo modello, H60 CVs cf52, vengono disposti:  $5\phi18$  sia inferiormente che superiormente nelle travi dei primi due piani e  $4\phi18$  simmetrici su entrambi i livelli nei tre rimanenti, adeguando il passo delle staffe nella zona dissipativa della trave a 75 millimetri, nel rispetto delle verifiche secondo Capacity Design.

Di seguito, in **Figura 86**, il confronto tra il modello H60 con armatura da normativa, H60 con armatura continua, variabile, asimmetrica e il telaio H60 con armatura continua, variabile e simmetrica:

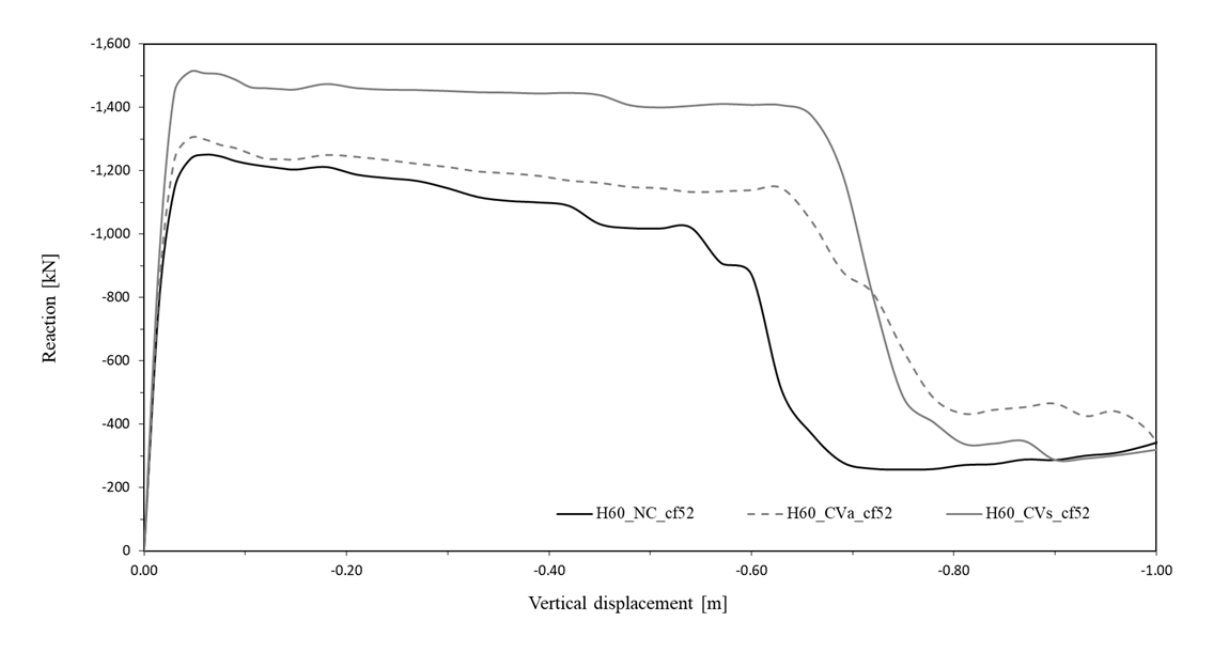

*Figura 86: H60, confronto tra armature discontinue e continue* 

Dal confronto si evince che per la prova con armatura discontinua e continua asimmetrica, il picco flessionale è abbastanza simile manifestando, nel secondo modello, un miglioramento in regime membranale. Per la prova con armatura continua simmetrica si riscontra invece un picco flessionale più alto e una riduzione di pendenza del tratto successivo.

Infine si implementa un modello con armatura continua, simmetrica e non variabile tra i piani H60\_C10\_cf52, garantendo la richiesta flessionale massima e sovradimensionando la distinta d'armatura in alcuni piani; in particolare vengono disposti  $5\phi18$  continui e simmetrici su tutte le travi dei cinque piani, sviluppando un  $M_{Rd}$  di 204.5 kNm. Di seguito,

in **Figura 87**, il confronto tra il modello H60 con armatura continua, variabile, simmetrica e il telaio H60 con armatura continua, simmetrica e uguale per tutti i piani:

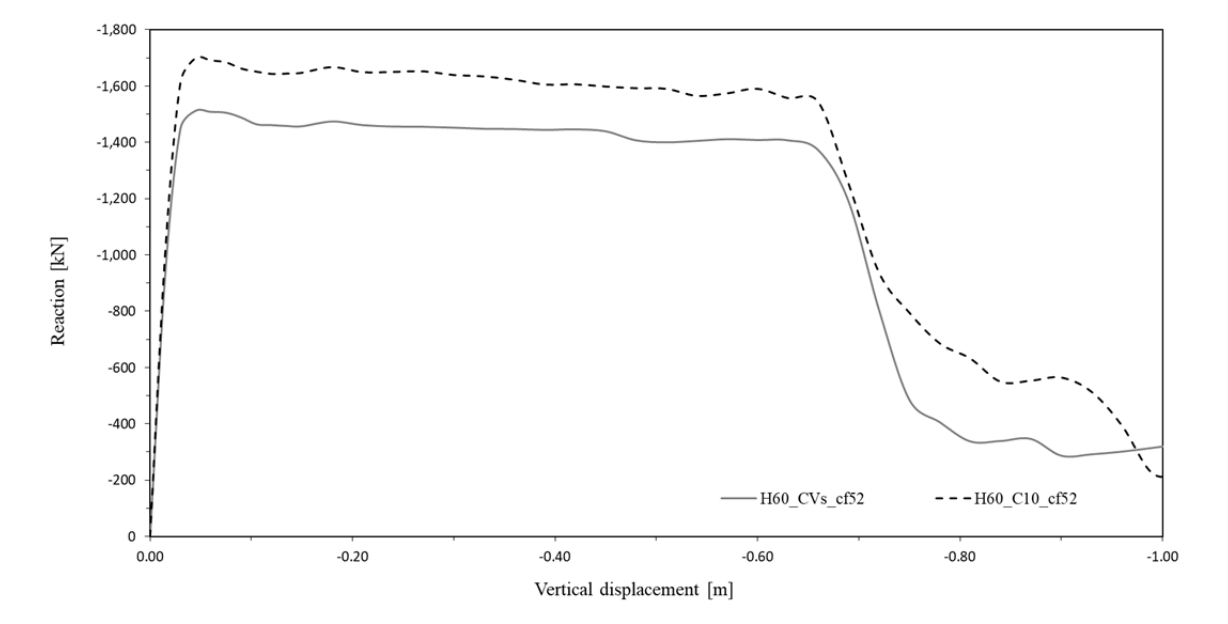

*Figura 87: H60, confronto tra armature variabili e costanti tra i piani* 

Da questo confronto si registra un'ulteriore aumento del picco flessionale da parte del modello H50\_C10\_cf52, per via del sovradimensionamento dovuto alla presenza di una distinta uguale nelle travi dei cinque piani, senza una rilevante differenza resistiva nel trend in fase post-picco flessionale.

Come si è evidenziato nel modello locale, variare le armature longitudinali nella trave comporta un incremento del momento resistente che influenza a scaletta tutta la progettazione secondo Capacity Design. Per questo motivo viene implementato un passo delle staffe, nelle zone dissipative delle travi, di 75 millimetri; in questo modo vengono soddisfatte le verifiche a taglio, lasciando invariate le altre armature da progetto in quanto idonee ai principi della progettazione.

Di seguito vengono fatte valutazioni analoghe per la trave H50; infatti anche in questo caso la curva da normativa non fornisce un tracciato performante capace di sviluppare regimi membranali, quindi si implementano alcune migliorie progettuali per valutarne la risposta post-processing. Pertanto vengono creati due modelli con le stesse specifiche di quelli confrontati con il telaio globale H60 da normativa. Il primo telaio, H50\_CVa\_cf52, presenta  $3\phi18$  inferiormente, in tutte le travi dei cinque piani e superiormente  $5\phi18$  nei primi tre piani e  $4\phi18$  negli ultimi due. Il secondo telaio, H50 CVs cf52, presenta invece una disposizione simmetrica dello stesso quantitativo di armatura, disposta inferiormente e superiormente, in misura da garantire la richiesta flessionale massima nel piano; in particolare  $5\phi 18$  in entrambi i livelli dei primi tre piani e  $4\phi 18$  superiormente e inferiormente nei due rimanenti. Di seguito, in **Figura 88**, il confronto tra i modelli descritti:

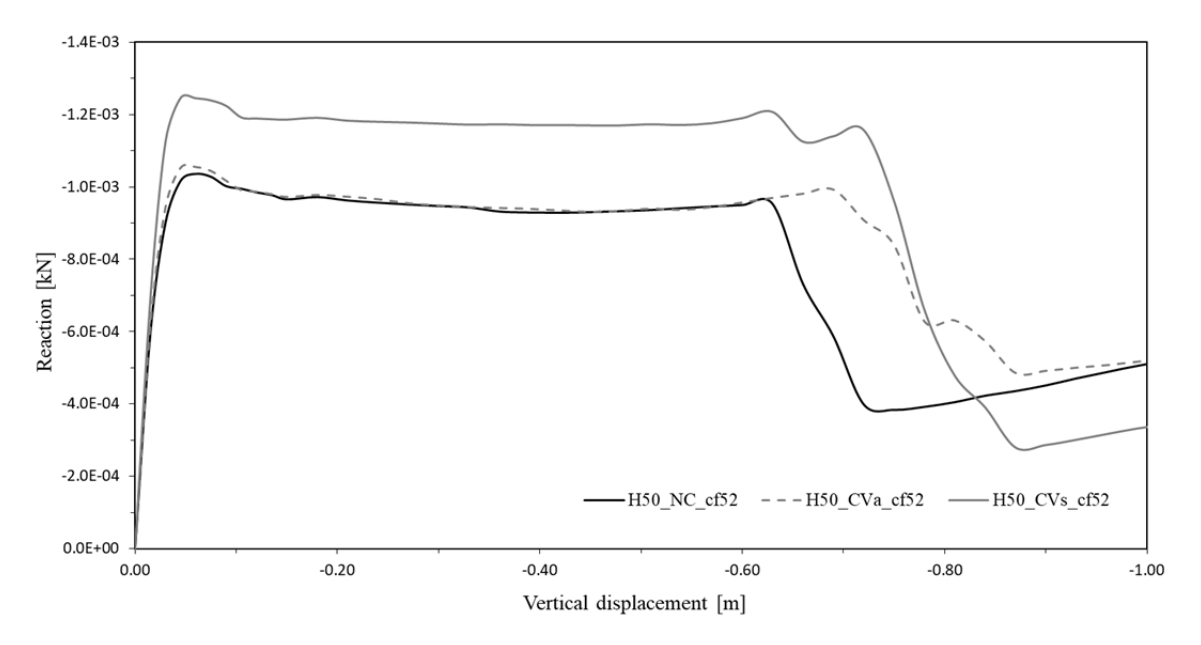

*Figura 88: H50, confronto tra armature discontinue e continue*

Dal confronto si evince, per la prova H50 continua, variabile e asimmetrica, lo stesso comportamento in regime flessionale del modello da normativa ma con un incremento di resistenza per effetto catenaria, raggiungendo la rottura per spostamenti e resistenze maggiori, manifestando un ulteriore ripresa resistiva prima del picco in regime membranale. Un andamento simile ma con una maggiore capacità resistente, viene registrato nel caso della curva rappresentante il modello H50\_CVs\_cf52 con armatura continua variabile e simmetrica, ottenuto con un sovradimensionamento delle capacità resistenti in alcuni punti della trave, al fine di garantire una disposizione simmetrica rispetto il baricentro dello stesso quantitativo di armatura.

Infine viene implementato un modello con armatura continua, simmetrica e non variabile tra i piani, analogamente a quanto fatto per l'H60, con  $5\phi$ 18 disposti superiormente ed inferiormente in tutte le travi del modello. Di seguito, in **Figura 89**, il confronto tra i telai H50\_CVs\_cf5 e H50\_C10\_M204.5\_cf5:

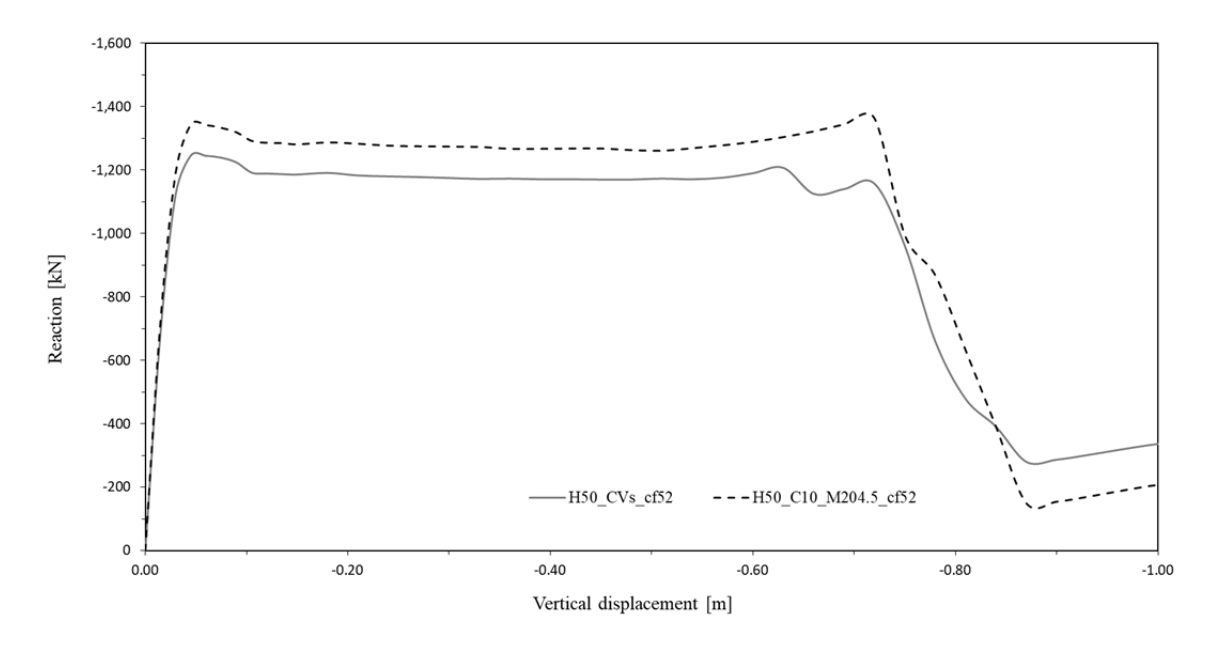

*Figura 89: H50, confronto tra armature variabili e costanti tra i piani*

Analogamente a quanto detto precedentemente, incrementare il quantitativo di armatura longitudinale ha delle conseguenza a scaletta nei confronti dalle progettazione con Capacity Design; in questo caso, disporre  $5\phi 18$  continui sia superiormente che inferiormente, non comporta modifiche alle armature già progettate nel modello da normativa quindi vengono mantenute invariate tutte le armature che risultano soddisfare, anche per questo modello le verifiche sismiche.

Disponendo su tutte le travi dei cinque piani lo stesso quantitativo di armatura continua e simmetrica rispetto il baricentro delle sezioni, si va a sovradimensionare l'armatura effettivamente richiesta per soddisfare la domanda da progetto; questo comporta un incremento del picco flessionale ma anche una ripresa di resistenza più evidente rispetto al modello in cui si implementa un'armatura variabile lungo i cinque piani e superando per poco, in regime membranale di trazione, il picco in regime flessionale.

Di seguito si riportano, in **Figura 90**, **91**, **92** e **93** gli screen relativi la prova H50 C10 M204.5 cf52, con punto di rottura allo step 29, corrispondente a 72 centimetri, relativi i Principal Stress nelle armatura e Cracks, prima e dopo collasso:

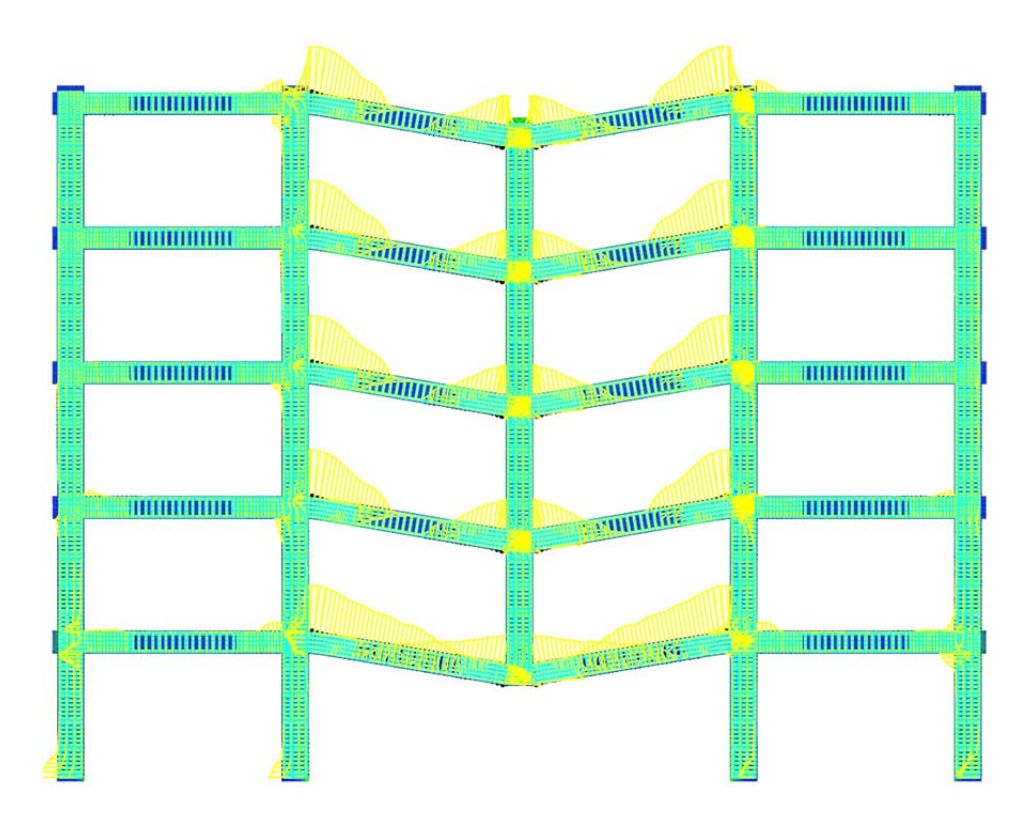

*Figura 90: Principal\_Stress\_Reinforcement\_29°step* 

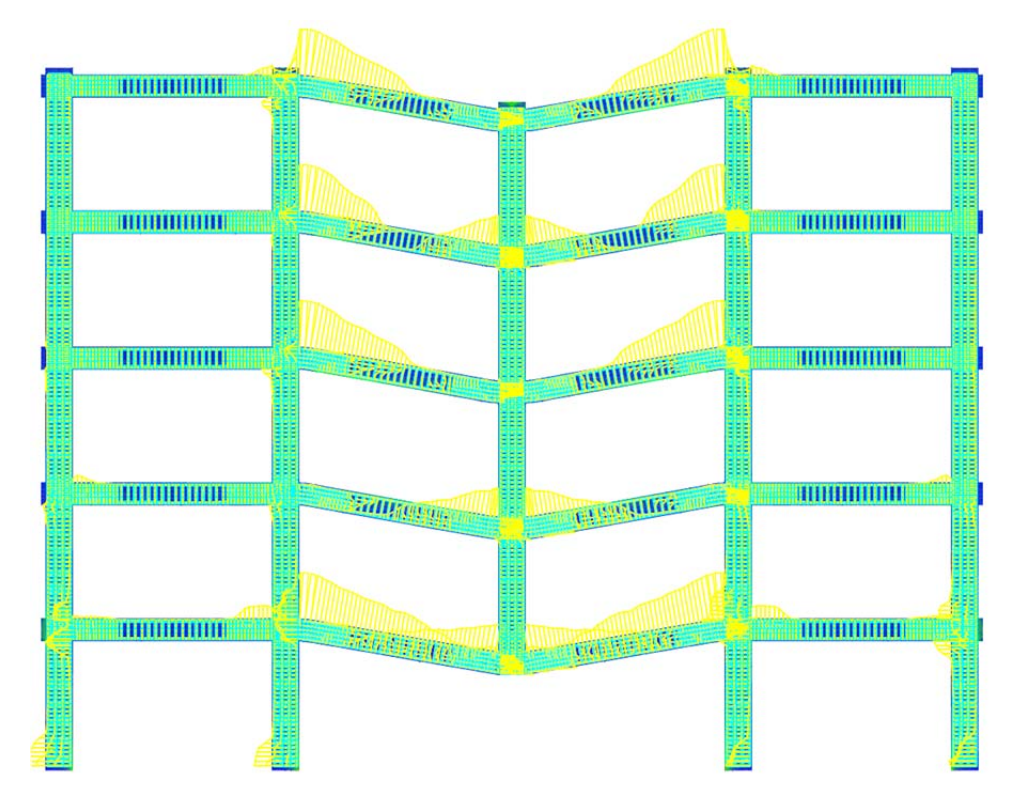

*Figura 91: Principal\_Stress\_Reinforcement\_30°step* 

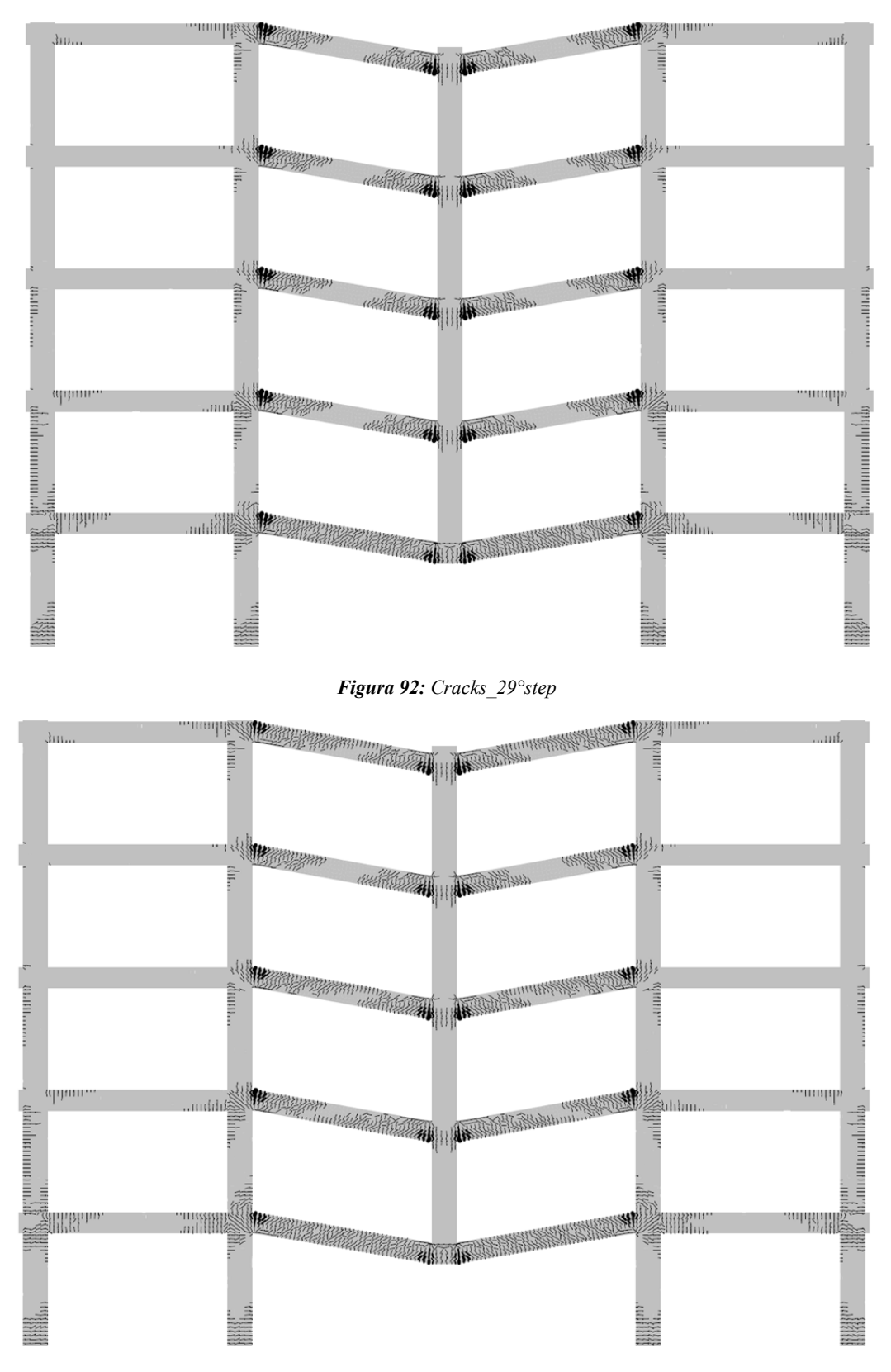

#### *Figura 93: Cracks\_30°step*

Inoltre, in **Figura 94**, si riportano i Principal Stress nelle armature del telaio H50\_NC\_cf52 allo step di collasso. Dagli andamenti tensionali si evince come la formazione delle cerniere plastiche negli ultimi due piani avvenga in corrispondenza del passaggio della zona dissipativa al tratto centrale della trave; questi sono i punti in cui l'armatura si rompe prima. Negli altri piani si può notare che l'armatura continua, presente già in parte nella distinta di progetto, porti alla formazione delle cerniere plastiche in corrispondenza del pilastro, ritardando la rottura delle armature.

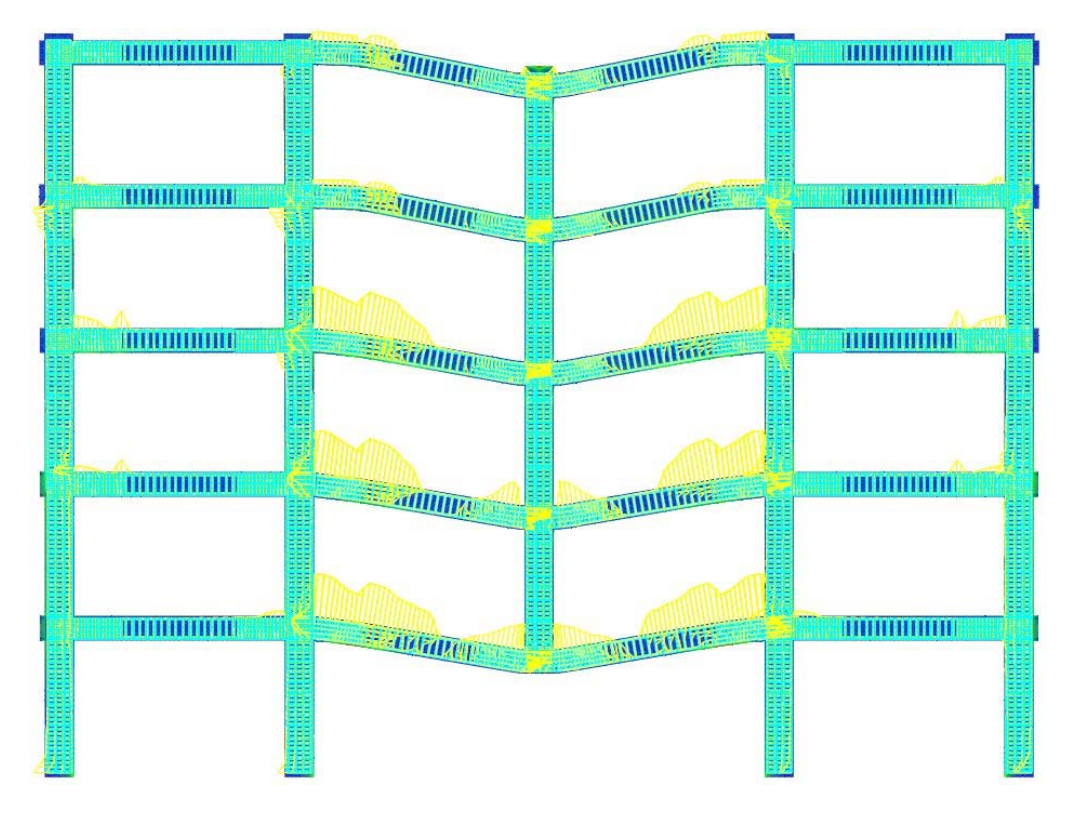

*Figura 94: Principal\_Stress\_Reinforcement\_28°step* 

Confrontando **Figura 91** con **Figura 94**, si mette in evidenza che la presenza di un'armatura continua su tutto il telaio modifichi il meccanismo di collasso; inoltre è interessante valutare che nella distinta di progetto l'armatura discontinua generi punti di infragilimento, in cui si manifesta prima la rottura.

# 4.3.2 Influenza della variazione di **M**<sub>Rd</sub> con armatura continua

Nonostante la continuità porti a registrare dei trend migliori, in particolare sulla sezione H50, arrivando anche a superare per poco la resistenza flessionale in regime di trazione membranale, è importante evidenziare che in fase preliminare si era valutata la reazione agente sulla pila centrale, quella che in fase di analisi è stata rimossa per simulare il danneggiamento localizzato, con l'obbiettivo di valutare se la struttura fosse in grado di sviluppare una reazione quanto meno capace di resistere ai carichi in condizione accidentale incrementati da un piccolo fattore dinamico pari a 1.5.

Le reazioni monitorate nei telai non danneggiati corrispondono a 1.056 MN per il modello H60 e 1.032 MN per il modello H50; questi valori in ambito statico sono rivaluti con un incremento dato dal fattore dinamico 1.5, ottenendo rispettivamente  $1.584$  MN e 1.548 MN. Dal momento che in configurazioni di progetto, nonostante l'introduzione di alcune migliorie come la continuità delle armature sui due modelli, non si intercettano questi valori, né con il picco flessionale né dalla successiva ripresa di resistenza, si sono fatte delle ulteriori valutazioni andando ad incrementare le capacità resistente delle sezioni e variando l'M<sub>Rd</sub>. Inoltre, come è stato fatto osservare nei paragrafi precedenti la variazione di armatura longitudinale comporta un incremento del momento resistente e una variazione a scaletta dei quantitativi di armatura necessaria a soddisfare le verifiche in Capacity Design. Di seguito, in **Figura 95**, un confronto tra modelli H60 configurati con tre momenti resistenti:

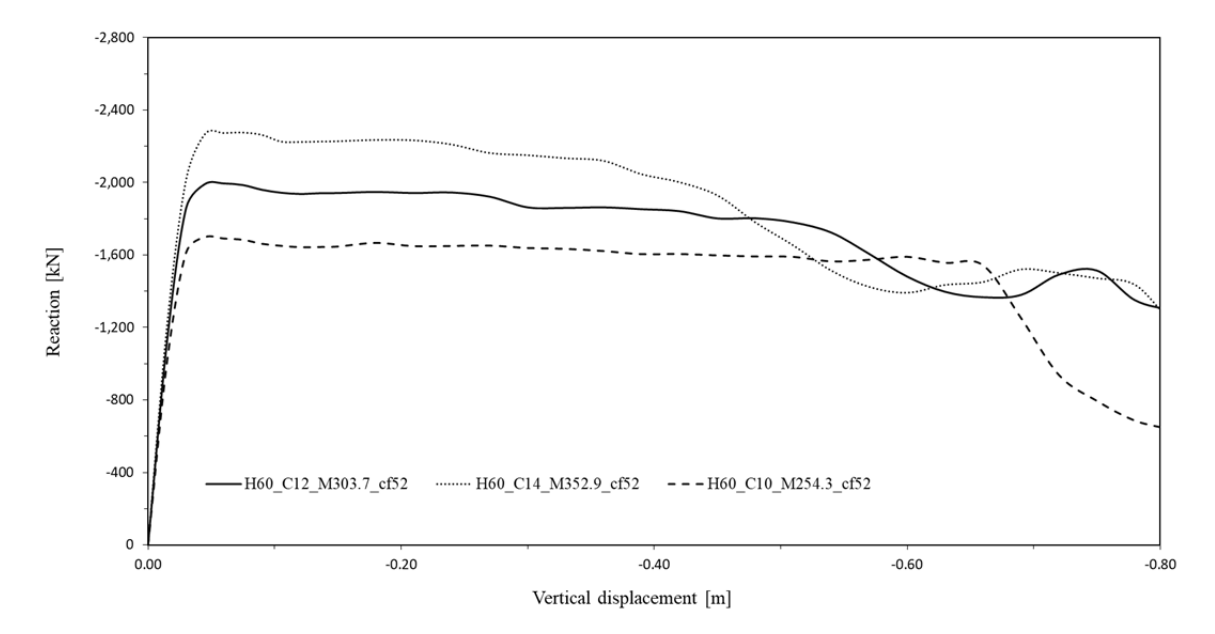

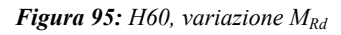

L'adeguamento del modello H60\_C10\_M254.3\_cf52 è stato descritto nel capitolo inerente la continuità delle armature, mentre per quanto concerne l'H60 C12 M303.7 cf52 e l'H60\_C14\_M352\_cf52, si implementa un passo delle staffe in zona dissipativa della trave di 75 millimetri, modificando le armature longitudinali nel pilastro rispettivamente con 1620 e 2020, nel rispetto delle verifiche secondo Capacity Design.

Dal confronto si evince che per il modello H60, incrementare il quantitativo di armatura, disposta in uguale quantità su due livelli ed uguale per tutti i piani del modello, comporta un aumento del picco flessionale ed una riduzione dell'effetto catenaria; infatti non solo il

ramo post-picco si inclina maggiormente manifestando una più rapida perdita di resistenza ma collassa anche prima delle prove con un quantitativo di armatura inferiore.

In analogia con quanto detto per il modello H60, anche per il telaio H50, nonostante i trend positivi dovuti all'introduzione di un armatura continua, le reazioni strutturali non erano tali da garantire una risposta strutturale buona nel caso di applicazione di carichi accidentali con bassi effetti dinamici; quindi si è fatto un confronto tra alcuni modelli H50 configurati con tre momenti resistenti differenti, riportati in **Figura 96:**

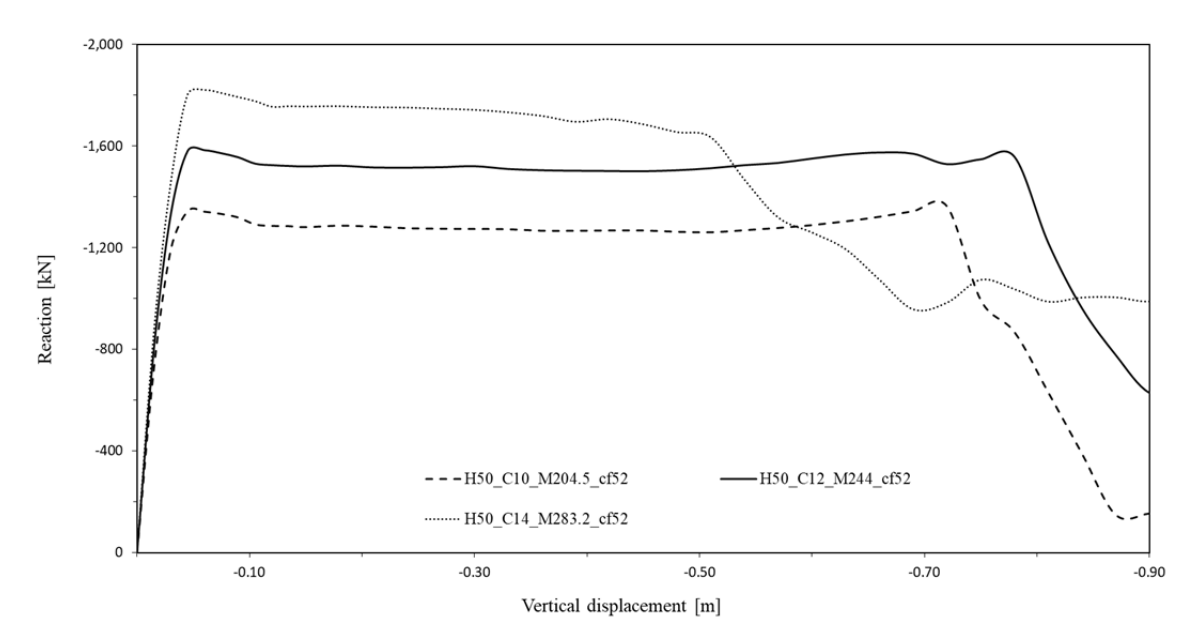

*Figura 96: H50, variazione MRd* 

Anche in questo caso è necessario un adeguamento dei modelli per soddisfare le verifiche progettuali in zona sismica; per il telaio H50\_C10\_M204.5\_cf52 e H50\_C12\_M244\_cf52, si mantiene invariata l'armatura di progetto in quanto adeguata nelle verifiche secondo Capacity Design. Invece per il modello H50\_C14\_M283.2\_cf52 si implementa una spaziatura delle staffe in zona dissipativa della trave di 50 millimetri, modificando le armature longitudinali nel pilastro con 1620 nel rispetto delle verifiche sismiche.

Per quanto riguarda l'andamento del picco flessionale, il risultato per il modello H50 è analogo a quello descritto per il modello H60, in cui la resistenza a flessione aumenta con l'aumentare del quantitativo di armatura. Il risultato differisce per la risposta in ambito membranale; infatti essendo l'H50 un modello con travi più basse, maggiormente predisposte ad effetti di tipo membranale, la ripresa post-picco aumenta all'aumentare del quantitativo di armatura, dal modello M204.5 al modello M244. Ciò nonostante si registra un cambiamento di tendenza al passaggio dal telaio M244 all'M283.2, in cui la pendenza negativa del tratto post-picco descrive una perdita di resistenza all'aumentare dello spostamento imposto. Si evince che l'abbassamento della sezione può favorire effetti membranali ma che un eccessiva quantitativo di armature può annullarne i benefici.

Il confronto mette in rilievo la curva del modello H50, implementata con un momento resistente nelle travi di 244  $kNm$ , in cui il picco flessionale copre la richiesta in regime dinamico e la ripresa di resistenza, capace di superare il massimo flessionale, fornisce un supporto resistivo ulteriore.

## 4.3.3 Influenza dell'altezza della sezione con **M<sub>Rd</sub>** costante

A questo punto, definite le tre prove del paragrafo precedente, si sono valutate le differenze tra il comportamento del telaio H50 ed H60 a parità di copriferro e con armatura adeguata per garantire un momento resistente nelle travi uguale tra i modelli a confronto; inoltre i ferri sono disposti in modo continuo, simmetrico e in uguale quantità sui cinque piani del modello e i telai adattati come descritto precedentemente nei riguardi del Capacity Design. Il primo confronto viene fatto tra il modello H50, con momento resistente  $244$  kNm e l'equivalente H60; il telaio H50, con copriferro di 52 millimetri, è definito con 6¢18 continui sia in trazione che in compressione mentre il modello H60, definito con lo stesso copriferro, si configura con un'area d'armatura  $A_s$  di 12.19  $cm<sup>2</sup>$  disposta sia inferiormente che superiormente. Il confronto è riportato in **Figura 97**:

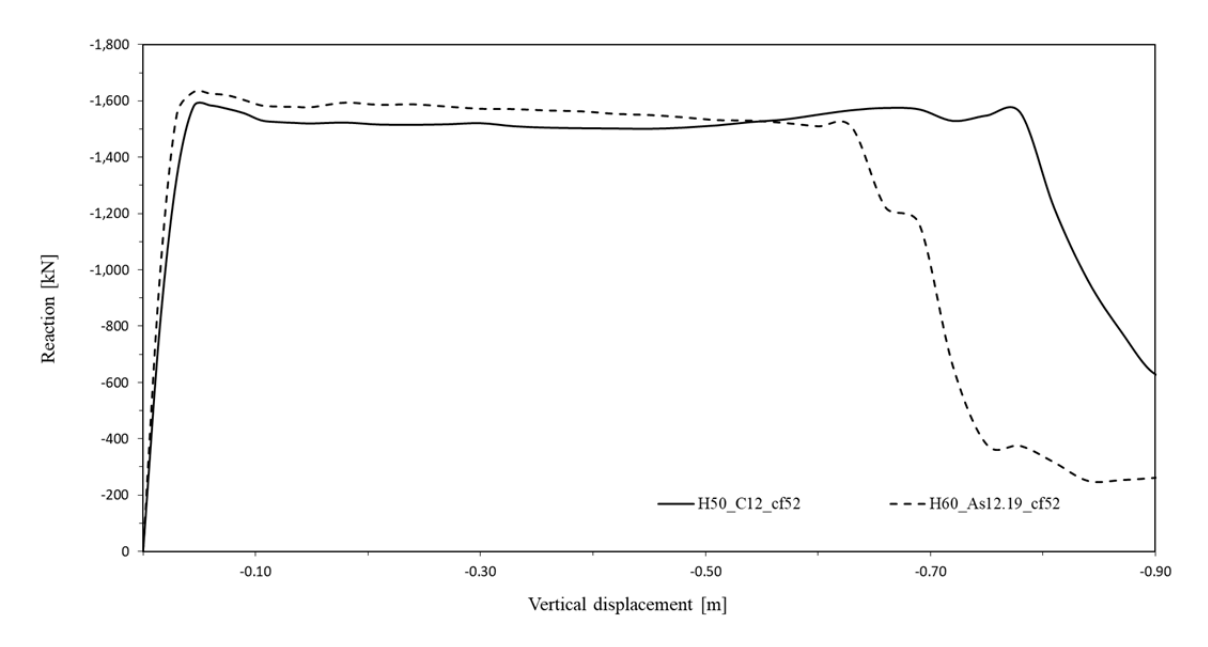

*Figura 97:*  $M_{Rd} = 244$  kNm, confronto H50 e H60

La curva relativa il modello H50, è la curva migliore tra quelle registrate, in quanto il picco flessionale copre la richiesta di resistenza anche per una piccola applicazione dinamica dei carichi e nel caso in cui questa venisse superata, la ripresa in regime membranale fornisce

un piccolo surplus di resistenza oltre quella in regime flessionale. Nonostante il trend positivo però, non si registra un netto peggioramento nel caso del modello equivalente H60 in cui, il picco flessionale sale leggermente, fornendo una resistenza analoga a quella fornita per effetto catenaria nel telaio H50. Tuttavia il modello H60 collassa prima del telaio H50 definito con travi aventi lo stesso momento resistente, nel punto in cui questo è ancora in fase di ripresa.

Infine si confronta il modello H50, con momento resistente nelle travi di 283.2  $kNm$ , corrispondente ad una sezione armata con  $7\phi18$  sia in trazione che in compressione e l'equivalente H60 con un'area d'armatura  $A_s$  di 14.21  $cm<sup>2</sup>$  disposta sia inferiormente che superiormente. Si riporta il confronto in **Figura 98**:

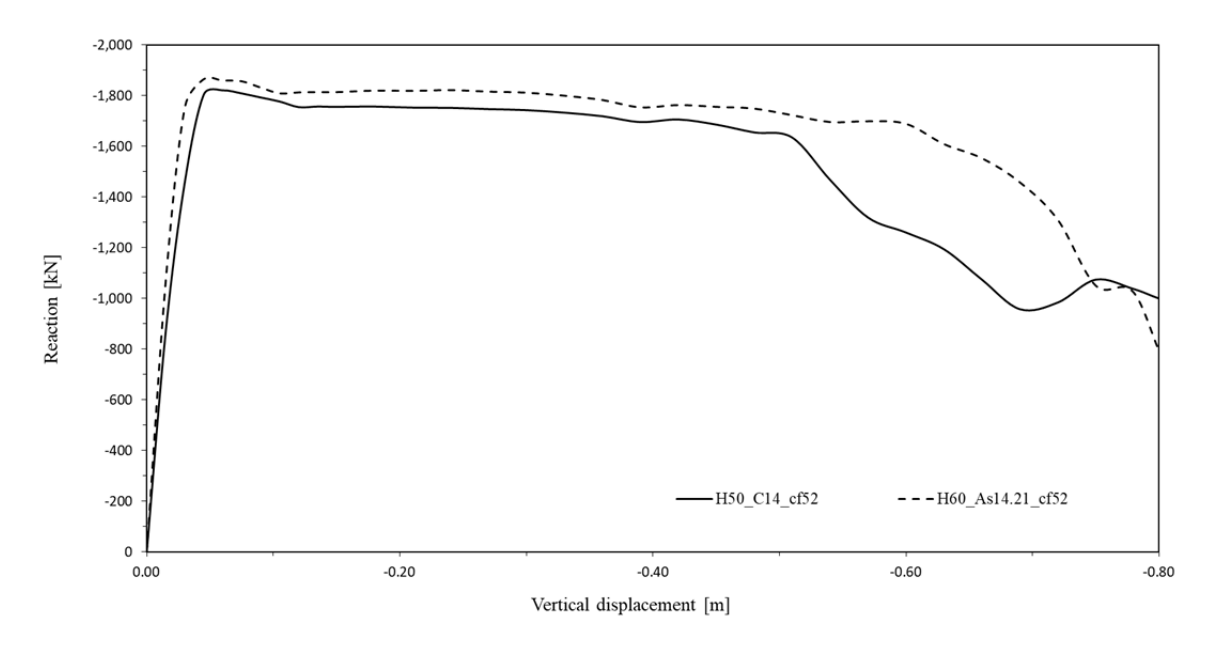

*Figura 98: MRd = 283.2 kNm, confronto H50 e H60*

Da questo confronto si deduce che aumentando eccessivamente l'area di armatura si ottiene, sia dalla sezione H50 che dall'equivalente H60, un aumento del picco flessionale e un andamento monotono decrescente nella seconda fase post picco, in cui non si sviluppano sforzi membranali di trazione e le curve decadono fino a collasso.

### 4.3.4 Accentramento delle armature con  $M_{Rd}$  costante

Nell'ambito del modello globale si è studiata l'influenza che, l'accentramento delle barre d'armatura, ha sul meccanismo complessivo della struttura; in particolare, dato il telaio H50\_C10, che tra i modelli con armatura continua, simmetrica e costante presenta il trend migliore, si creano telai alternativi con lo stesso momento resistente nelle travi ma copriferro crescente e un'area di armatura adattata in funzione dei bracci di leva.

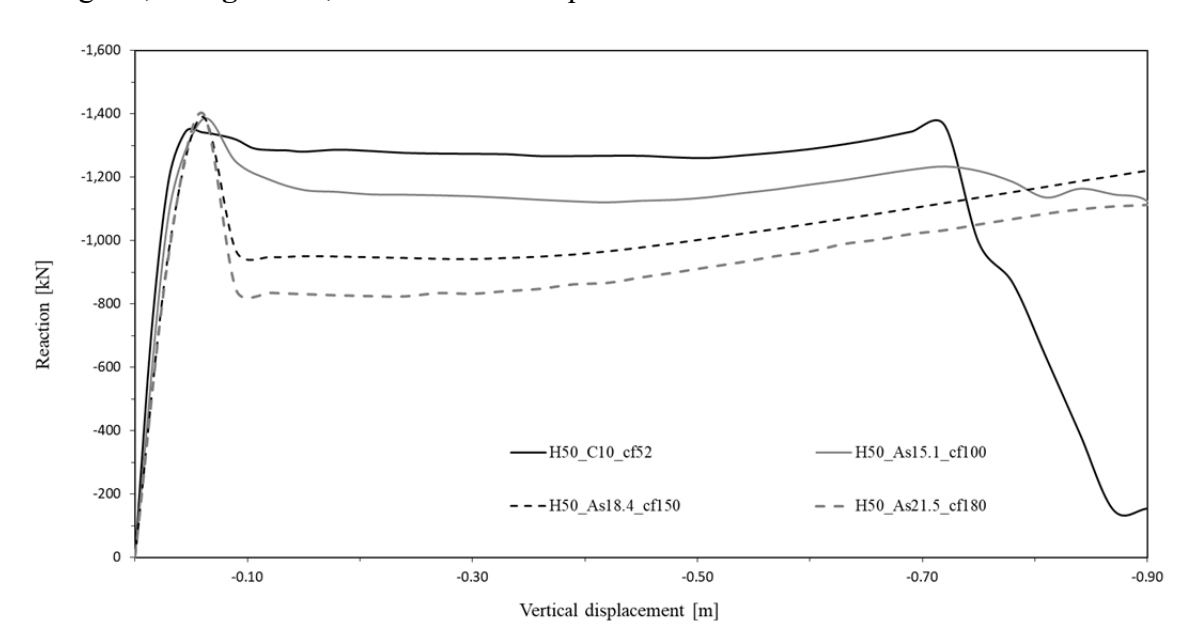

Di seguito, in **Figura 99**, il confronto tra i quattro modelli ad armatura accentrata:

*Figura 99: Accentramento armature, modello H50,*  $M_{Rd} = 204.5$  *kNm* 

Dal confronto si evince un progressivo infragilimento del modello con l'accentramento delle barre, segnando una perdita di resistenza maggiore dopo il picco flessionale. Ciò nonostante, le armature centrate evidenziano una maggiore propensione a passare ad un comportamento membranale, sviluppando una buona ripresa di resistenza. Al contrario le armature disposte con un copriferro inferiore, manifestano una rottura precoce, preceduta da un tratto di natura più duttile senza nette cadute post-picco.

Come già presentato nei paragrafi precedenti, le reazioni monitorate in corrispondenza del pilastro, successivamente sottratto per simulare il danneggiamento locale sono: 1.056  $MN$  per il telaio H60 e 1.032  $MN$  per il telaio H50, che incrementate da un fattore dinamico uguale a 1.5, sviluppano rispettivamente  $1.584$  MN e  $1.548$  MN.

A questo punto, notando l'incapacità da parte di tutti i tracciati di sviluppare una ripresa di resistenza capace di raggiungere la richiesta necessaria ad un'applicazione dinamica dei carichi in combinazione accidentale, si sono rifatte le stesse valutazioni di accentramento, prima per un telaio H60, con armatura continua e simmetrica disposta sia in compressione che in trazione, con una sezione capace di sviluppare allo stato limite ultimo un  $M_{Rd}$  di  $244$  kNm e successivamente anche per il telaio H50, configurato con una sezione capace di sviluppare lo stesso momento resistente. In entrambi i casi sono state apportate le modifiche introdotte nei paragrafi precedenti per l'adeguamento delle armature nel rispetto della progettazione sismica secondo Capacity Design. In **Figura 100** il confronto tra le

analisi di accentramento della sezione H60, con copriferro 5, 8, 10 e 12 centimetri ed armatura riadattata per ottenere lo stesso picco flessionale:

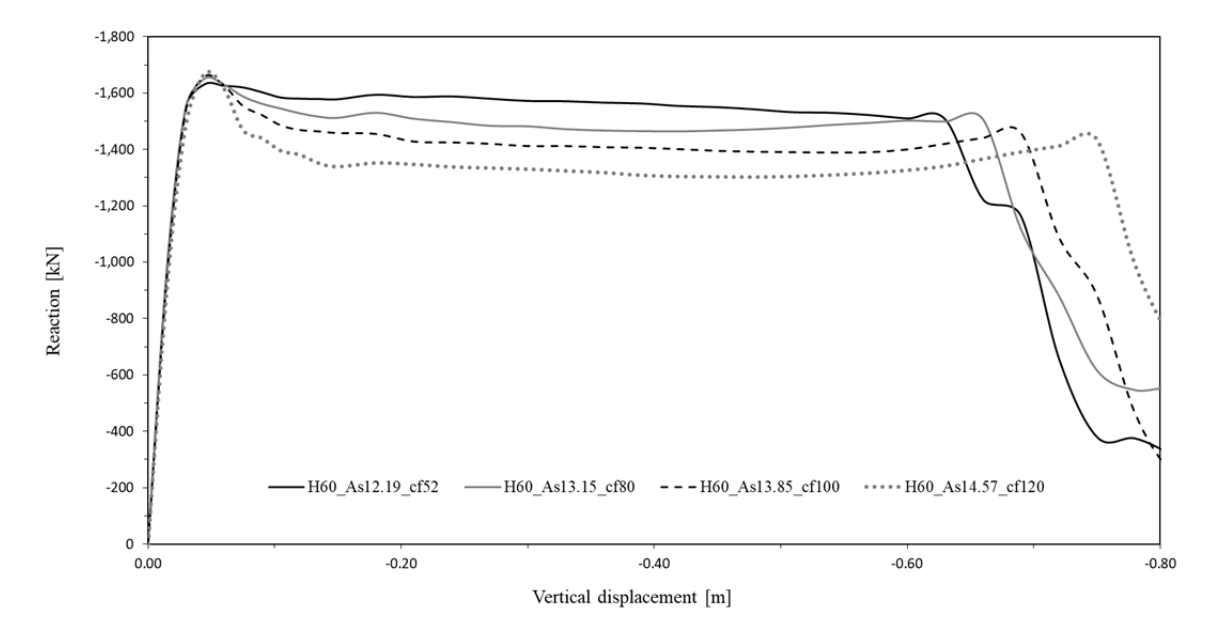

*Figura 100: Accentramento armatura, modello H60,*  $M_{Rd} = 244$  *kNm* 

Dal confronto si evince un incremento positivo del picco flessionale, cosi da ricoprire la richiesta dovuta all'applicazione dinamica dei carichi, seguito da una caduta crescente con il progredire dell'accentramento delle barre; nonostante questo favorisca una ripresa di resistenza in regime membranale, non viene mai raggiunta la punta flessionale prima del collasso della curva. Valutazioni analoghe sono state fatte anche per la sezione H50 con stesso  $M_{Rd}$  di 244 kNm, confrontando le analisi di accentramento con copriferro 5, 8, 10 e 12 centimetri ed armatura riadattata per ottenere lo stesso picco flessionale. Si illustra il confronto in **Figura 101** :

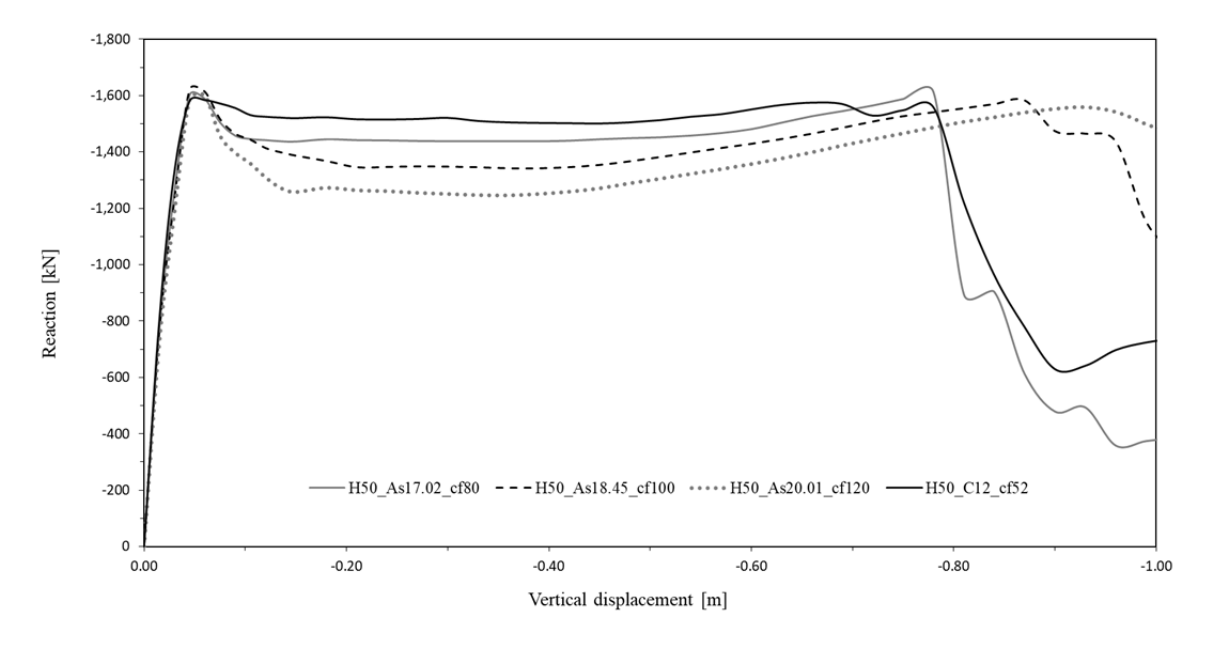

*Figura 101: Accentramento armatura, modello H50, MRd = 244 kNm* 

Da questo confronto si evince che l'accentramento a momento costante nel modello H50, porta a risultati analoghi e quelli ottenuti nel modello H60 con un aumento della caduta post-picco; nonostante ciò si manifesta una maggior ripresa di resistenza, con un trend migliore anche se insufficiente per equiparare, in regime membranale di trazione, il picco in regime flessionale, tranne per la curva H50\_As17.02\_cf80, in cui l'effetto catenaria riesce a superare per poco il massimo flessionale.

# *4.3.5 Armatura baricentrica con*  $M_{Rd}$  costante

Notando un apprezzabile miglioramento dell'effetto catenaria per via dell'accentramento delle armature, si è valutato verificare il comportamento della struttura per via dell'implementazione di un'armatura baricentrica in due configurazioni, mantenendo invariato il momento resistente nelle travi, garantendo risultati analoghi in regime flessionale. Di seguito, in **Figura 102**, si riportano i risultati delle analisi sul modello H50 C10 senza accentramento, avente 5 $\phi$ 18 continui sia in trazione che in compressione, copriferro da 52 millimetri e travi con momento resistente uguale a  $204.5 \, \text{kNm}$ . Questo modello viene messo a confronto con due telai aventi stesso copriferro ed implementati con l'aggiunta di un'armatura baricentrica equivalente a  $2\phi 18$  e  $3\phi 18$ , adeguando l'armatura longitudinale per mantenere il momento resistente costante:

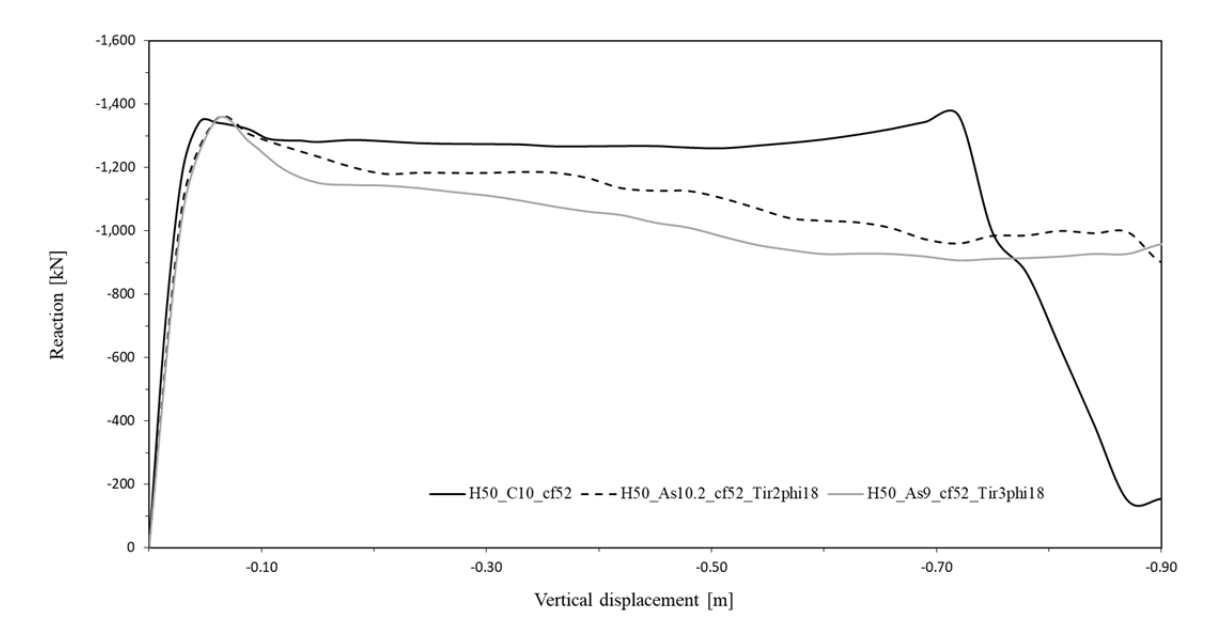

*Figura 102: H50, copriferro 52 mm, armatura baricentrica* 

Dal confronto si evince un comportamento peggiorativo all'aumentare del quantitativo di armatura baricentrica; infatti si ottiene, rispetto la curva di confronto, un andamento monotono decrescente fino a mancata convergenza del software, senza influire in modo significativo sulle capacita membranali in trazione del modello.

Notando dalla **Figura 99**, un miglioramento del comportamento membranale da parte dei modelli caratterizzati da accentramento delle armature, si fa un ragionamento analogo al precedente confrontando il modello H50\_cf180, con copriferro da 180 millimetri, area d'armatura pari a 8.5  $cm<sup>2</sup>$  sia in trazione che in compressione e momento resistente nelle travi di 204.5  $kNm$ , con due modelli aventi lo stesso copriferro, adeguati nelle armature per conservare il momento resistente, variato con l'introduzione di un'armatura baricentrica in quattro configurazioni differenti, equivalente a  $2\phi$ 18,  $3\phi$ 18,  $4\phi$ 18 e  $6\phi$ 18. Di seguito, in **Figura 103**, il confronto tra i quattro modelli:

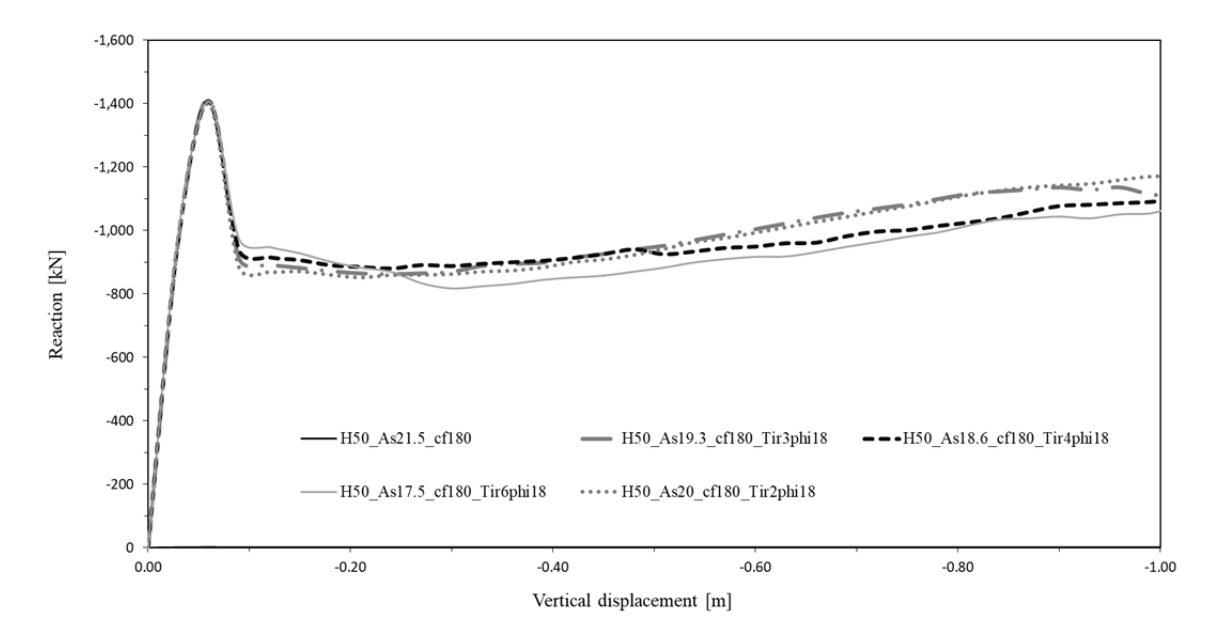

*Figura 103: H50, copriferro 180mm, aramtura baricentrica*

Dal confronto di si evince come l'introduzione di un'armatura baricentrica con area crescente alzi la caduta che segue il picco flessionale, senza tuttavia favorire in modo significativo la ripresa di resistenza, pressoché uguale per tutte le curve e destinata ad interrompersi sotto il picco flessionale per mancata convergenza del programma di calcolo.

## *4.3.6 Armatura su quattro livelli ad costante*

Un'ulteriore studio è stato fatto sulla distribuzione dell'armatura longitudinale nell'altezza della sezione; infatti si è voluto indagare come, la disposizione delle armature configurate su quattro livelli, influenzasse il comportamento del telaio globale, facendo attenzione di adeguare i quantitativi di ferro al fine di ottenere lo stesso momento resistente nelle sezioni delle travi allo Stato Limite Ultimo. Quindi facendo riferimento ad un momento resistente di 244 kNm che, in **Figura 96**, per il modello H50 con copriferro di 52 millimetri, fornisce un comportamento buono sia per il picco flessionale che in ripresa membranale, vengono implementati due modelli; in **Figura 104** si confrontano i risultati ottenuti dall'analisi sul modello H50 con quelli del modello H60, anch'esso configurato con lo stesso momento resistente sezionale. In entrambe le prove i ferri più esterni sono posti a 8 centimetri dal bordo della trave e quelli più interni a 15 centimetri:

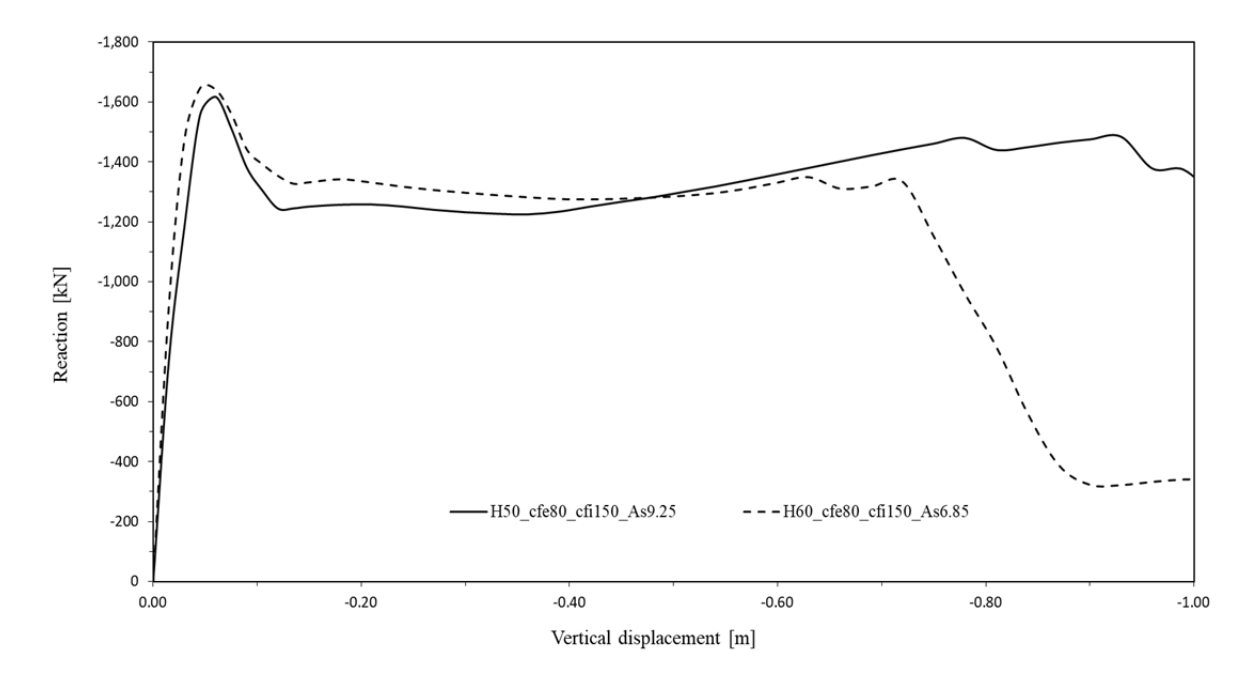

*Figura 104: Quattro livelli, cfe80 con*  $M_{Rd} = 244$  kNm

La curva relativa la sezione H50 raggiunge una buona capacità resistente in regime flessionale senza manifestare un incremento di resistenza rilevante nella fase post-picco. Per quanto concerne la curva H60 il comportamento flessionale è analogo a quello dell'H50, anche se una rottura precoce interrompe il tracciato.

Di seguito, in **Figura 105**, si propone un confronto analogo al precedente con la disposizione di armatura su quattro livelli in cui, i ferri più esterni sono posti a 10 centimetri dal lato esterno e quelli più interni a 15 centimetri:

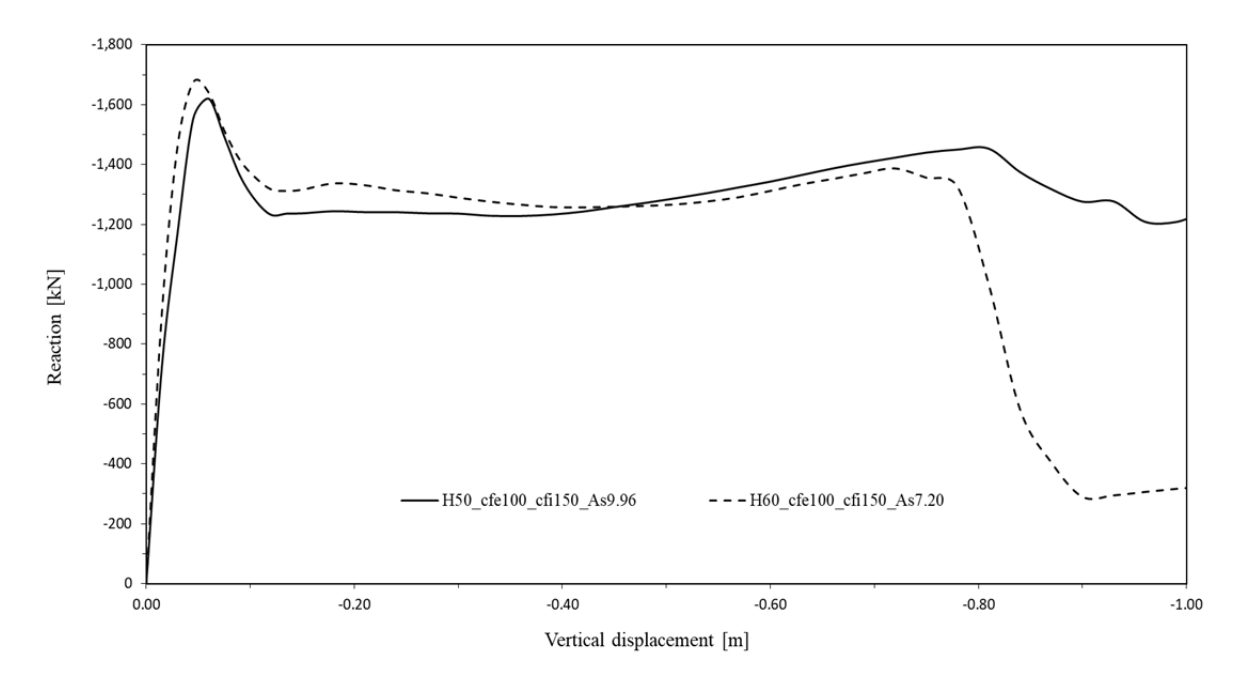

*Figura 105: Quattro livelli, cfe100 con*  $M_{Rd} = 244$  kNm

In entrambe la prove il comportamento in regime flessionale rimane invariato e quello in regime membranale non introduce migliorie rispetto le analisi fatte sui modelli precedenti.

# **Conclusioni**

In questo elaborato si sono studiati i comportamenti strutturali di modelli locali e globali al fine di ricercare i fattori che ne favoriscono la robustezza, garantendo un andamento resistivo positivo nei riguardi di un evento accidentale.

Dagli studi del modello locale è stato possibile introdurre alcune migliorie per favorire il comportamento membranale, che successivamente introdotte il quello globale hanno fornito degli importanti risultati in ambito bidimensionale. La continuità delle armature favorisce, nei modelli locali H50 e H60 importanti miglioramenti; gli effetti membranali vengono incrementati nella disposizione asimmetrica delle armature che migliora ulteriormente nel caso di armatura simmetrica, in uguale quantità sia superiormente che inferiormente, spingendo il picco resistente in ripresa membranale sopra quello flessionale. Applicando la continuità delle armature al telaio globale H60, si registrano effetti migliorativi, garantendo una tracciato più duttile con un decremento resistivo post-picco con pendenza inferiore, che non riesce a superare il picco flessionale in ripresa membranale. Nel caso di sezione H50, la continuità nel modello globale migliora il trend membranale, fornendo ottimi risultati nel caso di armatura continua simmetrica e variabile tra i piani, con una ripresa in regime membranale che supera il picco flessionale nel caso di armatura simmetrica ed uguale tra i piani.

Inoltre è importante prevedere un applicazione dinamica dell'azione accidentale; per questo motivo si sono eseguite delle prove con variazione di  $M_{Rd}$ , con lo scopo di intercettare la reazione sul pilastro incrementata del fattore 1.5, da cui è stato possibile valutare che incrementando il momento resistente della sezione si ottiene un rispettivo incremento del picco flessionale ma anche ad una riduzione delle capacità membranali; questo aspetto risulta più accentuato nel caso di sezione H60, che già di per sé presenta minori capacità rotazionali.

Nel modello locale, dal confronto tra altezze H50 ed H60, a momenti resistenti uguali con armatura simmetrica e uguale su tutti i piani, equivalente all'armatura massima necessaria a coprire la richiesta flessionale da progetto, incrementata del 20% sia inferiormente che superiormente, si evince per la sezione H50 un picco flessionale leggermente più basso, ma una maggiore propensione a sviluppare effetti membranali; inoltre, aumentando il momento resistente sezionale, la ripresa membranale dell'H60 raggiunge quella dell'H50, presentando su scala ridotta un comportamento complessivamente migliorativo.

Nel modello globale, il primo confronto tra altezze H50 ed H60, a momento resistente costante, analogo a quello su telaio locale, conferma per l'H50 la propensione ad un comportamento membranale più spiccato, che equipara la resistenza in regime flessionale dell'H60. Per momenti resistenti superiori si ottengono comportamenti peggiorativi, a differenza della prova su telaio locale configurata con lo stesso  $M_{Rd}$ .

Ulteriori prove sul modello locale relative la sezione a T o l'infittimento della staffature, restituiscono risultati che evidenziano un infragilimento senza nessun miglioramento strutturale.

Inoltre, altre prove esplorative sul modello globale non hanno restituito risultati migliorativi; accentramento delle armature, implementazione di un'armatura baricentrica e disposizione di armatura su quattro livelli, infragiliscono il comportamento strutturale restituendo un trend peggiorativo.

In conclusione, si è dimostrato un miglioramento della risposta strutturale nel caso di una progettazione con armatura continua e simmetrica, evidenziando come l'altezza della sezione influisca in modo decisivo sulle capacità di ripresa membranale, senza essere migliore dal punto di vista della resistenza complessiva, che la sezione più alta sviluppa in regime flessionale. Altre ipotesi di partenza ritenute valide in ambito bidimensionale, sono state confutate, ottenendo comportamenti non validi ai fini di una ripresa di resistenza.

# **BIBLIOGRAFIA**

- ‐ **Circolare 21 gennaio 2019**  *Istruzioni per l'applicazione dell'«Aggiornamento delle "Norme tecniche per le costruzioni"» di cui al decreto ministeriale 17 gennaio 2018*;
- ‐ **Department of Defense (DoD) Unified Facilities Criteria,** 2016 *Design Building to Resist Progressive Collapse* – Washington, D.C.;
- ‐ **EN 1992-1-1,** Eurocode 2 *Design of concrete structures Part 1-1: General rules and rules for buildings* – CEN, European Standard, Brussels, Belgium, 1991;
- ‐ **H.M Salem, A.K. El-Fouly, H.S. Tagel-Din,** 2011 *Toward an economic design of reinforced concrete structures against progressive collapse* – Engineering Structures, 33(2011) 3341-3350;
- ‐ **Didier Droogné, Wouter Botte, Robby Caspeele,** 2018 *A multilevel calculation scheme for risk-based robustness quantification of reinforced concrete frames* – Engineering Structures, 160(2018) 56-70;
- ‐ **Jose M. Adam, Fulvio Parisi, Juan Sagaseta, Xinzheng Lu,** 2018 *Research and practice on progressive collapse and robustness of building structures in the 21st century* – Engineering Structures, 173(2018) 122-149;
- ‐ **Alessandro Fascetti, Sashi K. Kunnath, Nicola Nisticò,** 2015 *Robustness evaluation of RC frame buildings to progressive collapse* – Engineering Structures, 86(2015) 242-249;
- ‐ **E. Brunesi, R. Nascimbene, F. Parisi, N. Augenti,** 2015 *Progressive collapse fragility of reinforced concrete framed structures through incremental dynamic analysis* – Engineering Structures, 104(2015) 65-79;
- ‐ **P. Castaldo, G. Mancini, B. Palazzo,** 2018 *Seismic reliability-based robustness assessment of three-dimensional reinforced concrete systems equipped with single-concave sliding devices* – Engineering Structures, 163(2018) 373-387;
- ‐ **Fib Bulletin 63,** 2012 *Design of precast concrete structures agains accidental actions*  Fédération Internationale du béton, Lausanne (CH);
- ‐ **Haberland M.,Starossek U.,** 2009 Progressive Collapse Nomenclature. In: Griffis, L., Helwig, T.,Waggoner, M., Hoit, M. (eds.). Structures Congress 2009 – *Don't Mess with Structural Engineers: Expanding Our Role*;
- ‐ **Izzuddin B.A., Vlassis A.G., Elghazouli A.Y., Nethercot D.A.** 2008 – *Progressive collapse of multi-storey buildings due to sudden column loss* – Part I: Simplified assessment framework, Engineering Structures; 30: 1308-1318;
- ‐ **CNR-DT 214/2018** –*Istruzioni per la valutazione della robustezza delle costruzioni*;
- ‐ **Leyendecker E. V., Burnett E. F.,** 1976 *The incidence of abnormal loading in residential buildings* – (No. 89). US Dept. Of Commerce, National Bureau of Standards;
- ‐ **CEB-FIP** *Model Code 2010 for Concrete Structure fib* Bulletins 55 and 56;
- ‐ **NIST Technical Note,** 1720 *An Experimental and Computational Study of Reinforced Concrete Assemblies under a Column Removal Scenario* – H.S. Lew, Yihai Bao, Fahim Sadek, Joseph A. Main, Santiago Pujol, Mete A. Sozen;
- ‐ **Norme Tecniche per le Costruzioni 2018** (NTC);
- ‐ **Razvi, S., and Saatcioglu, M.,** 1992 *Strength and ductility of confined concrete* J. Struct. Engrg., ASCE, 118(6), 1590-1607;
- ‐ **SCI, Steel Construction Institute,** 2007 *Structural Robustness of Steel Framed Buildings* – In accordance with Eurocodes and UK National Annexes*.* Publication number: SCI P391. SCI, Silwood, Park, Ascot, Berkshire.

## **ALLEGATI**

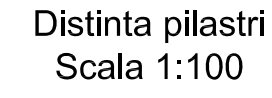

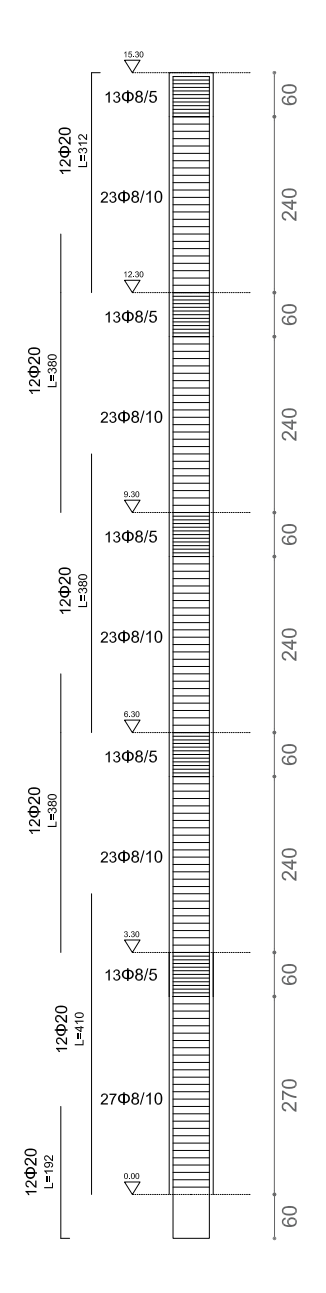

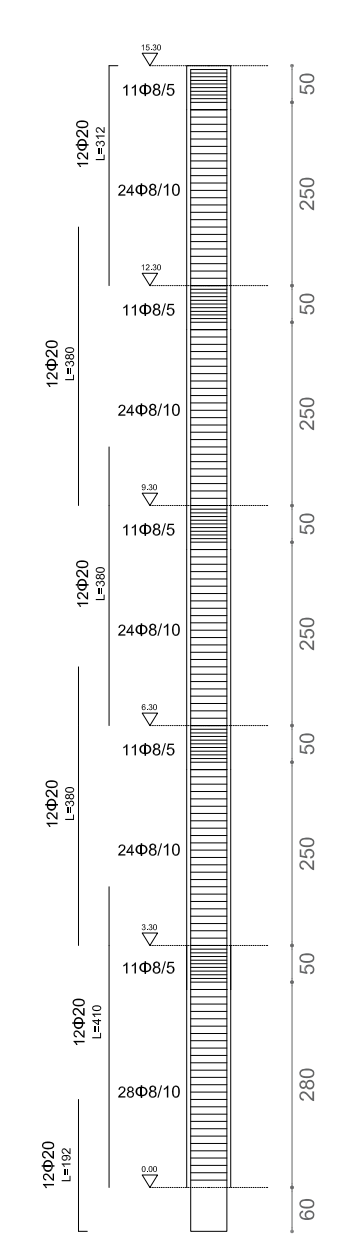

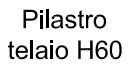

Pilastro telaio H50

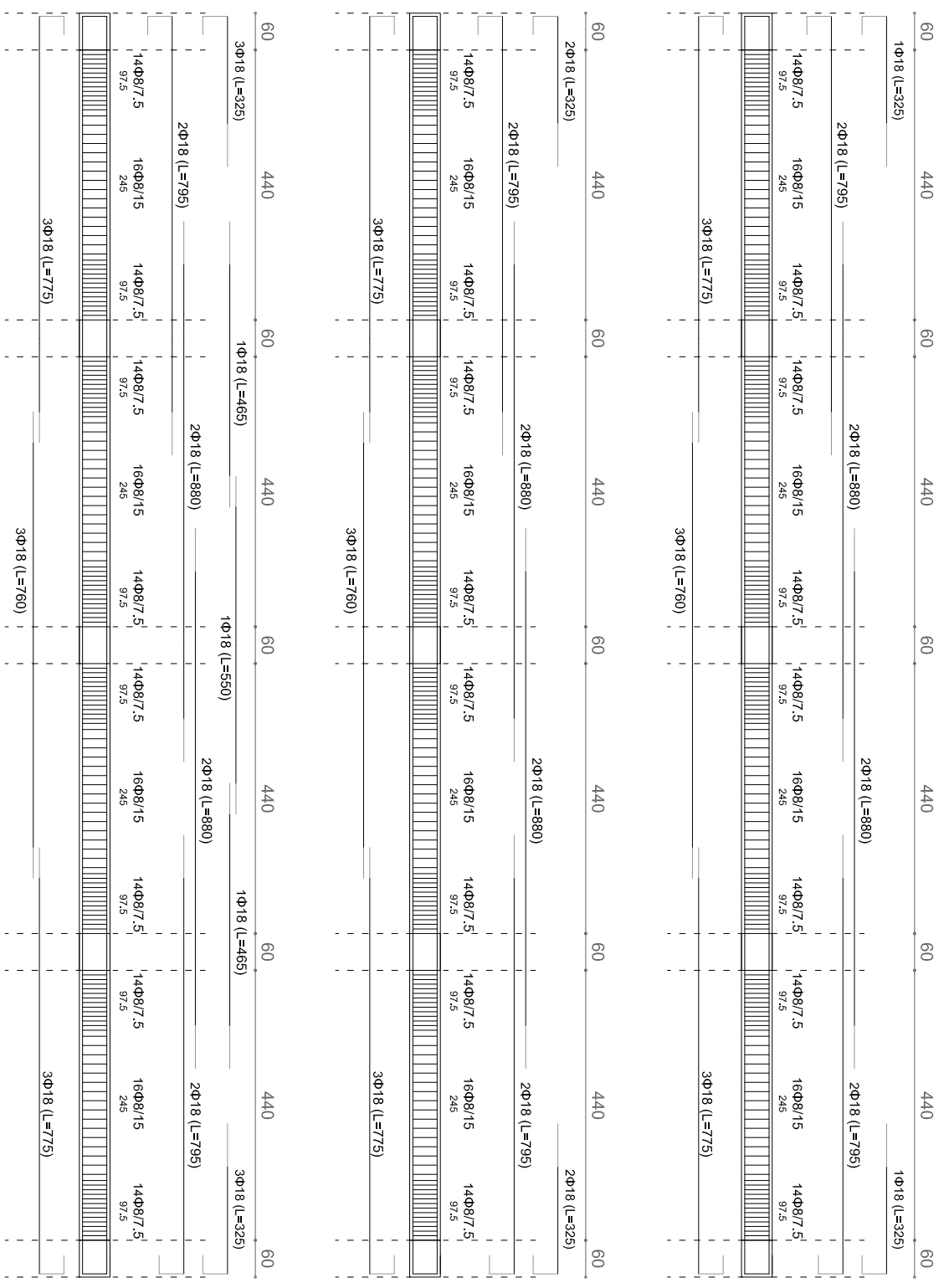

TELAIO H50<br>Scala 1.100

Trave<br>Copertura

Trave<br>piano 1,2,3

Trave<br>piano 4

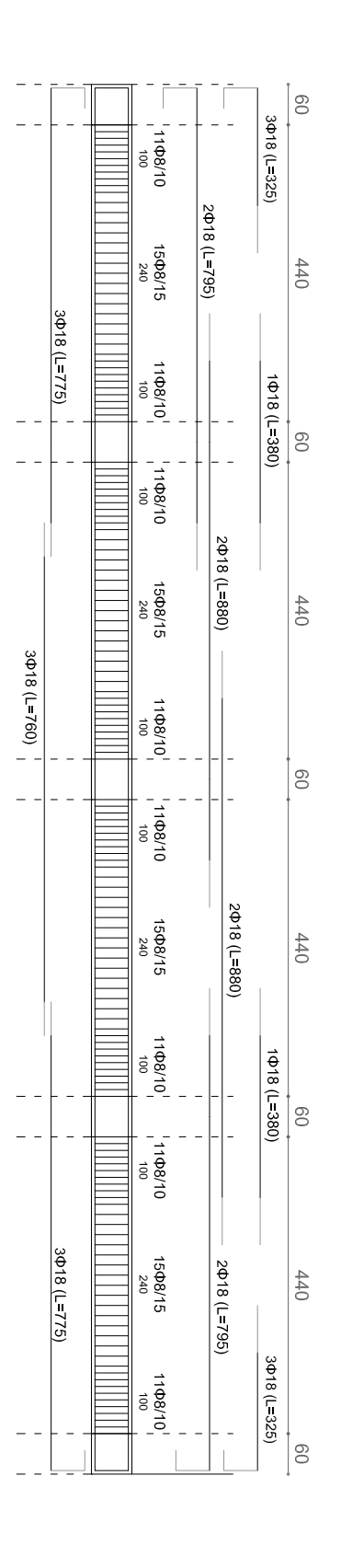

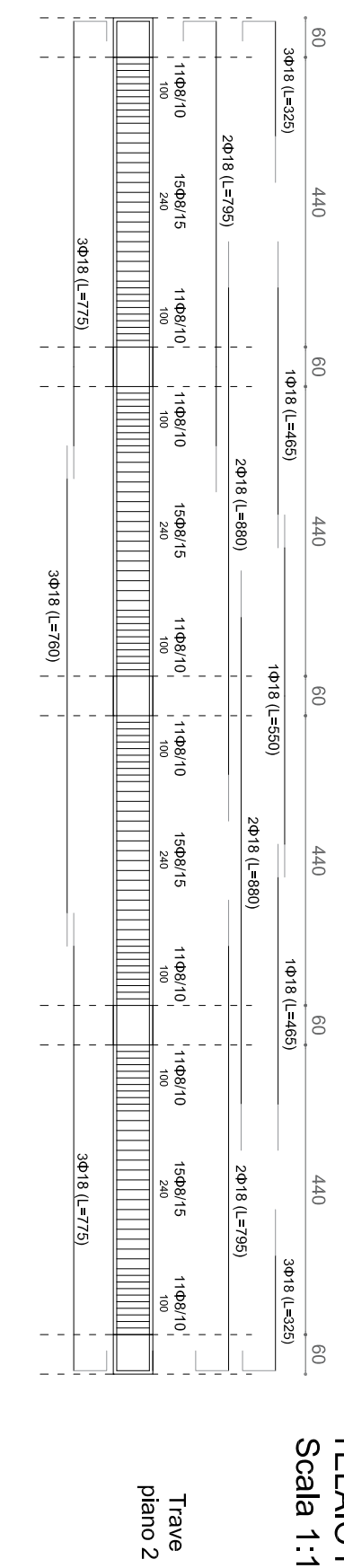

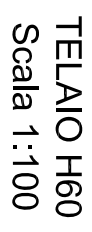

Trave<br>piano 1

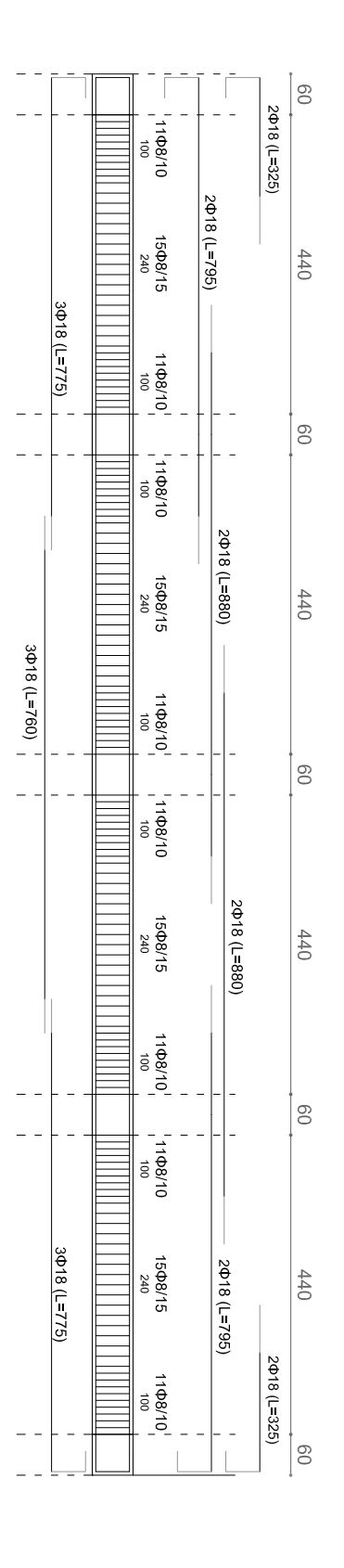

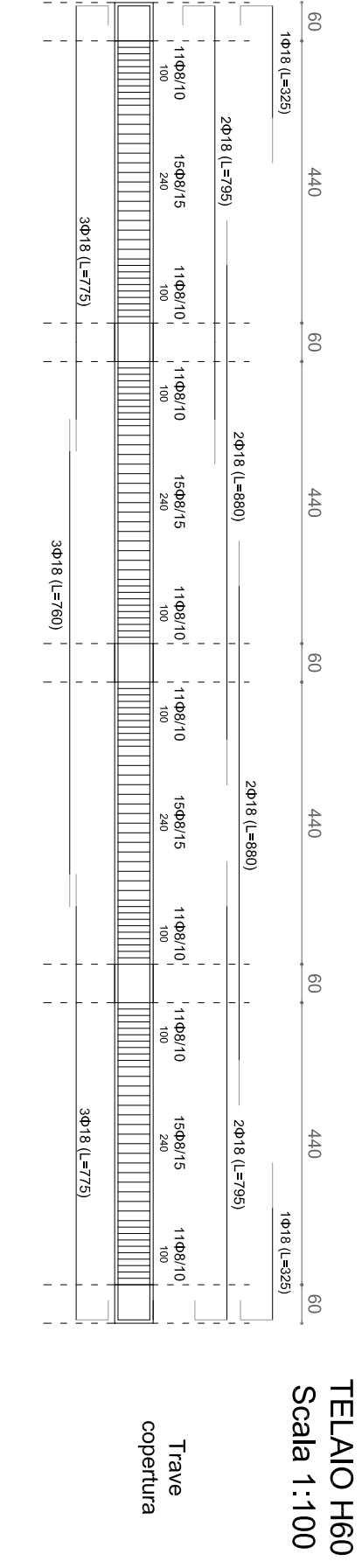

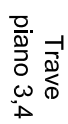